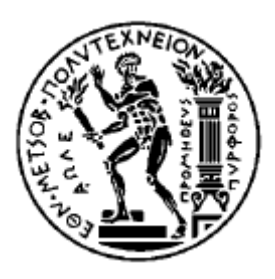

ΕΘΝΙΚΟ ΜΕΤΣΟΒΙΟ ΠΟΛΥΤΕΧΝΕΙΟ ΣΧΟΛΗ ΗΛΕΚΤΡΟΛΟΓΩΝ ΜΗΧΑΝΙΚΩΝ ΚΑΙ ΜΗΧΑΝΙΚΩΝ ΥΠΟΛΟΓΙΣΤΩΝ ΤΟΜΕΑΣ ΤΕΧΝΟΛΟΓΙΑΣ ΠΛΗΡΟΦΟΡΙΚΗΣ ΚΑΙ ΥΠΟΛΟΓΙΣΤΩΝ

# Κατασκευή Εφαρµογής Επικοινωνίας Συσκευών µέσω του Πρωτοκόλλου **CAN (Controller Area Network)**

# ∆ΙΠΛΩΜΑΤΙΚΗ ΕΡΓΑΣΙΑ

Αλέξανδρος Κ. Παπαναστασάτος

Επιβλέπων**:** Κιαµάλ Πεκµεστζή Καθηγητής Ε.Μ.Π.

Αθήνα, Οκτώβριος 2008

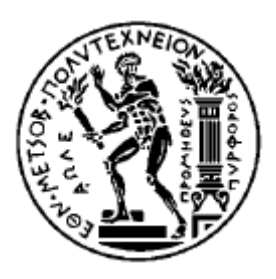

ΕΘΝΙΚΟ ΜΕΤΣΟΒΙΟ ΠΟΛΥΤΕΧΝΕΙΟ ΣΧΟΛΗ ΗΛΕΚΤΡΟΛΟΓΩΝ ΜΗΧΑΝΙΚΩΝ ΚΑΙ ΜΗΧΑΝΙΚΩΝ ΥΠΟΛΟΓΙΣΤΩΝ ΤΟΜΕΑΣ ΤΕΧΝΟΛΟΓΙΑΣ ΠΛΗΡΟΦΟΡΙΚΗΣ ΚΑΙ ΥΠΟΛΟΓΙΣΤΩΝ

# Κατασκευή Εφαρµογής Επικοινωνίας Συσκευών µέσω του Πρωτοκόλλου **CAN (Controller Area Network)**

# ∆ΙΠΛΩΜΑΤΙΚΗ ΕΡΓΑΣΙΑ

Αλέξανδρος Κ. Παπαναστασάτος

Επιβλέπων**:** Κιαµάλ Πεκµεστζή Καθηγητής Ε.Μ.Π.

Εγκρίθηκε από την τριµελή εξεταστική επιτροπή την ………… 2008.

……………… ……………… ………………

Αθήνα, Οκτώβριος 2008

………………

Αλέξανδρος Κ. Παπαναστασάτος ∆ιπλωµατούχος Ηλεκτρολόγος Μηχανικός και Μηχανικός Υπολογιστών Ε.Μ.Π.

Copyright © Αλέξανδρος Κ. Παπαναστασάτος, 2008 Με επιφύλαξη παντός δικαιώµατος. All rights reserved.

Απαγορεύεται η αντιγραφή, αποθήκευση και διανοµή της παρούσας εργασίας, εξ' ολοκλήρου ή τµήµατος αυτής για εµπορικό σκοπό. Επιτρέπεται η ανατύπωση, αποθήκευση και διανοµή για σκοπό µη κερδοσκοπικό, εκπαιδευτικής ή ερευνητικής φύσης, υπό την προϋπόθεση να αναφέρεται η πηγή προέλευσης και να διατηρείται το παρόν µήνυµα. Ερωτήµατα που αφορούν τη χρήση της εργασίας για κερδοσκοπικό σκοπό πρέπει να απευθύνονται προς τον συγγραφέα.

Οι απόψεις και τα συµπεράσµατα που περιέχονται σε αυτό το έγγραφο εκφράζουν τον συγγραφέα και δεν πρέπει να ερµηνευθεί ότι αντιπροσωπεύουν τις επίσηµες θέσεις του Εθνικού Μετσόβιου Πολυτεχνείου.

## Περίληψη

Το αντικείµενο της διπλωµατικής εργασίας ήταν η κατάσκευη µίας εφαρµογής βασισµένης στην επικοινωνία συσκευών µέσω του πρωτοκόλλου CAN (Controller Area Network). Κατασκευάστηκαν δύο τέτοιες συσκευές, στον πυρήνα των οποίων βρίσκεται ο µικροεπεξεργαστής LPC2129 της εταιρείας Philips Semiconductors που διαθέτει ενσωµατωµένους ελεγκτές για το συγκεκριµένο πρωτόκολλο.

Για την επίδειξη της επικοινωνίας των δύο συσκευών, υλοποιήθηκε ένα σύστηµα ανελκυστήρα που ελέγχεται τόσο τοπικά όσο και κεντρικά από προσωπικό υπολογιστή. Ο κεντρικός έλεγχος πραγµατοποιείται διαµέσου µιας συσκευής που διασυνδέει το δίαυλο CAN µε τον προσωπικό υπολογιστή µέσω σειριακής θύρας RS-232. Ο τοπικός έλεγχος πραγµατοποιείται διαµέσου µιας δεύτερης συσκευής που είναι τοποθετηµένη στο εσωτερικό της µινιατούρας ανελκυστήρα. Η συσκευή αυτή ελέγχει την κατάσταση των πλήκτρων ελέγχου, τους αισθητήρες και τις ενδείξεις του ανελκυστήρα, ενώ ταυτόχρονα συνδέεται στο δίαυλο CAN. Επιπλέον, παρέχει δύο σήµατα για τον έλεγχο της κίνησης ενός βηµατικού κινητήρα που µετακινεί τον ανελκυστήρα. Για την οδήγηση του βηµατικού κινητήρα κατασκευάστηκε αντίστοιχος driver, συµβατός µε τα σήµατα που παράγει η δεύτερη συσκευή του δικτύου CAN.

Ο σκοπός της εργασίας ήταν η κατασκευή ενός ολοκληρωµένου συστήµατος κατανεµηµένου ελέγχου που προσοµοιώνει σε µικρή κλίµακα πραγµατικά συστήµατα ελέγχου, καθώς επιτελεί τις συνήθεις και κύριες λειτουργίες που επιτελεί κάθε ελεγκτής, δηλαδή τον έλεγχο ψηφιακών εισόδων και εξόδων, τον έλεγχο κινητήρων µέσω κατάλληλων σηµάτων και την επικοινωνία µε το υπόλοιπο δίκτυο ελεγκτών και µε τους χρήστες του συστήµατος. Ο στόχος της ήταν η αντιµετώπιση των επιλογών, των αποφάσεων και των προβληµάτων που ανακύπτουν κατά τη σχεδίαση και υλοποίηση µίας εφαρµογής κατανεµηµένου ελέγχου.

## Λέξεις Κλειδιά

CAN, Controller Area Network, Σειριακή Επικοινωνία, Ανελκυστήρας, RS-232, Αυτόµατος Έλεγχος, Κατανεµηµένος Έλεγχος, Πρωτόκολλα Επικοινωνίας Ελεγκτών, ∆ίκτυα Ελεγκτών, Βηµατικός Κινητήρας.

## **Abstract**

The subject of this thesis was the construction of an application based on the communication of devices through the CAN (Controller Area Network) protocol. Two of these devices were developed, their core being the LPC2129 microprocessor available by Philips Semiconductors, which features embedded controllers for this specific protocol.

 In order to exhibit the communication between these two devices, an elevator system controlled both locally and centrally by a personal computer was implemented. Central control is realized through a device interconnecting the CAN bus and the personal computer via a serial RS-232 port. Local control is realized through a second device placed inside the miniature elevator. This device checks the status of the control buttons, the sensors and the display of the elevator, while being connected to the CAN bus. Furthermore, it produces two signals for the motion control of a step motor which moves the elevator. In order to electrically drive the step motor, a driver compatible with the signals produced by the second device on the CAN network was constructed.

 The purpose of this thesis was the construction of a complete distributed control system that simulates in small scale real control systems, as it carries out the main and most common operations of every controller, that is the control of digital inputs and outputs, the control of motors through suitable signals and the communication with the rest of the network of controllers as well as the users of the system. The goal was the confrontation with the choices, the decisions and the obstacles that arise while designing and building a distributed control application.

## **KeyWords**

CAN, Controller Area Network, Serial Communication, Elevator, RS-232, Automatic Control, Distributed Control, Controller Communication Protocols, Controller Networks, Step Motor.

### Ευχαριστώ θερµά**:**

τον κύριο Κιαµάλ Πεκµεστζή, για την κατανόηση των υποκειµενικών και αντικειµενικών δυσκολιών που αντιµετώπισα

> το Χρήστο Τσακίρη, για τη σηµαντικότατη και απαραίτητη ηθική και υλική υποστήριξη

το Μανώλη Τσακίρη, για την επιστηµονική και φιλοσοφική αρωγή

τη Νικολέττα Καλούδη, για την πολύπλευρη στήριξη στη δύσκολη περίοδο της συγγραφής

την Εύα Καρνάρη, για την ψυχολογική στήριξη, την πρακτική βοήθεια και την έµπνευση

και όλους τους φίλους και φίλες, που ανέχτηκαν το άγχος, τα παράπονα και τον ενθουσιασµό µου για την εργασία

για τους γονείς µου

# Πίνακας Περιεχομένων

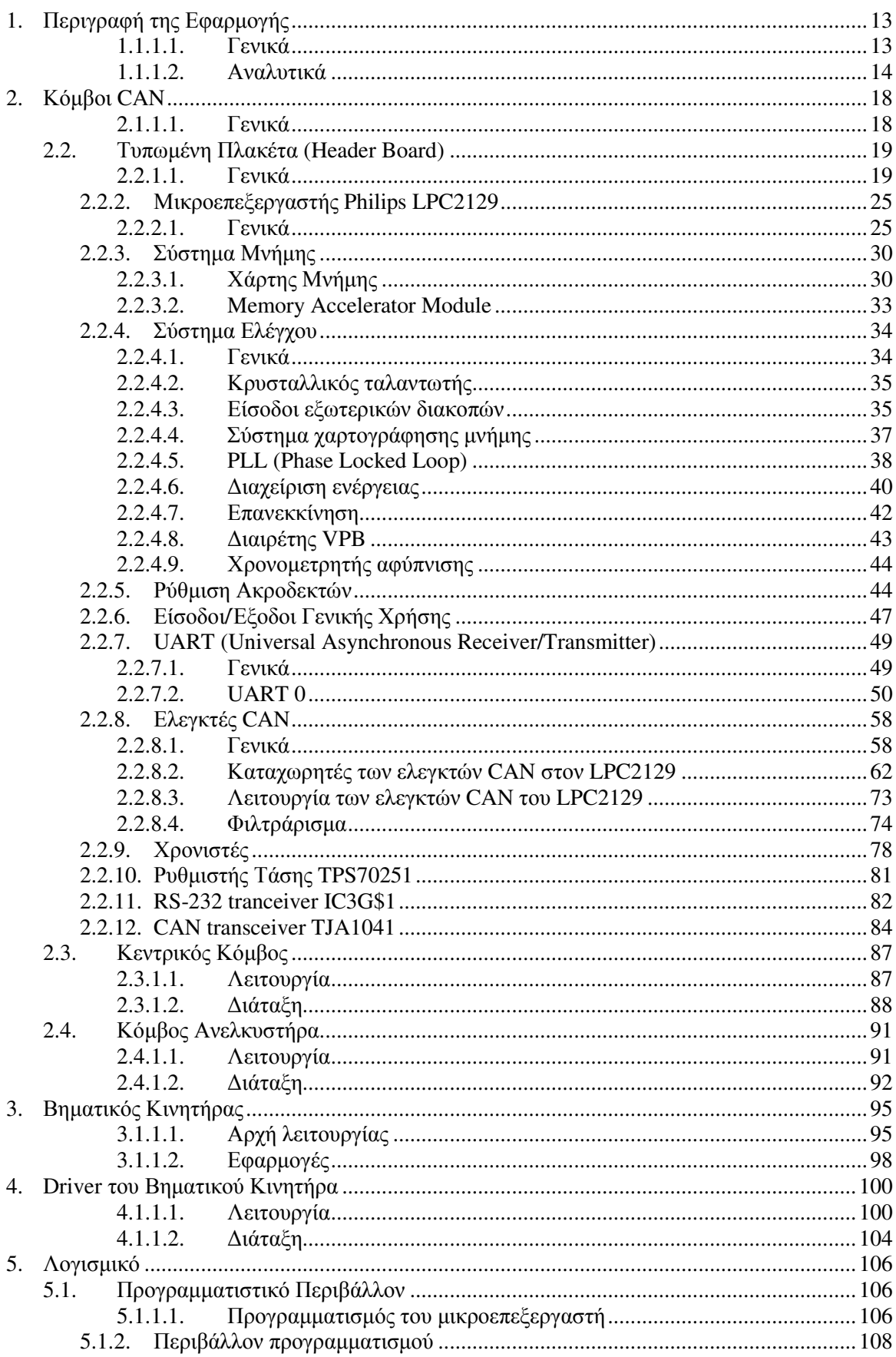

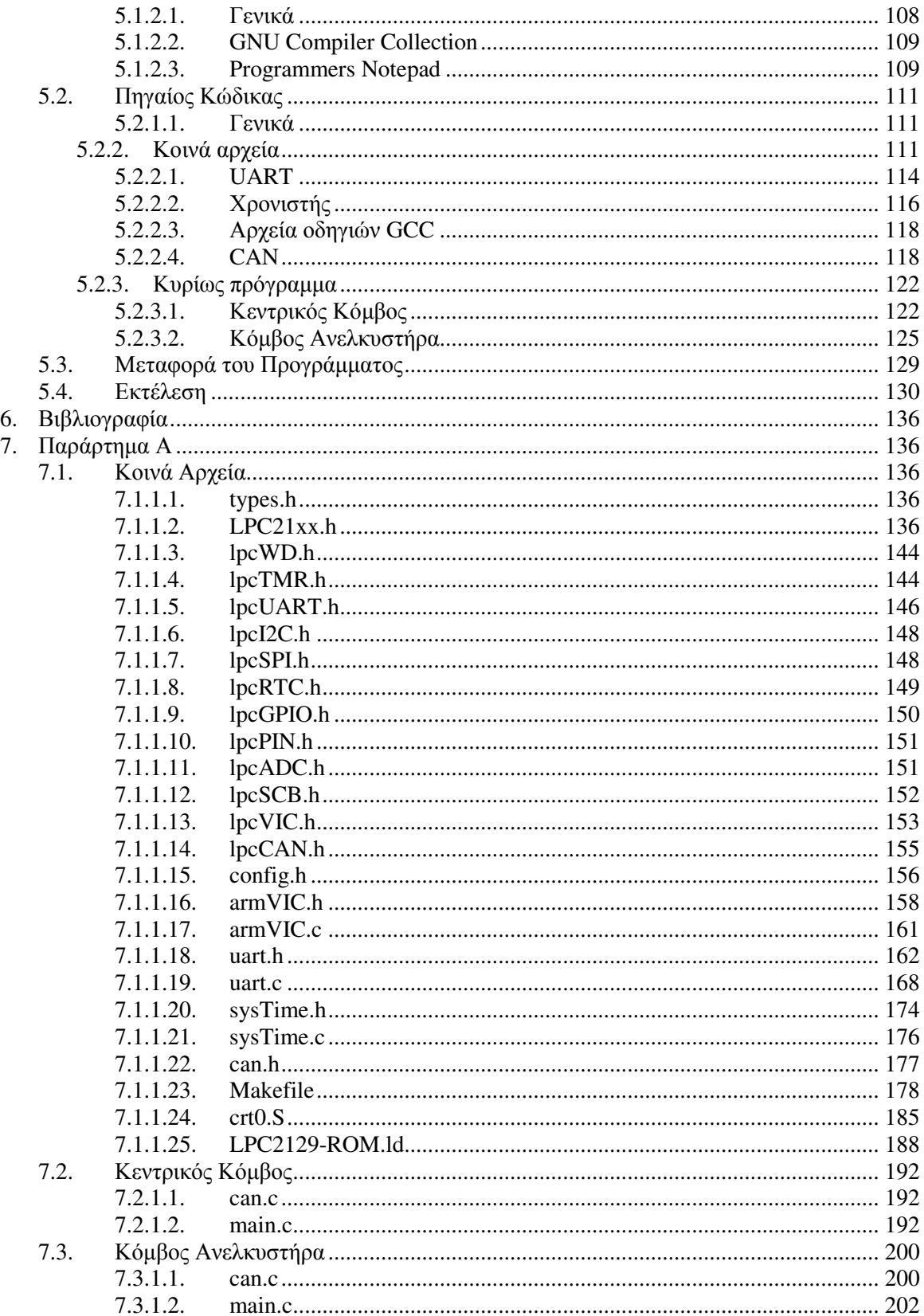

# Πίνακας Εικόνων και Σχηµάτων

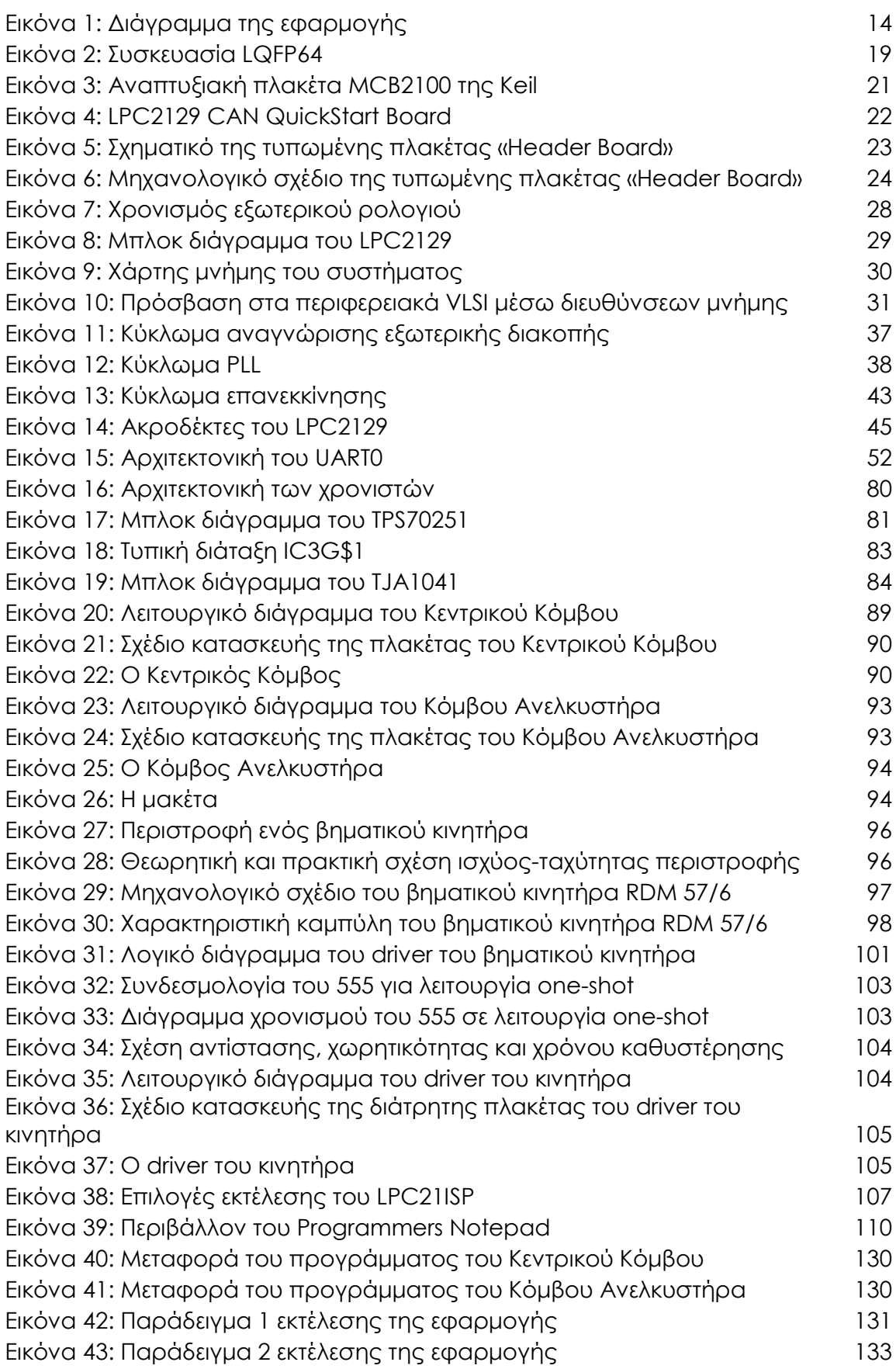

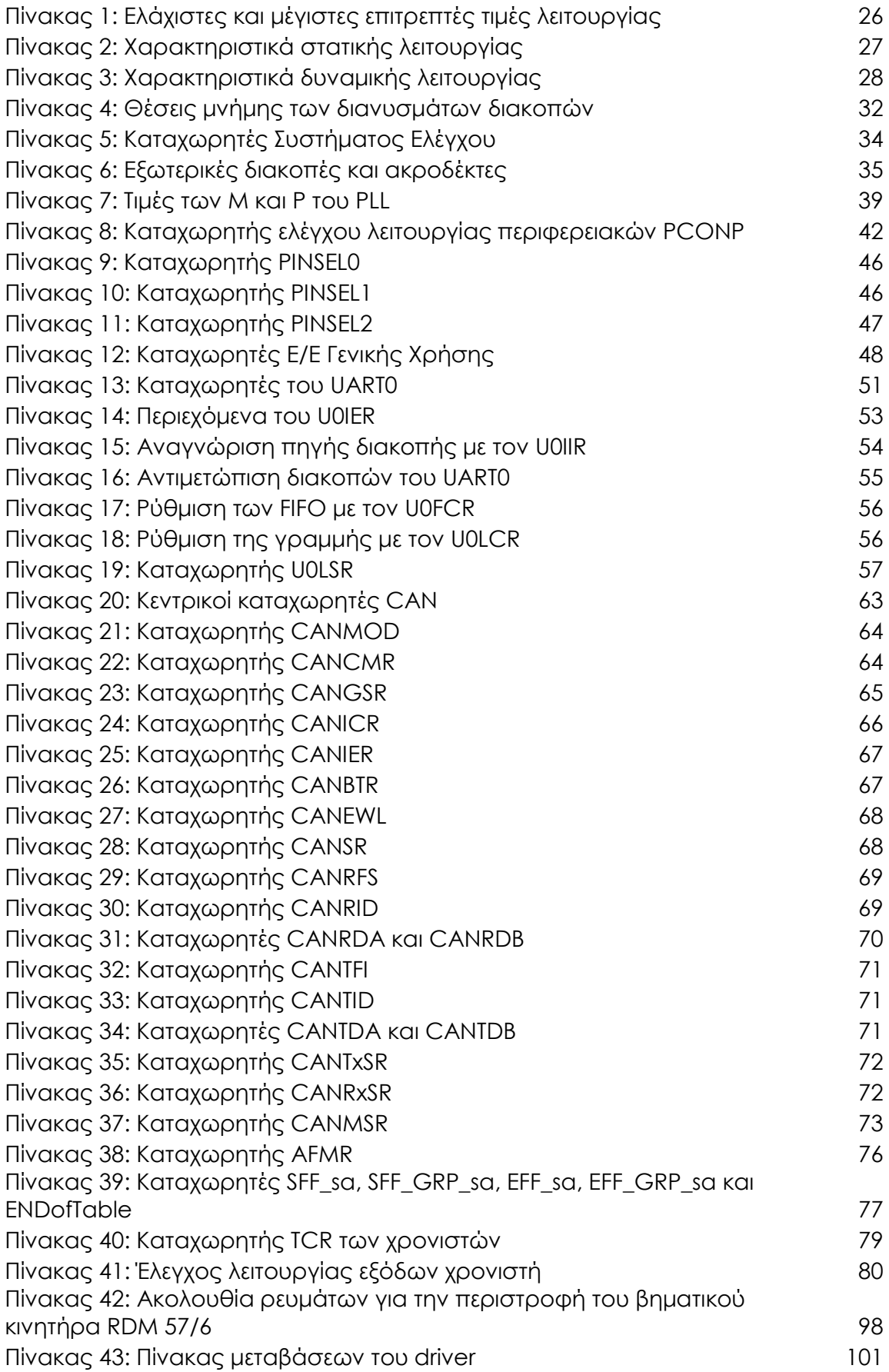

### ΠΕΡΙΓΡΑΦΗ ΤΗΣ ΕΦΑΡΜΟΓΗΣ

#### Γενικά

Το αντικείµενο της διπλωµατικής εργασίας αυτής είναι η κατασκευή εφαρµογής βασισµένης στο πρωτόκολλο επικοινωνίας **CAN** (Controller Area Network). Η εφαρµογή αποτελείται βασικά από δύο αυτόνοµες «συσκευές», η επικοινωνία των οποίων πραγµατοποιείται µέσω του συγκεκριµένου πρωτοκόλλου. Οι «συσκευές» αυτές (στο εξής θα αναφέρονται ως κόµβοι) έχουν ως πυρήνα από έναν 32-bit ARM µικροεπεξεργαστή µε ενσωµατωµένο σύστηµα διαχείρισης του πρωτοκόλλου CAN. Για την επίδειξη της επικοινωνίας των δύο κόµβων, ο πρώτος συνδέεται µέσω σειριακής θύρας µε προσωπικό υπολογιστή στον οποίο εκτελείται τερµατικό πρόγραµµα ελέγχου των δεδοµένων που µεταδίδονται αµφίδροµα στη σειριακή θύρα, ενώ ο δεύτερος είναι τοποθετηµένος στο εσωτερικό της µινιατούρας ανελκυστήρα που κατασκευάστηκε και τοποθετήθηκε σε µακέτα δύο ορόφων και ελέγχει την κατάσταση των πλήκτρων ελέγχου, των αισθητήρων και των ενδείξεων του ανελκυστήρα καθώς και το βηµατικό κινητήρα που τον µετακινεί, διαµέσου κατάλληλης ηλεκτρονικής διάταξης µε την οποία συνδέεται µέσω καλωδίου.

Η εφαρµογή αυτή αποτελεί προσοµοίωση σε µικρή κλίµακα πραγµατικών εφαρµογών κατανεµηµένου ελέγχου οι οποίες αποτελούνται συνήθως από ένα πολυπληθές δίκτυο ελεγκτών. Οι ελεγκτές σε ένα τέτοιο σύστηµα ελέγχου διαχειρίζονται κάποια επιµέρους διαδικασία, διεργασία ή οµάδα παραµέτρων ενώ ταυτόχρονα επικοινωνούν µεταξύ τους ώστε να γίνεται δυνατή τόσο η πραγµάτωση των συνολικότερων διεργασιών που κατανέµονται στις επιµέρους αυτές διεργασίες όσο και η συνολική εποπτεία και ο κεντρικός έλεγχος ολόκληρης της διαδικασίας. Στην εφαρµογή που κατασκευάζεται στα πλαίσια της διπλωµατικής εργασίας αυτής, ο ένας από τους δύο κόµβους ελέγχει ψηφιακές εξόδους, ψηφιακές εισόδους και έναν ηλεκτρικό κινητήρα, δηλαδή µερικές από τις βασικότερες εργασίες που επιτελεί και ένας ελεγκτής σε µια πραγµατική εφαρµογή ενώ ο δεύτερος κόµβος υλοποιεί τη σύνδεση του «δικτύου» των ελεγκτών (στην προκειµένη περίπτωση το δίκτυο αποτελείται από δύο µόνο ελεγκτές, το πρωτόκολλο CAN όµως υποστηρίζει πολύ µεγαλύτερα δίκτυα) µε το κεντρικό σηµείο εποπτείας και ελέγχου που είναι ένας προσωπικός υπολογιστής.

Στόχος της διπλωµατικής εργασίας είναι η κατασκευή ενός ολοκληρωµένου συστήµατος ελέγχου που προσοµοιώνει πραγµατικές εφαρµογές, συµπεριλαµβάνοντας την περιγραφή της εφαρµογής, την επιλογή της αρχιτεκτονικής και του πρωτοκόλλου επικοινωνίας, το σχεδιασµό των κόµβων και των περιφερειακών που απαιτούνται, την κατασκευή αυτών και την ανάπτυξη του κατάλληλου κώδικα για τους µικροεπεξεργαστές που αποτελούν τον πυρήνα των κόµβων. Σκοπός είναι η εξοικείωση µε το σχεδιασµό και την υλοποίηση συστηµάτων ελέγχου που βασίζονται σε µικροεπεξεργαστή και η αντιµετώπιση των προβληµάτων που παρουσιάζονται σε µια τέτοια διαδικασία, ειδικά κατά τη µετάβαση από το θεωρητικό επίπεδο του σχεδιασµού στο πρακτικό επίπεδο της κατασκευής. Καίριες παράµετροι στην όλη διαδικασία είναι ο µέγιστος δυνατός περιορισµός του κόστους καθώς και η επιλογή πραγµατοποιήσιµων µεθόδων και πρακτικών µε δεδοµένη την ένδοια πόρων και εργαλείων-κατάσταση η οποία επίσης προσοµοιάζει τις απαιτήσεις που προβάλλονται σε πραγµατικές καταστάσεις.

#### Αναλυτικά

Ένα συνοπτικό διάγραµµα της εφαρµογής φαίνεται στο παρακάτω σχήµα:

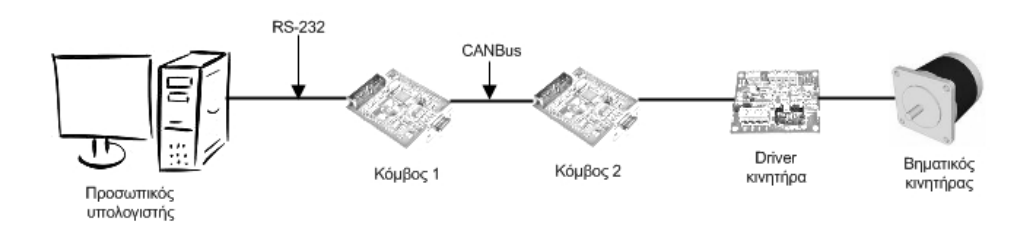

#### Εικόνα 1: ∆ιάγραµµα της εφαρµογής

Εδώ θα περιγραφούν εν συντομία τα χαρακτηριστικά και η λειτουργία των διαφόρων µερών που απαρτίζουν την εφαρµογή ενώ στη συνέχεια του κειµένου θα δοθούν λεπτοµέρειες.

Ο προσωπικός υπολογιστής µπορεί να είναι οποιαδήποτε συσκευή που µπορεί να προσφέρει αµφίδροµη επικοινωνία µε το χρήστη και µε δυνατότητα σειριακής επικοινωνίας µέσω του πρωτοκόλλου RS-232. Το πρωτόκολλο αυτό χρησιµοποιείται για τη διασύνδεση του χρήστη µε τον Κεντρικό Κόµβο και εποµένως µε το δίκτυο CAN. Στο σηµείο αυτό παρέχεται στο χρήστη πλήρης εποπτεία και έλεγχος του δικτύου, καθώς ο Κεντρικός Κόµβος αποτελεί το συνδετικό κρίκο µεταξύ του δικτύου CAN και του κεντρικού σηµείου ελέγχου. Για την επίδειξη του συστήµατος χρησιµοποιείται φορητός υπολογιστής µε λειτουργικό σύστηµα Windows XP και λογισµικό ελέγχου της σειριακής θύρας που έχει ενσωµατωµένη ο υπολογιστής. Το λογισµικό αυτό παρέχει ταυτόχρονα λειτουργία τερµατικού και τη δυνατότητα προγραµµατισµού των µικροεπεξεργαστών των κόµβων.

Ο Κεντρικός Κόµβος αποτελείται από µία διάτρητη πλακέτα όπου έχει τοποθετηθεί τυπωµένη πλακέτα βασισµένη στον µικροεπεξεργαστή LPC2129 της Philips Semiconductors και ακροδέκτες σύνδεσης με την πηγή τάσης και με το δίκτυο CAN. Επιπλέον, στη διάτρητη πλακέτα έχουν τοποθετηθεί ένα πλήκτρο επανεκκίνησης του µικροεπεξεργαστή και τρία πλήκτρα που αντιστοιχούν σε κλήση του ανελκυστήρα από τους τρεις ορόφους της µακέτας, συνοδευόµενα από τις απαραίτητες αντιστάσεις. Η τυπωµένη πλακέτα (header board), που κατασκευάζεται από την εταιρία Embedded Artists, περιλαμβάνει έναν LPC2129, μια θύρα RS-232 τύπου DSUB-9 και μια θύρα JTAG καθώς και όλα τα απαραίτητα περιφερειακά ολοκληρωµένα διευκολύνοντας σηµαντικά την ανάπτυξη της εφαρµογής του µικροεπεξεργαστή για το χρήστη. Συγκεκριµένα, δίνεται η δυνατότητα προγραµµατισµού του LPC2129 µέσω της σειριακής θύρας µε τη χρήση κατάλληλου λογισµικού, προσφέρεται φυσική διασύνδεση µε όλους τους ακροδέκτες του µικροεπεξεργαστή σε ακροδέκτες τυποποιηµένου µεγέθους που µπορούν να χρησιµοποιηθούν σε διάτρητη πλακέτα και επιτρέπεται η σύνδεση του ολοκληρωµένου σε µία πηγή τάσης 5V αφού περιλαµβάνονται ολοκληρωµένα που µετατρέπουν την τάση αυτή σε 3,3V και 1,8V, τα επίπεδα τάσης που απαιτούνται για τη λειτουργία του µικροεπεξεργαστή. Λειτουργικά, ο Κεντρικός Κόµβος διεκπεραιώνει τη σύνδεση του δικτύου CAN µε τη σειριακή θύρα και άρα µε το χρήστη, από τον οποίο λαµβάνει µηνύµατα τα οποία διαβιβάζει στο δίκτυο CAN και στον οποίο µεταβιβάζει τα µηνύµατα που λαµβάνονται από το δίκτυο CAN.

Ο Κόµβος Ανελκυστήρα αποτελείται από µία πανοµοιότυπη τυπωµένη πλακέτα (header board) µε αυτήν του Κεντρικού Κόµβου, η οποία έχει τοποθετηθεί σε διάτρητη πλακέτα που επίσης περιλαµβάνει τους αντιστροφείς και τις αντιστάσεις που απαιτούνται για τη σύνδεση των πλήκτρων, του αισθητήρα και των ενδεικτικών LED του ανελκυστήρα. Στη διάτρητη πλακέτα του Κόµβου Ανελκυστήρα περιλαµβάνονται, τέλος, οι αναγκαίοι ακροδέκτες για τη σύνδεση µε την πηγή τάσης, το δίκτυο CAN, τα συστήµατα του ανελκυστήρα και τον driver του ηλεκτρικού βηµατικού κινητήρα. Η λειτουργία του Κόµβου Ανελκυστήρα είναι ο έλεγχος των ψηφιακών εισόδων και εξόδων του ανελκυστήρα και ταυτόχρονα ο έλεγχος του βηµατικού κινητήρα διαµέσου του driver µε τη χρήση ενός ψηφιακού σήµατος κατεύθυνσης και ενός ψηφιακού σήµατος παλµών που προκαλεί την περιστροφή του κινητήρα. Ο έλεγχος αυτός γίνεται ανάλογα µε τις εντολές που δέχεται ο κόµβος είτε τοπικά από τα πλήκτρα που βρίσκονται στον ανελκυστήρα είτε από το δίκτυο CAN το οποίο µε τη σειρά του ελέγχεται διαµέσου του Κεντρικού Κόµβου από το χρήστη.

Ο ανελκυστήρας είναι κατασκευασµένος από χαρτόνι και τοποθετηµένος σε µακέτα δύο ορόφων, κατασκευασµένη από χαρτόνι και ξύλο. Κινείται εποµένως µεταξύ τριών θέσεων – ισογείου, πρώτου και δεύτερου ορόφου. Πάνω του βρίσκονται τρία πλήκτρα που αντιστοιχούν στις τρεις δυνατές θέσεις του, ένα πλήκτρο διακοπής κίνησης (STOP), ένας διακόπτης κινδύνου δύο θέσεων (ALARM) και ένας διακόπτης δύο θέσεων που προσοµοιώνει τον αισθητήρα βάρους που βρίσκεται σε πραγµατικούς ανελκυστήρες και δηλώνει αν ο ανελκυστήρας είναι γεµάτος ή όχι. Ως ενδείξεις, υπάρχει ένα LED κινδύνου που διατηρείται αναµµένο όσο ο διακόπτης κινδύνου είναι ενεργοποιηµένος και ένα 7-segment display όπου εµφανίζεται ως αριθµός η τρέχουσα θέση. Τέλος, στο κάτω µέρος του εσωτερικού του ανελκυστήρα βρίσκεται ένας µαγνητικός αισθητήρας συνδεδεµένος µε ένα ενδεικτικό LED, ο οποίος εµφανίζει µηδενική αντίσταση όταν πλησιάσει σε έναν από τους τρεις µόνιµους µαγνήτες που έχουν τοποθετηθεί στους ορόφους και άπειρη διαφορετικά. Η µακέτα περιλαµβάνει το ξύλινο σύστηµα στήριξης (κολώνες), τις χάρτινες πλάκες των ορόφων και τρία χάρτινα τοιχία που δοµούν το φρεάτιο του ανελκυστήρα. Στο επάνω µέρος του φρεατίου είναι τοποθετηµένος ο βηµατικός κινητήρας, στον άξονα του οποίου συνδέεται µε κλέµα ένας µεγαλύτερος άξονας, όπου τυλίγεται το σκοινί µε το οποίο µετακινείται ο ανελκυστήρας. Στα πλαϊνά τοιχία του φρεατίου έχουν τοποθετηθεί ράγες από χαρτόνι κατά µήκος των οποίων κινείται ο ανελκυστήρας έχοντας στα αντίστοιχα σηµεία του εξοχές, ώστε η θέση του να είναι πάντα κατακόρυφη και η κίνησή του ευθύγραµµη δίχως παρεκκλίσεις.

Ο driver του κινητήρα είναι µια διάτρητη πλακέτα που περιλαµβάνει κάποια ολοκληρωµένα, τους αναγκαίους ακροδέκτες για τη σύνδεση µε τα σήµατα ελέγχου ως είσοδο και το βηµατικό κινητήρα ως έξοδο και ένα σύστηµα διακοπτών για τη χειροκίνητη λειτουργία του. Ο driver φροντίζει να «οδηγεί» το κατάλληλο ρεύµα που απαιτείται για την κίνηση του κινητήρα και ταυτόχρονα περιλαµβάνει τη λογική που του επιτρέπει τον έλεγχο του κινητήρα από δύο ψηφιακά σήµατα: ένα σήµα επιπέδου τάσης που ορίζει την κατεύθυνση περιστροφής του κινητήρα και ένα σήµα παλµών που προκαλεί την περιστροφή του κατά βήµατα. Τα δύο αυτά σήµατα παράγονται είτε χειροκίνητα από δύο διακόπτες (ένα διακόπτη δύο θέσεων και ένα push-button) είτε λαµβάνονται από εξωτερική πηγή, δηλαδή στη συγκεκριµένη εφαρµογή από τον Κόµβο Ανελκυστήρα.

Ο κινητήρας είναι ένας διπολικός διφασικός βηµατικός ηλεκτρικός DC κινητήρας. Αποτελείται από δύο πηνία τοποθετηµένα µε τέτοιο τρόπο ώστε η διαρροή τους από ρεύµα κατάλληλης έντασης και η αλλαγή της φοράς αυτού, ακολουθώντας µια συγκεκριµένη ακολουθία, να προκαλεί την περιστροφή του άξονα κατά ένα συγκεκριµένο αριθµό µοιρών. Μία τέτοια περιστροφή ονοµάζεται βήµα· εξ ου και η ονοµασία του κινητήρα. Τέτοιοι κινητήρες υπάρχουν σε διάφορα µεγέθη παράγοντας αντίστοιχη ροπή και απαιτώντας αντίστοιχη ένταση ρεύµατος. Χρησιµοποιούνται σε εφαρµογές όπου απαιτείται η τοποθέτηση του άξονα σε πεπερασµένο αριθµό συγκεκριµένων θέσεων, προσφέροντας έλεγχο θέσης χωρίς την ανάγκη ανάδρασης (feedback). Η συγκεκριµένη εφαρµογή µολαταύτα απαιτεί ένα διακριτό σήµα ανάδρασης ώστε ο ελεγκτής να γνωρίζει πότε ο ανελκυστήρας βρίσκεται σε όροφο και πότε µεταξύ ορόφων. Το σήµα αυτό παράγεται από µαγνητική επαφή, ελέγχωντας διαρκώς την κατάσταση του µαγνητικού αισθητήρα που είναι τοποθετηµένος στο εσωτερικό του ανελκυστήρα και ο οποίος συµπεριφέρεται ως ανοιχτοκύκλωµα όταν βρίσκεται µεταξύ ορόφων και ως βραχυκύκλωµα όταν βρίσκεται σε µαγνητική σύζευξη µε έναν από τους µόνιµους µαγνήτες που έχουν τοποθετηθεί σε κάθε όροφο.

## ΚΟΜΒΟΙ **CAN**

#### Γενικά

Η µαζική παραγωγή µίας ηλεκτρονικής συσκευής που βασίζεται σε µικροεπεξεργαστή, σε πραγµατικά δεδοµένα, προϋποθέτει ένα στάδιο ανάπτυξης και µελέτης της εφαρµογής. Στο στάδιο αυτό, τυπικά, κατασκευάζεται µία πρότυπη συσκευή (prototype) µέσω της οποίας µελετώνται τα χαρακτηριστικά κυρίως του επεξεργαστή που αποτελεί τη βάση της εφαρµογής και γίνεται ο σχεδιασµός και η ανάπτυξη του λογισµικού που απαιτείται να εκτελεί ο επεξεργαστής ώστε η πρότυπη συσκευή να πραγµατοποιεί τις επιθυµητές λειτουργίες. Ταυτόχρονα, µελετώνται και σχεδιάζονται ή επιλέγονται τα περιφερειακά εκείνα που είναι αναγκαία για τη σωστή λειτουργία της συσκευής στα πλαίσια των προδιαγραφών της. Οι προδιαγραφές αυτές περιλαµβάνουν, τουλάχιστον, την τάση τροφοδοσίας και τον τρόπο διασύνδεσης της συσκευής µε το περιβάλλον, δηλαδή τα χαρακτηριστικά των εισόδων και εξόδων του συστήµατος. Η ενδεικτική εφαρµογή που κατασκευάζεται στα πλαίσια της εργασίας αυτής απαιτεί την τυποποιηµένη τροφοδοσία τάσης 5V για τα λογικά κυκλώµατα ενώ οι είσοδοι και έξοδοι αναλύονται στη συνέχεια για κάθε τµήµα της εφαρµογής.

Οι δύο κόµβοι του δικτύου CAN που υλοποιείται βασίζονται στο µικροεπεξεργαστή LPC2129 της Philips Semiconductors. Η συγκεκριµένη επιλογή έγινε µε βάση τα κύρια χαρακτηριστικά του επεξεργαστή, δηλαδή ο 32-bit ARM7TDMI-S πυρήνας µε τα 16kB στατικής RAM που του προσφέρει σηµαντική επεξεργαστική ισχύ ενώ παράλληλα διευκολύνει την ανάπτυξη κώδικα καθώς υπάρχουν πολλά διαθέσιμα εργαλεία για πυρήνες ARM, η ύπαρξη 256kB ενσωµατωµένης µνήµης flash για την αποθήκευση του κώδικα, η δυνατότητα προγραµµατισµού του χωρίς την αφαίρεσή του από το σύστηµα, οι ενσωµατωµένοι ελεγκτές CAN και το πλήθος των διαθέσιµων εισόδων και εξόδων, συµπεριλαµβανοµένων διασυνδέσεων τύπου UART και ψηφιακών εισόδων-εξόδων γενικής χρήσης. Επιπλέον, ο µικροεπεξεργαστής διατίθεται σε συσκευασία LQFP64 µε µικρό κόστος (µικρότερο από 10\$ το κοµµάτι) και, το κυριότερο, υπάρχουν πολλά εργαλεία ανάπτυξης γύρω από αυτόν.

Προτού αναλυθούν οι επιµέρους λεπτοµέρειες των δύο κόµβων, θα γίνει µια παρουσίαση του σηµαντικότερου κοινού τους κυκλώµατος.

## ΤΥΠΩΜΕΝΗ ΠΛΑΚΕΤΑ **(HEADER BOARD)**

#### Γενικά

Τα υλικά εργαλεία που χρησιµοποιούνται κατά την ανάπτυξη της πρότυπης συσκευής για τη µελέτη του µικροεπεξεργαστή και τη διαµόρφωση του αντίστοιχου λογισµικού του διατίθενται σε διάφορα επίπεδα ολοκλήρωσης µε το αντίστοιχο κόστος αλλά και διευκόλυνση.

Το κατώτερο επίπεδο είναι αυτούσιο το chip, δηλαδή ο µικροεπεξεργαστής στη συσκευασία LQFP64 που διατίθεται από τη Philips. Αποτελεί δε την πιο οικονοµική λύση.

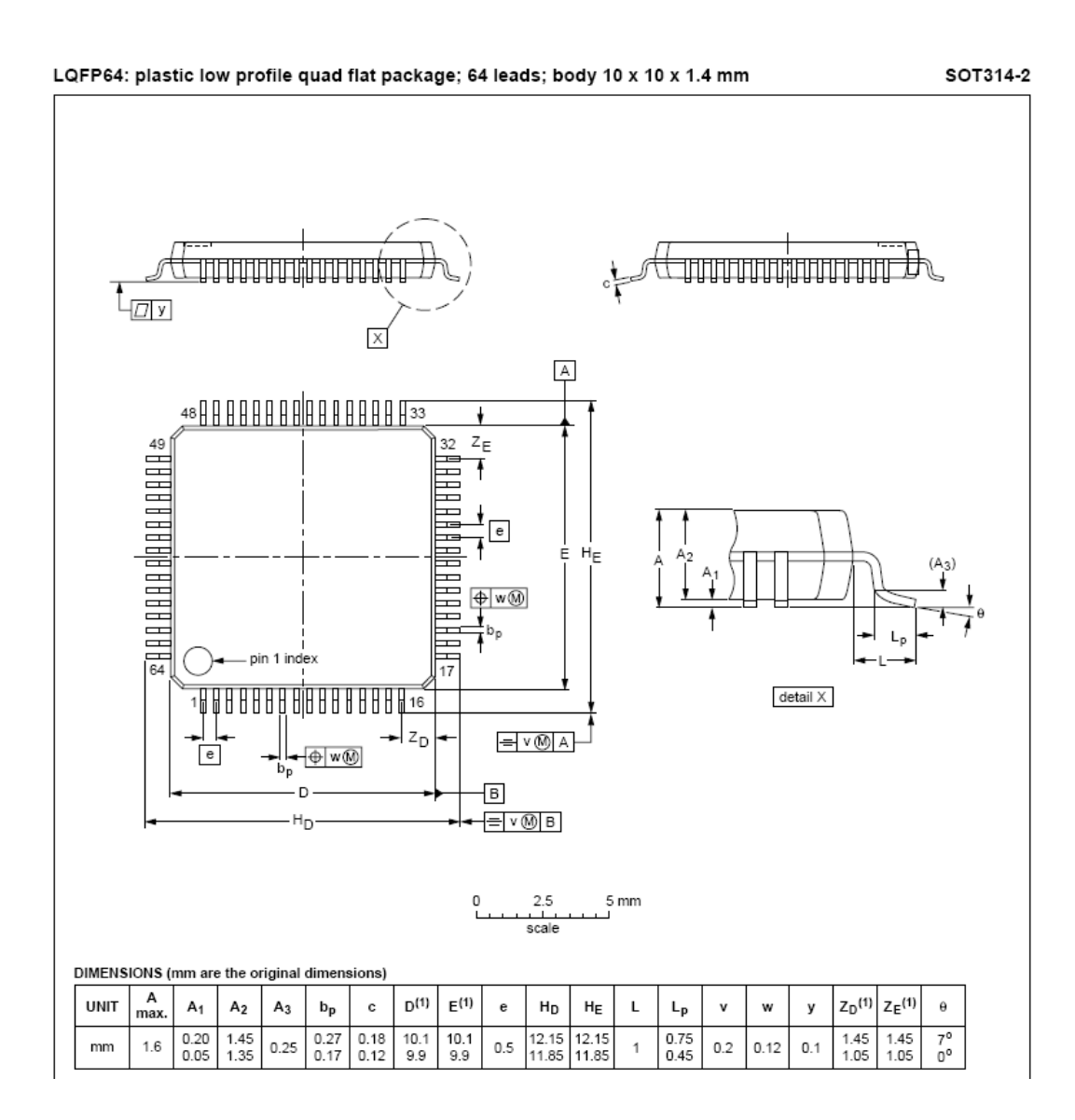

Εικόνα 2: Συσκευασία LQFP64 [1]

Η συσκευασία αυτή είναι κατάλληλη µόνο για SMD (Surface Mount Devices) κατασκευές, οι οποίες απαιτούν ιδιαίτερες µεθόδους κατασκευής µε χρήση κατάλληλων φούρνων και άλλων συσκευών που χρησιµοποιούνται στη βιοµηχανική µαζική παραγωγή πλακετών και εποµένως είναι αδύνατη η χρήση της αυτούσιας για τους σκοπούς της παρούσας εργασίας.

Το επόµενο επίπεδο που διατίθεται στην αγορά αποτελείται από µια τυπωµένη πλακέτα µικρού µεγέθους που περιλαµβάνει το µικροεπεξεργαστή στην παραπάνω συσκευασία του, κάποιες θύρες επικοινωνίας και τα απαραίτητα περιφερειακά ώστε όλοι οι ακροδέκτες του µικροεπεξεργαστή να είναι συνδεδεµένοι µε τους ακροδέκτες της τυπωµένης πλακέτας. Οι τελευταίοι αυτοί ακροδέκτες είναι τυποποιηµένου µεγέθους και απόστασης, τέτοιων ώστε να είναι δυνατή η τοποθέτηση της ολοκληρωµένης πλακέτας σε διάτρητη πλακέτα. Αυτό το επίπεδο ολοκλήρωσης ουσιαστικά παρέχει πλήρη πρόσβαση στους ακροδέκτες του υπό εξέταση επεξεργαστή και ταυτόχρονα περιλαµβάνει τα αναγκαία περιφερειακά ώστε η τροφοδοσία να παρέχεται από πηγή τάσης 5V και η χρήση κάποιων ενσωµατωµένων στον επεξεργαστή περιφερειακών να γίνεται απ' ευθείας (συνήθως πρόκειται για µία θύρα RS-232 και µία θύρα JTAG). Οι παραπάνω ιδιότητες όπως και η ονοµασία της τυπωµένης πλακέτας µπορεί να µεταβάλλονται σε λεπτοµέρειες από κατασκευαστή σε κατασκευαστή αλλά µε βάση τη συνηθισµένη ορολογία λέγονται «Header Boards». Οι τυπωµένες πλακέτες τύπου «Header Board» συνήθως τοποθετούνται σε διάτρητες πλακέτες όπου βρίσκονται τα υπόλοιπα ολοκληρωµένα που απαιτούνται για την κατασκευή της πρότυπης συσκευής. Μία τέτοια λύση χρησιµοποιείται στους δύο κόµβους CAN της εφαρµογής. Έχει κατασκευαστεί από την εταιρία Embedded Artists AB και διατίθεται µε το όνοµα «LPC2129 CAN QuickStart Board» στην τιµή των 60€, που είναι αρκετά προσιτή.

Το ανώτερο στάδιο ολοκλήρωσης σε εργαλεία ανάπτυξης αποτελούν οι κοινώς αποκαλούµενες «Αναπτυξιακές Πλακέτες» («Development Boards»). Αυτές είναι τυπωµένες πλακέτες µεγαλύτερου µεγέθους από τις προηγούµενες που έχουν ως πυρήνα τον υπό εξέταση µικροεπεξεργαστή αλλά περιλαµβάνουν και µια σειρά από δυνατότητες επικοινωνίας µε το χρήστη σε φυσικό πλέον επίπεδο. Αν και οι δυνατότητες αυτές µεταβάλλονται σηµαντικά ανάµεσα στους διάφορους κατασκευαστές, τυπικά σε µια «Αναπτυξιακή Πλακέτα» θα συναντήσει κανείς από LEDs και διακόπτες, θύρες επικοινωνίας (JTAG, RS-232, CANBus ή άλλες θύρες ανάλογα µε την ιδιαίτερη χρήση για την οποία προορίζεται ο επεξεργαστής), τυποποιηµένους ακροδέκτες για σύνδεση µε τροφοδοτικά, µέχρι και µικρές LCD οθόνες και πληκτρολόγια. Το κόστος µιας τέτοιας πλακέτας µεταβάλλεται εξαιρετικά ανάλογα µε τα χαρακτηριστικά της αλλά σε κάθε περίπτωση οι τιµές ξεκινούν από περίπου 400€. Συχνά, οι τυπωµένες «Αναπτυξιακές Πλακέτες» συνοδεύονται από πακέτα ανάπτυξης λογισµικού για τους αντίστοιχους µικροεπεξεργαστές, ανεβάζοντας µε τον τρόπο αυτό το κόστος µέχρι ακόµα και µερικές χιλιάδες ευρώ. Αν και οι διευκολύνσεις που παρέχονται από τέτοιες λύσεις είναι εξαιρετικές, το κόστος κάνει τη χρήση τους αδύνατη στα πλαίσια της διπλωµατικής αυτής εργασίας, µε δεδοµένο ειδικά ότι απαιτούνται δύο κόµβοι για το δίκτυο CAN.

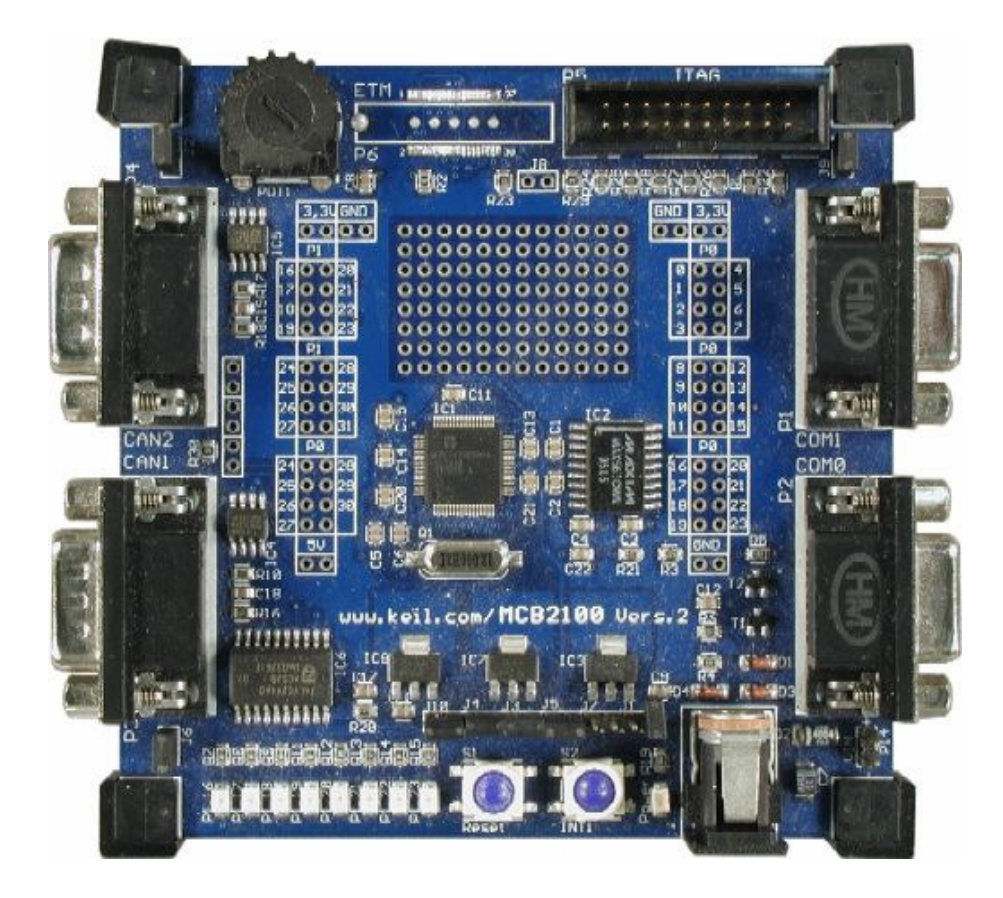

Εικόνα 3: Αναπτυξιακή πλακέτα MCB2100 της Keil [2]

Όπως αναφέρθηκε και παραπάνω, για την υλοποίηση των κόµβων CAN της εφαρµογής χρησιµοποιείται µία «header board» της εταιρείας Embedded Artists AB. Αυτή φαίνεται στην παρακάτω εικόνα.

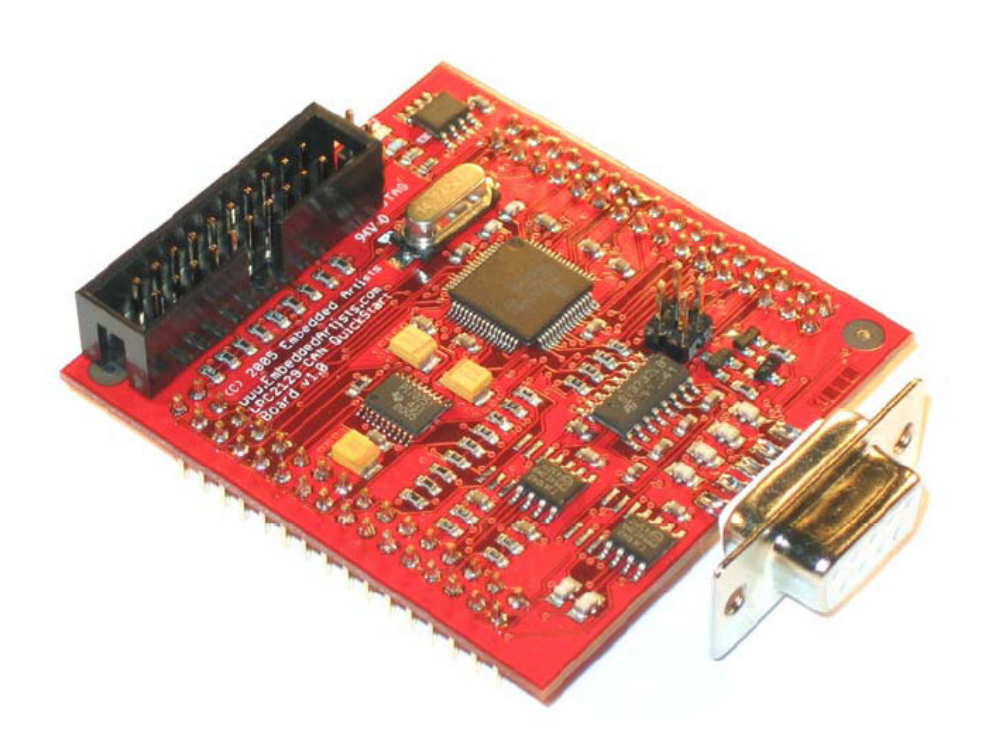

Εικόνα 4: LPC2129 CAN QuickStart Board [3]

Αµέσως διακρίνονται η θύρα RS-232 σε θηλυκό DSUB9 δεξιά και η θύρα JTAG αριστερά, οι οποίες προσφέρουν δυνατότητες επικοινωνίας και ελέγχου του επεξεργαστή µέσω των αντίστοιχων πρωτοκόλλων. Στο κέντρο περίπου είναι τοποθετηµένος ο µικροεπεξεργαστής LPC2129 που αποτελεί τον πυρήνα της πλακέτας. ∆ίπλα του διακρίνεται ο κρυσταλλος που σε συνεργασία µε τον κρυσταλλικό ταλαντωτή του επεξεργαστή παράγει τους παλµούς ρολογιού για τον πυρήνα και τα ενσωµατωµένα περιφερειακά. Στα αριστερά του επεξεργαστή υπάρχει το ολοκληρωµένο TPS70251 που αναλαµβάνει την παραγωγή των απαραίτητων επιπέδων τάσης από την τάση τροφοδοσίας που είναι στα 5V και επίσης παράγει κατάλληλα το σήµα επανεκκίνησης που είναι συνδεδεµένο µε τον αντίστοιχο ακροδέκτη του LPC2129 δίνοντας ταυτόχρονα το σήµα αυτό ως έξοδο σε ακροδέκτη της τυπωµένης πλακέτας ώστε να µπορεί να χρησιµοποιηθεί για το συγχρονισµό άλλων συσκευών. Μπροστά από τη θύρα RS-232 βρίσκεται το ολοκληρωµένο IC3G\$1 µε λειτουργία αντίστοιχη του γνωστού MAX232 που φροντίζει για τη µετάβαση του σήµατος από τη στάθµη που βρίσκονται οι ακροδέκτες του επεξεργαστή στη στάθµη που ορίζεται για τη σύνδεση µε τη γραµµή µεταφοράς σύµφωνα µε τις απαιτήσεις του σειριακού πρωτοκόλλου RS-232. Κάτω αριστερά διακρίνονται δύο όµοια ολοκληρωµένα, τα TJA1041, τα οποία µε τη σειρά τους επιτρέπουν τη διασύνδεση των ακροδεκτών του επεξεργαστή που σχετίζονται µε το

σύστηµα CAN µε το δίαυλο του δικτύου µε βάση τις απαιτήσεις για τη φυσική διασύνδεση. Τέλος, στην επάνω δεξιά γωνία υπάρχει το µικρό ολοκληρωµένο 24C256 που είναι μνήμη τύπου Ε<sup>2</sup>PROM και χρησιμοποιείται στο σύστημα σειριακής επικοινωνίας  $I^2C$ , το οποίο δεν θα απασχολήσει τη συγκεκριμένη εφαρμογή.

Το σχηµατικό της τυπωµένης πλακέτας δίνεται στην παρακάτω εικόνα.

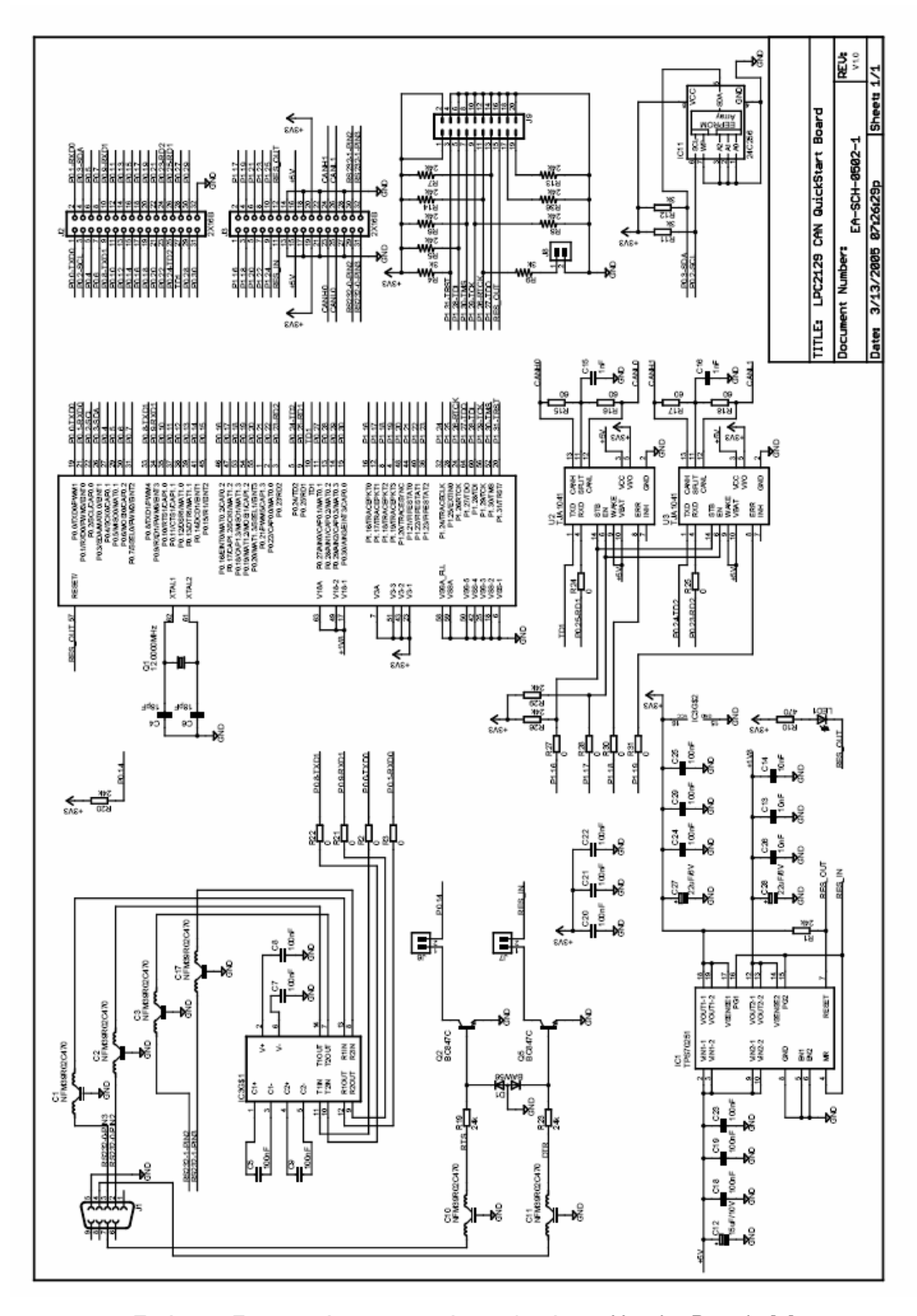

Εικόνα 5: Σχηµατικό της τυπωµένης πλακέτας «Header Board» [3]

Στο σχηµατικό αυτό περιλαµβάνονται και οι ακροδέκτες τυποποιηµένου µεγέθους και απόστασης (2,54 mm) για την τοποθέτηση της πλακέτας σε διάτρητη, οµαδοποιηµένοι σε δύο οµάδες των 2x16 ακροδεκτών.

Το µηχανολογικό σχέδιο της τυπωµένης πλακέτας είναι το εξής:

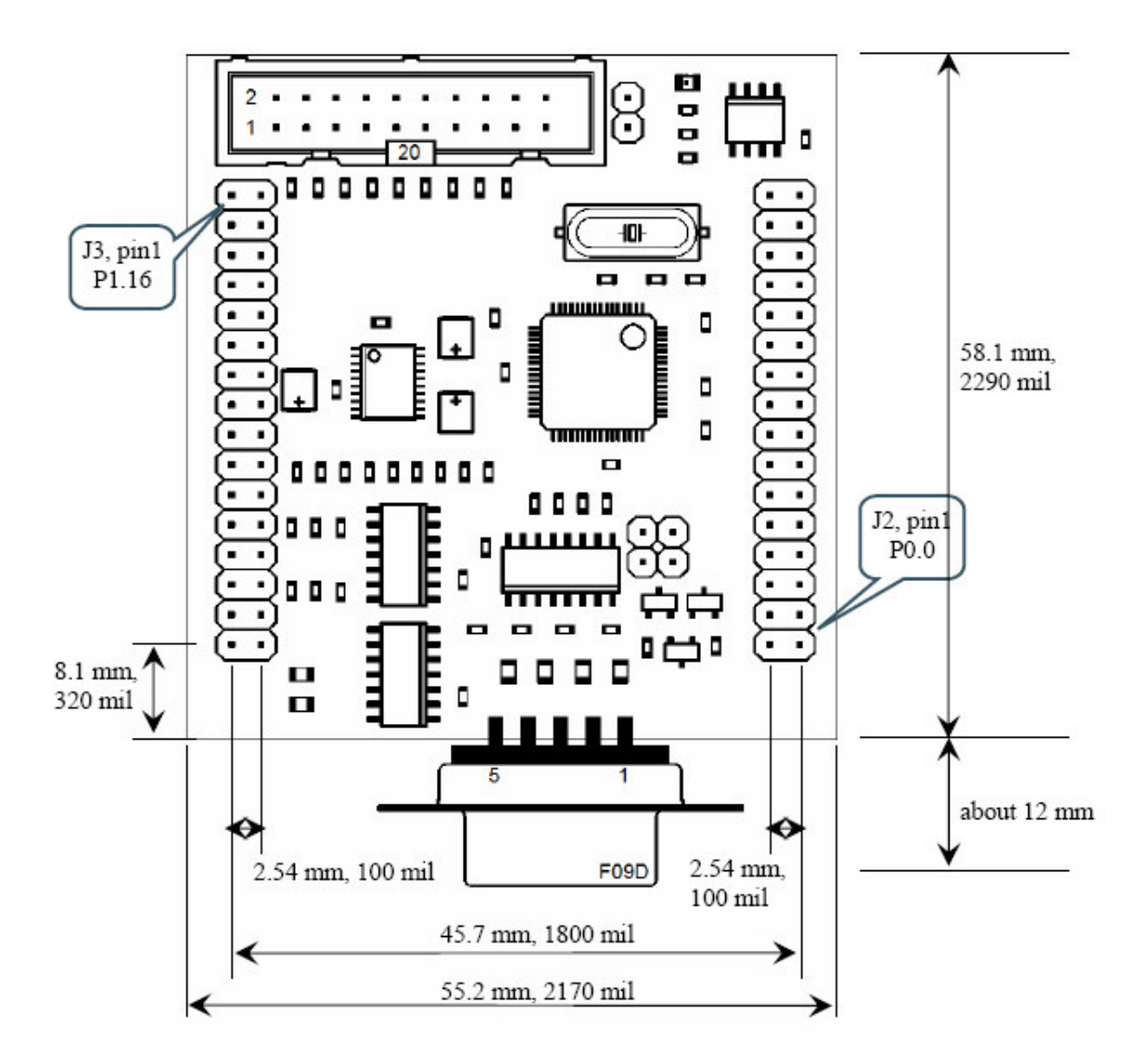

Εικόνα 6: Μηχανολογικό σχέδιο της τυπωµένης πλακέτας «Header Board» [3]

Στη συνέχεια του κειµένου θα αναλυθούν τα χαρακτηριστικά των ολοκληρωµένων που αναφέρθηκαν, µε ιδιαίτερη έµφαση στο µικροεπεξεργαστή.

#### ΜΙΚΡΟΕΠΕΞΕΡΓΑΣΤΗΣ **PHILIPS LPC2129**

#### Γενικά

Ο LPC2129 είναι µέλος της οικογένειας µικροεπεξεργαστών LPC2000 που περιλαµβάνει τους LPC2119/2129/2194/2292/2294 της Philips Semiconductors. Η οικογένεια αυτή µοιράζεται κάποια χαρακτηριστικά. Πρώτα και κύρια, η Κεντρική Μονάδα Επεξεργασίας (CPU) είναι τύπου ARM7TDMI-S, δηλαδή η πλέον εξελιγµένη έκδοση του πυρήνα ARM7, ο οποίος αποτελεί έναν RISC (Reduced Instruction Set Computer), γεγονός που σηµαίνει ότι η απλότητα του σχεδιασµού του επιτρέπει την υλοποίησή του µε συγκριτικά µικρό αριθµό πυλών. Αυτό µε τη σειρά του συνεπάγεται υψηλή απόδοση, µικρή κατανάλωση ισχύος και µικρές απαιτήσεις σε χώρο, επιτρέποντας τη συνύπαρξη πληθώρας περιφερειακών καθώς και µνήµης στο ίδιο chip πυριτίου. Ταυτόχρονα, υπάρχει διαθέσιµο πλήθος εργαλείων για τον προγραµµατισµό του πυρήνα αυτού επιτρέποντας την ανάπτυξη κώδικα σε γλώσσα υψηλού επιπέδου αφήνοντας τις λεπτοµέρειες του συνόλου των εντολών του σε κάποιον από τους πολλούς compilers και assemblers που κυκλοφορούν από µηδενικό έως αρκετά σηµαντικό κόστος.

Εξαιτίας του ARM πυρήνα του, ο LPC2129 µπορεί να λειτουργήσει τόσο ως 32 bit όσο και ως 16-bit επεξεργαστής, με την πρώτη επιλογή να προσφέρει καλύτερες επιδόσεις και τη δεύτερη µικρότερη απαιτούµενη ποσότητα κώδικα. Επιπλέον, ο µικροεπεξεργαστής αυτός διαθέτει 16kB στατικής µνήµης RAM και 256kB µνήµης flash διαθέσιµης για την αποθήκευση του προγράµµατος, αυξηµένες δυνατότητες ελέγχου της εκτέλεσης των εντολών κατά τη διάρκεια της λειτουργίας του και πολλά περιφερειακά συµπεριλαµβανοµένων:

- 2 διασυνδεδεµένων ελεγκτών CAN
- 2 ελεγκτών UART για σειριακή επικοινωνία
- 10-bit µετατροπέα Α/Ψ τεσσάρων καναλιών
- 2 32-bit μετρητών
- μονάδας PWM
- ελεγκτών σειριακής επικοινωνίας τύπου SPI και  $I^2C$
- 46 ακροδεκτών γενικής χρήσης εισόδου/εξόδου

Τέλος, ο LPC2129 υποστηρίζει καταστάσεις µειωµένης κατανάλωσης ισχύος τόσο για τον πυρήνα όσο και για καθένα από τα περιφερειακά, προηγµένο σύστηµα διακοπών, προγραµµατισµό της ενσωµατωµένης µνήµης flash και διαµέσου του ελεγκτή UART

χωρίς να απαιτείται η αφαίρεσή του από το σύστηµα και µέγιστη συχνότητα λειτουργίας τα 60MHz.

Το εύρος θερµοκρασίας λειτουργίας βρίσκεται µεταξύ των -40 και +85 βαθµών C ενώ οι ελάχιστες και µέγιστες τιµές των χαρακτηριστικών λειτουργίας συνοψίζονται στον παρακάτω πίνακα:

| Symbol                 | Parameter                                | Conditions                                                         | Min                     | Max                       | Unit |
|------------------------|------------------------------------------|--------------------------------------------------------------------|-------------------------|---------------------------|------|
| $V_{DD(1V8)}$          | supply voltage (1.8 V)                   |                                                                    | $\boxed{2}$ -0.5        | $+2.5$                    | V    |
| $V_{DD(3\vee 3)}$      | supply voltage (3.3 V)                   |                                                                    | $\frac{[3]}{2}$ -0.5    | $+3.6$                    | V    |
| $V_{DDA(3\vee 3)}$     | analog supply voltage (3.3 V)            |                                                                    | $-0.5$                  | $+4.6$                    | V    |
| $V_{IA}$               | analog input voltage                     |                                                                    | $-0.5$                  | $+5.1$                    | V    |
| $V_{1}$                | input voltage                            | 5 V tolerant I/O pins                                              | $[4][5] -0.5$           | $+6.0$                    | V    |
|                        |                                          | other I/O pins                                                     | $\frac{[4][6]}{2}$ -0.5 | $V_{DD(3\sqrt{3})}$ + 0.5 | V    |
| l <sub>DD</sub>        | supply current                           |                                                                    | 7161                    | 100                       | mA   |
| lss                    | ground current                           |                                                                    | $[8][9]$ _              | 100                       | mA   |
| $T_{\sf stq}$          | storage temperature                      |                                                                    | $101 - 65$              | $+150$                    | °C   |
| $P_{\text{tot}(pack)}$ | total power dissipation (per<br>package) | based on package heat<br>transfer, not device power<br>consumption |                         | 1.5                       | W    |
| $V_{esd}$              | electrostatic discharge voltage          | human body model                                                   | [11]                    |                           |      |
|                        |                                          | all pins                                                           | $-2000$                 | $+2000$                   | V    |
|                        |                                          | machine model                                                      | $[12]$                  |                           |      |
|                        |                                          | all pins                                                           | $-200$                  | $+200$                    | V    |

Πίνακας 1: Ελάχιστες και µέγιστες επιτρεπτές τιµές λειτουργίας [4]

Τα χαρακτηριστικά στατικής και δυναµικής λειτουργίας δίνονται στους αντίστοιχους πίνακες παρακάτω:

#### ΚΑΤΑΣΚΕΥΗ ΕΦΑΡΜΟΓΗΣ ΒΑΣΙΣΜΕΝΗΣ ΣΤΟ ΠΡΩΤΟΚΟΛΛΟ CAN Philips LPC2129

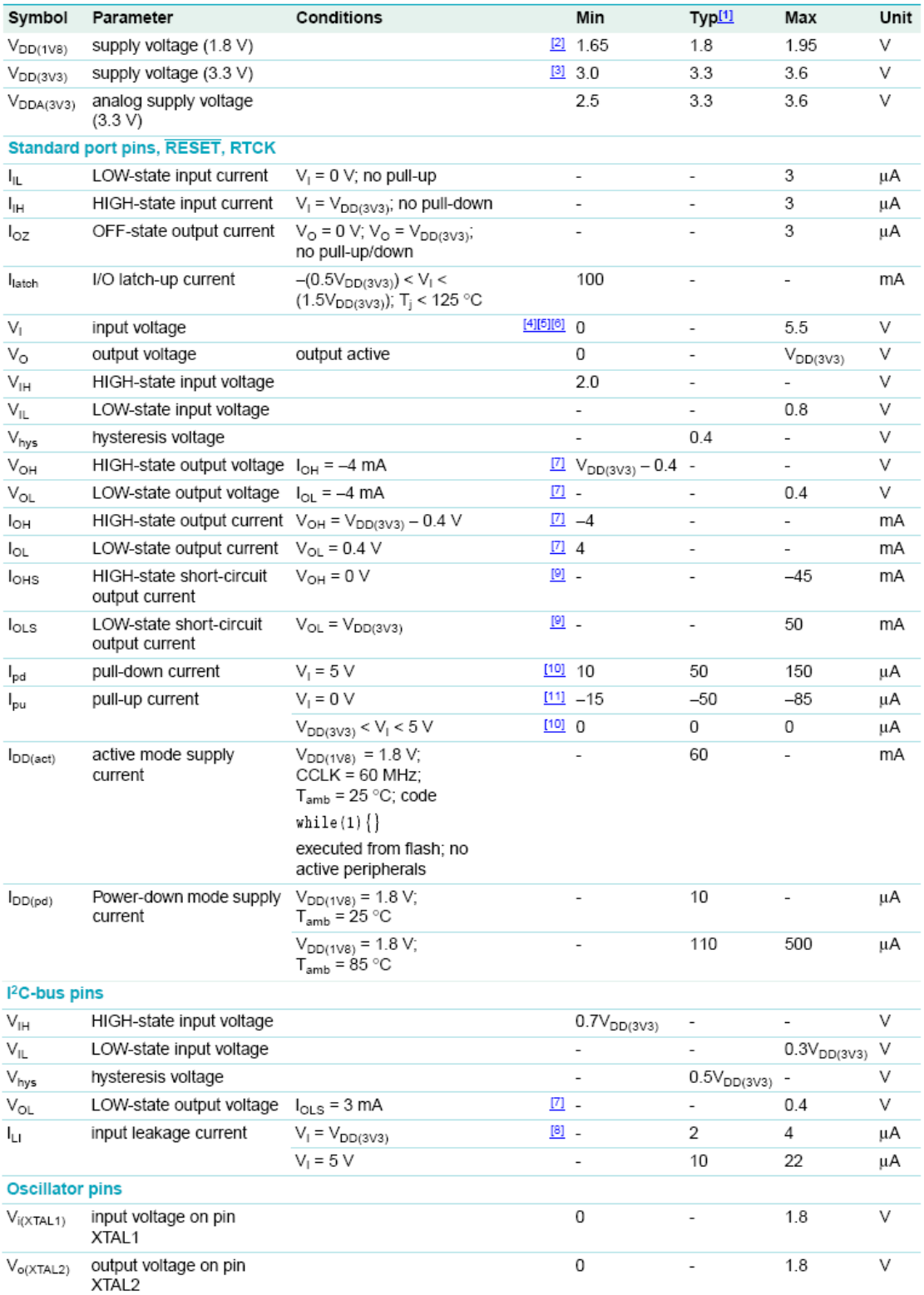

Πίνακας 2: Χαρακτηριστικά στατικής λειτουργίας [4]

| Symbol                                | Parameter            | Conditions                                                                             | Min                                         | Typ                      | Max  | Unit |  |  |
|---------------------------------------|----------------------|----------------------------------------------------------------------------------------|---------------------------------------------|--------------------------|------|------|--|--|
| <b>External clock</b>                 |                      |                                                                                        |                                             |                          |      |      |  |  |
| $f_{\rm osc}$                         | oscillator frequency | supplied by an external<br>oscillator (signal generator)                               | 1                                           |                          | 50   | MHz  |  |  |
|                                       |                      | external clock frequency<br>supplied by an external<br>crystal oscillator              | 1                                           |                          | 30   | MHZ  |  |  |
|                                       |                      | external clock frequency if<br>on-chip PLL is used                                     | 10                                          |                          | 25   | MHZ  |  |  |
|                                       |                      | external clock frequency if<br>on-chip bootloader is used<br>for initial code download | 10                                          |                          | 25   | MHZ  |  |  |
| $T_{cy(c k)}$                         | clock cycle time     |                                                                                        | 20                                          | $\overline{\phantom{a}}$ | 1000 | ns   |  |  |
| $t_{\text{CHCX}}$                     | clock HIGH time      |                                                                                        | $T_{\mathsf{cy}(\mathsf{clk})}\times 0.4$ - |                          |      | ns   |  |  |
| $t_{\text{CLCX}}$                     | clock LOW time       |                                                                                        | $T_{\text{cyl}(\text{clk})}\times 0.4$      |                          | ۰    | ns   |  |  |
| $t_{\scriptscriptstyle{\text{CLCH}}}$ | clock rise time      |                                                                                        | ٠                                           | ۰                        | 5    | ns   |  |  |
| $t_{\scriptscriptstyle{\text{CHCL}}}$ | clock fall time      |                                                                                        | $\overline{\phantom{a}}$                    | ۰                        | 5    | ns   |  |  |
| Port pins (except P0.2 and P0.3)      |                      |                                                                                        |                                             |                          |      |      |  |  |
| t,                                    | rise time            |                                                                                        |                                             | 10                       |      | ns   |  |  |
| t                                     | fall time            |                                                                                        |                                             | 10                       |      | ns   |  |  |
| $12C$ -bus pins (P0.2 and P0.3)       |                      |                                                                                        |                                             |                          |      |      |  |  |
| t                                     | fall time            | $V_{\text{IH}}$ to $V_{\text{IL}}$                                                     | $\frac{[2]}{2}$ 20 + 0.1 × C <sub>b</sub> - |                          |      | ns   |  |  |

Πίνακας 3: Χαρακτηριστικά δυναµικής λειτουργίας [4]

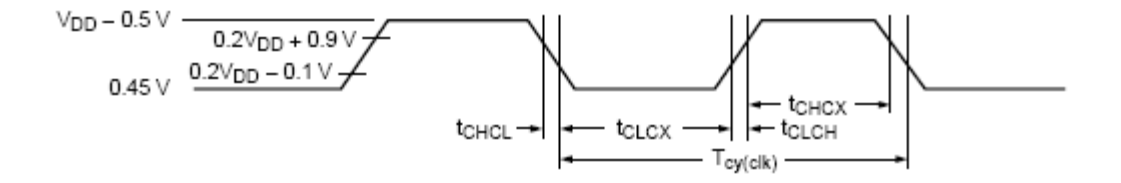

Εικόνα 7: Χρονισµός εξωτερικού ρολογιού [4]

Το µπλοκ διάγραµµά του δίνεται στην παρακάτω εικόνα.

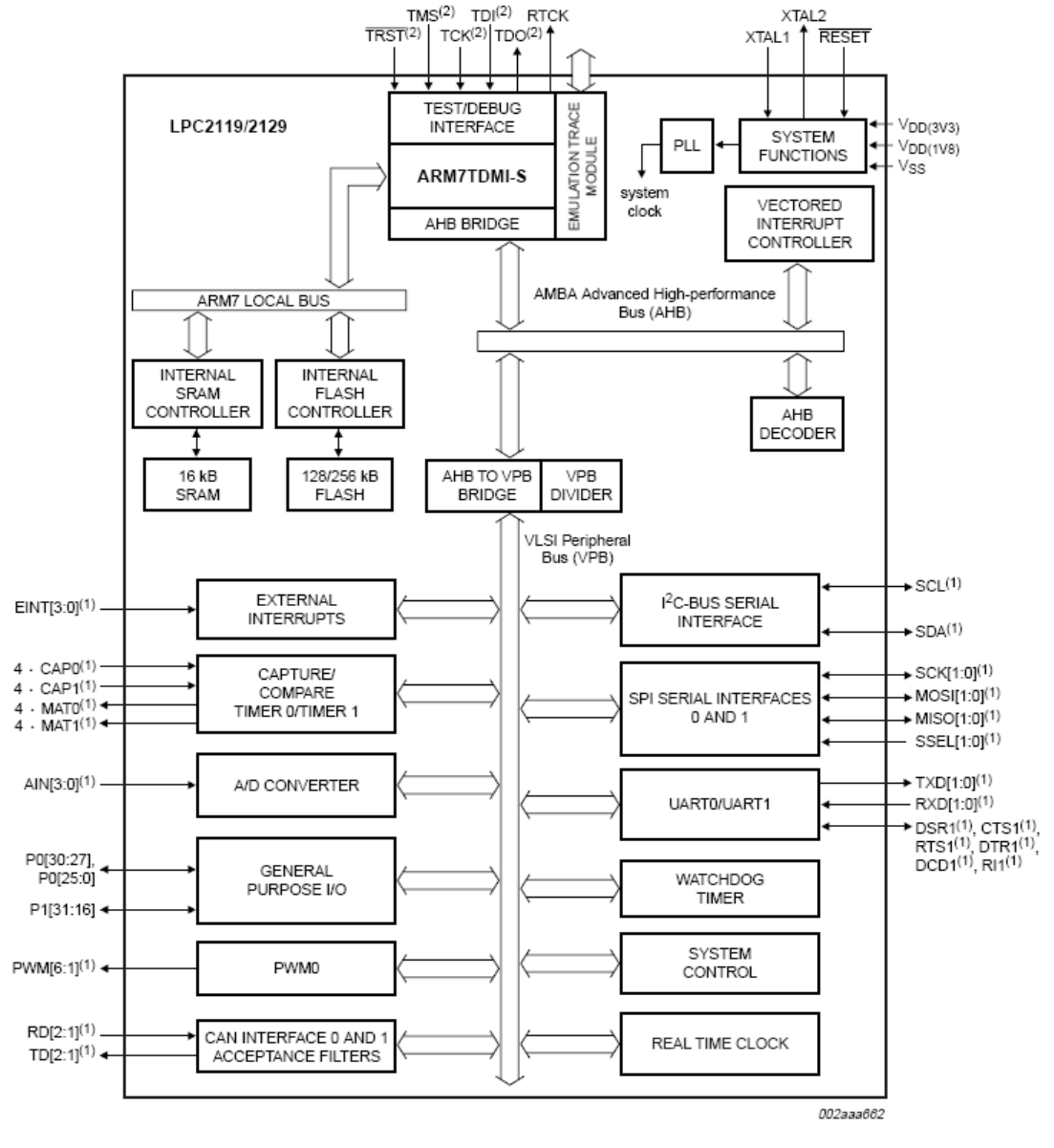

(1) Shared with GPIO.

(2) When test/debug interface is used. GPIO/other functions sharing these pins are not available.

Εικόνα 8: Μπλοκ διάγραµµα του LPC2129 [4]

Τα παραπάνω χαρακτηριστικά διαµορφώνουν τον LPC2129 εξαιρετικά κατάλληλο για εφαρµογές βιοµηχανικού ελέγχου, συστηµάτων επικοινωνίας, ιατρικών συστηµάτων κ.ά. αφού προσφέρει ένα πλήρες σύνολο δυνατοτήτων σε µικρό κόστος, υψηλές επιδόσεις, µικρή κατανάλωση και ελάχιστο χώρο.

Στη συνέχεια αναλύονται τα συστήµατα εκείνα των οποίων γίνεται χρήση στα πλαίσια της εργασίας αυτής.

## Σύστηµα Μνήµης

#### Χάρτης Μνήµης

Ο χάρτης µνήµης του LPC2129 είναι γραµµικός και περιλαµβάνει ξεχωριστές περιοχές µνήµης. Αυτές δείχνονται στην παρακάτω εικόνα και αποτελούν το σύνολο του χώρου µνήµης, όπως αυτός είναι διαθέσιµος στο πρόγραµµα του χρήστη ύστερα από µια επανεκκίνηση.

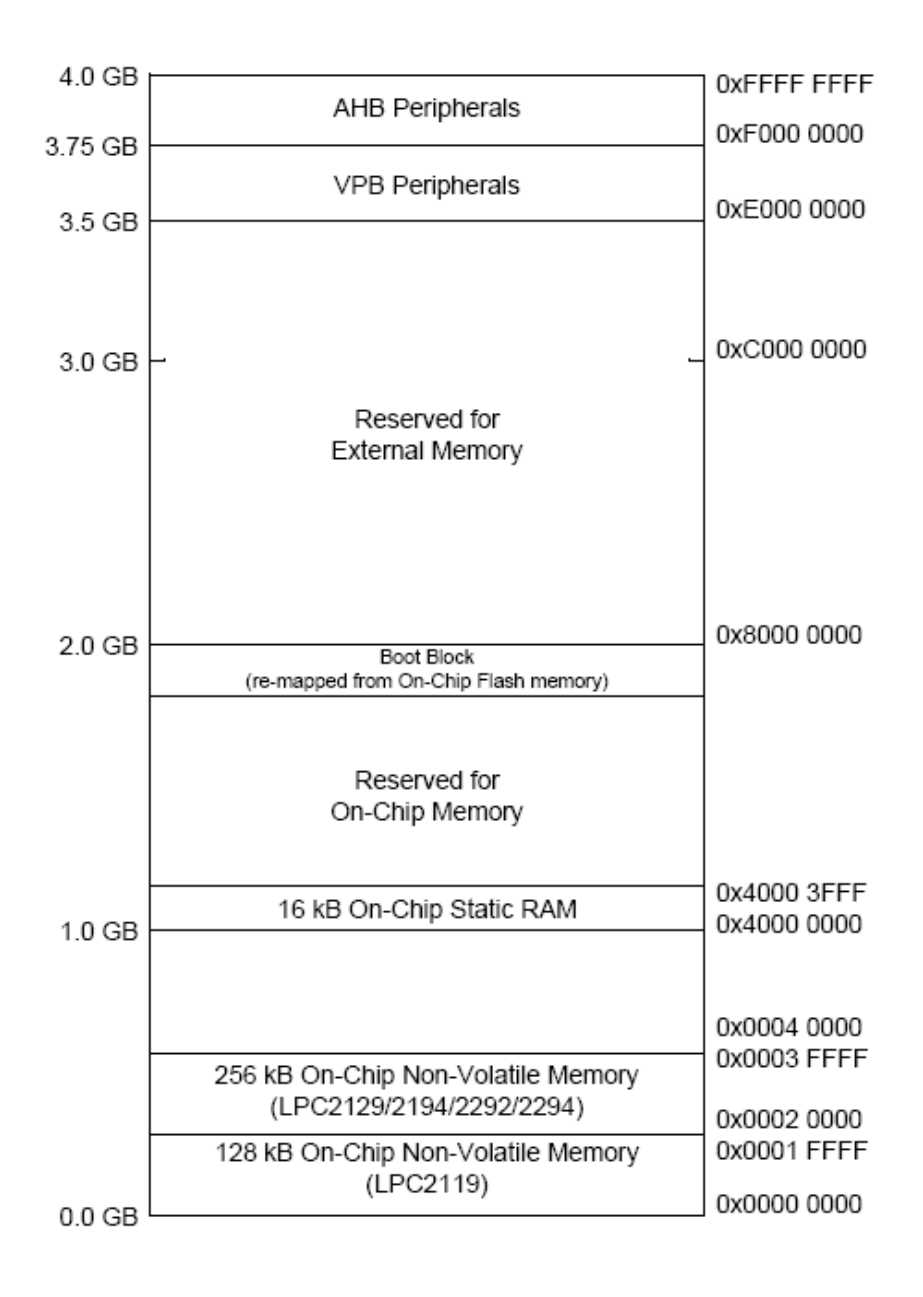

Εικόνα 9: Χάρτης µνήµης του συστήµατος [5]

∆ιακρίνονται η περιοχή που ξεκινάει από τη θέση µνήµης 0x00000000 και είναι διαθέσιµη για την ενσωµατωµένη µνήµη flash, τα περιεχόµενα της οποίας µένουν ανέπαφα µετά από µια επανεκκίνηση, η περιοχή που ξεκινάει από τη θέση 0x40000000 και δίνει πρόσβαση στην ενσωµατωµένη στατική µνήµη RAM, τα περιεχόµενα της οποίας σβήνονται κατά την επανεκκίνηση, µια περιοχή µεταξύ 0x7FFFFFFF και 0x80000000 όπου βρίσκονται τα προγράµµατα που απαιτούνται για την εκκίνηση, τον προγραµµατισµό και την παρακολούθηση του µικροεπεξεργαστή και δύο περιοχές διαθέσιµες για πρόσβαση στους καταχωρητές των ενσωµατωµένων περιφερειακών. Η περιοχή των περιφερειακών χρήστη, που είναι συνδεδεµένα στο δίαυλο περιφερειακών VLSI (VPB) αναλύεται ως εξής:

|                        |             | System Control Block      |
|------------------------|-------------|---------------------------|
|                        | OXFFFF FFFF |                           |
| <b>AHB Peripherals</b> | 0xFFE0 0000 |                           |
|                        | OXFFDF FFFF |                           |
| Reserved               | 0xF000 0000 | Pin Connect Block<br>GPIO |
|                        | OXEFFF FFFF | RTC<br>SPI                |
|                        |             | 1°C<br>not used           |
| Reserved               |             | PWM 0                     |
|                        |             | UART <sub>1</sub>         |
|                        |             | UART <sub>0</sub>         |
|                        | 0xE020 0000 | Timer 1                   |
|                        | 0x01F 0000  | Timer <sub>0</sub>        |
| <b>VPB Peripherals</b> | 0xE000 0000 | Watchdog Timer            |

Εικόνα 10: Πρόσβαση στα περιφερειακά VLSI µέσω διευθύνσεων µνήµης [6]

Για κάθε περιφερειακό υπάρχει διαθέσιµος χώρος µνήµης µεγέθους 16kB. Οι θέσεις µνήµης που αντιστοιχούν στους διάφορους καταχωρητές των περιφερειακών αυτών είναι ευθυγραµµισµένες σε λέξεις των 32 bit, κάτι που έχει ως αποτέλεσµα µικρότερες απαιτήσεις σε υλικό που θα ήταν αναγκαίο σε διαφορετική περίπτωση και το οποίο µε τη σειρά του µεταφράζεται σε απλούστερη, ταχύτερη και πιο αξιόπιστη υλοποίηση. Ταυτόχρονα, αυτό σηµαίνει ότι, σε επίπεδο προγράµµατος, η πρόσβαση γίνεται σαν να ήταν όλοι οι καταχωρητές 32 bit, ανεξάρτητα του πραγµατικού τους µεγέθους.

Στις πρώτες διευθύνσεις µνήµης είναι τοποθετηµένα τα διανύσµατα των διακοπών όπως φαίνεται στον παρακάτω πίνακα:

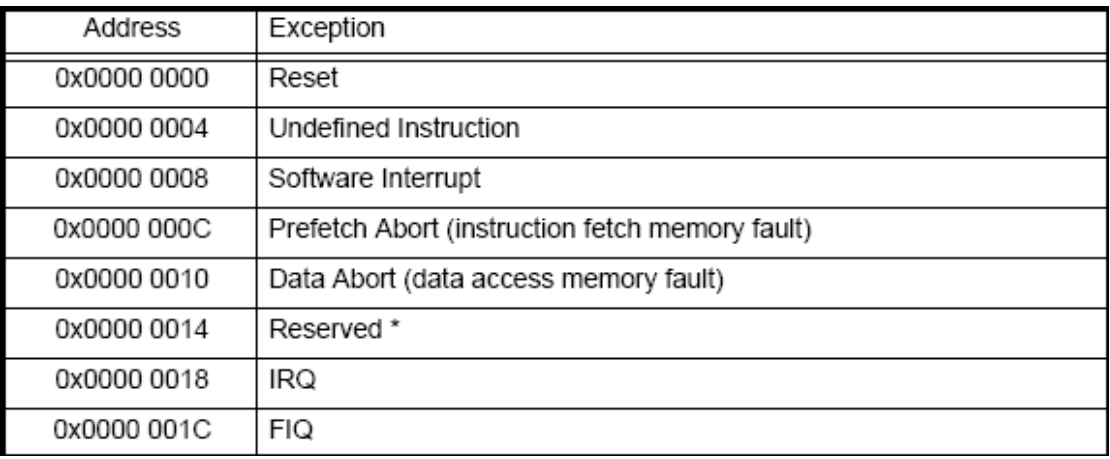

#### Πίνακας 4: Θέσεις µνήµης των διανυσµάτων διακοπών [5]

Οι διευθύνσεις των διανυσµάτων διακοπών οφείλουν να βρίσκονται στην αρχή της περιοχής µνήµης στην οποία βρίσκεται και το πρόγραµµα που εκτελείται ώστε να µην απαιτείται αλλαγή του κώδικα ανάλογα µε το σηµείο στο οποίο αποθηκεύεται το πρόγραµµα. Για το λόγο αυτό, ενώ όταν το πρόγραµµα εκτελείται από την ενσωµατωµένη µνήµη flash τα διανύσµατα διακοπών βρίσκονται εκ κατασκευής στην αρχή της αντίστοιχης περιοχής µνήµης, το ίδιο παύει να ισχύει όταν το πρόγραµµα είναι τοποθετηµένο στη µνήµη RAM. Στην περίπτωση αυτή, ο κατάλληλος καταχωρητής του συστήµατος ελέγχου του επεξεργαστή ρυθµίζεται ώστε τα διανύσµατα διακοπών να εµφανίζονται στην αρχή της µνήµης RAM και το πρόγραµµα να έχει πρόσβαση σε αυτά χωρίς καµία αλλαγή στον κώδικα. Το αντίστοιχο συµβαίνει όταν ο επεξεργαστής βρίσκεται σε κατάσταση εκτέλεσης του προγράµµατος εκκίνησης (Boot loader), ο κώδικας του οποίου µεταφέρεται µαζί µε τα διανύσµατα διακοπών στο πάνω µέρος της περιοχής ενσωµατωµένης µνήµης.

#### *Memory Accelerator Module*

Ένα από τα καθοριστικά υποσυστήµατα του συστήµατος µνήµης του LPC2129 είναι η MAM (Memory Accelerator Module – Μονάδα Επιτάχυνσης Μνήμης). Η μονάδα αυτή συνδέεται στον τοπικό δίαυλο (local bus) του επεξεργαστή και παρεµβάλλεται µεταξύ της ΚΜΕ και της µνήµης flash. Προορίζεται για την αντιµετώπιση της καθυστέρησης που θα υπήρχε αν η ΚΜΕ είχε άµεση πρόσβαση στη µνήµη flash, καθώς η δεύτερη είναι έως τρεις φορές πιο αργή από την ταχύτητα της ΚΜΕ.

Η λειτουργία της µονάδας είναι αντίστοιχη µε τη λειτουργία µιας µνήµης cache, υπό την έννοια ότι αναλαµβάνει να προετοιµάσει τις εντολές που πρόκειται να εκτελεστούν από την ΚΜΕ, φέρνοντάς τις από την κεντρική µνήµη, η οποία στη συγκεκριµένη περίπτωση είναι η µνήµη flash. Επειδή όµως η ύπαρξη µιας πλήρους µνήµης cache θα απαιτούσε σηµαντική περιοχή του chip του LPC2129 και ένα µεγάλο αριθµό πυλών, ερχόµενη σε αντίθεση µε τη φιλοσοφία σχεδίασής του, που βασίζεται στην απλότητα του υλικού, η MAM είναι ένα σαφώς απλούστερο κύκλωµα που φροντίζει να διαβάζει από τη µνήµη και να διαθέτει στον επεξεργαστή τις επόµενες 4 εντολές που προβλέπεται να εκτελεστούν. Αυτό επιτυγχάνεται µε την ύπαρξη δύο buffers των 128 bit οι οποίοι είναι διαδοχικά διαθέσιµοι στην ΚΜΕ και περιέχουν 4 εντολές ARM των 32 bit ή 8 εντολές THUMB των 16 bit που έχουν φέρει από τη µνήµη flash. Εκτός της απλής λειτουργίας που περιγράφηκε, η µονάδα επιτάχυνσης της µνήµης περιλαµβάνει και κάποια απλά υποσυστήµατα για την πρόβλεψη περιπτώσεων µη γραµµικής εκτέλεσης εντολών σε µικρούς βρόχους, ώστε να αυξάνεται η επίδοσή της χωρίς να αυξάνεται σηµαντικά η πολυπλοκότητά της.

Η MAM ελέγχεται από δύο καταχωρητές: έναν χρονισµού και έναν ελέγχου, ώστε να µπορεί να τίθεται σε µερική ή πλήρη λειτουργία και όταν το επιθυµεί ο χρήστης. Επίσης παρέχει σε καταχωρητές κάποια στατιστικά στοιχεία σχετικά µε τις επιδόσεις της ώστε να είναι δυνατή η βελτιστοποίηση του κώδικα ανάλογα µε τις ανάγκες του χρήστη. Συνολικά, η ενεργοποίηση της MAM έχει κατά µέσο όρο σαν αποτέλεσµα µια σηµαντική βελτίωση της ταχύτητας εκτέλεσης ενός προγράµµατος χωρίς βέβαια να επιτυγχάνονται επιδόσεις αντίστοιχες µε αυτές µιας πλήρους µνήµης cache αλλά µε περισσότερο ντετερµινιστική συµπεριφορά της εκτέλεσης.

## Σύστηµα Ελέγχου

#### Γενικά

Το Σύστηµα Ελέγχου περιλαµβάνει τους καταχωρητές που ελέγχουν γενικές λειτουργίες του µικροεπεξεργαστή που δεν σχετίζονται µε κάποιο συγκεκριµένο περιφερειακό. Αυτές είναι:

- Ο κρυσταλλικός ταλαντωτής
- Οι είσοδοι εξωτερικών διακοπών
- Το σύστηµα χαρτογράφησης µνήµης
- Ο PLL (Phase Locked Loop)
- Η διαχείριση ενέργειας
- Η επανεκκίνηση
- Ο διαιρέτης VPB (VLSI Peripheral Bus)
- Ο χρονομετρητής αφύπνισης

Οι αντίστοιχοι καταχωρητές βρίσκονται συγκεντρωµένοι στον παρακάτω πίνακα ενώ οι λεπτοµέρειές τους αναλύονται στη συνέχεια:

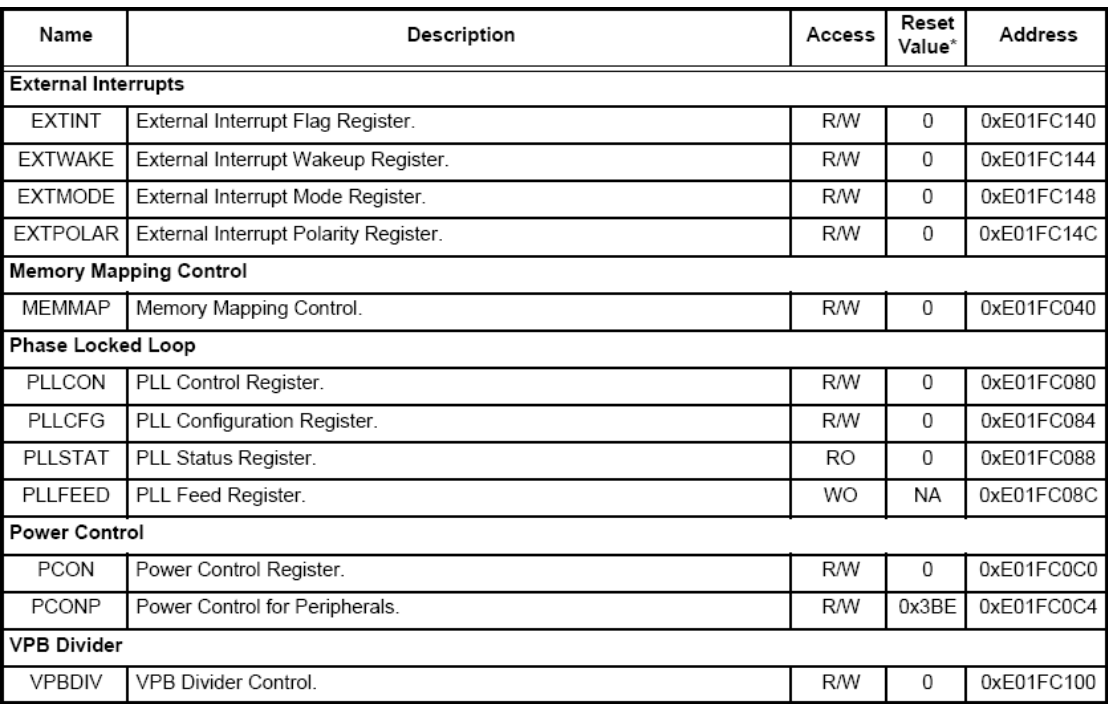

\*Η τιµή µετά την επανεκκίνηση (Reset) αναφέρεται µόνο στα bits που χρησιµοποιούνται. Η τιµή των αχρησιµοποίητων (reserved) bits είναι ακαθόριστη.

Πίνακας 5: Καταχωρητές Συστήµατος Ελέγχου [5]

#### Κρυσταλλικός ταλαντωτής

Ο κρυσταλλικός ταλαντωτής του µικροεπεξεργαστή µπορεί να συνδεθεί (στους ακροδέκτες X1 και X2) µε εξωτερικό κρύσταλλο στο εύρος του 1Mhz έως 30Mhz. Αν όµως χρησιµοποιείται ο PLL, τότε το εύρος αυτό µειώνεται στα 10Mhz έως 25Mhz. Η συχνότητα του ταλαντωτή, που είναι ίση µε τη συχνότητα του κρυστάλλου, θα ονοµάζεται Fosc ενώ η συχνότητα του ρολογιού της ΚΜΕ θα ονοµάζεται cclk (Computer Clock). Η σχέση µεταξύ των δύο αυτών τιµών εξαρτάται από τις ρυθµίσεις του PLL, όπως θα δειχθεί στη συνέχεια. Η τυπωµένη πλακέτα περιλαµβάνει κρύσταλλο που ταλαντώνεται στα 12MHz και ο PLL ρυθµίζεται έτσι ώστε η συχνότητα της ΚΜΕ να είναι στα 60MHz.

#### Είσοδοι εξωτερικών διακοπών

Ο LPC2129 υποστηρίζει 4 εισόδους εξωτερικών διακοπών ως επιλεγόµενες λειτουργίες ακροδεκτών. Αυτές αναφέρονται ως EINT# (External Interrupt No.#) και µπορούν να αντιστοιχιστούν στους παρακάτω ακροδέκτες:

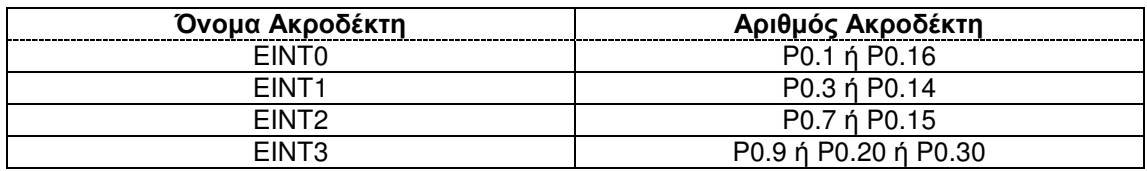

Πίνακας 6: Εξωτερικές διακοπές και ακροδέκτες [5]

Αν ένας από τους ακροδέκτες της εξωτερικής διακοπής EINT0 έχει δυναµικό 0 µετά το τέλος της επανεκκίνησης, τότε ενεργοποιείται η λειτουργία ISP (In-System Programming) που χρησιμοποιείται για τον προγραμματισμό του μικροεπεξεργαστή µέσω της σειριακής θύρας.

Οι εξωτερικές διακοπές µπορούν να ρυθµιστούν ξεχωριστά ώστε να είναι ευαίσθητες σε στάθµη ή σε ακµή δυναµικού στους ακροδέκτες. Επίσης, επιλέγεται αν είναι ενεργές σε υψηλό ή χαµηλό δυναµικό ή αντίστοιχα σε θετική ή αρνητική ακµή. Τέλος, υπάρχει η δυνατότητα επιλογής για την αφύπνιση του µικροεπεξεργαστή από λειτουργία εξοικονόµησης ενέργειας µέσω των διακοπών αυτών.

Ο καταχωρητής **EXTINT** περιέχει την πληροφορία για το αν κάποια από τις εξωτερικές διακοπές είναι ενεργή. Τα bits 0, 1, 2 και 3 είναι µονάδες όταν η αντίστοιχη διακοπή (EINT0, EINT1, EINT2 και EINT3) είναι ενεργή, ενώ τα υπόλοιπα bits δεν χρησιµοποιούνται. Η εγγραφή µονάδας σε κάποιο από τα bits αυτά τα κάνει µηδενικά, εφόσον η πηγή της διακοπής δεν είναι πλέον ενεργή, και χρησιµοποιείται για την επιβεβαίωση λήψης της διακοπής.

Ο καταχωρητής **EXTWAKE** καθορίζει ποιες από τις εξωτερικές διακοπές προκαλούν αφύπνιση του µικροεπεξεργαστή. Όταν το αντίστοιχο bit είναι µονάδα, µια ενεργοποίηση της διακοπής θα προκαλέσει αφύπνιση ακόµα και αν στο σύστηµα διακοπών δεν έχει οριστεί η εκτέλεση κάποιας ρουτίνας εξυπηρέτησης της διακοπής αυτής.

Τα τέσσερα χαµηλότερα bits του καταχωρητή **EXTMODE** ορίζουν αν κάθε διακοπή ενεργοποιείται από στάθµη ή από ακµή του δυναµικού του αντίστοιχου pin. Μονάδα σηµαίνει ότι η διακοπή ενεργοποιείται από στάθµη ενώ µηδενικό από ακµή.

Καθένα από τα τέσσερα χαµηλότερα bits του καταχωρητή **EXTPOLAR** καθορίζει, όταν είναι µονάδα, ότι η αντίστοιχη διακοπή είναι ενεργή σε υψηλό δυναµικό ή σε θετική ακµή ενώ, όταν είναι µηδενικό, ότι η αντίστοιχη διακοπή είναι ενεργή σε χαµηλό δυναµικό ή σε αρνητική ακµή, ανάλογα µε τη ρύθµιση που έχει γίνει στον καταχωρητή EXTMODE.

Οι τιµές των καταχωρητών µετά από µια επανεκκίνηση του µικροεπεξεργαστή είναι µηδενικές ώστε όλες οι εξωτερικές διακοπές να είναι ρυθµισµένες ως ενεργές σε χαµηλή στάθµη χωρίς να προκαλούν αφύπνιση του συστήµατος. Οι όποιες αλλαγές στους καταχωρητές αυτούς πρέπει να γίνονται µε τις διακοπές απενεργοποιηµένες στο πρόγραµµα του χρήστη.

Αν ο προγραµµατιστής έχει ορίσει δύο ακροδέκτες για κάποια από τις εξωτερικές διακοπές, τότε η διακοπή ενεργοποιείται όταν ένας τουλάχιστον από τους δύο ακροδέκτες ικανοποιεί τις συνθήκες που έχουν οριστεί ώστε η διακοπή να είναι ενεργή. Ο ορισµός δύο ακροδεκτών για εξωτερική διακοπή που έχει ρυθµιστεί να ενεργοποιείται σε ακµές θεωρείται προγραµµατιστικό σφάλµα. Στην περίπτωση αυτή πάντως, υπερισχύει η κατάσταση του ακροδέκτη µε το χαµηλότερο αριθµό. Το κύκλωµα αναγνώρισης εξωτερικής διακοπής είναι το παρακάτω:
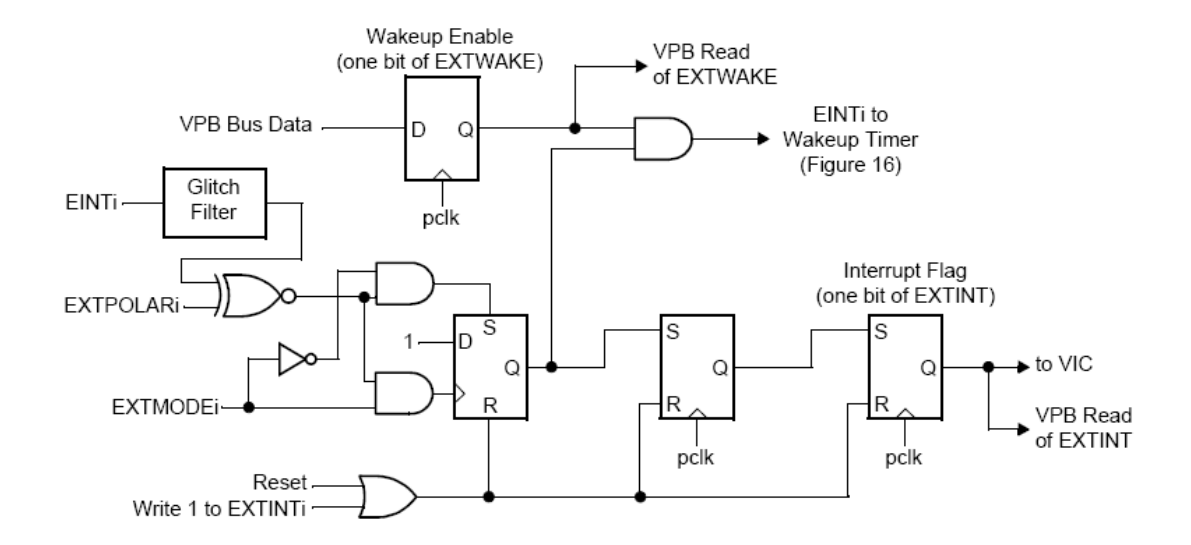

Εικόνα 11: Κύκλωµα αναγνώρισης εξωτερικής διακοπής [5]

Το σύστηµα διαχείρισης διακοπών του LPC2129 είναι εξαιρετικά ανεπτυγµένο προσφέροντας πληθώρα δυνατοτήτων αλλά δεν θα χρησιµοποιηθεί άµεσα στη συγκεκριµένη εφαρµογή, γι' αυτό και δεν θα αναλυθεί περισσότερο.

# Σύστηµα χαρτογράφησης µνήµης

Το σύστηµα χαρτογράφησης µνήµης καθορίζει την πραγµατική θέση των διανυσµάτων διακοπών στη µνήµη. Τα διανύσµατα αυτά καθορίζουν τις εντολές που εκτελούνται όταν προκληθεί η αντίστοιχη διακοπή και για τον προγραµµατιστή εµφανίζονται να βρίσκονται στη διεύθυνση 0x00000000. Η τοποθέτησή τους σε διαφορετικές περιοχές στη µνήµη τα καθιστά προσβάσιµα στον κώδικα που τρέχει στην περιοχή αυτή.

Μόνο τα δύο LSB του καταχωρητή του συστήµατος χαρτογράφησης µνήµης **MEMMAP** χρησιµοποιούνται και:

- Η τιµή 00 ορίζει τη λειτουργία Boot Loader, οπότε τα διανύσµατα διακοπών µεταφέρονται στο Boot Block
- Η τιµή 01 ορίζει τη λειτουργία User Flash, οπότε τα διανύσµατα διακοπών δεν µεταφέρονται και παραµένουν στη µνήµη Flash
- Η τιµή 10 ορίζει τη λειτουργία User RAM, οπότε τα διανύσµατα µεταφέρονται στην στατική µνήµη RAM

## *PLL (Phase Locked Loop)*

Ο PLL δέχεται μια συχνότητα εισόδου από τον κρυσταλλικό ταλαντωτή F<sub>osc</sub> στο εύρος 10 έως 25Mhz. Η συχνότητα εξόδου, που αποτελεί και τη συχνότητα του ρολογιού του επεξεργαστή cclk, είναι η συχνότητα εισόδου αφού πολλαπλασιαστεί µε µια ακέραιη τιµή µεταξύ 1 και 32 µέσω ενός ταλαντωτή ελεγχόµενου από ρεύµα (Current Controlled Oscillator – CCO). Η συχνότητα του CCO πρέπει να βρίσκεται µεταξύ 156 και 320MHz. Για το λόγο αυτό, στο κύκλωµα υπάρχει και ένας διαιρέτης που παίρνει τιµές 2, 4, 8 ή 16. Η συχνότητα εξόδου πρέπει να είναι µεταξύ 10 και 60Mhz. Το κύκλωµα του PLL είναι το εξής:

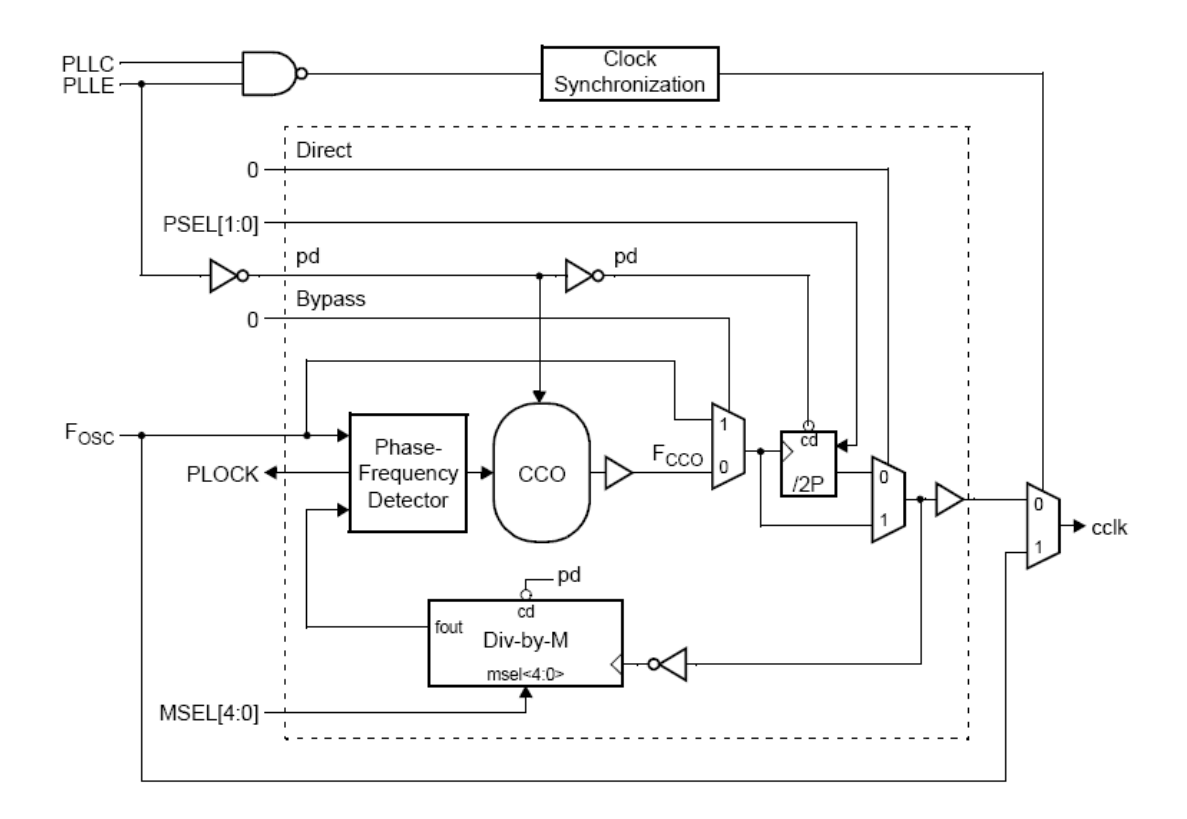

Εικόνα 12: Κύκλωµα PLL [5]

Οι ρυθµίσεις και η κατάσταση του PLL βρίσκονται στους αντίστοιχους καταχωρητές. Εξαιτίας της σηµασίας που έχει ο PLL για τη σωστή λειτουργία του συστήµατος, οι µεταβολές στους καταχωρητές του προστατεύονται µε την απαίτηση ύπαρξης κατάλληλης ακολουθίας εντολών στο πρόγραµµα. Ο PLL µετά την επανεκκίνηση του συστήµατος ή κατά την είσοδο σε κατάσταση µη-λειτουργίας (βλ. ∆ιαχείριση ενέργειας) είναι απενεργοποιηµένος, ενώ σε κατάσταση αδράνειας παραµένει ενεργός.

Το bit 0 του καταχωρητή **PLLCON** ονοµάζεται PLLE (Enable) και όταν είναι µονάδα, ο PLL ενεργοποιείται και προσπαθεί να κλειδώσει στην επιθυµητή συχνότητα. Το bit 1 ονοµάζεται PLLC (Connect) και όταν είναι µονάδα ορίζει το ρολόι της ΚΜΕ cclk ίσο µε την έξοδο του PLL. Τα υπόλοιπα bits δεν χρησιµοποιούνται.

Τα 5 χαµηλότερα bits του καταχωρητή **PLLCFG** καθορίζουν την τιµή M µε την οποία πολλαπλασιάζεται η συχνότητα είσοδου. Τα επόµενα 2 καθορίζουν την τιµή P µε το διπλάσιο της οποίας διαιρείται η προηγούµενη για να προκύψει η έξοδος του PLL. Το υψηλότερο bit δεν χρησιµοποιείται. Οι τιµές του M και του P δίνονται από τους παρακάτω πίνακες:

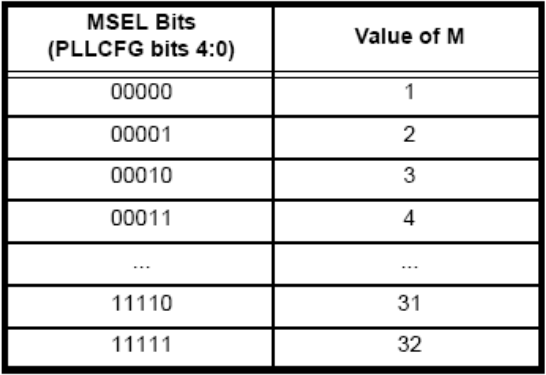

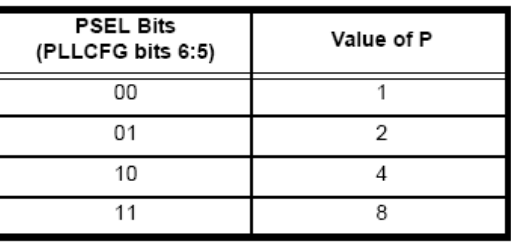

Πίνακας 7: Τιµές των M και P του PLL [5]

H συχνότητα εξόδου του PLL δίνεται από τη σχέση:

$$
cclk = M \cdot F_{osc}
$$

και η συχνότητα του CCO από τη σχέση:

$$
F_{_{cco}} = F_{_{osc}} \cdot M \cdot 2 \cdot P
$$

Ο καταχωρητής **PLLSTAT** είναι µόνο για ανάγνωση, περιέχει πληροφορίες σχετικά µε την τρέχουσα κατάσταση του PLL και µπορεί να διαφέρει από τις ρυθµίσεις που έχουν γίνει στους προηγούµενους καταχωρητές, καθώς οι τελευταίες

πραγµατοποιούνται µόνο αφού υπάρξει η κατάλληλη ακολουθία εντολών στο πρόγραµµα. Τα bits 4:0 περιέχουν την τιµή του πολλοπλασιαστή. Τα bits 6:5 περιέχουν την τιµή του διαιρέτη. Το bit 8 περιέχει την τρέχουσα τιµή του PPLE και το bit 9 του PPLC. Το bit 10, που ονομάζεται PLOCK, είναι μονάδα όταν ο PLL έχει κλειδώσει στην επιθυµητή συχνότητα και µηδενικό διαφορετικά. Τα υπόλοιπα bits δεν χρησιµοποιούνται.

Ο καταχωρητής **PLLFEED** χρησιµοποιείται µόνο για την ενεργοποίηση των ρυθµίσεων που έχουν οριστεί στους προηγούµενους καταχωρητές. Η ενεργοποίηση γίνεται µε διαδοχική εγγραφή στον PLLFEED των τιµών 0xAA και 0x55. Προκειµένου οι δύο αυτές εντολές εγγραφής να εκτελεστούν διαδοχικά, θα πρέπει να έχουν απενεργοποιηθεί οι διακοπές.

Η διαδικασία ενεργοποίησης του PLL ακολουθεί τα παρακάτω βήµατα:

- Υπολογισμός των τιμών Μ και P
- Ρύθµιση του καταχωρητή PLLCFG και ενεργοποίηση του PLLE
- ∆ιαδοχική εγγραφή των τιµών 0xAA και 0x55 στον PLLFEED
- Αναµονή µέχρι το PLOCK να γίνει µονάδα
- Ενεργοποίηση του PPLC
- ∆ιαδοχική εγγραφή των τιµών 0xAA και 0x55 στον PLLFEED
- Συνέχιση του προγράµµατος

Το σήµα PLOCK είναι συνδεδεµένο µε το σύστηµα διακοπών και προκαλεί διακοπή όταν το κλείδωµα του PLL στην επιθυµητή συχνότητα επιτευχθεί. Έτσι, το πρόγραµµα µπορεί να συνεχίσει να εκτελείται έως ότου το PLOCK γίνει µονάδα χωρίς την ανάγκη διαρκούς ανάγνωσής του. Η ρουτίνα εξυπηρέτησης της διακοπής θα φροντίσει να ενεργοποιήσει το PPLC και να ορίσει το cclk ίσο µε την έξοδο του PLL.

### ∆ιαχείριση ενέργειας

Ο LPC2129 διαθέτει δύο καταστάσεις λειτουργίας εξοικονόµησης ενέργειας στις οποίες µπορεί να εισέλθει µε κατάλληλες εντολών: την κατάσταση αδράνειας (Idle mode) και την κατάσταση µη-λειτουργίας (Power Down mode).

Στην πρώτη, η εκτέλεση των εντολών σταµατάει ενώ η λειτουργία των περιφερειακών συνεχίζεται κανονικά, µε αποτέλεσµα να εξαλείφεται η κατανάλωση ενέργειας από την ΚΜΕ, το σύστηµα µνήµης και τους εσωτερικούς διαύλους. Ο µικροεπεξεργαστής µπορεί να επανέλθει σε κανονική λειτουργία όταν συµβεί µια διακοπή (είτε εξωτερική είτε από κάποιο περιφερειακό) ή ύστερα από επανεκκίνηση.

Στη δεύτερη, κάθε δυναµική λειτουργία του συστήµατος διακόπτεται καθώς το ρολόι παύει να λειτουργεί, οπότε η κατανάλωση ενέργειας προσεγγίζει το µηδέν. Η κατάσταση του µικροεπεξεργαστή παραµένει ως είχε όταν αυτός εισήλθε στην κατάσταση µη-λειτουργίας και επανέρχεται σε κανονική λειτουργία ύστερα από διακοπή που µπορεί να λειτουργήσει χωρίς ρολόι (δηλαδή εξωτερική ή διακοπή από το υποσύστηµα CAN) ή µε επανεκκίνηση.

Σε κάθε περίπτωση, η είσοδος και έξοδος από καταστάσεις εξοικονόµησης ενέργειας αφήνει τα δεδοµένα του µικροπεξεργαστή ανέπαφα ώστε η εκτέλεση να συνεχίσει χωρίς προβλήµατα. Επιπλέον, το σύστηµα διαχείρισης ενέργειας επιτρέπει στον προγραµµατιστή να απενεργοποιήσει σε κανονική λειτουργία τα περιφερειακά που δεν χρειάζεται ώστε να µην υπάρχουν οι αντίστοιχες καταναλώσεις. Μετά από κάθε επανεκκίνηση, όλα τα περιφερειακά είναι ενεργά.

Ο καταχωρητής **PCON** περιέχει δύο bits που αντιστοιχούν στις δύο καταστάσεις εξοικονόµησης ενέργειας. Όταν το bit 0 οριστεί µονάδα, ο επεξεργαστής µπαίνει σε κατάσταση αδράνειας (Idle mode) ενώ όταν το bit 1 οριστεί µονάδα, ο επεξεργαστής µπαίνει σε κατάσταση µη-λειτουργίας (Power Down mode). Ύστερα από την επαναφορά σε κατάσταση κανονικής λειτουργίας, τα bits αυτά γίνονται 0. Τα υπόλοιπα bits δεν χρησιµοποιούνται.

Ο καταχωρητής **PCONP** ελέγχει τη λειτουργία ή την απενεργοποίηση των διαφόρων περιφερειακών. Κάθε bit αντιστοιχεί σε ένα συγκεκριµένο περιφερειακό του LPC2129, το οποίο και απενεργοποιείται όταν οριστεί µηδέν. Η αντιστοίχιση φαίνεται στον παρακάτω πίνακα:

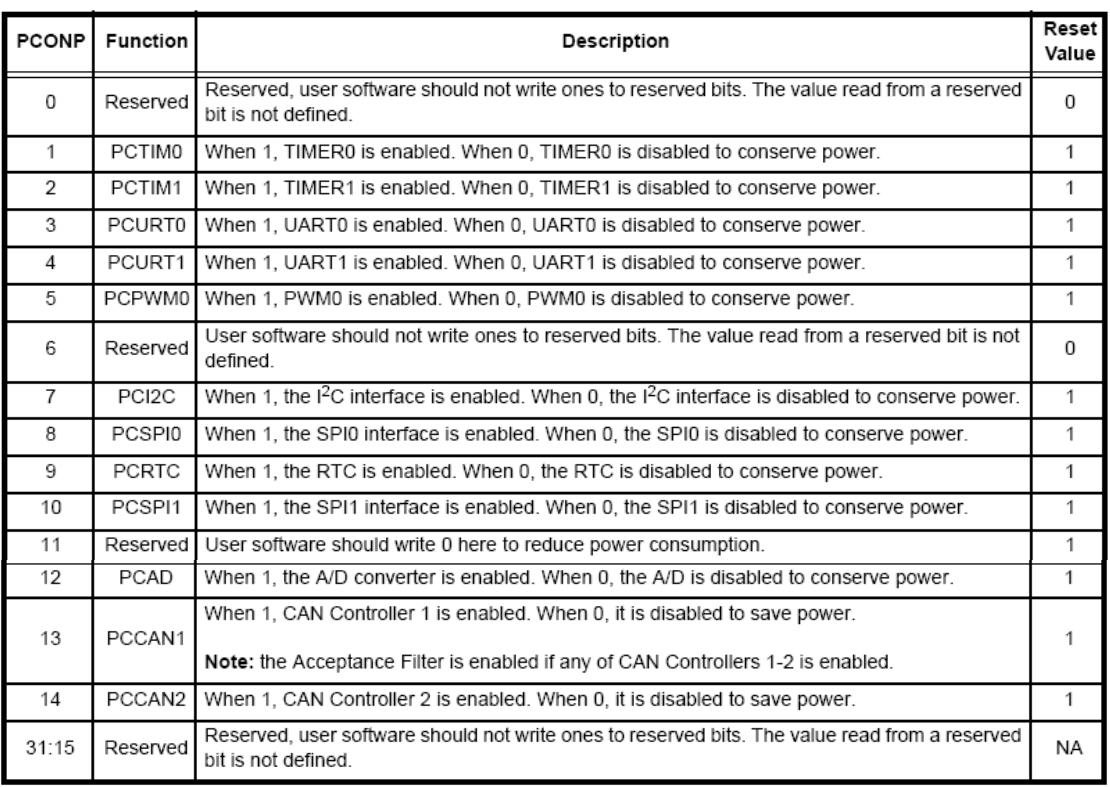

Πίνακας 8: Καταχωρητής ελέγχου λειτουργίας περιφερειακών PCONP [5]

### Επανεκκίνηση

Η επανεκκίνηση του µικροεπεξεργαστή µπορεί να γίνει είτε εξωτερικά, κρατώντας τον ακροδέκτη *RESET* σε χαµηλό δυναµικό, είτε εσωτερικά από το Watchdog, σύστηµα που ελέγχει τη σωστή λειτουργία της ΚΜΕ. Για να πραγµατοποιηθεί εξωτερική επανεκκίνηση πρέπει ο αντίστοιχος ακτοδέκτης να παραµείνει σε χαµηλό δυναµικό µέχρι τη σταθεροποίηση του κρυσταλλικού ταλαντωτή. Αυτό απαιτεί περίπου 10ms όταν το σύστηµα τροφοδοτείται µε τάση για πρώτη φορά και περίπου 300ns όταν το σύστηµα βρίσκεται ήδη σε λειτουργία.

Η επιβεβαίωση του σήματος επανεκκίνησης θέτει σε λειτουργία το χρονομετρητή αφύπνισης (βλ. Χρονοµετρητής αφύπνισης) ο οποίος ξεκινάει µε ορισµένη καθυστέρηση την αρχικοποίηση της µνήµης flash και όλων των καταχωρητών, ελέγχει την κατάσταση κάποιων ειδικών ακροδεκτών και, εφόσον δεν υπάρχει τρέχουσα διαδικασία εγγραφής της µνήµης flash, ολοκληρώνει την επανεκκίνηση ξεκινώντας την εκτέλεση των εντολών από τη διεύθυνση 0. Το κύκλωµα επανεκκίνησης είναι το εξής:

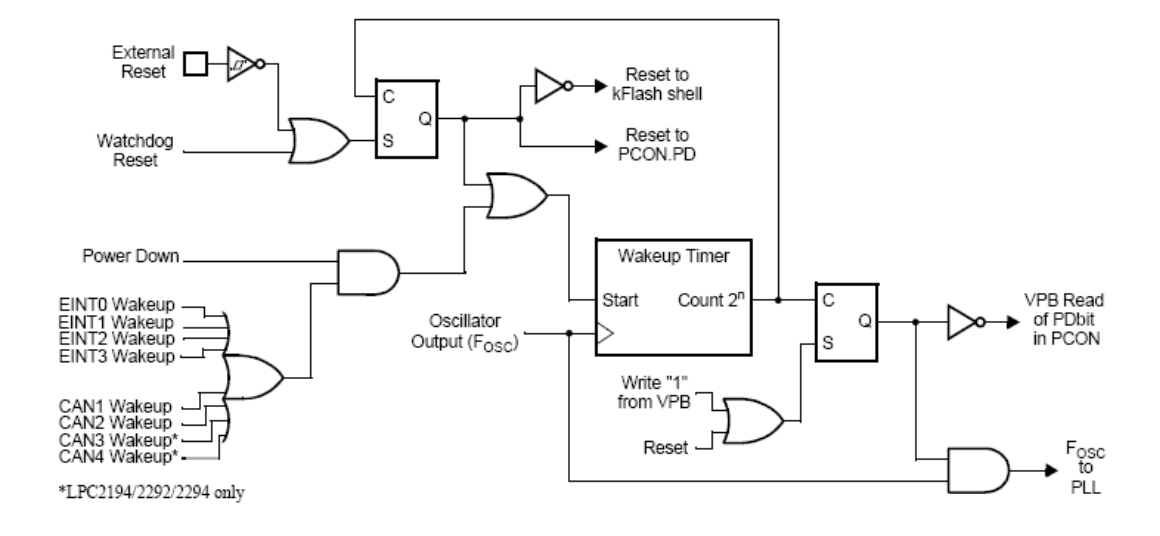

Εικόνα 13: Κύκλωµα επανεκκίνησης [5]

# ∆ιαιρέτης *VPB*

Ο διαιρέτης VPB είναι υπεύθυνος για τον έλεγχο της συχνότητας του ρολογιού (pclk) που δέχονται τα περιφερειακά που είναι συνδεδεµένα στο δίαυλο VPB. Η τιµή των δύο χαµηλότερων bits του καταχωρητή **VPBDIV** καθορίζουν την τιµή µε την οποία διαιρείται το ρολόι του µικροεπεξεργαστή (cclk) ώστε να προκύψει το ρολόι του διαύλου VPB ως εξής:

- Η τιµή 00 διαιρεί το cclk µε το τέσσερα
- Η τιµή 01 θέτει το pclk ίσο µε το cclk
- Η τιµή 10 διαιρεί το cclk µε το δύο
- Η τιµή 11 δεν χρησιµοποιείται

Τα υπόλοιπα bits δεν χρησιµοποιούνται.

Κατά την επανεκκίνηση του συστήµατος, ο VPB είναι ρυθµισµένος έτσι ώστε το pclk να είναι το ¼ του cclk. Η ρύθµιση αυτή είναι η πλέον ασφαλής, καθώς επιτρέπει και σε πιο αργά περιφερειακά να λειτουργούν. Η τιµή του VPB καθορίζεται από τον προγραµµατιστή έτσι ώστε τα περιφερειακά για τα οποία απαιτείται µεγάλη ταχύτητα να έχουν ρολόι ίσο µε το cclk ενώ όταν η ταχύτητά τους δεν είναι κρίσιµη, να µπορούν να λειτουργούν σε µικρότερη συχνότητα καταναλώνοντας µικρότερη ενέργεια.

### Χρονοµετρητής αφύπνισης

Ο χρονοµετρητής αφύπνισης είναι µια ενσωµατωµένη συσκευή που τίθεται σε λειτουργία όταν υπάρξει σήµα επανεκκίνησης ή εξόδου από κατάσταση µη-λειτουργίας. Ελέγχει τη σωστή λειτουργία του κρυσταλλικού ταλαντωτή και όταν αυτή επιτευχθεί, µετράει 4096 παλµούς ρολογιού και ξεκινάει την αρχικοποίηση της µνήµης flash. Όταν αυτή ολοκληρωθεί, επιτρέπει στην ΚΜΕ να ξεκινήσει την εκτέλεση των εντολών από τη διεύθυνση 0.

Η εκκίνηση του χρονοµετρητή αφύπνισης συµβαίνει όπως αναφέρθηκε είτε από σήµα επανεκκίνησης είτε από σήµα εξόδου από κατάσταση µη-λειτουργίας, δηλαδή από εξωτερική διακοπή ή διακοπή που προκαλείται από το υποσύστηµα CAN. Εξαιτίας όµως της χρήσης των ακροδεκτών εξωτερικών διακοπών και ως ακροδεκτών συγκεκριµένων περιφερειακών, το σύστηµα µπορεί να ρυθµιστεί έτσι ώστε να βγαίνει από κατάσταση µη-λειτουργίας όταν υπάρξει δραστηριότητα σε κάποιο από αυτά τα περιφερειακά. Για την υλοποίηση του σχήµατος αυτού, ο προγραµµατιστής πρέπει να φροντίσει πριν την είσοδο σε κατάσταση µη-λειτουργίας να ορίσει τη χρήση των ακροδεκτών από σήµατα περιφερειακών σε σήµατα εξωτερικών διακοπών. Όταν εµφανιστεί δραστηριότητα (συνήθως ένα χαµηλό δυναµικό) στους ακροδέκτες αυτούς λόγω διασύνδεσης του περιφερειακού µε το περιβάλλον, ο µικροεπεξεργαστής θα επανέλθει σε κατάσταση κανονικής λειτουργίας, αφού όµως περάσει το χρονικό διάστηµα που απαιτείται από το χρονοµετρητή αφύπνισης. Η καθυστέρηση αυτή µπορεί να προκαλέσει απώλεια της δραστηριότητας που προκάλεσε την αφύπνιση, καθώς το περιφερειακό βρισκόταν εκτός λειτουργίας, οπότε το αντίστοιχο δεδοµένο να χαθεί. Έτσι λοιπόν, όταν το δεδοµένο αυτό είναι σηµαντικό, ο προγραµµατιστής θα πρέπει να χρησιµοποιήσει κατάσταση αδράνειας και όχι µη-λειτουργίας, στην οποία κατάσταση αδράνειας η αφύπνιση προκαλείται από το περιφερειακό αυτό καθεαυτό που, ώντας σε λειτουργία, φροντίζει να αναγνωρίσει το περιεχόµενο της δραστηριότητας.

# Ρύθµιση Ακροδεκτών

Οι 64 ακροδέκτες του LPC2129 έχουν πολλαπλές χρήσεις, η επιλογή µεταξύ των οποίων γίνεται µε τη χρήση τριών καταχωρητών. Η θέση και οι λειτουργίες κάθε ακροδέκτη δίνονται στην παρακάτω εικόνα:

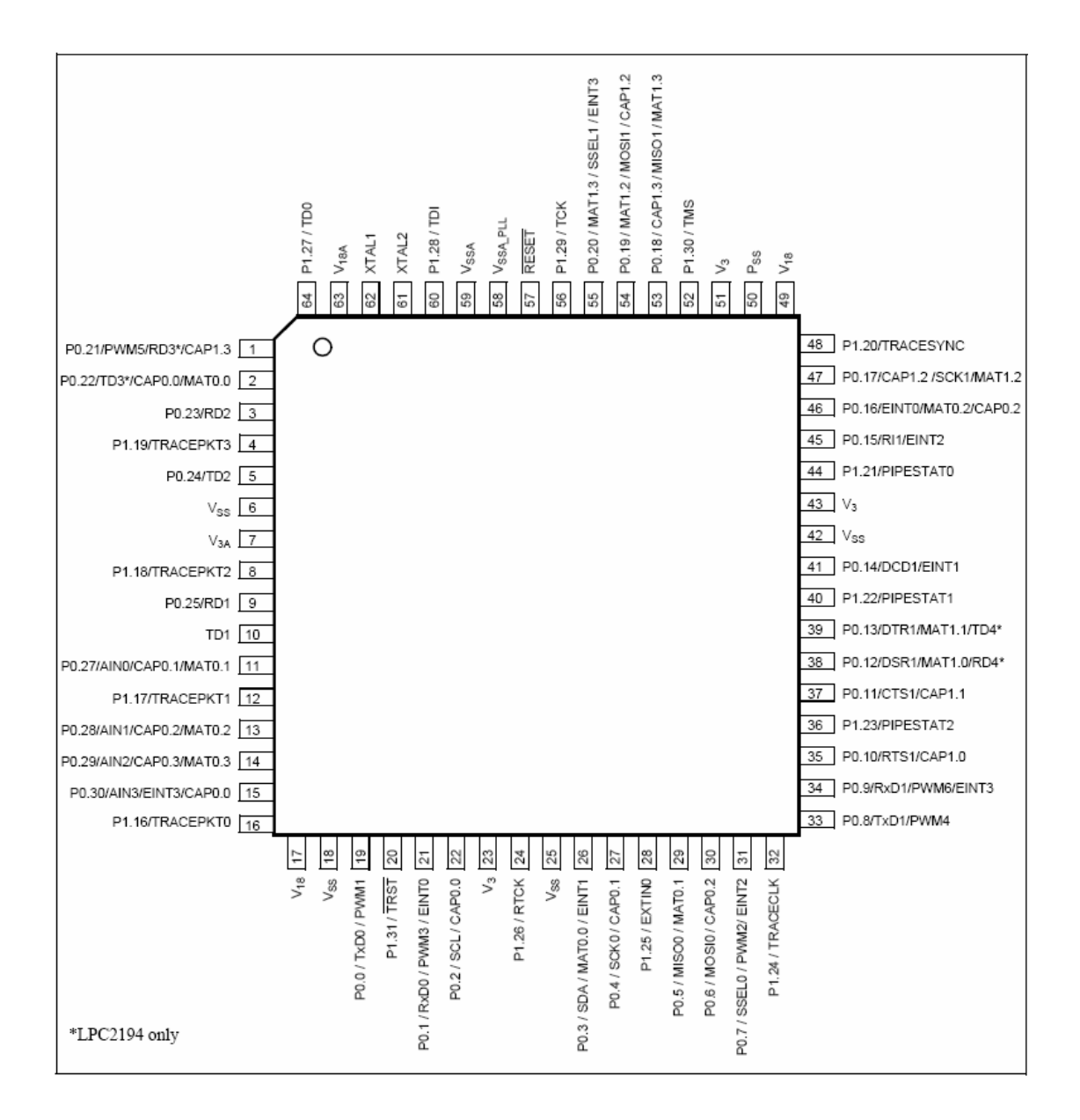

Εικόνα 14: Ακροδέκτες του LPC2129 [5]

Οι καταχωρητές **PINSEL0**, **PINSEL1** και **PINSEL2** επιλέγουν τη λειτουργία των ακροδεκτών ελέγχοντας τους αντίστοιχους πολυπλέκτες που ρυθµίζουν τη σύνδεση µεταξύ ακροδεκτών και αντίστοιχων περιφερειακών. Η επιλογή της λειτουργίας κάθε αποδέκτη οφείλει να γίνεται πριν τη χρήση του καθώς και του αντίστοιχου περιφερειακού. Οι δυνατές τιµές των καταχωρητών αυτών είναι:

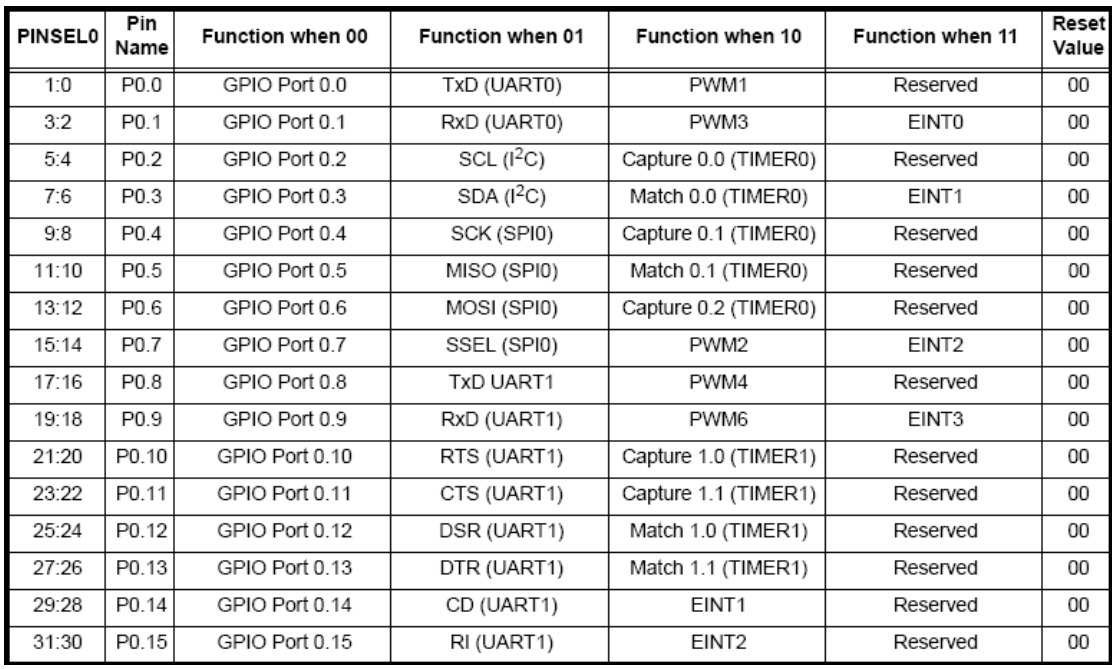

# Πίνακας 9: Καταχωρητής PINSEL0 [5]

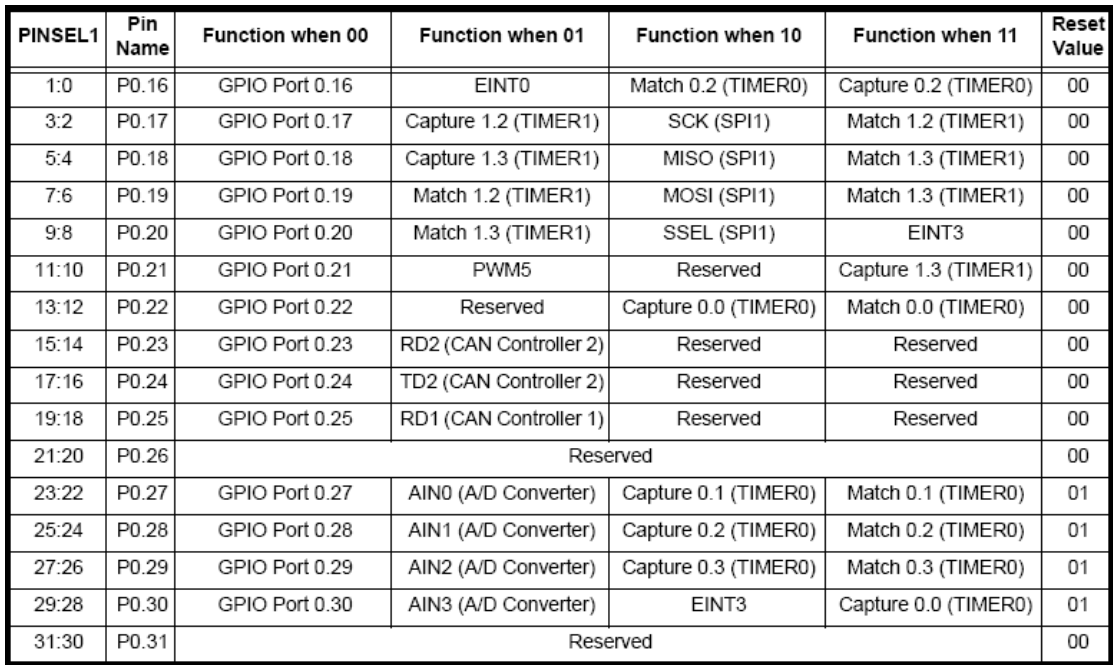

Πίνακας 10: Καταχωρητής PINSEL1 [5]

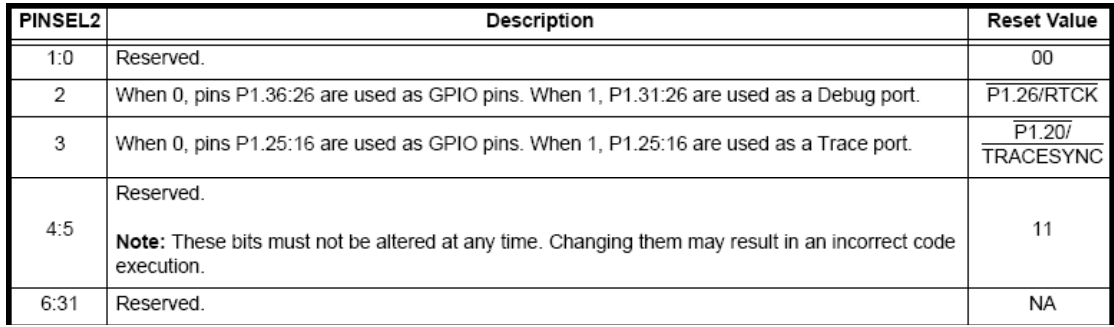

### Πίνακας 11: Καταχωρητής PINSEL2 [5]

# Είσοδοι**/**Έξοδοι Γενικής Χρήσης

Ο LPC2129 διαθέτει έως 46 ακροδέκτες που µπορούν να χρησιµοποιηθούν ως γενικής χρήσης ακροδέκτες εισόδου/εξόδου. Καθένας από αυτούς ελέγχεται αυτόνοµα και µπορεί να χρησιµοποιηθεί για ανάγνωση ψηφιακών δεδοµένων, έλεγχο συσκευών που βρίσκονται εκτός της ψηφίδας του µικροεπεξεργαστή, οδήγηση LEDs ή άλλων συσκευών ένδειξης κ.ά. Οι ακροδέκτες αυτοί είναι χωρισµένοι σε δύο οµάδες που ονοµάζονται θύρες (ports). Η θύρα 0 περιλαµβάνει 30 ακροδέκτες και η θύρα 1 άλλους 16. Καθώς οι ίδιοι ακροδέκτες χρησιµοποιούνται και σε άλλα περιφερειακά, η ενεργοποίησή τους ως ακροδέκτες γενικής χρήσης προϋποθέτει ότι οι υπόλοιπες λειτουργίες τους είναι απενεργοποιηµένες.

Το σύστηµα ελέγχου των Ε/Ε γενικής χρήσης στηρίζεται σε 8 καταχωρητές, 4 για κάθε θύρα. Για ευκολία στον προγραµµατισµό έχει υιοθετηθεί η προσέγγιση που προβλέπει ότι ο ορισµός κάθε ακροδέκτη που λειτουργεί ως έξοδος σε µηδενικό ή µονάδα γίνεται από διαφορετικούς καταχωρητές. Κατά την αρχικοποίηση του συστήµατος, όλοι οι ακροδέκτες ορίζονται σε είσοδοι. Οι 4 καταχωρητές που υπάρχουν για κάθε θύρα είναι:

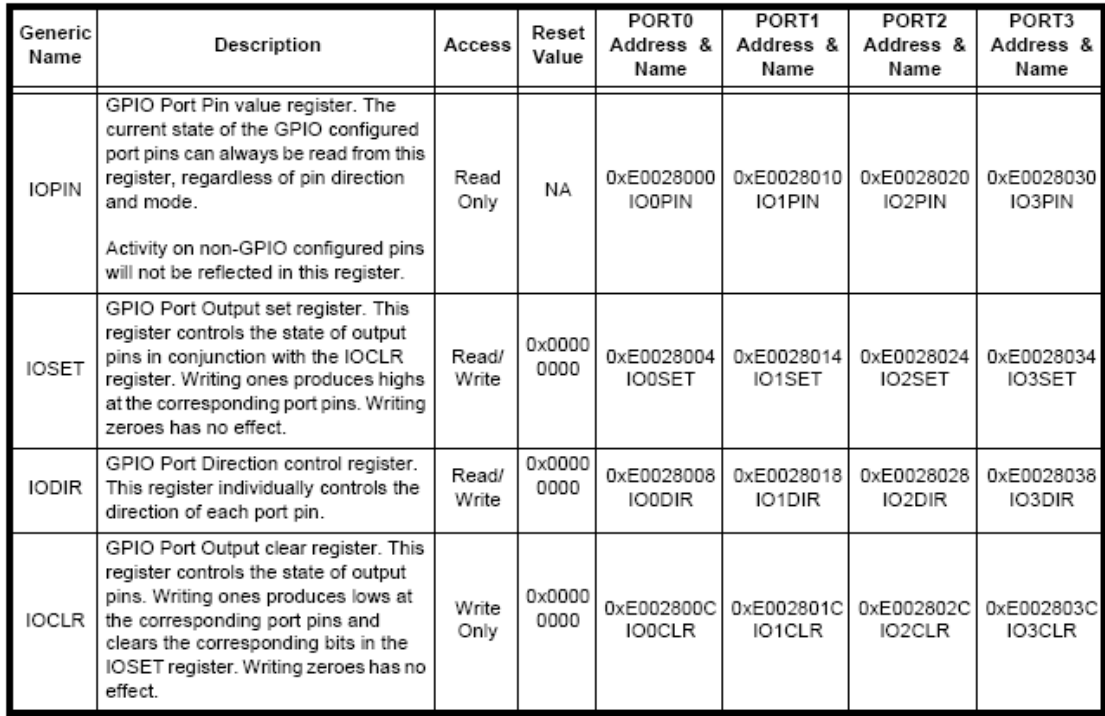

\*Οι θύρες 2 και 3 δεν είναι διαθέσιµες στον LPC2129

Πίνακας 12: Καταχωρητές Ε/Ε Γενικής Χρήσης [5]

Ο καταχωρητής **IODIR** καθορίζει την κατεύθυνση κάθε ακροδέκτη. Οι ακροδέκτες που αντιστοιχούν σε µονάδες ορίζονται έξοδοι ενώ αυτοί που αντιστοιχούν σε µηδενικά ορίζονται είσοδοι. Ο καταχωρητής **IOPIN** περιέχει τις τιµές των ακροδεκτών που έχουν ορισθεί ως είσοδοι γενικής χρήσης. Παρόλο που ο IOPIN περιγράφεται σαν καταχωρητής µόνο για ανάγνωση, η εγγραφή τιµής σε αυτόν έχει ως αποτέλεσµα τον ορισµό των αντίστοιχων τιµών στους ακροδέκτες που λειτουργούν ως έξοδοι.

Ο καταχωρητής **IOSET** χρησιµοποιείται για να ορίζει σε µονάδα ακροδέκτες που λειτουργούν ως έξοδοι γενικής χρήσης. Η εγγραφή µονάδας σε κάποιο bit του καταχωρητή αυτού προκαλεί τον αντίστοιχο ακροδέκτη εξόδου να αποκτήσει υψηλό δυναµικό, ενώ η εγγραφή µηδενικού αφήνει την κατάστασή του ανεπηρέαστη. Οι ακροδέκτες που είναι ορισµένοι ως είσοδοι ή χρησιµοποιούνται από άλλα περιφερειακά δεν επηρεάζονται. Η ανάγνωση του καταχωρητή επιστρέφει την κατάσταση στην οποία έχουν οριστεί από το πρόγραµµα οι ακροδέκτες εξόδου γενικής χρήσης. Η εγγραφή µονάδας σε bits του καταχωρητή **IOCLR** αντίθετα προκαλεί την εµφάνιση χαµηλού δυναµικού στους αντίστοιχους ακροδέκτες εξόδου, ενώ η εγγραφή µηδενικού δεν αλλάζει την κατάστασή τους.

# **UART (Universal Asynchronous Receiver/Transmitter)**

## Γενικά

Το υποσύστηµα UART εκτελεί σειριακή µεταφορά δεδοµένων µεταξύ δύο συσκευών µε ασύγχρονο τρόπο, δηλαδή η αρχή και το τέλος της επικοινωνίας δηλώνεται µε bits έναρξης και λήξης, απαίτηση που δεν υπάρχει όταν η επικοινωνία είναι σύγχρονη (στην περίπτωση αυτή βέβαια υπάρχουν άλλα προβλήµατα). Κατά σύµβαση, η επικοινωνία ξεκινάει µε ένα bit έναρξης, που είναι σε κατάσταση διαφορετική από την κατάσταση αδράνειας της γραµµής µεταφοράς δεδοµένων, το οποίο ακολουθούν 5 έως 8 bits δεδοµένων µε το λιγότερο σηµαντικό bit πρώτο, ένα προαιρετικό bit ισοτιµίας και ένα, ενάµισι ή δύο bits τερµατισµού, που είναι σε κατάσταση ίδια µε την κατάσταση αδράνειας της γραµµής.

Το bit ισοτιµίας χρησιµοποιείται για τον έλεγχο της σωστής µετάδοσης των δεδοµένων. Όταν έχει επιλεχθεί η άρτια ισοτιµία, το bit αυτό είναι τέτοιο ώστε το πλήθος των µονάδων που περιλαµβάνονται στα bits των δεδοµένων και το bit ισοτιµίας να είναι άρτιο. Αντίστοιχα ισχύουν για την περιττή ισοτιµία, η οποία είναι και προτιµότερη καθώς επιβάλλει τουλάχιστον µία µεταβολή στο επίπεδο τάσης της γραµµής δεδοµένων επιτρέποντας έτσι τον καλύτερο συγχρονισµό των δύο συσκευών. Η επιµήκυνση της διάρκειας του bit τερµατισµού δίνει χρόνο στο δέκτη να επεξεργαστεί το µήνυµα πριν αρχίσει η µετάδοση ενός επόµενου µηνύµατος.

Ο όρος «Universal» στο UART αναφέρεται στη δυνατότητα επιλογής του ρυθµού µεταφοράς δεδοµένων ώστε να επιτρέπεται η επικοινωνία συσκευών µε διαφορετικές δυνατότητες ταχύτητας επεξεργασίας.

Ο LPC2129 περιλαµβάνει δύο συσκευές UART, από τις οποίες η UART0 έχει όλες τις συνηθισµένες δυνατότητες επικοινωνίας ενώ η UART1 επιτρέπει επιπλέον και την επικοινωνία µε modem. Οι συσκευές αυτές λειτουργούν σε στάθµες δυναµικού διαφορετικές από τις στάθµες στη γραµµή µεταφοράς δεδοµένων. Η µετάβαση µεταξύ των δύο διαφορετικών αυτών στάθµεων γίνεται µε τη χρήση εξωτερικού ολοκληρωµένου (τυπικά χρησιµοποιείται το MAX232) το οποίο επιτρέπει τη σύνδεση των συσκευών σε συστήµατα σειριακής επικοινωνίας που ακολουθούν το πρωτόκολλο RS-232. Το πρωτόκολλο αυτό ορίζει τα επίπεδα τάσης που χρησιµοποιούνται στις γραµµές, τα καλώδια που απαιτούνται και τους τύπους των εξαρτηµάτων που χρησιµοποιούνται για τη σύνδεση των συσκευών.

Κατά κανόνα, µια συσκευή UART αποτελείται από:

- Γεννήτρια ρολογιού (που συχνά παράγει περισσότερους από έναν παλµούς σε κάθε bit για καλύτερο συγχρονισµό)
- Καταχωρητές ολίσθησης στην είσοδο και την έξοδο
- Λογική ελέγχου της µετάδοσης και λήψης δεδοµένων
- Λογική ελέγχου ανάγνωσης και εγγραφής
- Προαιρετικές µονάδες προσωρινής αποθήκευσης (buffers)
- Προαιρετικό σύστηµα FIFO (First-In-First-Out)

Στη σειριακή ασύγχρονη επικοινωνία µπορούν να προκύψουν τέσσερα είδη σφαλµάτων: σφάλµα υπερχείλισης (overrun error) που σηµαίνει ότι ο δέκτης δεν είχε προλάβει να επεξεργαστεί το µήνυµα που είχε λάβει όταν ο ποµπός έστειλε το επόµενο µήνυµα, σφάλµα πλαισίου (framing error) που συµβαίνει όταν τη στιγµή που ο δέκτης ανέµενε ένα bit τερµατισµού η γραµµή δεδοµένων δεν ήταν στην αντίστοιχη κατάσταση, σφάλµα ισοτιµίας (parity error) που σηµαίνει ότι το bit ισοτιµίας, όταν υπάρχει, δεν συνάδει µε την ισοτιµία που έχει ορισθεί και η κατάσταση στάσης (break condition/interrupt) που προκαλείται όταν ο δέκτης διαβάζει από τη γραµµή ένα επίπεδο «στάσης» («break level»), που αντιστοιχεί στο λογικό 0, για περισσότερο από ένα ολόκληρο µήνυµα (bit έναρξης, δεδοµένα, bit ισοτιµίας, bit τερµατισµού).

### *UART 0*

Το περιφερειακό UART0 του µικροεπεξεργαστή ελέγχεται από τους παρακάτω καταχωρητές:

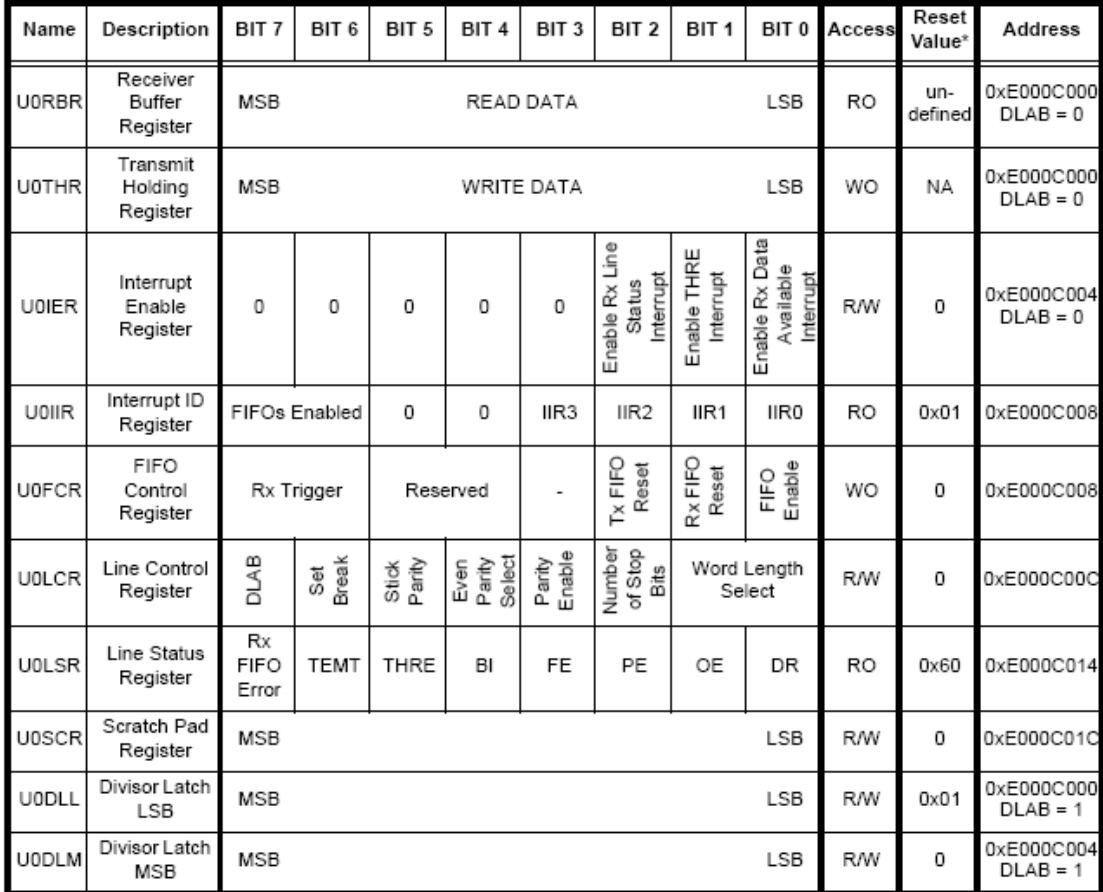

# Πίνακας 13: Καταχωρητές του UART0 [5]

Η αρχιτεκτονική του συστήµατος, το οποίο ακολουθεί την περιγραφή που έγινε νωρίτερα, δίνεται συνοπτικά στο επόµενο σχήµα:

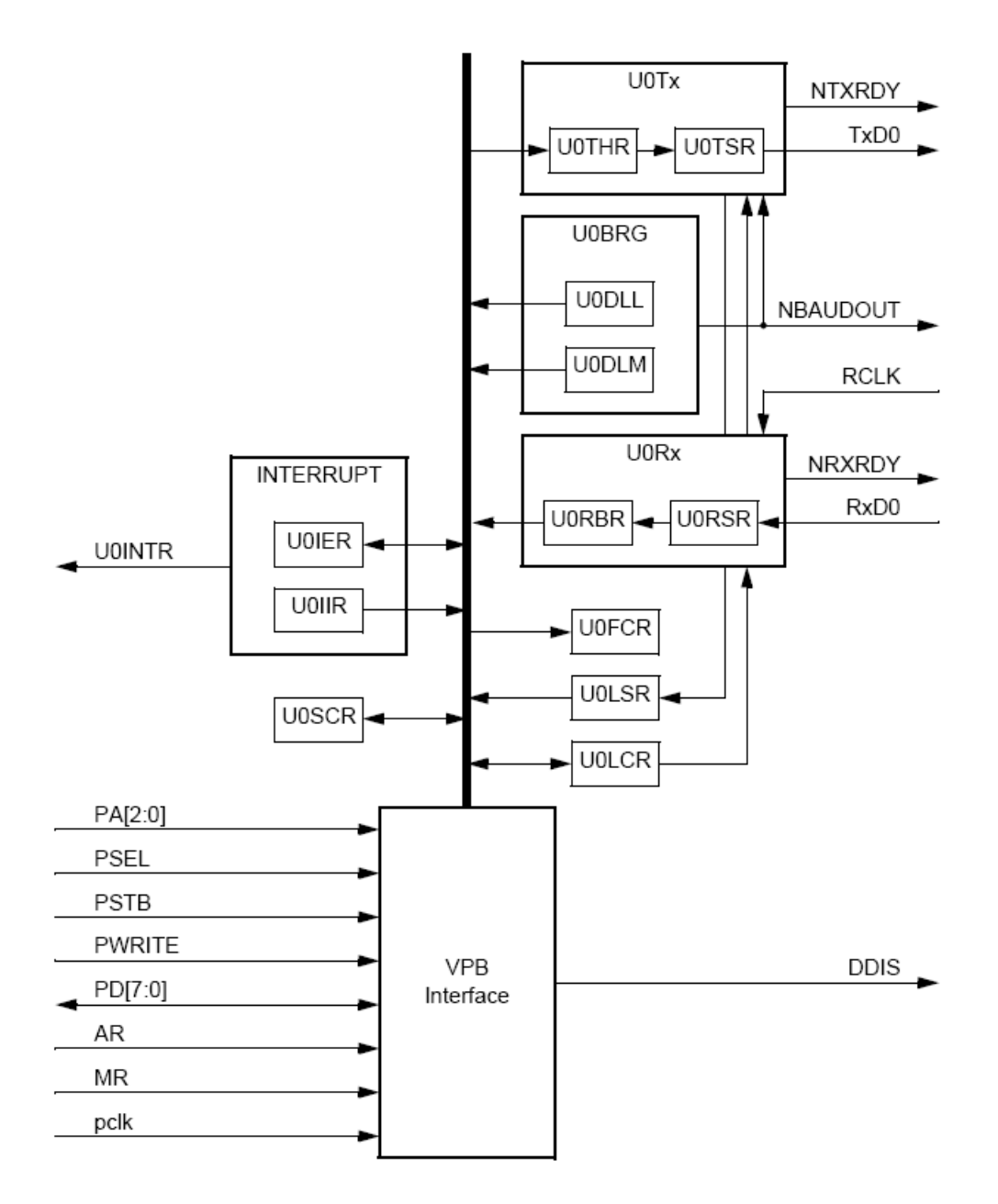

Εικόνα 15: Αρχιτεκτονική του UART0 [5]

Το σύστηµα FIFO λήψης (Rx) έχει το νεότερο δεδοµένο στον καταχωρητή ολίσθησης U0RSR και το παλιότερο στον καταχωρητή U0RBR. Το σύστημα FIFO αποστολής (Tx) έχει το παλιότερο και άρα πρώτο προς αποστολή δεδοµένο στον καταχωρητή ολίσθησης U0TSR και το νεότερο και τελευταίο προς αποστολή δεδοµένο στον καταχωρητή U0THR.

Ο καταχωρητής **U0RBR** περιέχει το υψηλότερο byte του συστήµατος Rx FIFO, δηλαδή το πιο παλιό από τα δεδοµένα που έχουν ληφθεί. Το LSB αποτελεί το bit που είχε ληφθεί πρώτο στα δεδοµένα του µηνύµατος αυτού και αν το µήνυµα περιείχε λιγότερα από 8 bits ως δεδοµένα, τα MSB τίθενται µηδενικά. Ο καταχωρητής **U0THR** περιέχει το υψηλότερο byte του συστήµατος Tx FIFO, δηλαδή το νεότερο από τα δεδόµενα που τοποθετείται στην ουρά αποστολής.

Οι καταχωρητές **U0DLL** και **U0DLM** περιέχουν αντίστοιχα το χαµηλότερο και το υψηλότερο byte του 16-bit διαιρέτη που ελέγχει τη γεννήτρια του ρολογιού. Η συχνότητα του ρολογιού του UART0 υπολογίζεται από τη διαίρεση της εξόδου του VPB (pclk) µε το 16-bit διαιρέτη και είναι το 16-πλάσιο της συχνότητας επικοινωνίας της γραµµής, που ονοµάζεται baud rate. Η πρόσβαση στους καταχωρητές U0DLL και U0DLM είναι δυνατή µόνο όταν το bit DLAB του καταχωρητή U0CLR είναι µονάδα. Ταυτόχρονα, δεν είναι δυνατή η χρήση των καταχωρητών U0RBR και U0THR και αντίστροφα. Το σχήµα αυτό δεν επιτρέπει την αποστολή και λήψη δεδοµένων όταν ρυθµίζεται ο ρυθµός επικοινωνίας της γραµµής και, αντίστροφα, δεν επιτρέπει τη µεταβολή του ρυθµού επικοινωνίας όταν στέλνονται ή διαβάζονται δεδοµένα από τη γραµµή.

Ο καταχωρητής **U0IER** χρησιµοποιείται για την ενεργοποίηση των τεσσάρων πηγών διακοπών του UART0 σύµφωνα µε τον παρακάτω πίνακα:

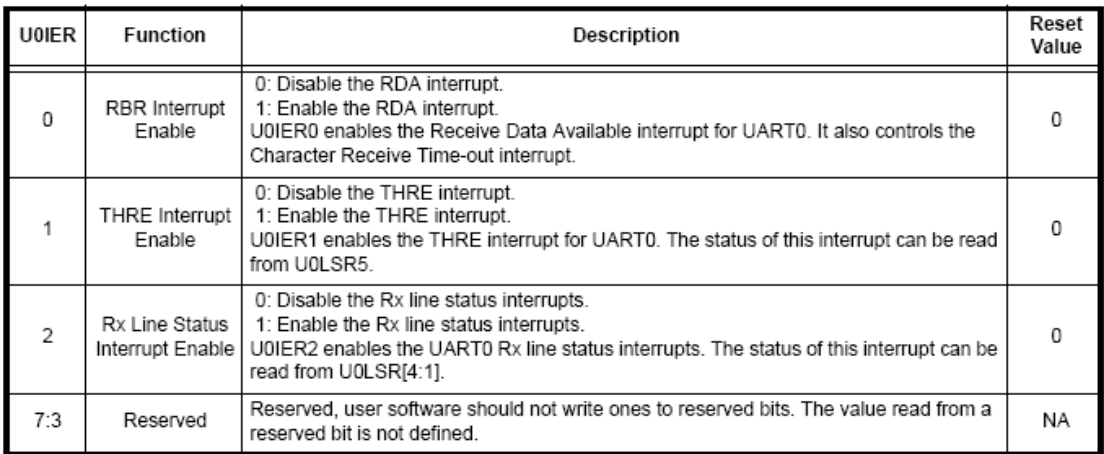

### Πίνακας 14: Περιεχόµενα του U0IER [5]

Ο καταχωρητής **U0IIR** περιέχει πληροφορίες για την πηγή και την προτεραιότητα µιας εκκρεµούς διακοπής σύµφωνα µε τον πίνακα:

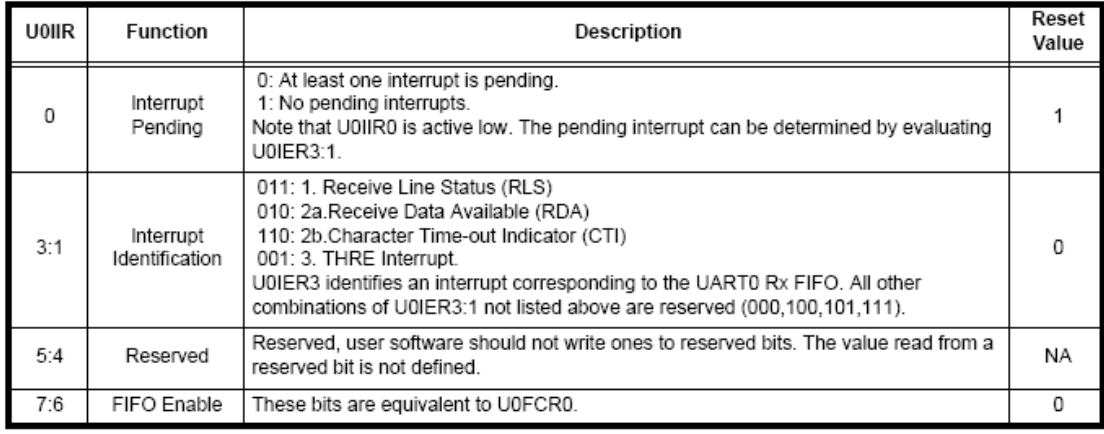

### Πίνακας 15: Αναγνώριση πηγής διακοπής µε τον U0IIR [5]

Οι τιµές των bits 3:1 του καταχωρητή αυτού χρησιµοποιούνται από τη ρουτίνα εξυπηρέτησης της διακοπής για την αναγνώριση της αιτίας που την προκάλεσε. Πριν την έξοδο από τη ρουτίνα αυτή πρέπει να γίνει µια ανάγνωση του καταχωρητή προκειµένου το bit 0 να γίνει µονάδα και η διακοπή να θεωρηθεί ότι εξυπηρετήθηκε.

Οι αιτίες των διακοπών είναι:

- RLS: έχει την υψηλότερη προτεραιότητα και ενεργοποιείται όταν ένα τουλάχιστον από τα τέσσερα πιθανά σφάλµατα επικοινωνίας έχει εµφανιστεί (Overrun Error-OE, Framing Error-FE, Parity Error-PE, Break Interrupt-BI).
- RDA: βρίσκεται στο δεύτερο επίπεδο προτεραιότητας και είναι ενεργή όταν το Rx FIFO φτάνει στο όριο που τίθεται από τα bits 7:6 του U0FCR (βλ. παρακάτω), δηλαδή όταν το FIFO λήψης είναι γεµάτο. Σε αυτήν την περίπτωση, ο µικροεπεξεργαστής µπορεί να διαβάσει ένα µπλοκ δεδοµένων µεγέθους ίσου µε το όριο που έχει οριστεί και αποτελεί το βάθος του Rx FIFO.
- CTI: βρίσκεται επίσης στο δεύτερο επίπεδο προτεραιότητας και ενεργοποιείται όταν το Rx FIFO περιέχει τουλάχιστον ένα χαρακτήρα αλλά δεν υπάρχει δραστηριότητα λήψης για περίπου 4 χρόνους µηνυµάτων. Η διακοπή αυτή χρησιµοποιείται όταν η ανάγνωση του Rx FIFO γίνεται κατά µπλοκ (µεγέθους όσο το βάθος του Rx FIFO) αλλά ο αποστολέας δεν στέλνει αριθµό µηνυµάτων που είναι ακέραιο πολλαπλάσιο του µπλοκ. Έτσι, είναι πιθανό η αποστολή να διακοπεί και

τα τελευταία µηνύµατα του αποστολέα να µην έχουν γεµίσει το Rx FIFO. Στην περίπτωση αυτή, η διακοπή CTI θα επιτρέψει στο µικροεπεξεργαστή να διαβάσει και το τελευταίο, µειωµένο µπλοκ µηνυµάτων.

- THRE: βρίσκεται στο τρίτο και χαµηλότερο επίπεδο προτεραιότητας και προκαλείται όταν ο Tx FIFO είναι άδειος και εφόσον έχει περάσει ένα χρονικό διάστηµα που επιτρέπει στην ΚΜΕ να γράψει τον επόµενο προς αποστολή χαρακτήρα στον U0THR.

Συνοπτικά, η αντιµετώπιση των διακοπών αυτών δίνεται στον παρακάτω πίνακα.

| U0IIR[3:0]                                                                                                    | Priority | Interrupt<br>Type                 | Interrupt<br>Source                                                                                                    | Interrupt<br>Reset                                          |
|----------------------------------------------------------------------------------------------------|----------|-----------------------------------|----------------------------------------------------------------------------------------------------|-------------------------------------------------------------|
| 0001                                                                                                    |          | none                              | none                                                                                                    |                                                             |
| 0110                                                                                                    | Highest  | Rx Line Status /<br>Error         | OE or PE or FE or BI                                                                                                    | UOLSR Read                                                  |
| 0100                                                                                                    | Second   | Rx Data<br>Available              | Rx data available or trigger level reached in FIFO (U0FCR0=1)                                                                                                    | U0RBR Read or<br>UARTO FIFO<br>drops below<br>trigger level |
| 1100                                                                                                    | Second   | Character Time-<br>out Indication | Minimum of one character in the Rx FIFO and no character<br>input or removed during a time period depending on how many<br>characters are in FIFO and what the trigger level is set at (3.5<br>to 4.5 character times).<br>The exact time will be:<br>[(word length) $X$ 7 - 2] $X$ 8 + {(trigger level - number of<br>characters) $X$ 8 + 1] RCLKs | U0 RBR Read                                                 |
| 0010                                                                                                    | Third    | THRE                              | THRE                                                                                                    | U0IIR Read (if<br>source of<br>interrupt) or<br>THR write   |
| note: values "0000", "0011", "0101", "0111", "1000", "1001", "1010", "1011","1101","1110","1111" are reserved. |          |                                   |                                                                                                    |                                                             |

Πίνακας 16: Αντιµετώπιση διακοπών του UART0 [5]

Ο καταχωρητής **U0FCR** ελέγχει τη λειτουργία των δύο FIFO του UART0 και ο καταχωρητής **U0LCR** καθορίζει τη µορφή των µηνυµάτων που στέλνονται ή λαµβάνονται. Στους δύο πίνακες φαίνεται η λειτουργία τους.

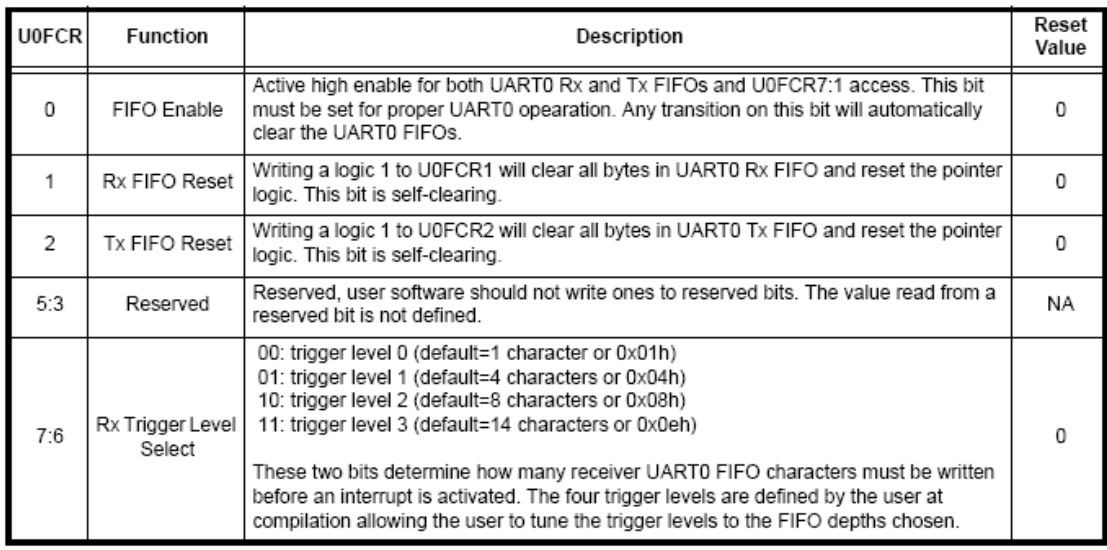

# Πίνακας 17: Ρύθµιση των FIFO µε τον U0FCR [5]

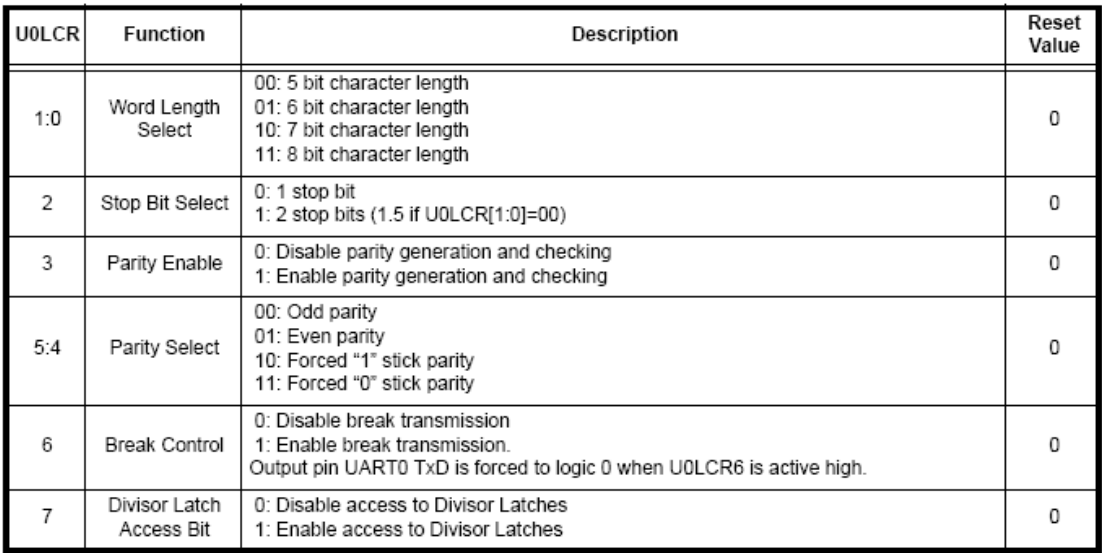

Πίνακας 18: Ρύθµιση της γραµµής µε τον U0LCR [5]

Ο καταχωρητής **U0LSR** είναι µόνο για ανάγνωση και περιέχει την κατάσταση της γραµµής και των υποσυστηµάτων αποστολής και λήψης µηνυµάτων.

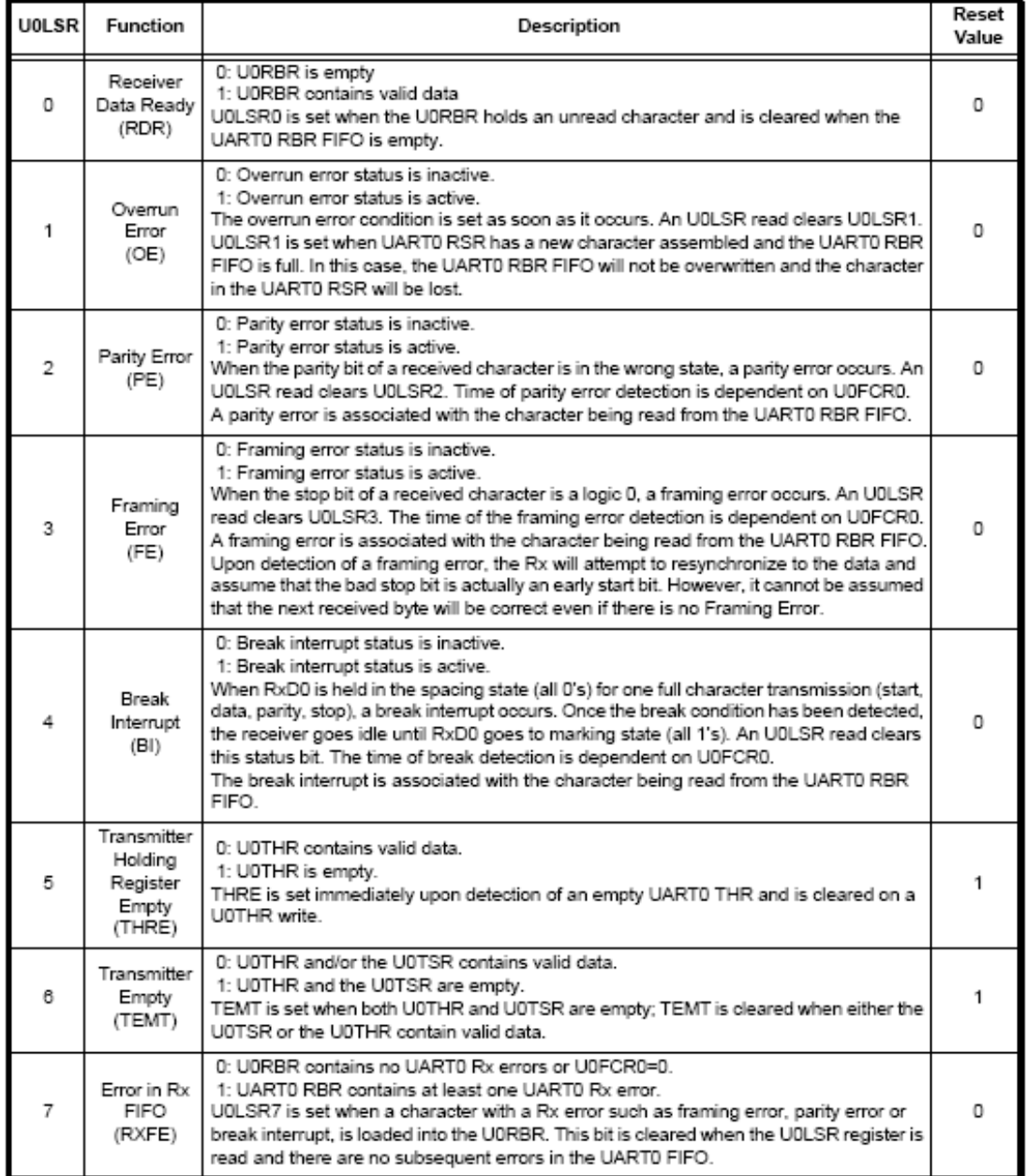

### Πίνακας 19: Καταχωρητής U0LSR [5]

Τέλος, υπάρχει διαθέσιµος και ένας καταχωρητής των 8 bits, **U0SCR**, ο οποίος µπορεί να χρησιµοποιηθεί από τον προγραµµατιστή σαν πρόχειρο, χωρίς να έχει καµµία αλληλεπίδραση µε κάποιον άλλον καταχωρητή ή µε κάποιο υποσύστηµα του µικροεπεξεργαστή (εκτός από τη µνήµη, φυσικά!).

Ο LPC2129 διαθέτει και δεύτερη συσκευή UART, την UART1, η οποία περιλαµβάνει όλες τις λειτουργίες της UART0 µε επιπλέον τη δυνατότητα διασύνδεσης modem. Οι κανονικές λειτουργίες υλοποιούνται μέσω των ίδιων καταχωρητών όπως της UART0, µε τη διαφορά ότι η ονοµασία τους ξεκινάει µε U1. Η λειτουργία που σχετίζεται µε modem χρησιµοποιεί κάποιους ειδικούς καταχωρητές, η χρήση των οποίων δεν θα αναλυθεί καθώς δεν χρησιµοποιούνται στην εφαρµογή που αναπτύσσεται.

# Ελεγκτές **CAN**

### Γενικά

Το CAN (Controller Area Network) είναι ένα σειριακό, διαφορικό πρωτόκολλο επικοινωνίας µεταξύ πολλαπλών συσκευών που υποστηρίζει αποτελεσµατικά αποµακρυσµένο έλεγχο σε πραγµατικό χρόνο. Αναπτύχθηκε µέσα στη δεκαετία του 1980 και σχεδιάστηκε ειδικά ώστε να είναι ανθεκτικό σε περιβάλλοντα µε έντονο ηλεκτροµαγνητικό θόρυβο και να προσφέρει µεγάλη ασφάλεια στη µεταφορά δεδοµένων. Τα µηνύµατα που µεταδίδονται είναι σχετικά µικρά, µε µέγιστο πλήθος 8 bytes δεδοµένων, αλλά προστατεύονται από 15 bit CRC το οποίο εξασφαλίζει ότι 5 συνεχόµενα εσφαλµένα bits θα γίνουν αντιληπτά από κάθε κόµβο CAN που είναι συνδεδεµένος στο δίαυλο. Το CAN χρησιµοποιήθηκε αρχικά σε οχήµατα αλλά η χρήση του πλέον διευρύνεται σε όλες τις εφαρµογές αυτοµάτου ελέγχου είτε για επικοινωνία σε µεγάλη ταχύτητα είτε για µείωση της καλωδίωσης, καθώς συνήθως απαιτεί µόνο δύο αγωγούς για τη µεταφορά των δεδοµένων. Εναλλακτικά, ο δίαυλος CAN µπορεί να χρησιµοποιεί µόνο ένα καλώδιο (µε µειωµένη ταχύτητα και αξιοπιστία), οπτικές ίνες, ασύρµατη µετάδοση και γίνονται προσπάθειες για τη µεταφορά σηµάτων CAN διαµέσου γραµµών ισχύος.

Η ταχύτητα µεταφοράς δεδοµένων µπορεί να φτάσει το 1Mbit/s για µήκη δικτύου έως 40 µέτρα αλλά η ελάττωση της ταχύτητας επιτρέπει µεγαλύτερες αποστάσεις.

Το πρωτόκολλο έχει τυποποιηθεί µε το πρότυπο ISO 11898-1 του 1993, στο οποίο περιγράφεται κυρίως ο τρόπος µετάδοσης δεδοµένων (data link layer) και η φυσική διασύνδεση του διαύλου (physical layer). Σε ανώτερο επίπεδο υπάρχουν διάφορα πρωτόκολλα, µε το CANOpen να είναι το πλέον διαδεδοµένο.

Στα πλαίσια της εργασίας αυτής θα γίνει µια σύντοµη αναφορά στα χαρακτηριστικά του πρωτοκόλλου, τα οποία υλοποιούνται µε τους καταχωρητές των ελεγκτών CAN που είναι ενσωµατωµένοι στον LPC2129. Περισσότερες πληροφορίες είναι διαθέσιµες στη βιβλιογραφία που παρατίθεται στο τέλος καθώς και στο διαδίκτυο.

Τα δυαδικά δεδοµένα που µεταφέρονται σε ένα δίαυλο CAN, ο οποίος αποτελείται από δύο αγωγούς, είναι είτε τύπου «επικρατών» («dominant») είτε τύπου «υποχωρών» («recessive»). Τα dominant bits αντιστοιχούν στο λογικό 0 και τα recessive στο λογικό 1. Η µετάδοση δεν απαιτεί µετάδοση σήµατος ρολογιού. Τα µηνύµατα που µεταδίδονται διαµέσου ενός διαύλου CAN ονοµάζονται «πλαίσια» («frames») και αποτελούνται από ένα αναγνωριστικό πεδίο, ένα πεδίο δεδοµένων και κάποια πεδία ελέγχου.

Ένα από τα ιδιαίτερα χαρακτηριστικά του πρωτοκόλλου είναι ότι κάθε µήνυµα έχει το δικό του αναγνωριστικό, το οποίο χρησιµοποιείται ταυτόχρονα για τη διαιτησία του διαύλου (δηλαδή την απόφαση για το ποιο µήνυµα θα σταλεί όταν περισσότεροι του ένος κόµβοι προσπαθούν να στείλουν ένα µήνυµα) και για την απόφαση των δεκτών για το αν θα το λάβουν υπ'όψην τους ή θα το αγνοήσουν. Η αναγνώριση της διαιτησίας γίνεται µε την παρατήρηση του διαύλου από κάθε κόµβο που αποστέλει ένα µήνυµα. Όταν στο δίαυλο µεταδίδονται ταυτόχρονα ένα «dominant» και ένα «recessive» bit, το «dominant» bit είναι αυτό που θα επικρατήσει. Ο κόµβος που απέστειλε το «recessive» bit θα αναγνωρίσει ότι η προσπάθειά του απέτυχε και θα περιµένει να τελειώσει η αποστολή του άλλου µηνύµατος λειτουργώντας ως δέκτης πριν προσπαθήσει να ξαναστείλει το µήνυµά του.

Κάθε κόµβος µπορεί να αποστέλει είτε ένα µήνυµα δεδοµένων (data frame) είτε ένα µήνυµα αίτησης δεδοµένων (remote frame). Υπάρχουν δύο δοµές πλαισίων που διαφοροποιούνται στο µέγεθος του αναγνωριστικού πεδίου. Η βασική δοµή (CAN 2.0 A) έχει αναγνωριστικό µήκους 11 bits ενώ η εκτεταµένη δοµή (CAN 2.0 B) έχει αναγνωριστικό µήκους 29 bits. Η βασική δοµή ενός πλαισίου CAN αποτελείται από:

- 1 bit που δηλώνει την έναρξη του πλαισίου (Start-Of-Frame)
- 11 bits αναγνωριστικό πεδίο (Identifier)
- 1 bit αίτησης δεδοµένων (Remote Transmission Request) (είναι «dominant» για αποστολή και «recessive» για αίτηση αποστολής)
- 1 bit επέκτασης αναγνωριστικού (Identifier Extension Bit) (είναι «dominant» για τη βασική δοµή)
- 1 αχρησιµοποίητο bit (reserved) (είναι «dominant»)
- 4 bits που δηλώνουν το πλήθος των δεδοµένων που αποστέλλονται ή αιτούνται (Data Length Code) (είναι µεταξύ 0 και 8 bytes)
- 0 έως 8 bytes δεδοµένων (Data)
- 15 bits ελέγχου κυκλικής επαναφοράς δεδοµένων (Cyclic Redundancy Check)
- 1 bit διαχωριστικού CRC (CRC delimiter) (είναι «recessive»)
- 1 bit βεβαίωσης λήψης (ACK slot) (ο αποστολέας στέλνει «recessive» και οποιοσδήποτε δέκτης το κάνει «dominant»)
- 1 bit διαχωριστικού βεβαίωσης λήψης (ACK delimiter) (είναι «recessive»)
- 7 bits που δηλώνουν το τέλος του πλαισίου (End-Of-Frame) (είναι όλα «recessive»)

Αντίστοιχα, η εκτεταµένη δοµή ενός πλαισίου CAN αποτελείται από:

- 1 bit που δηλώνει την έναρξη του πλαισίου (Start-Of-Frame)
- 11 bits πρώτο µέρος του αναγνωριστικού πεδίου (Identifier A)
- 1 bit αίτησης δεδοµένων (Remote Transmission Request) (είναι «dominant» για αποστολή και «recessive» για αίτηση αποστολής)
- 1 bit επέκτασης αναγνωριστικού (Identifier Extension Bit) (είναι «recessive» για την εκτεταµένη δοµή)
- 18 bits δεύτερο μέρος του αναγνωριστικού πεδίου (Identifier B)
- 2 αχρησιµοποίητα bits (reserved) (είναι «dominant»)
- 4 bits που δηλώνουν το πλήθος των δεδοµένων που αποστέλλονται ή αιτούνται (Data Length Code) (είναι µεταξύ 0 και 8 bytes)
- 0 έως 8 bytes δεδοµένων (Data)
- 15 bits ελέγχου κυκλικής επαναφοράς δεδοµένων (Cyclic Redundancy Check)
- 1 bit διαχωριστικού CRC (CRC delimiter) (είναι «recessive»)
- 1 bit βεβαίωσης λήψης (ACK slot) (ο αποστολέας στέλνει «recessive» και οποιοσδήποτε δέκτης το κάνει «dominant»)
- 1 bit διαχωριστικού βεβαίωσης λήψης (ACK delimiter) (είναι «recessive»)
- 7 bits που δηλώνουν το τέλος του πλαισίου (End-Of-Frame) (είναι όλα «recessive»)

Οι κόµβοι που υποστηρίζουν την εκτεταµένη δοµή υποχρεωτικά υποστηρίζουν και τη βασική δοµή, ενώ όταν υπάρχει πρόβληµα διαιτησίας µεταξύ µηνυµάτων διαφορετικής δοµής (καθώς επιτρέπεται να χρησιµοποιούνται και οι δύο δοµές στον ίδιο δίαυλο), τα µηνύµατα που έχουν τη βασική δοµή επικρατούν. Οι κόµβοι που δεν υποστηρίζουν την εκτεταµένη δοµή είτε θεωρούν εσφαλµένο ένα εκτεταµένο πλαίσιο είτε το αναγνωρίζουν αλλά το αγνοούν.

Η χρήση πλαισίων εκτεταµένης δοµής έχει το προφανές πλεονέκτηµα περισσότερων επιλογών στο αναγνωριστικό πεδίο αλλά και τα εξής µειονεκτήµατα:

- Ο χρόνος αποστολής του µηνύµατος είναι µεγαλύτερος
- Απαιτείται μεγαλύτερο εύρος ζώνης (bandwidth)
- Η αναγνώριση σφαλµάτων είναι λιγότερο αποτελεσµατική καθώς το 15 bit CRC είναι βέλτιστο για τα πλαίσια βασικής δοµής

Η αναγνώριση σφαλµάτων γίνεται στο επίπεδο του bit και στο επίπεδο του µηνύµατος. Στο επίπεδο του bit χρησιµοποιούνται δύο µηχανισµοί:

- Παρακολούθηση διαύλου: κάθε κόµβος που στέλνει ένα µήνυµα ταυτόχρονα παρακολουθεί την κατάσταση του διαύλου ώστε, εκτός από τον έλεγχο της διαιτησίας, να αναγνωρίζει αν τα bits που στέλνει µεταφέρονται σωστά στο δίαυλο.
- «Γέµιση» bits («bit stuffing»): το πρωτόκολλο CAN χρησιµοποιεί κωδικοποίηση NRZ (Non Return to Zero) που σηµαίνει ότι όποτε ο κόµβος στέλνει 5 συνεχόµενα bits ίδιας τιµής στέλνει και ένα συµπληρωµατικής τιµής, το οποίο και αγνοείται από τους δέκτες.

Στο επίπεδο του µηνύµατος χρησιµοποιούνται τρεις µηχανισµοί:

- Έλεγχος κυκλικής επαναφοράς (CRC): Κάθε µήνυµα που στέλνεται συνοδεύεται από µία ακολουθία 15 bit που σχετίζεται µε συγκεκριµένο τρόπο µε τα δεδοµένα που περιέχονται στο µήνυµα. Κάθε δέκτης υπολογίζει ξανά την ακολουθία ελέγχου µε τον ίδιο τρόπο και τη συγκρίνει µε την ακολουθία που συνόδευε το µήνυµα ώστε αν υπάρχει διαφορά να θεωρείται λανθασµένη η αποστολή.
- Έλεγχος πλαισίου: Κάθε κόµβος που δέχεται ένα µήνυµα ελέγχει τη δοµή του και εντοπίζει σφάλµα αν η δοµή αυτή διαφέρει από την καθορισµένη.
- Σφάλµα ACK: Οι κόµβοι που δέχονται ένα µήνυµα βεβαιώνουν τη λήψη του αλλάζοντας την τιµή του αντίστοιχου bit. Αν ο ποµπός δεν εντοπίσει τέτοια αλλαγή, θεωρεί ότι το µήνυµα δεν εστάλει σωστά και αναγνωρίζει το αντίστοιχο σφάλµα ACK.

Η αναγνώριση οποιουδήποτε σφάλµατος µε έναν από τους παραπάνω µηχανισµούς προκαλεί την αποστολή ενός µηνύµατος σφάλµατος από τον κόµβο που αναγνώρισε το

σφάλµα. Το µήνυµα αυτό εµποδίζει την ανάγνωση του εσφαλµένου µηνύµατος από τους υπόλοιπους κόµβους και στη συνέχεια ο αποστολέας δοκιµάζει αυτόµατα να στείλει ξανά το µήνυµά του.

Εδώ πρέπει να σηµειωθεί ένα ιδιαίτερο χαρακτηριστικό που προκύπτει από τον τρόπο λειτουργίας του πρωτοκόλλου και µπορεί να προκαλέσει προβλήµατα στη λειτουργία του διαύλου. Σε ένα δίκτυο κόµβων **CAN,** κάθε αναγνωριστικό **(identifier)**  οφείλει να παράγεται µόνο από ένα συγκεκριµένο κόµβο. Ο περιορισµός αυτός προκύπτει από τον τρόπο µε τον οποίο γίνεται η διαιτησία του διαύλου σε συνδυασµό µε την αναγνώριση σφαλµάτων στο επίπεδο του bit µε την παρακολούθηση του διαύλου από τον αποστολέα. Συγκεκριµένα, αν δύο διαφορετικοί κόµβοι αποφασίσουν να στείλουν την ίδια στιγµή δύο διαφορετικά µηνύµατα µε ίδιο αναγνωριστικό, τότε θα κερδίσουν και οι δύο την προτεραιότητα, οπότε θα αρχίσουν και οι δύο να αποστέλλουν το µήνυµά τους. Όταν κάποιο bit δεδοµένων διαφέρει µεταξύ των δύο µηνυµάτων, τότε θα αναγνωριστεί σφάλµα παρακολούθησης διαύλου από έναν από τους δύο κόµβους µε αποτέλεσµα ο κόµβος αυτός να αποστείλει µήνυµα σφάλµατος εµποδίζοντας και το άλλο µήνυµα να ολοκληρωθεί. Αµέσως µόλις τελειώσει το µήνυµα σφάλµατος, οι δύο αποστολείς θα προσπαθήσουν ξανά να στείλουν ταυτόχρονα τα ίδια µηνύµατα που έστειλαν προηγουµένως, αφού αυτά δεν ολοκληρώθηκαν. Αυτό θα οδηγήσει σε νέο σφάλµα και συνολικά ο δίαυλος θα βρεθεί σε αέναο βρόχο.

# Καταχωρητές των ελεγκτών *CAN* στον *LPC2129*

Οι δύο ελεγκτές CAN που είναι ενσωµατωµένοι στον LPC2129 έχουν κάποιους καταχωρητές ελέγχου των λειτουργιών τους καθώς και ένα κοινό µπλοκ καταχωρητών που καθορίζουν το καθολικό φιλτράρισµα των µηνυµάτων και µερικές ακόµα κεντρικές λειτουργίες. Το κοινό αυτό µπλοκ δίνεται στον παρακάτω πίνακα.

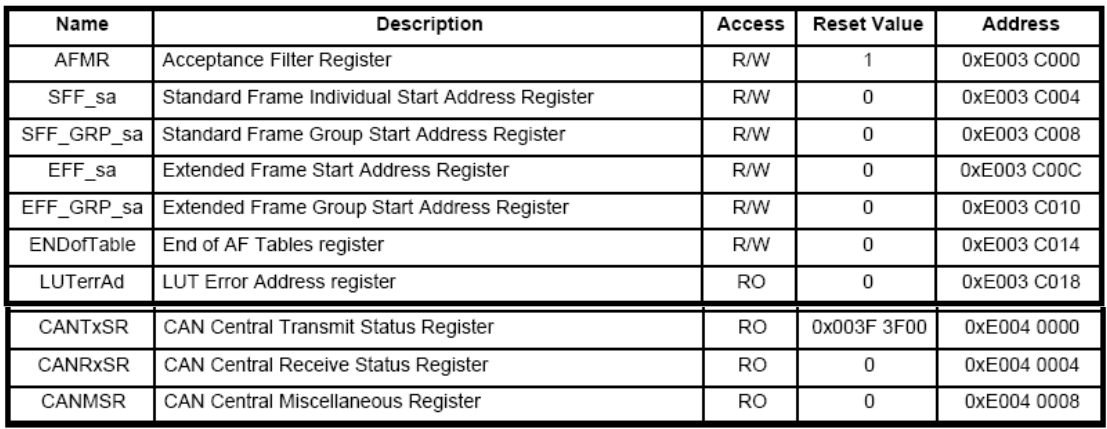

Πίνακας 20: Κεντρικοί καταχωρητές CAN [5]

Ο έλεγχος κάθε καναλιού CAN ξεχωριστά γίνεται µέσα από µια σειρά καταχωρητών που ρυθµίζουν τη λειτουργία και καθορίζουν την κατάσταση των αντίστοιχων ελεγκτών και υπάρχει από ένα πανοµοιότυπο σύνολο αυτών των καταχωρητών για κάθε ελεγκτή. Αρχικά θα γίνει µια αναφορά σε κάθε έναν από τους καταχωρητές ελέγχου και στη συνέχεια θα περιγραφεί η διαδικασία που ακολουθείται για την αποστολή και λήψη µηνυµάτων και το ρόλο συγκεκριµένων bits των καταχωρητών στη διαδικασία αυτή.

Ο καταχωρητής **CANMOD** καθορίζει την κατάσταση του ελεγκτή CAN. Όταν το LSB του, που ονομάζεται RM (Reset Mode), είναι μονάδα, κάποια από τα υπόλοιπα bits του καταχωρητή αυτού καθώς και άλλων καταχωρητών του ελεγκτή επηρεάζονται. Η στήλη µε τίτλο «RM Set» στους παρακάτω πίνακες δίνει την τιµή των αντίστοιχων bits όταν το RM είναι µονάδα. Επιπλέον, όταν το RM είναι µονάδα, οι καταχωρητές που σε κατάσταση κανονικής λειτουργίας είναι µόνο για ανάγνωση, µπορούν να εγγραφούν. Η σηµασία κάθε bit αναλύεται στον παρακάτω πίνακα.

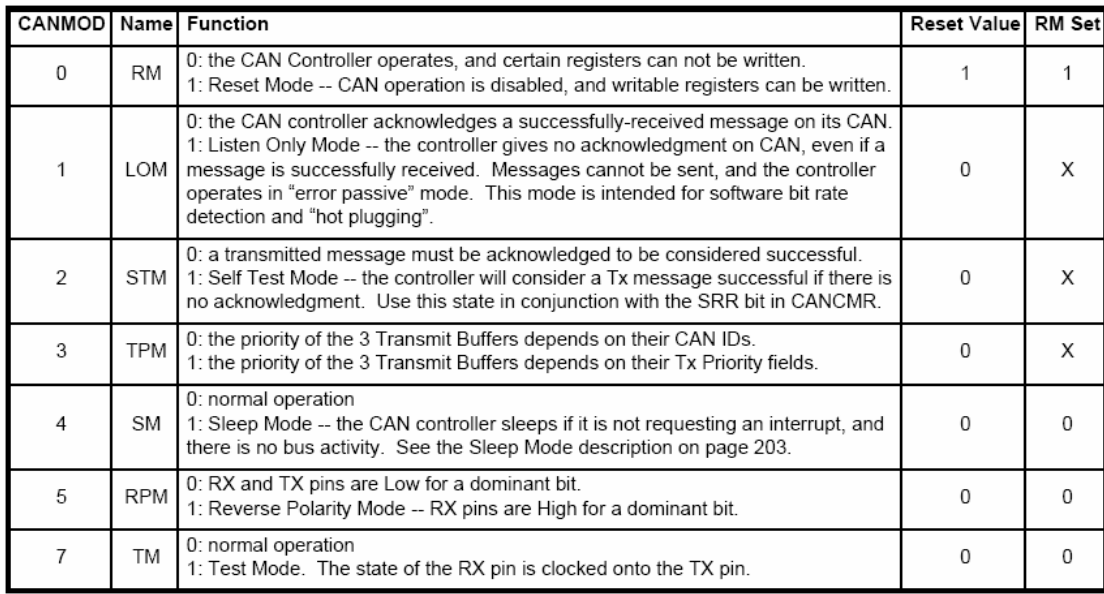

## Πίνακας 21: Καταχωρητής CANMOD [5]

Στον παραπάνω καταχωρητή, τα bits LOM και STM µπορούν να εγγραφούν µόνο όταν ο ελεγκτής βρίσκεται σε κατάσταση επανεκκίνησης (Reset Mode=1).

Ο καταχωρητής **CANCMR** είναι µόνο για εγγραφή και κάθε εγγραφή σε κάποιο από τα 8 χαµηλότερα bits του προκαλεί µια ενέργεια σύµφωνα µε τον πίνακα που ακολουθεί. Τα υπόλοιπα bits πρέπει να εγγράφονται µηδενικά.

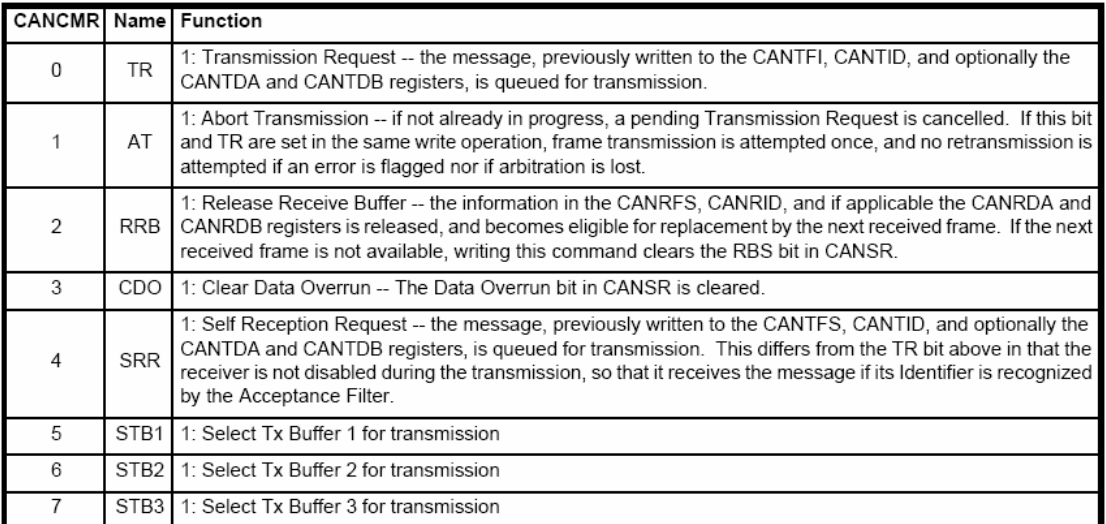

Πίνακας 22: Καταχωρητής CANCMR [5]

Ο καταχωρητής περιέχει πληροφορίες σχετικά µε την κατάσταση του ελεγκτή CAN και είναι γενικά µόνο για ανάγνωση, εκτός από τους µετρητές σφαλµάτων οι οποίοι µπορούν να εγγραφούν όταν το RM bit του καταχωρητή CANMOD είναι µονάδα, δηλαδή όταν ο ελεγκτής CAN είναι σε κατάσταση επανεκκίνησης (Reset Mode). Οι λειτουργίες των bits του καταχωρητή δίνονται στον παρακάτω πίνακα, ενώ τα bits που δεν χρησιµοποιούνται διαβάζονται και πρέπει να γράφονται ως µηδενικά.

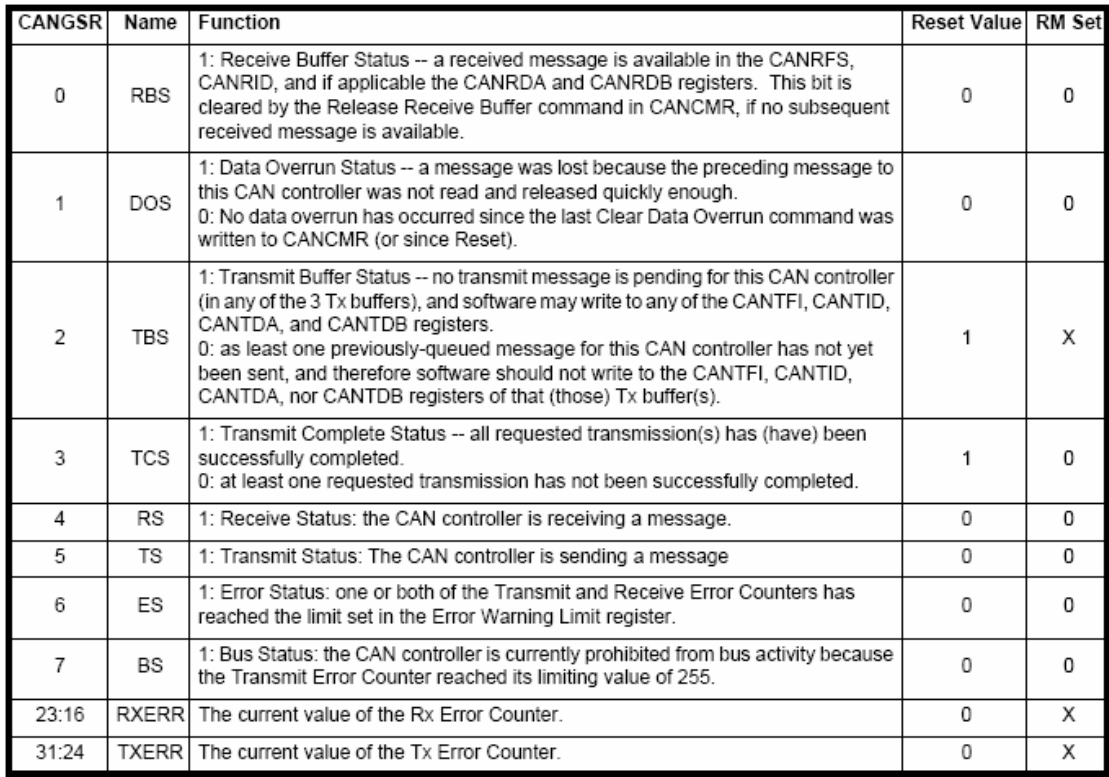

### Πίνακας 23: Καταχωρητής CANGSR [5]

Ο καταχωρητής **CANICR** περιλαµβάνει πληροφορίες για όλα τα συµβάντα που έχουν συµβεί στο δίαυλο και είναι µόνο για ανάγνωση. Κάποια από τα bits του γίνονται µονάδες όταν έχουν συµβεί τα αντίστοιχα σφάλµατα και µπορούν να προκαλέσουν διακοπή, εφόσον έχει γίνει η ανάλογη ρύθµιση του καταχωρητή CANIER. Όλα τα bits του καταχωρητή αυτού επιστρέφουν στην τιµή µηδέν όταν γίνει ανάγνωση είτε ολόκληρου είτε µέρους του καταχωρητή.

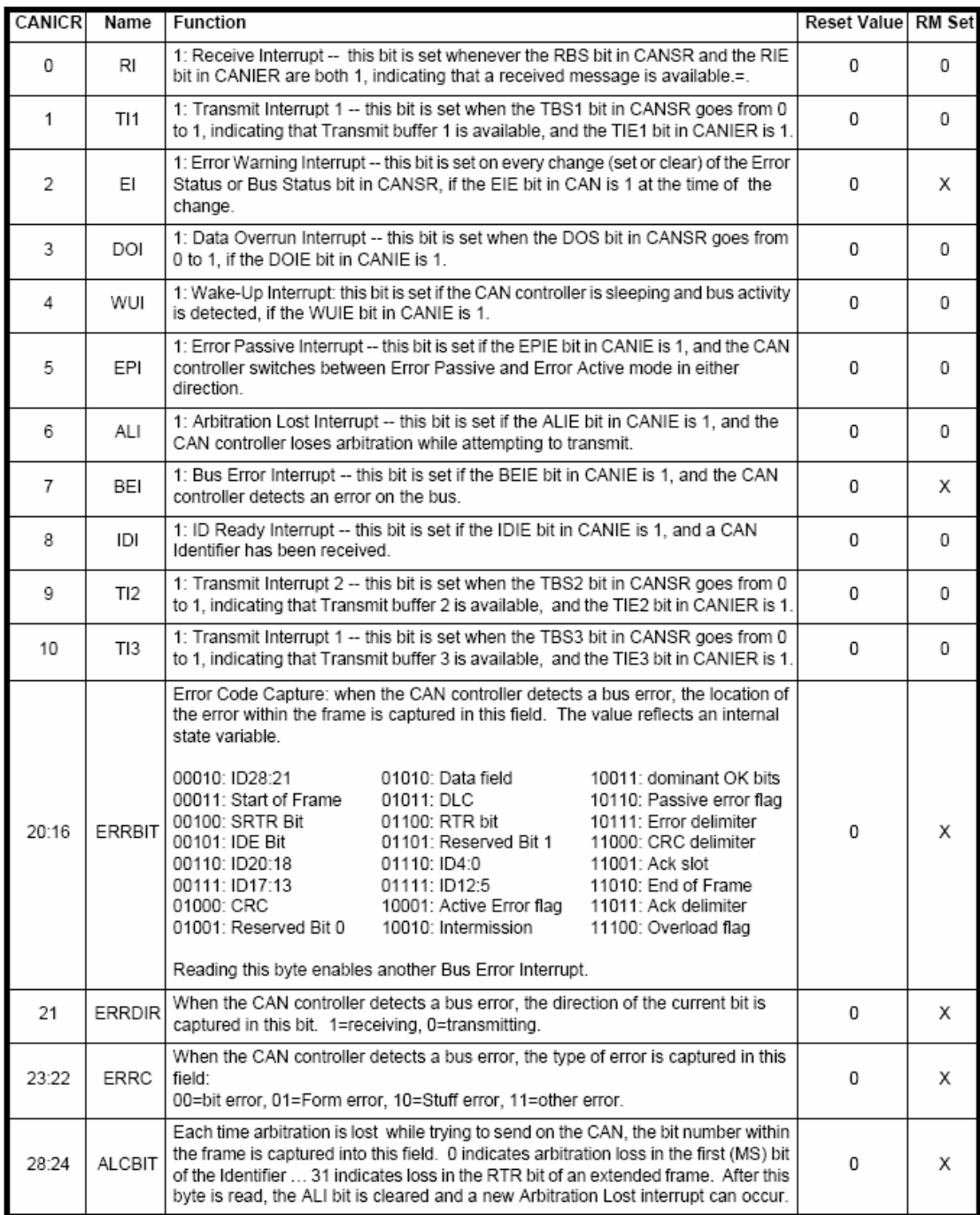

Πίνακας 24: Καταχωρητής CANICR [5]

Ο καταχωρητής **CANIER** συνδέεται άµεσα µε τον προηγούµενο και όταν κάποια bits του είναι µονάδα, τότε η θέση του αντίστοιχου bit του CANICR σε µονάδα προκαλεί διακοπή.

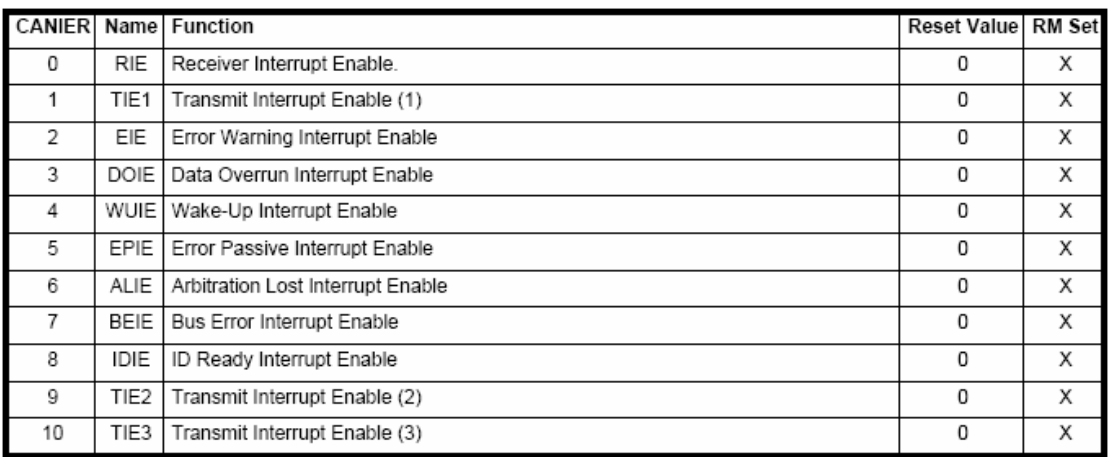

# Πίνακας 25: Καταχωρητής CANIER [5]

Ο έλεγχος του χρονισµού του ελεγκτή CAN γίνεται µέσω του καταχωρητή **CANBTR**. Αυτός, όπως και όλοι υπόλοιποι καταχωρητές που ρυθµίζουν τη λειτουργία του ελεγκτή µπορεί να εγγραφεί µόνο όταν ο ελεγκτής βρίσκεται σε κατάσταση επανεκκίνησης, δηλαδή το bit RM του CANMOD είναι µονάδα. Η λειτουργίες του καταχωρητή δίνονται στον παρακάτω πίνακα.

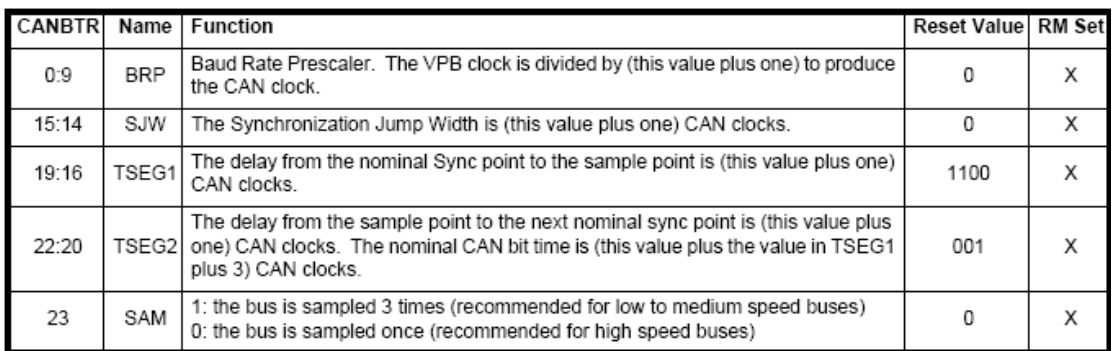

## Πίνακας 26: Καταχωρητής CANBTR [5]

Οι ελεγκτές CAN του LPC2129 έχουν τη δυνατότητα να προκαλούν µια διακοπή όταν το πλήθος των σφαλµάτων κατά τη λήψη ή την αποστολή µηνυµάτων περάσει κάποιο καθορισµένο όριο. Το όριο αυτό καθορίζεται από την τιµή του καταχωρητή **CANEWL** ο οποίος µπορεί να εγγραφεί όταν ο ελεγκτής είναι σε κατάσταση επανεκκίνησης.

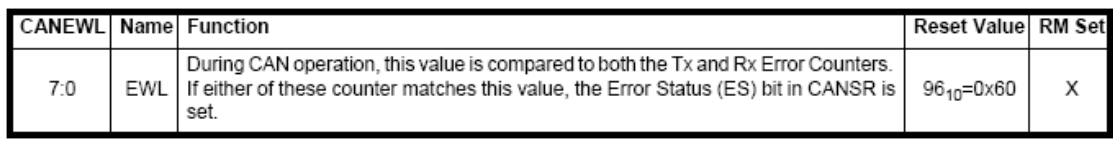

# Πίνακας 27: Καταχωρητής CANEWL [5]

Ο καταχωρητής **CANSR**, που είναι µόνο για ανάγνωση, περιλαµβάνει πληροφορίες σχετικά µε την κατάσταση των τριών buffers αποστολής (Tx Buffers), ενώ τα υπόλοιπα bits που δεν σχετίζονται με τους buffers αυτούς έχουν την τιμή που έχουν τα αντίστοιχα bits του κεντρικού καταχωρητή κατάστασης GSR.

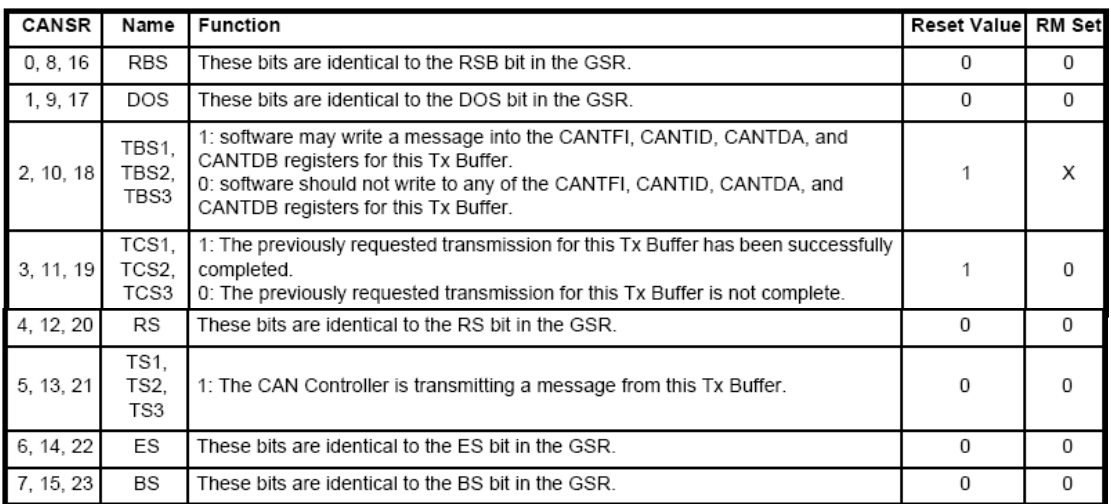

Πίνακας 28: Καταχωρητής CANSR [5]

Ο καταχωρητής **CANRFS** περιέχει τα χαρακτηριστικά του τελευταίου µηνύµατος που έχει ληφθεί. Σε κανονική λειτουργία είναι µόνο για ανάγνωση αλλά µπορεί να εγγραφεί σε κατάσταση επανεκκίνησης για δοκιµαστικούς σκοπούς. Τα περιεχόµενά του περιγράφονται στον πίνακα.

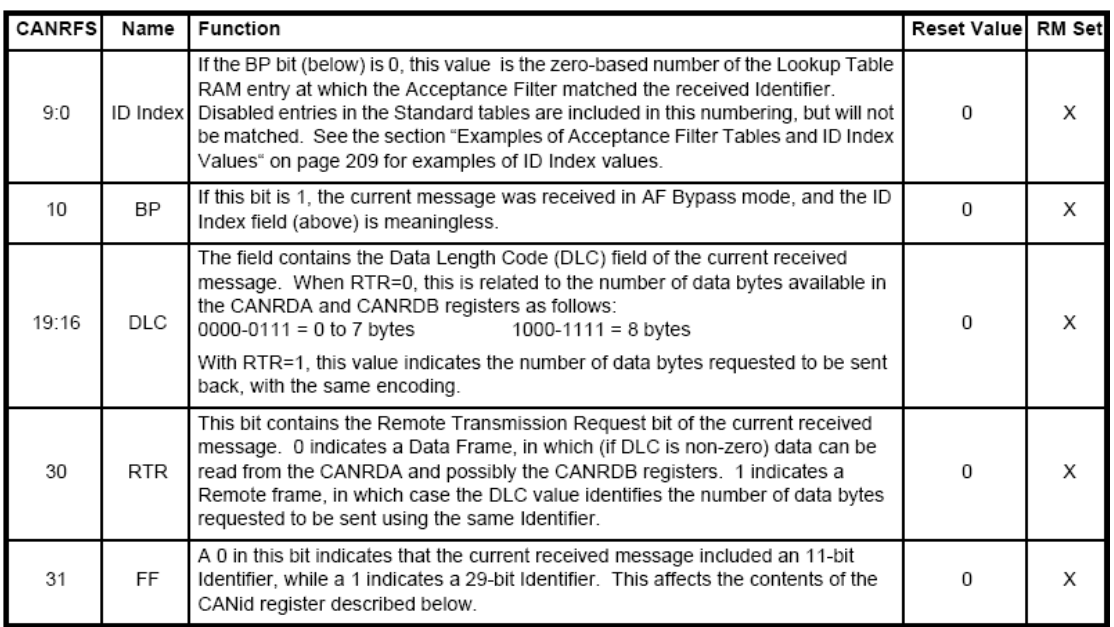

### Πίνακας 29: Καταχωρητής CANRFS [5]

Το αναγνωριστικό του τελευταίου µηνύµατος που ελήφθει τοποθετείται στον καταχωρητή **CANRID** και είναι µόνο για ανάγνωση εκτός αν ο ελεγκτής βρίσκεται σε κατάσταση επανεκκίνησης οπότε µπορεί να εγγραφεί για δοκιµαστικούς σκοπούς. Ανάλογα µε την κατάσταση του bit FF του παραπάνω καταχωρητή CANRFS, το αναγνωριστικό έχει µήκος είτε 11 είτε 29 bits και αποθηκεύεται µε µια από τις παρακάτω µορφές.

Όταν το bit FF=0:

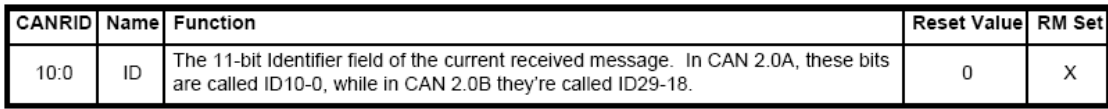

Όταν το bit FF=1:

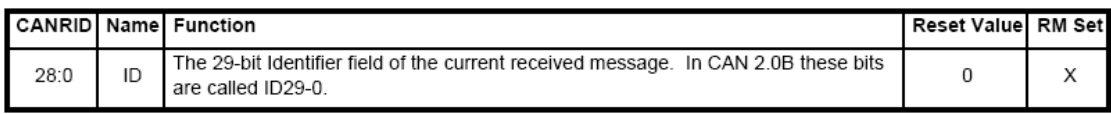

Πίνακας 30: Καταχωρητής CANRID [5]

Τα περιεχόµενα του τελευταίου µηνύµατος που έχει ληφθεί τοποθετούνται στους καταχωρητές **CANRDA** και **CANRDB** µε τον πρώτο να έχει τα πρώτα 4 και το δεύτερο τα υπόλοιπα 4 bytes. Όπως και οι υπόλοιποι καταχωρητές του συστήµατος λήψης, είναι µόνο για ανάγνωση εκτός από δοκιµαστικές περιπτώσεις.

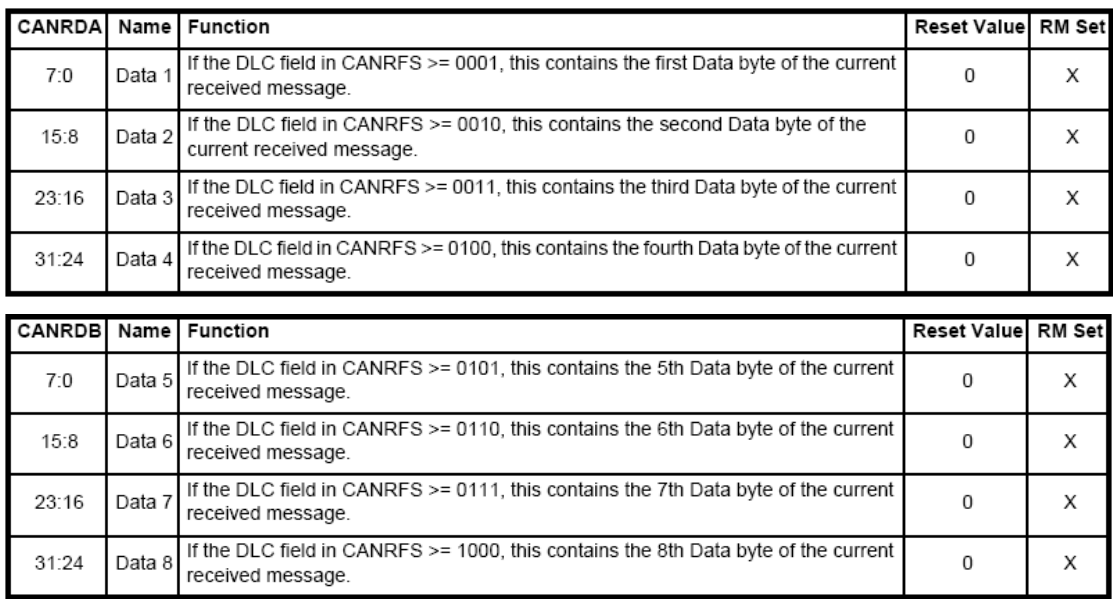

### Πίνακας 31: Καταχωρητές CANRDA και CANRDB [5]

Οι καταχωρητές του συστήµατος αποστολής µηνυµάτων µπορούν να εγγραφούν όταν το bit TBS του καταχωρητή CANSR είναι µονάδα δηλαδή όταν ο ελεγκτής είναι έτοιµος για αποστολή. Τα bits των καταχωρητών αυτών που δεν αναφέρονται στους παρακάτω πίνακες έχουν τιµή 0 κατά την ανάγνωση και πρέπει να γράφονται σε τιµή 0. Η µορφή του µηνύµατος που πρόκειται να σταλεί καθορίζεται από τον καταχωρητή **CANTFI** για κάθε έναν από τους buffers αποστολής σύµφωνα µε τον παρακάτω πίνακα:

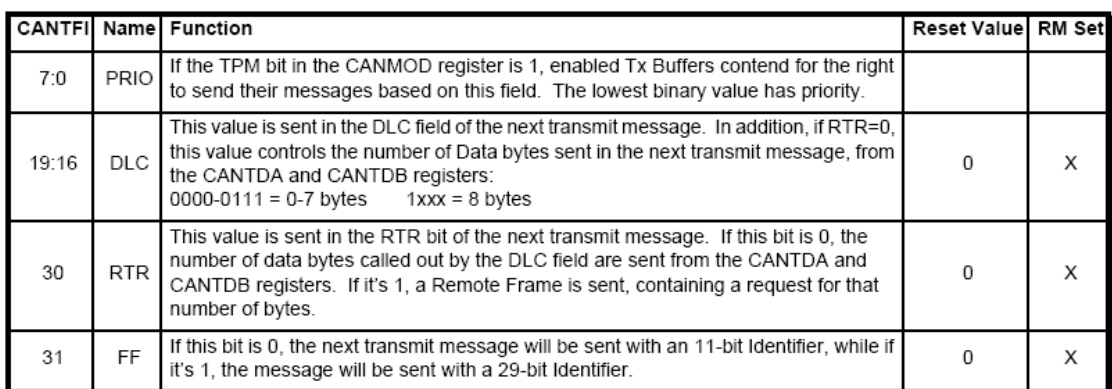

# Πίνακας 32: Καταχωρητής CANTFI [5]

Αντίστοιχα µε το σύστηµα λήψης, το αναγνωριστικό του µηνύµατος που πρόκειται να σταλεί γράφεται στον καταχωρητή **CANTID** και έχει µήκος ανάλογα µε την τιµή που έχει οριστεί στο bit FF του CANTFI. Οι δύο µορφές είναι:

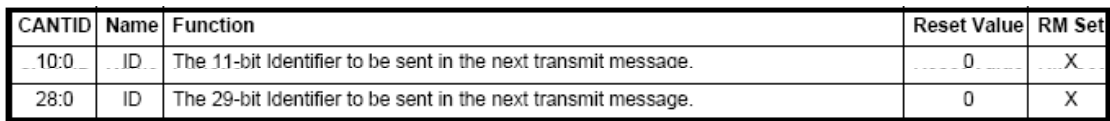

# Πίνακας 33: Καταχωρητής CANTID [5]

Τα πρώτα 4 bytes και τα επόµενα 4 bytes δεδοµένων του µηνύµατος που πρόκειται να σταλεί γράφονται αντίστοιχα στους καταχωρητές **CANTDA** και **CANTDB**.

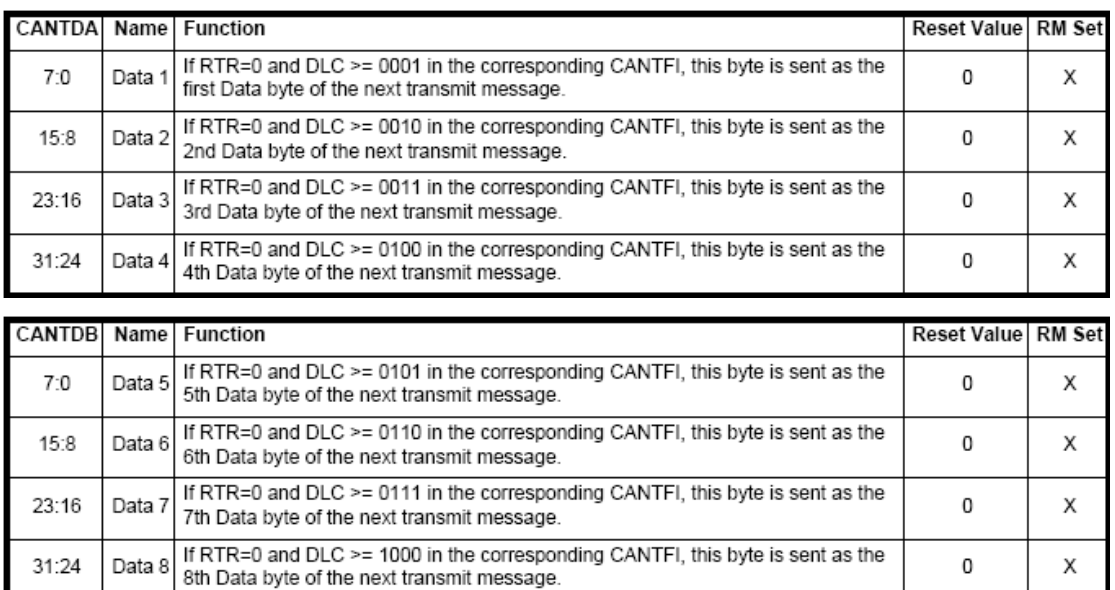

Πίνακας 34: Καταχωρητές CANTDA και CANTDB [5]

Σε αυτό το σηµείο πρέπει να σηµειωθεί ότι µε βάση το τελευταίο errata sheet του LPC2129 µε ηµεροµηνία έκδοσης 17 Μαΐου 2006, το σύστηµα των πολλαπλών **buffers**  αποστολής δεν λειτουργεί. Η κατασκευάστρια Philips προτείνει τη χρήση µόνο ενός από τους buffers αποστολής σε όλο το µήκος του προγράµµατος.

Από τους κεντρικούς καταχωρητές του συστήµατος CAN, τρεις αποτελούν την οµάδα καταχωρητών κατάστασης ενώ οι υπόλοιποι, που θα αναλυθούν στην επόµενη ενότητα, σχετίζονται µε το σύστηµα φιλτραρίσµατος και αποδοχής των µηνυµάτων. Από τους καταχωρητές κατάστασης, ο **CANTxSR** περιλαµβάνει πληροφορίες για την αποστολή µηνυµάτων, ο **CANRxSR** για τη λήψη τους και ο **CANMSR** άλλες πληροφορίες. Τα περιεχόµενά τους δίνονται στους τρεις πίνακες που ακολουθούν.

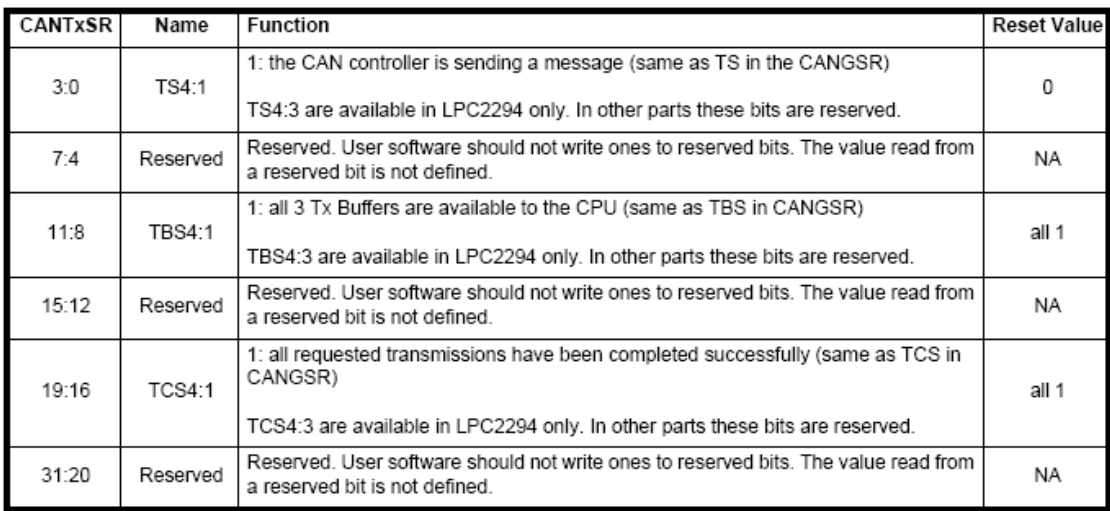

### Πίνακας 35: Καταχωρητής CANTxSR [5]

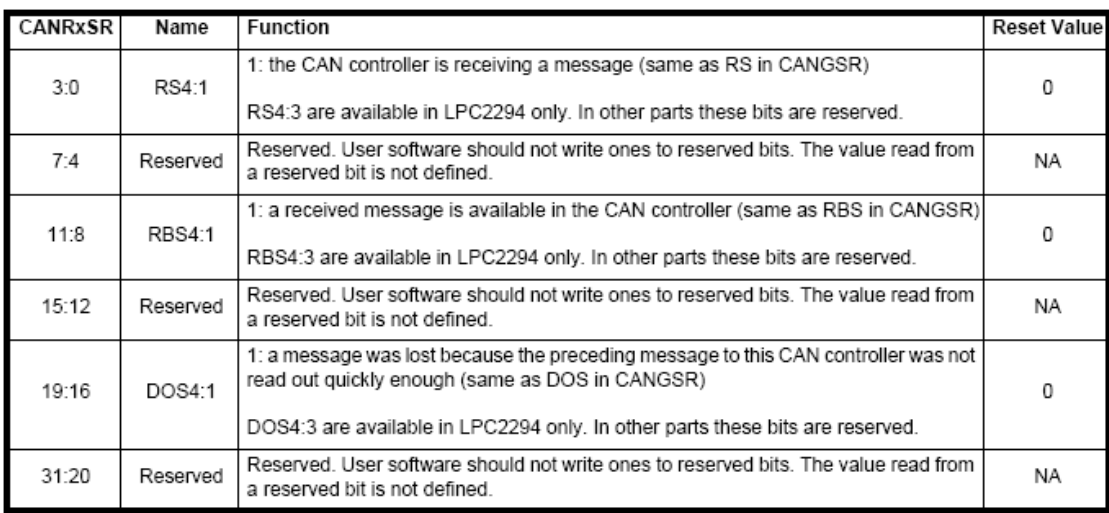

Πίνακας 36: Καταχωρητής CANRxSR [5]
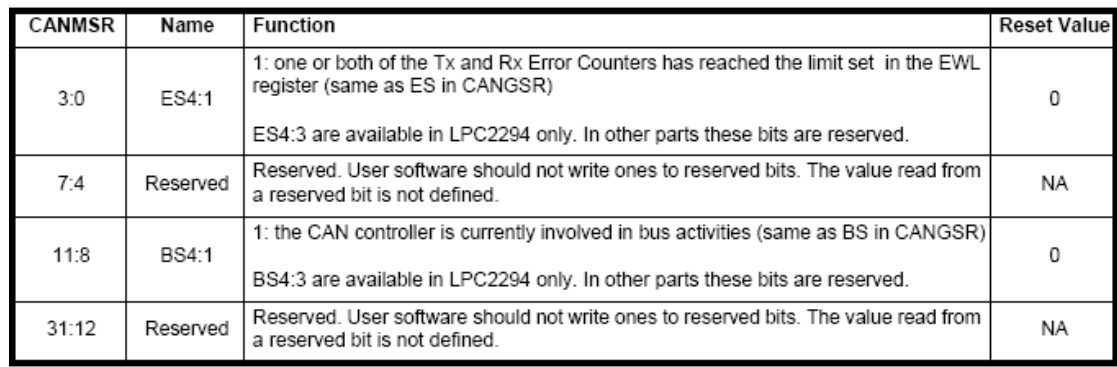

#### Πίνακας 37: Καταχωρητής CANMSR [5]

#### Λειτουργία των ελεγκτών *CAN* του *LPC2129*

Όσον αφορά το χειρισµό των σφαλµάτων, ο ελεγκτής CAN µπορεί να βρεθεί σε τρεις καταστάσεις ανάλογα µε το πλήθος των σφαλµάτων που έχουν αναγνωριστεί. Η πρώτη κατάσταση θεωρείται κανονική και συµβαίνει για όσο διάστηµα το πλήθος των σφαλµάτων σε οποιονδήποτε από τους δύο µετρητές (σφάλµατα κατά την αποστολή-TXERR ή τη λήψη-RXERR) είναι µικρότερο από το όριο που έχει τεθεί στον καταχωρητή CANEWL. Όταν το όριο αυτό ξεπεραστεί, ο ελεγκτής εισέρχεται σε κατάσταση «error passive» και ενεργοποιείται η αντίστοιχη διακοπή, αν επιτρέπεται.

Η τρίτη κατάσταση λέγεται «bus-off» και ενεργοποιείται όταν ο µετρητής σφαλµάτων αποστολής TXERR πάρει τιµή ίση µε 255. Σε αυτήν την κατάσταση, το bit BS στον καταχωρητή CANSR τίθεται μονάδα, ενεργοποιείται η αντίστοιχη διακοπή, αν επιτρέπεται, και ο ελεγκτής µπαίνει σε κατάσταση επανεκκίνησης µε το bit RM του CANMOD να είναι µονάδα. Στην κατάσταση αυτή ο κόµβος ουσιαστικά παύει να επικοινωνεί µε το δίαυλο ώστε, αν ο συγκεκριµένος κόµβος είναι που προκαλεί τα σφάλµατα, ο δίαυλος να συνεχίσει να λειτουργεί κανονικά για τους υπόλοιπους κόµβους που είναι συνδεδεµένοι σε αυτόν. Κατά την είσοδο στην κατάσταση «bus-off», ο µετρητής σφλαµάτων λήψης µηδενίζεται και ο µετρητής σφαλµάτων αποστολής παίρνει αυτόµατα την τιµή 127 και ελαττώνεται κάθε φορά που αναγνωρίζεται ότι ο δίαυλος είναι ελεύθερος, δηλαδή εµφανίζονται 11 διαδοχικά «recessive» bits. Είσοδος στην κατάσταση «bus-off» µπορεί να προκληθεί και από το πρόγραµµα, εφόσον ο ελεγκτής είναι σε επανεκκίνηση και ο µετρητής σφαλµάτων αποστολής τεθεί ίσος µε 255. Για την έξοδο από την κατάσταση «bus-off», το πρόγραµµα θα πρέπει να γράψει οποιαδήποτε τιµή µεταξύ 0 και 254 στο µετρητή σφαλµάτων αποστολής και να θέσει το bit RM του CANMOD ίσο µε µηδενικό. Στη συνέχεια, αρκεί ο δίαυλος να βρεθεί ελεύθερος για να συνεχιστεί η κανονική λειτουργία του κόµβου.

Ο ελεγκτής CAN έχει τη δυνατότητα εισόδου σε κατάσταση αναµονής («Sleep mode») με κατάλληλο χειρισμό από το πρόγραμμα και εφόσον δεν στέλνει ή δέχεται µήνυµα καθώς και δεν εκκρεµεί κάποια διακοπή. Επανέρχεται σε κανονική λειτουργία είτε όταν αναγνωρίσει κάποια δραστηριότητα στο δίαυλο, δηλαδή ένα «dominant» bit, είτε όταν το πρόγραµµα τον ενεργοποιήσει. Αν βρίσκεται σε κατάσταση λειτουργίας, το πρώτο µήνυµα που θα δεχθεί θα τον αφυπνίσει αλλά δεν θα το λάβει, παρά µόνο αφότου αναγνωρίσει ότι ο δίαυλος είναι ελεύθερος.

Σύµφωνα µε το errata sheet του επεξεργαστή, το σύστηµα εξοικονόµησης ενέργειας αντιµετωπίζει µερικά προβλήµατα σχετικά µε τους ελεγκτές CAN. Πρώτον, οι ελεγκτές CAN δεν µπορούν να αφυπνίσουν ολόκληρο τον επεξεργαστή αν αυτός βρίσκεται σε κατάσταση µη-λειτουργίας (Power Down mode). ∆εύτερον, η αφύπνιση του ίδιου του ελεγκτή από την κατάσταση αναµονή (Sleep mode) δεν µπορεί να γίνει από το πρόγραµµα αλλά µόνο από εξωτερική δραστηριότητα. Τα παραπάνω υπαγορεύουν τη µη χρήση των δύο αυτών λειτουργιών εξοικονόµησης ενέγρειας του επεξεργαστή σε αυτήν την εργασία.

#### Φιλτράρισµα

Μια πολύ σηµαντική δυνατότητα που δίνουν οι ελεγκτές CAN του LPC2129 είναι το φιλτράρισµα των µηνυµάτων σε επίπεδο υλικού µε βάση το αναγνωριστικό τους, ώστε να µην επιβαρύνεται ο επεξεργαστής µε την επεξεργασία όλων των µηνυµάτων που µεταδίδονται στο δίαυλο. Το σύστηµα φιλτραρίσµατος αποτελείται από έναν κεντρικό καταχωρητή ελέγχου, ο οποίος ρυθµίζει αν ο ελεγκτής δέχεται µηνύµατα, αν το φίλτρο είναι ενεργό ή παρακάµπτεται ώστε να περνούν όλα τα ληφθέντα µηνύµατα και αν το σύστηµα λειτουργεί σε κατάσταση «FullCAN». Εκτός του κεντρικού αυτού καταχωρητή, το σύστηµα φιλτραρίσµατος αποτελείται από πέντε πίνακες, οι τρεις από τους οποίους αφορούν µηνύµατα µε βασική δοµή ενώ οι άλλοι δύο µε εκτεταµένη.

Στην κανονική κατάσταση λειτουργίας, δηλαδή όχι «FullCAN», το σύστηµα απλά ελέγχει αν το µήνυµα που ελήφθει γίνεται δεκτό και το διαθέτει προς αποθήκευση και επεξεργασία στο πρόγραµµα. Στην κατάσταση «FullCAN», το σύστηµα το ίδιο φροντίζει να αποθηκεύσει το µήνυµα, η επεξεργασία του οποίου γίνεται στη συνέχεια από το

πρόγραµµα. Η λειτουργία αυτή υπάρχει µόνο για µηνύµατα βασικής δοµής και ελαχιστοποιεί την επιβάρυνση του κεντρικού επεξεργαστή αλλά αντιµετωπίζει κάποια προβλήµατα που περιγράφονται στο errata sheet του LPC2129, οπότε δεν θα χρησιµοποιηθεί στη συγκεκριµένη εφαρµογή.

Οι πέντε πίνακες που αναφέρθηκαν περιέχουν τα κριτήρια µε βάση τα οποία γίνεται η αποδοχή ή η απόρριψη ενός µηνύµατος. Ο πρώτος αναφέρεται στη λειτουργία «FullCAN» και δεν θα απασχολήσει την ανάλυση. Οι δύο επόµενοι αναφέρονται σε µηνύµατα βασικής και οι δύο τελευταίοι σε εκτεταµένης δοµής. Συγκεκριµένα, ο πρώτος από το κάθε ζευγάρι περιέχει τα αναγνωριστικά που θεωρούνται δεκτά και ο δεύτερος τις περιοχές αναγνωριστικών τα οποία θεωρούνται δεκτά. Η µορφή µε την οποία αποθηκεύονται τα αναγνωριστικά στον πρώτο πίνακα κάθε ζευγαριού είναι:

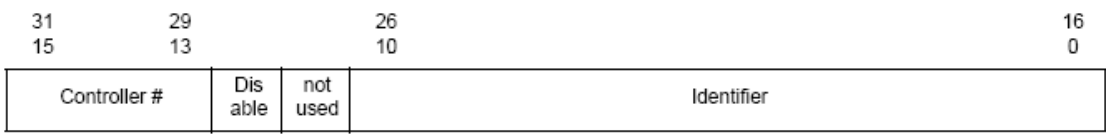

όταν πρόκειται για βασική δοµή µε αναγνωριστικό µήκους 11 bits ή:

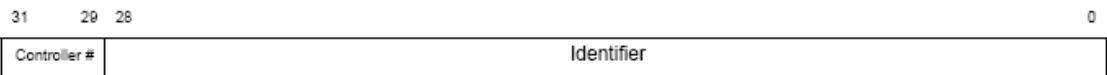

όταν πρόκειται για εκτεταµένη δοµή µε αναγνωριστικό µήκους 29 bits. Οι περιοχές αναγνωριστικών που περιλαµβάνονται στο δεύτερο πίνακα κάθε ζευγαριού ορίζονται αποθηκεύοντας το αναγνωριστικό αρχής και τέλους της περιοχής, στη µορφή:

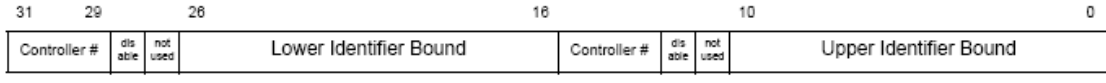

όταν πρόκεται για βασική δοµή, ενώ στην εκτεταµένη η αποθήκευση γίνεται όπως και στον πρώτο πίνακα µε τη διαφορά ότι το σύστηµα θεωρεί τις περιττές γραµµές ως κάτω όρια και τις άρτιες ως άνω. Το bit «Disable» χρησιµοποιείται για την απενεργοποίηση ενός συγκεκριµένου αναγνωριστικού κατά την εκτέλεση του προγράµµατος.

Όταν λαµβάνεται ένα µήνυµα και το φιλτράρισµα είναι ενεργοποιηµένο, το σύστηµα ελέγχει το µήκος του αναγνωριστικού για να αποφασίσει αν πρόκειται για µήνυµα βασικής ή εκτεταµένης δοµής. Στη συνέχεια ελέγχει τον πρώτο πίνακα του αντίστοιχου ζευγαριού και αν βρει ότι το αναγνωριστικό του µηνύµατος που ελήφθει είναι ίδιο µε κάποιο από τα αναγνωριστικά που περιλαµβάνονται στον πίνακα, ειδοποιεί τον ελεγκτή µεταφέροντας τα περιεχόµενα του µηνύµατος στους αντίστοιχους καταχωρητές και εγγράφει στο πεδίο ID Index του καταχωρητή CANRFS ένα δείκτη ο οποίος είναι ο αριθµός της γραµµής του πίνακα στην οποία βρέθηκε το συγκεκριµένο αναγνωριστικό. Αν το σύστηµα δεν βρει το αναγνωριστικό του µηνύµατος ανάµεσα στα αναγνωριστικά του πρώτου πίνακα, ελέγχει το δεύτερο για να δει αν το αναγνωριστικό αυτό βρίσκεται εντός των περιοχών που έχουν οριστεί. Αν έχει επιτυχία, ακολουθεί την ίδια διαδικασία µε προηγουµένως µε το δείκτη αυτή τη φορά να είναι ο αριθµός της αντίστοιχης γραµµής του δεύτερου πίνακα αυξηµένος κατά το πλήθος των γραµµών του πρώτου πίνακα. Με τον τρόπο αυτό, αποφεύγεται η σύγχυση για το αν το αναγνωριστικό του µηνύµατος που ελήφθει βρέθηκε στον πρώτο ή στο δεύτερο πίνακα. Τέλος, αν δεν υπάρξει επιτυχία σε κανέναν από τους δύο πίνακες, το µήνυµα απορρίπτεται.

Ο κεντρικός καταχωρητής του συστήµατος φιλτραρίσµατος είναι ο **AFMR** και οι λειτουργίες του αναλύονται στον παρακάτω πίνακα:

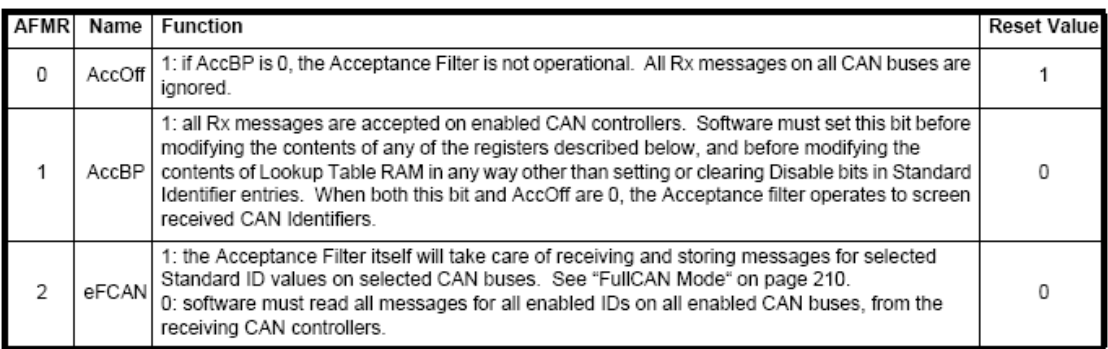

#### Πίνακας 38: Καταχωρητής AFMR [5]

Οι πίνακες του συστήµατος τοποθετούνται στη µνήµη RAM και οι διεθύνσεις τους καθορίζονται από τα περιεχόµενα των καταχωρητών **SFF\_sa**, **SFF\_GRP\_sa**, **EFF\_sa**, **EFF\_GRP\_sa** και **ENDofTable**, οι οποίοι ορίζουν τη διεύθυνση από την οποία ξεκινάνε οι πίνακες αυτοί. Ο τελευταίος καταχωρητής περιέχει τη διεύθυνση στην οποία τελειώνει η τελευταία γραµµή του τελευταίου πίνακα.

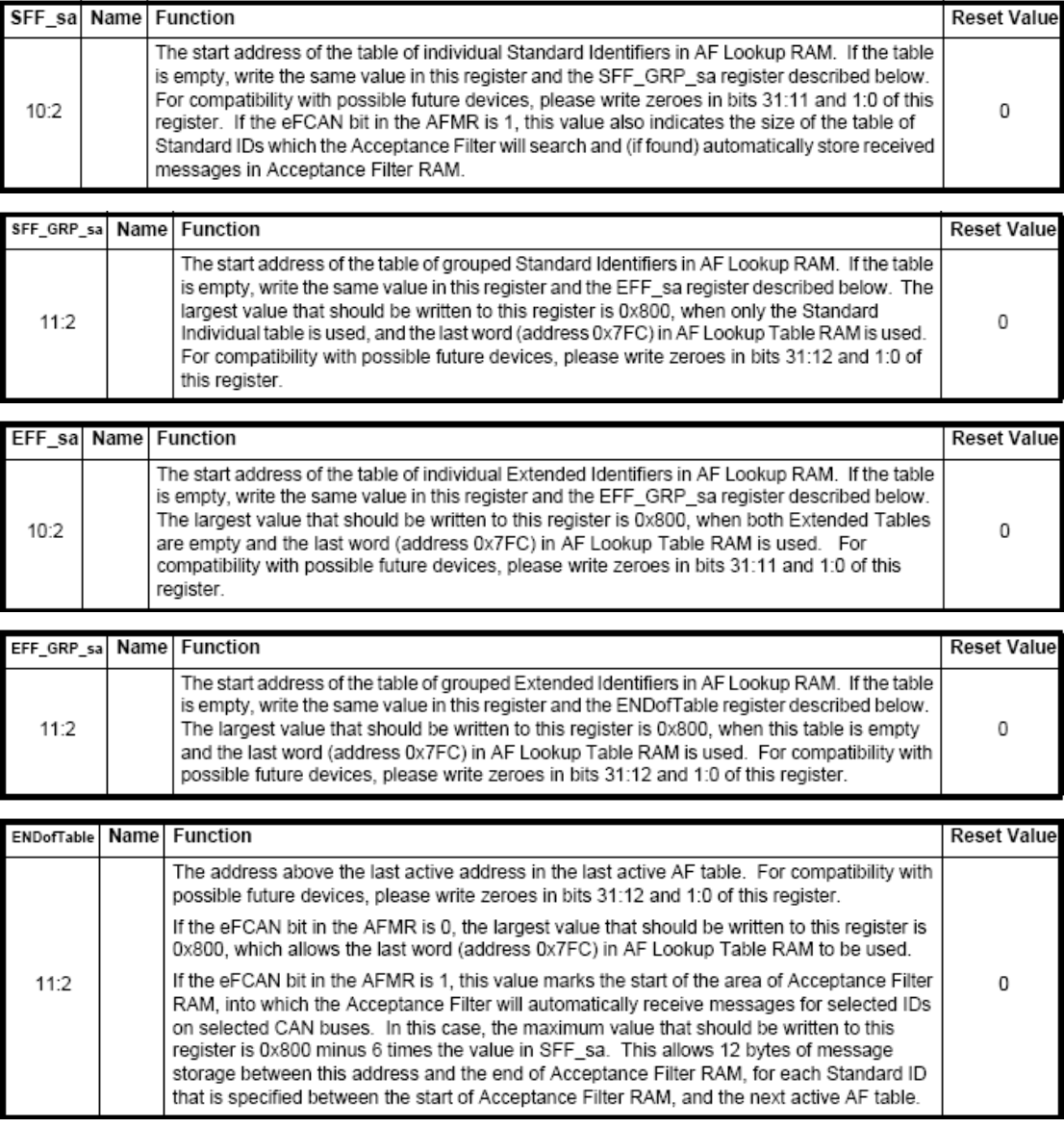

Πίνακας 39: Καταχωρητές SFF\_sa, SFF\_GRP\_sa, EFF\_sa, EFF\_GRP\_sa και ENDofTable [5]

Τέλος, το παραπάνω σύστηµα έχει τη δυνατότητα να ελέγχει τις καταχωρήσεις των πινάκων µε τα αναγνωριστικά και να αναγνωρίζει πιθανά συντακτικά λάθη, προκαλώντας διακοπή αν επιτρέπεται και δηλώνοντας το δείκτη της γραµµής στην οποία υπάρχει το πρόβληµα. Όπως αναφέρεται στο errata sheet, η δυνατότητα αυτή δεν λειτουργεί σωστά, εποµένως δεν θα χρησιµοποιηθεί στην εφαρµογή.

Εκτός των προβληµάτων που αναφέρθηκαν παραπάνω, στο errata sheet του LPC2129 περιγράφονται και µερικές ακόµα δυσλειτουργίες που σχετίζονται µε τους ελεγκτές CAN. Η µία εµφανίζεται κατά τη µετάβαση από κατάσταση επανεκκίνησης σε κατάσταση λειτουργίας και η άλλη όταν ο κόµβος που στέλνει ένα µήνυµα χάνει τη διαιτησία αλλά δεν λαµβάνει σωστά το µήνυµα του κόµβου που κέρδισε τη διαιτησία. Για την αντιµετώπιση του πρώτου προβλήµατος, όταν επιχειρείται η µετάβαση από κατάσταση επανεκκίνησης σε κατάσταση λειτουργίας πρέπει αρχικά να σταλεί ένα κενό µήνυµα µε αναγνωριστικό 0x0 και έχοντας θέσει τα bits SRR και AT του καταχωρητή CANCMR σε µονάδα. Αυτό έχει σαν αποτέλεσµα το κενό αυτό µήνυµα να σταλεί µόνο µια φορά ακόµα και αν δεν επιβεβαιωθεί από κάποιον κόµβο. Για την αντιµετώπιση του δεύτερου προβλήµατος, η Philips προτείνει τη χρήση της εντολής SRR αντί της TR στον καταχωρητή CANCMR για την αποστολή ενός µηνύµατος, κίνηση που σηµαίνει ότι κάθε µήνυµα που θα στέλνεται θα θεωρείται ταυτόχρονα ληφθέν από τον κόµβο που το έστειλε.

## Χρονιστές

Ο LPC2129 διαθέτει δύο ενσωµατωµένες συσκευές χρονισµού που έχουν σχεδιαστεί ώστε να µετρούν κύκλους του ρολογιού των περιφερειακών (pclk) και να προκαλούν διακοπές ή άλλες ενέργειες σε συγκεκριµένες τιµές των αντίστοιχων µετρητών µε βάση τέσσερις καταχωρητές σύγκρισης. Επιπλέον, διαθέτουν εισόδους από την κατάσταση των οποίων µπορεί να επηρεαστεί µε ορισµένο τρόπο ο κάθε χρονιστής καθώς και εξόδους των οποίων η συµπεριφορά µπορεί να ρυθµιστεί ανάλογα µε την τιµή του µετρητή.

Πιο συγκεκριµένα, τα στοιχεία που αποτελούν κάθε χρονιστή ξεχωριστά είναι ένας µετρητής 32 bit που συνδυάζεται µε έναν 32-bit καταχωρητή επιλογής κλίµακας, τέσσερις καταχωρητές που µπορούν να αποθηκεύσουν την τιµή του µετρητή σε µεταβάσεις του σήµατος των εισόδων και να προκαλέσουν διακοπή, κατ' επιλογή, τέσσερις καταχωρητές σύγκρισης στις τιµές των οποίων όταν φτάσει ο µετρητής µπορούν να προκληθούν διακοπές, παύση ή επανεκκίνηση του µετρητή και τέσσερις εξόδους που συνεργάζονται µε τους καταχωρητές σύγκρισης και σε περίπτωση σύµπτωσης της τιµής του µετρητή µπορούν να βρεθούν σε κατάσταση µονάδας, µηδενικού ή να µεταβάλλουν την προηγούµενη κατάστασή τους.

Οι καταχωρητές των δύο χρονιστών είναι πανοµοιότυποι αλλά βρίσκονται σε διαφορετικό τµήµα διευθύνσεων µνήµης. Η ενεργοποίηση κάποιας από τις δυνατές διακοπές αντικατοπτρίζεται στον καταχωρητή **IR** (T0IR και T1IR για τον πρώτο και το δεύτερο χρονιστή αντίστοιχα), κάθε bit του οποίου αντιστοιχεί σε έναν τύπο διακοπής.

Ο καταχωρητής ελέγχου της λειτουργίας της συσκευής χρονισµού είναι ο **TCR**, η λειτουργία του οποίου δίνεται στον παρακάτω πίνακα:

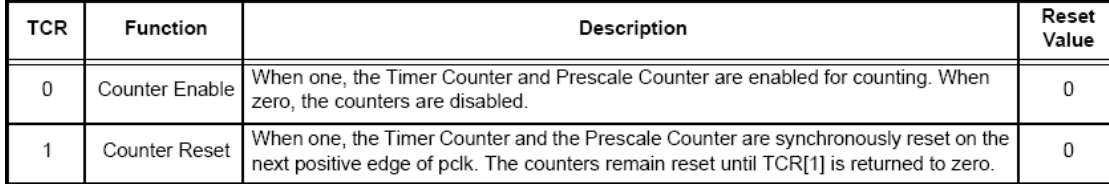

Πίνακας 40: Καταχωρητής TCR των χρονιστών [5]

Η τιµή του κεντρικού µετρητή βρίσκεται στον καταχωρητή **TC** και αυξάνεται κατά 1 κάθε φορά που ο µετρητής κλίµακας φτάνει στην τιµή που έχει οριστεί στον καταχωρητή επιλογής κλίµακας. Η τιµή του µετρητή κλίµακας βρίσκεται στον καταχωρητή **PC** και αυξάνεται κατά 1 σε κάθε παλµό του ρολογιού των περιφερειακών pclk. Όταν η τιµή του φτάσει την τιµή που έχει οριστεί στον καταχωρητή επιλογή κλίµακας **PR** ο κεντρικός µετρητής αυξάνεται κατά µία µονάδα και ο µετρητής κλίµακας επιστρέφει στο µηδέν. Αν ο κεντρικός µετρητής φτάσει στη µέγιστη τιµή του, τότε επιστρέφει στο µηδέν χωρίς να προκαλείται αυτόµατα κάποια ενέργεια ή διακοπή.

Αν είναι επιθυµητή η εκτέλεση ενεργειών σε συγκεκριµένες τιµές του κεντρικού µετρητή, τότε οι τιµές αυτές αποθηκεύονται στους τέσσερις καταχωρητές σύγκρισης **MR0** – **MR3**. Ο καταχωρητής **MCR** καθορίζει τις ενέργειες που εκτελούνται όταν η τιµή του κεντρικού µετρητή TC συµπέσει µε τις τιµές κάθε ενός από τους καταχωρητές σύγκρισης MR0 – MR3. Οι δυνατές ενέργειες είναι η πρόκληση διακοπής, η επανεκκίνηση του µετρητή ή η παύση της λειτουργίας του και καθορίζεται για κάθε καταχωρητή σύγκρισης ξεχωριστά.

Κάθε εξωτερική είσοδος της συσκευής χρονισµού αντιστοιχεί σε έναν από τους τέσσερις καταχωρητές αποθήκευσης **CR0** – **CR3**. Η χρήση των εξωτερικών εισόδων υλοποιείται µέσω του καταχωρητή ελέγχου **CCR**, ο οποίος καθορίζει αν η αποθήκευση της τιµής του κεντρικού µετρητή σε κάθε έναν από τους καταχωρητές CR0 – CR3 θα γίνεται σε θετική ή αρνητική ακµή οι και στις δύο ακµές στην είσοδο καθώς και αν την ίδια στιγµή θα προκαλείται διακοπή.

Ο έλεγχος των εξόδων του χρονιστή γίνεται µέσω του καταχωρητή **EMR**. Τα τέσσερα χαµηλότερα bits του καταχωρητή παίρνουν την τιµή που αντιστοιχεί στην κατάσταση των εξόδων, ανεξάρτητα από το αν είναι πράγµατι ενεργοποιηµένη η αντίστοιχη έξοδος στους ακροδέκτες του µικροεπεξεργαστή. Η κατάσταση των εξόδων µεταβάλλεται όταν ο κεντρικός µετρητής λάβει την τιµή που είναι αποθηκευµένη στον αντίστοιχο καταχωρητή σύγκρισης MR0 – MR3. Τα επόµενα bits του καταχωρητή EMR καθορίζουν τη συµπεριφορά κάθε εξόδου ξεχωριστά, σύµφωνα µε τον παρακάτω πίνακα:

| EMR[11:10], EMR[9:8],<br>EMR[7:6], or EMR[5:4] | <b>Function</b>                                                    |
|------------------------------------------------|--------------------------------------------------------------------|
| 00                                             | Do Nothing                                                         |
| 01                                             | Clear corresponding External Match output to 0 (LOW if pinned out) |
| 10                                             | Set corresponding External Match output to 1(HIGH if pinned out)   |
|                                                | Toggle corresponding External Match output                         |

Πίνακας 41: Έλεγχος λειτουργίας εξόδων χρονιστή [5]

Η αρχιτεκτονική καθενός από τους δύο χρονιστές φαίνεται στο παρακάτω µπλοκ διάγραµµα:

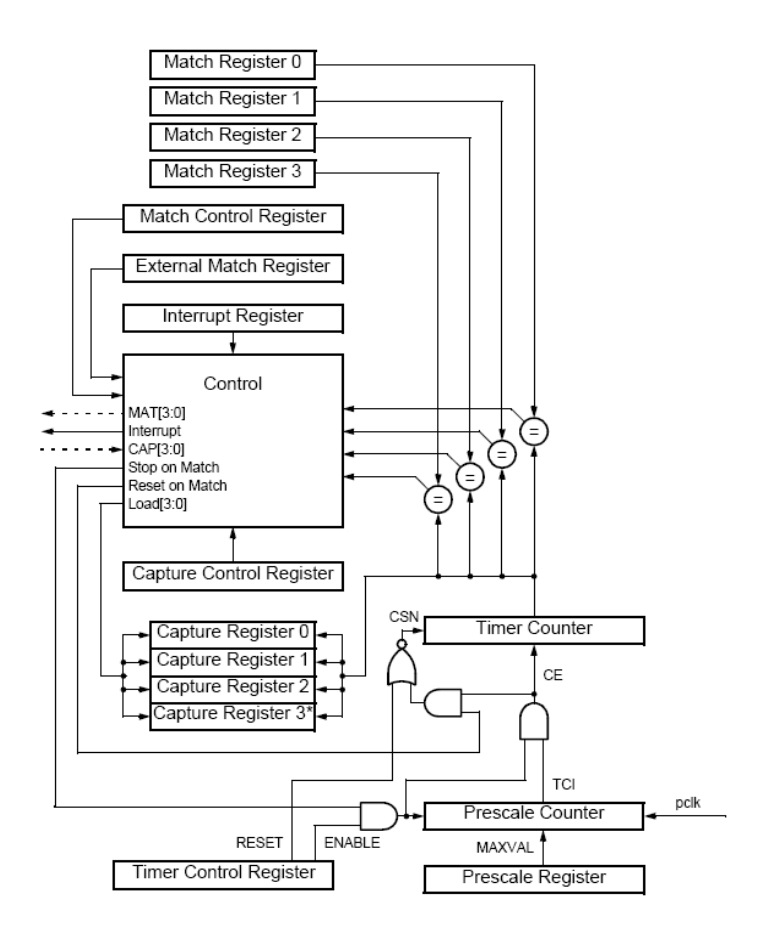

\* Note that Capture Register 3 cannot be used on TIMER0

Εικόνα 16: Αρχιτεκτονική των χρονιστών [5]

#### ΡΥΘΜΙΣΤΗΣ ΤΑΣΗΣ **TPS70251**

Η λειτουργία του µικροεπεξεργαστή στην τυπωµένη πλακέτα απαιτεί την ύπαρξη δύο πηγών τάσης στα 3.3V και στα 1.8V για τα ενσωµατωµένα περιφερειακά και την ΚΜΕ αντίστοιχα. Με δεδοµένη την απαίτηση κατασκευής ενός κυκλώµατος µε µονή τροφοδοσία στο στάνταρ των 5V, τα επίπεδα τάσης αυτά θα πρέπει να παράγονται από κατάλληλη διάταξη. Το ρόλο αυτό αναλαµβάνει το ολοκληρωµένο TPS70251, το οποίο αποτελεί ένα διπλό ρυθµιστή τάσης.

Τα κύρια χαρακτηριστικά του περιλαµβάνουν δύο ανεξάρτητα συστήµατα ρύθµισης τάσης µε δυνατότητα απενεργοποίησης του καθενός από αυτά, µέγιστο ρεύµα εξόδου 500 mA για την πρώτη και 250 mA για τη δεύτερη, µικρές χρονικές υστερήσεις, µικρή διακύµανση της τάσης εξόδου µέσω συστήµατος ανάδρασης, ελάχιστο ρεύµα απωλειών εξαιτίας της χρήσης τρανζίστορ PMOS στην έξοδο, χαµηλά επίπεδα θορύβου, συστήµατα προστασίας της εξόδου σε διακυµάνσεις της τάσης εισόδου ή σε καταστάσεις υπερθέρµανσης και τέλος, σύστηµα επανεκκίνησης ικανό για την παραγωγή των αντίστοιχων σηµάτων ελέγχου της επανεκκίνησης των υπολοίπων ολοκληρωµένων της τυπωµένης πλακέτας.

Το µπλοκ διάγραµµα του ολοκληρωµένου είναι:

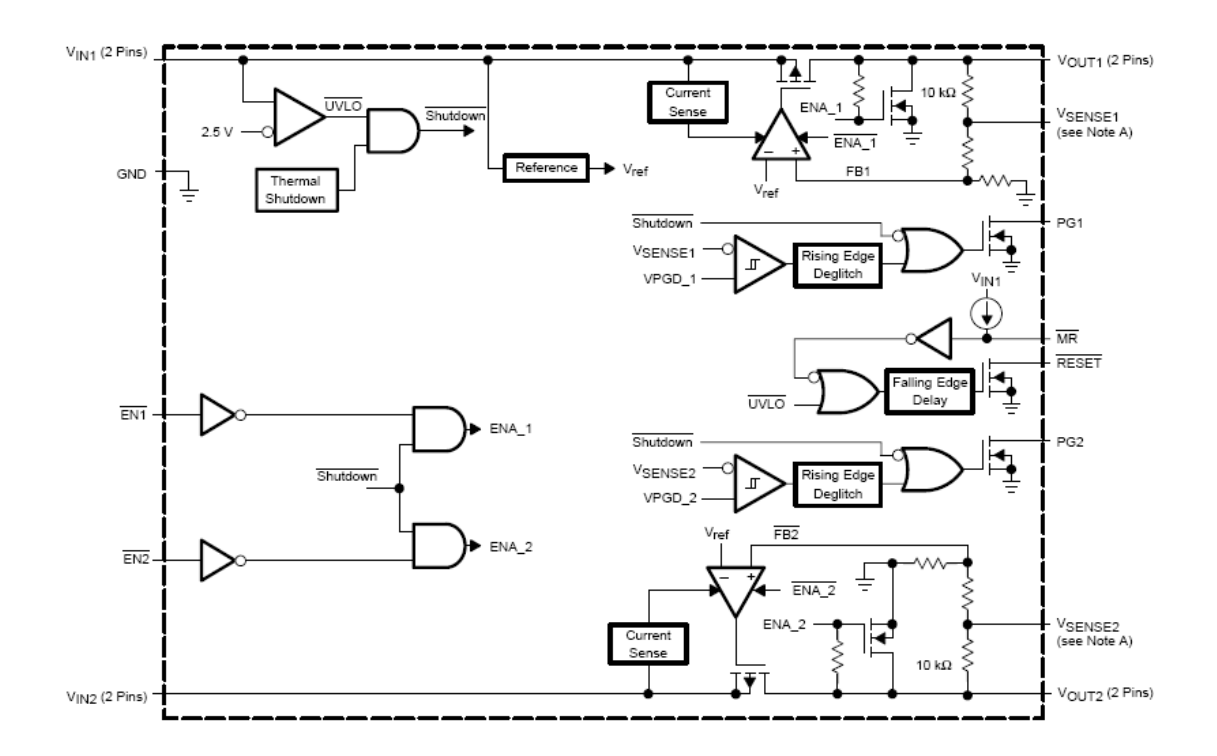

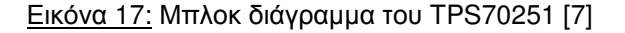

Όπως φαίνεται και από τη διασύνδεση των ακροδεκτών στο σχηµατικό της τυπωµένης πλακέτας (βλ. Εικόνα #), η τάση εισόδου, 5V για την υπό κατασκευή εφαρµογή, συνδέεται στις εισόδους των δύο συστηµάτων ρύθµισης τάσης διαµέσου πυκνωτών που φιλτράρουν τον υψίσυχνο θόρυβο. Οι είσοδοι ενεργοποίησης είναι σταθερά συνδεδεµένες σε χαµηλό δυναµικό ώστε να παραµένουν διαρκώς σε λειτουργία. Στις εξόδους βρίσκονται πυκνωτές που βελτιώνουν την ευστάθεια των δύο ρυθµιστών. Η έξοδος RESET ελέγχεται από την κατάσταση της εισόδου MR και όταν η δεύτερη βρεθεί σε χαµηλό δυναµικό, η πρώτη παράγει µε καθυστέρηση 120 ms ένα αντίστοιχο σήµα που τροφοδοτεί την είσοδο επανεκκίνησης του µικροεπεξεργαστή και ταυτόχρονα προκαλεί το άναµµα ενός LED. Τέλος, οι έξοδοι PG1 και 2 για τους δύο ρυθµιστές τάσης συνδέονται µε την είσοδο επανεκκίνησης MR ώστε σε περίπτωση κακής λειτουργίας οποιουδήποτε από τους δύο ρυθµιστές, δηλαδή όταν η αντίστοιχη έξοδος βρίσκεται σε τιµή µικρότερη του 95% της επιθυµητής, να προκαλείται επανεκκίνηση του κυκλώµατος.

#### **RS-232 TRANCEIVER IC3G\$1**

Όπως έχει αναφερθεί, η µετάδοση δεδοµένων µε χρήση του πρωτοκόλλου RS-232 γίνεται σε επίπεδα τάσης µεγαλύτερα αυτών που µπορούν να ανεχτούν οι ακροδέκτες του µικροεπεξεργαστή. Για τη φυσική διασύνδεση λοιπόν του LPC2129 µε τη σειριακή θύρα απαιτείται κάποια ηλεκτρονική διάταξη. Το ρόλο αυτό αναλαµβάνει το ολοκληρωµένο IC3G\$1, η λειτουργία του οποίου είναι ακριβώς ίδια µε µια σειρά ολοκληρωµένων που θεωρούνται απόγονοι του κλασσικού MAX232. Στα τεχνικά χαρακτηριστικά του περιλαµβάνονται η τροφοδοσία από 3V έως 5V, η µικρή κατανάλωση της τάξης των 300µΑ και η εγγυµένη ελάχιστη ταχύτητα µετάδοσης δεδοµένων σε ρυθµό 250 Kbps. Επιπλέον, οι ακροδέκτες του ολοκληρωµένου από τη µεριά του µικροεπεξεργαστή, δηλαδή η έξοδος του δέκτη και η είσοδος του αποστολέα, λειτουργούν σε επίπεδα τάσης αντίστοιχα της τροφοδοσίας, η οποία είναι στα 3,3V όπως και του µικροεπεξεργαστή, άρα είναι συµβατοί µε τους ακροδέκτες του τελευταίου. Από την άλλη, η έξοδος του αποστολέα έχει ικανότητα οδήγησης ±13,2V ενώ η είσοδος µπορεί να ανεχτεί τάσεις από -25 έως +25V. Τα παραπάνω χαρακτηριστικά κάνουν το συγκεκριµένο ολοκληρωµένο συµβατό µε τις προδιαγραφές του στάνταρ EIA/TIA-232 και ταυτόχρονα απόλυτα κατάλληλο για χρήση στην ολοκληρωµένη πλακέτα, αφού προσφέρει συµβατότητα µε το µικροεπεξεργαστή, την τροφοδοσία και τους δυνατούς ρυθµούς µεταφοράς δεδοµένων. Τέλος, ένα χαρακτηριστικό του ολοκληρωµένου που αξίζει να αναφερθεί εξαιτίας της θέσης του, δηλαδή της άµεσης διασύνδεσής του µε τη θύρα DSUB-9, είναι το γεγονός ότι µπορεί να αντέξει εκφόρτιση έως ±15kV στατικού ηλεκτρισµού σύµφωνα µε το µοντέλο ανθρώπινου σώµατος και έως ±8kV σύµφωνα µε το στάνταρ IEC 1000-4-2.

Η χρήση του IC3G\$1, όπως φαίνεται στο σχηµατικό της ολοκληρωµένης πλακέτας, απαιτεί τέσσερις πυκνωτές των 0,1µF για την εσωτερική αντλία φορτίου όταν η τροφοδοσία είναι στα 3,3V. Οι ακροδέκτες από τη µεριά του µικροεπεξεργαστή συνδέονται απ'ευθείας στους αντίστοιχους αυτού ενώ οι ακροδέκτες από τη µεριά της θύρας συνδέονται διαµέσου προστατευτικών RLC κυκλωµάτων.

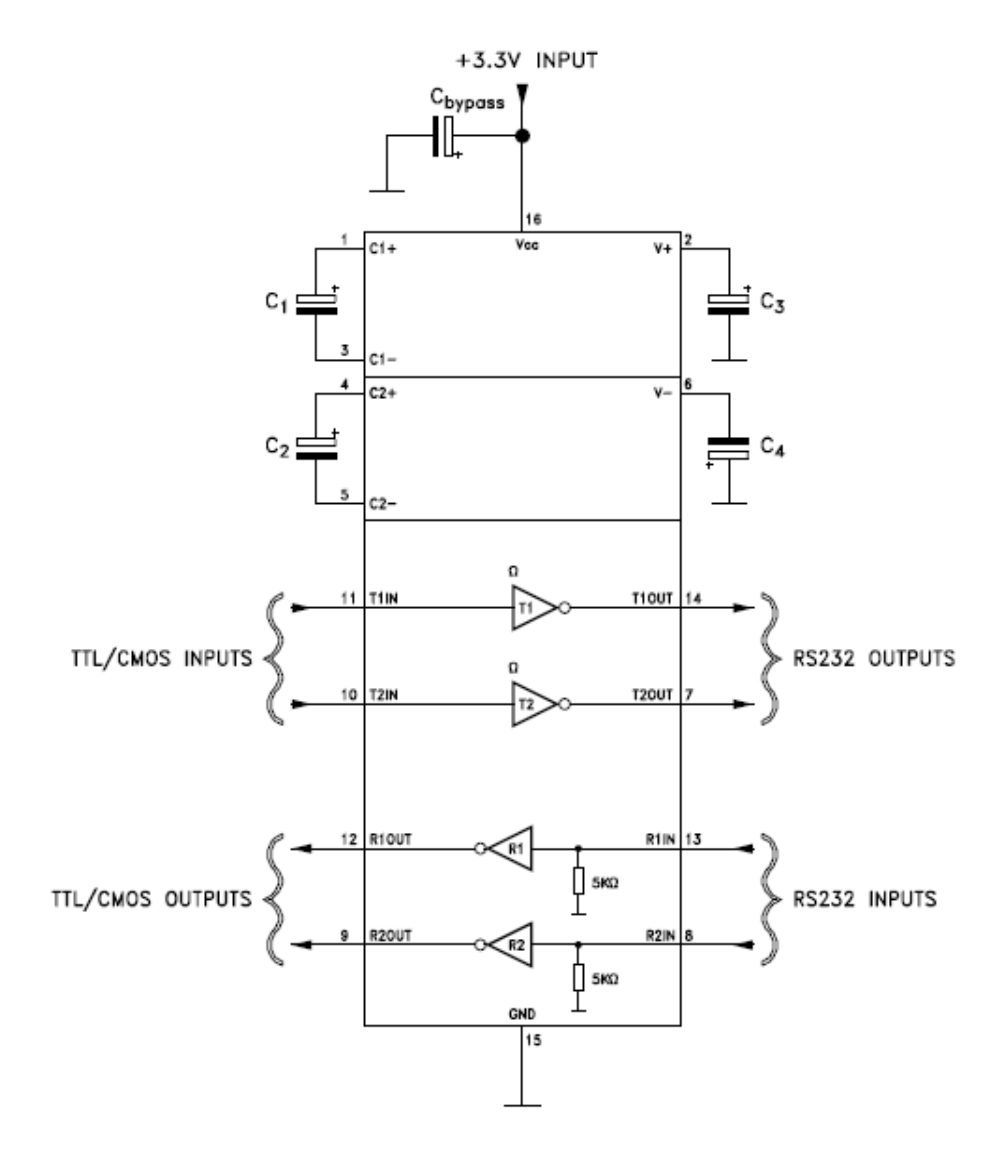

Εικόνα 18: Τυπική διάταξη IC3G\$1 [8]

#### **CAN TRANSCEIVER TJA1041**

Το ολοκληρωµένο TJA1041 της Philips Semiconductors αποτελεί τη διεπαφή µεταξύ του ελεγκτή του πρωτοκόλλου CAN και το φυσικό δίαυλο του δικτύου CAN σε έναν κόµβο. Είναι συµβατό µε το πρότυπο ISO 11898 και προσφέρει δυνατότητα διαφορικής εκποµπής στο δίαυλο και διαφορικής λήψης δεδοµένων στον ελεγκτή. Είναι ικανό να λειτουργήσει σε εφαρµογές CAN υψηλής ταχύτητας (έως 1 Mbit/s), έχει µικρή κατανάλωση διαθέτοντας µια σειρά από καταστάσεις µειωµένης λειτουργικότητας και κατανάλωσης ενέργειας, προσαρµόζεται στο επίπεδο τάσης λειτουργίας του ελεγκτή ώστε να είναι συµβατό µε διάφορους τύπους ελεγκτών CAN και διαθέτει αρκετές λειτουργίες αναγνώρισης και διάγνωσης σφαλµάτων µε δυνατότητα αυτόµατης απενεργοποίησης του κόµβου ώστε να µην παρακωλύεται η λειτουργία του διαύλου CAN, άρα και του υπόλοιπου δικτύου, έως ότου αποκατασταθεί η σωστή λειτουργία του κόµβου.

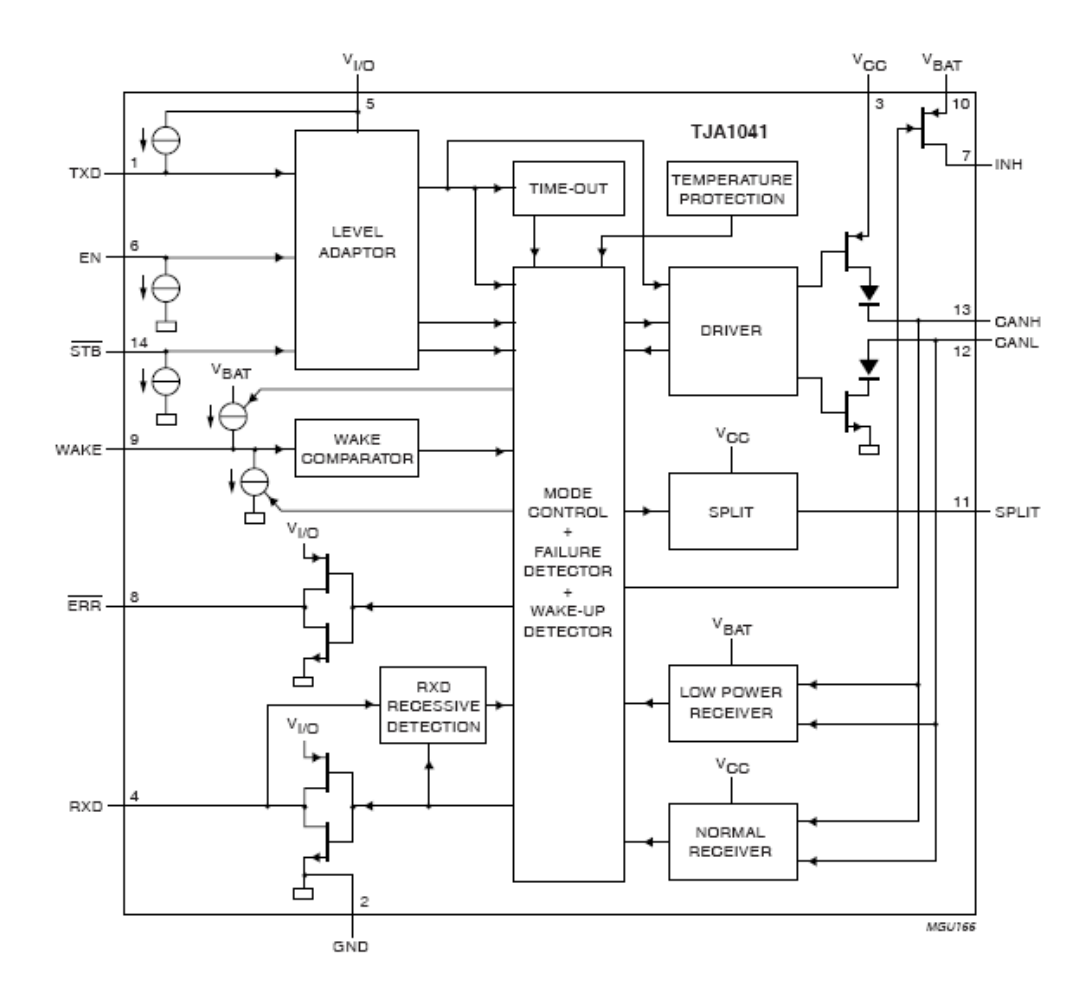

Το µπλοκ διάγραµµα του ολοκληρωµένου είναι το εξής:

Εικόνα 19: Μπλοκ διάγραµµα του TJA1041 [9]

Σε αυτό διακρίνονται τα επιµέρους υποσυστήµατα που απαρτίζουν το ολοκληρωµένο και η διασύνδεσή τους τόσο µεταξύ τους όσο και µε τους ακροδέκτες.

Οι ακροδέκτες TxD και RxD συνδέονται µε τον ελεγκτή CAN για τη µεταφορά των ψηφιακών δεδοµένων που λαµβάνονται και αποστέλλονται στο δίαυλο, η σύνδεση µε τον οποίο γίνεται στους ακροδέκτες CANH και CANL. Η έξοδος SPLIT συνδέεται (βλ. σχηµατικό της header board, Εικόνα #) διαµέσου ενός πυκνωτή µε τη γη και διαµέσου δύο αντιστάσεων µε τα κανάλια CANH και CANL ώστε να σταθεροποιεί την τάση κοινού σήµατος (common mode), στην οποία µπορεί σε συγκεκριµένες µορφές του δικτύου και εξαιτίας κακής λειτουργίας κάποιων κόµβων να παρατηρούνται µεταβατικά φαινόµενα βηµατικής µεταβολής τα οποία προκαλούν αυξηµένες ηλεκτροµαγνητικές εκπομπές. Ο ακροδέκτης V<sub>CC</sub> συνδέεται με την τροφοδοσία 5V του κυκλώματος, ο ακροδέκτης  $V_{UO}$  με την τροφοδοσία 3,3V του μικροεπεξεργαστή και ο ακροδέκτης  $V_{BAT}$ µε την τροφοδοσία από τη µπαταρία, δηλαδή πάλι την κεντρική τροφοδοσία των 5V για τη συγκεκριμένη εφαρμογή. Η σύνδεση του ακροδέκτη V<sub>I/O</sub> επιτρέπει στο ολοκληρωμένο να ρυθµίζει τα επίπεδα τάσης των TxD και RxD αλλά και των υπολοίπων ακροδεκτών που συνδέονται µε τον ελεγκτή ανάλογα µε τα επίπεδα τάσης στα οποία λειτουργεί ο ελεγκτής, µε αποτέλεσµα να µην απαιτούνται ενδιάµεσα στάδια υλικού. Ο ακροδέκτης WAKE επιτρέπει τον έλεγχο της αφύπνισης του ολοκληρωμένου από κάποια κατάσταση µειωµένης λειτουργικότητας και κατανάλωσης αλλά δεν χρησιµοποιείται στη συγκεκριµένη εφαρµογή, για το λόγο αυτό παραµένει σε υψηλό δυναµικό. Οι ακροδέκτες STB και EN επίσης ελέγχουν τη λειτουργία του transceiver και παράμενουν σε κατάσταση που επιβάλλει κανονική λειτουργία εκτός και αν ρυθµιστούν κατάλληλα οι έξοδοι γενικής χρήσης του επεξεργαστή στις οποίες είναι συνδεδεµένοι. Η έξοδος ERR προσφέρει πληροφορίες για την ύπαρξη προβληµάτων στη διάταξη και είναι διαθέσιµη στην είσοδο/έξοδο γενικής χρήσης P1.19 του LPC2129. Τέλος, ο ακροδέκτης INH προσφέρεται για έλεγχο εξωτερικών συσκευών ανάλογα µε την κατάσταση του TJA1041 αλλά δεν χρησιµοποιείται στην εφαρµογή.

Το ολοκληρωµένο παρέχει πολλές λειτουργίες διάγνωσης σφαλµάτων µεταβάλλοντας ανάλογα την κατάσταση ορισµένων εσωτερικών µεταβλητών (flags) και επιβάλλοντας τη µετάβαση σε µη κανονικές λειτουργίες, έτσι ώστε να ελαττώνεται η κατανάλωση ενέργειας και να αποκόβεται ο κόµβος από το δίαυλο όποτε απαιτείται. Με τον τρόπο αυτό, το υπόλοιπο δίκτυο CAN µπορεί να συνεχίσει να λειτουργεί χωρίς τα προβλήµατα που θα δηµιουργούσε ο κόµβος αν παρέµενε συνδεδεµένος ενώ δεν λειτουργούσε σωστά. Ταυτόχρονα, στην έξοδο ERR παρέχονται συνοπτικά ορισµένες πληροφορίες για το είδος του προβλήµατος.

Τα σφάλματα που αναγνωρίζονται είναι η πτώση της τάσης των ακροδεκτών V<sub>CC</sub>, V<sub>I/O</sub> και V<sub>BAT</sub> για περισσότερο από ένα ορισμένο χρονικό διάστημα, η δυσλειτουργία του διαύλου λόγω βραχυκυκλώματος με κάποια από τις γραμμές V<sub>CC</sub>, V<sub>BAT</sub> ή GND, η δυσλειτουργία της σύνδεσης µε τον ελεγκτή CAN λόγω προβλήµατος του δεύτερου και η υπερθέρµανση. Σε κάθε µία από τις παραπάνω περιπτώσεις γίνονται αυτόµατα οι ενέργειες που απαιτούνται για να συνεχίσει η σωστή λειτουργία του διαύλου CAN ή/και να µην καταστραφεί το ολοκληρωµένο και επίσης αυτόµατα γίνεται η επιστροφή στην κανονική λειτουργία όταν πάψουν να ισχύουν οι συνθήκες σφάλµατος.

### ΚΕΝΤΡΙΚΟΣ ΚΟΜΒΟΣ

#### Λειτουργία

Ο Κεντρικός Κόµβος είναι υπεύθυνος για την επικοινωνία, µέσω της σειριακής θύρας, µε το χρήστη, τον έλεγχο της κατάστασης των τριών πλήκτρων κλήσης του ανελκυστήρα από τους αντίστοιχους ορόφους και την ανταλλαγή των κατάλληλων µηνυµάτων, µέσω του διαύλου CAN, µε τον Κόµβο Ανελκυστήρα. Για τη σειριακή επικοινωνία χρησιµοποιείται η θύρα DSUB-9 που βρίσκεται ενσωµατωµένη στην τυπωµένη πλακέτα (header board). Εποµένως, από θέµα κατασκευής, η τυπωµένη πλακέτα αυτή αρκεί να τοποθετηθεί σε διάτρητη πλακέτα κατάλληλης διάταξης ώστε να της παρέχονται η τάση λειτουργίας των 5V, η γείωση και η φυσική διασύνδεση των δύο ακροδεκτών CANH και CANL του πρώτου ελεγκτή CAN. Επιπλέον, για τον καλύτερο έλεγχο της λειτουργίας του κόµβου από το χρήστη, απαιτείται ένας διακόπτης τύπου push-button ο οποίος θα παρέχει το σήµα επανεκκίνησης. Η πίεσή του θα επιτρέπει στο χρήστη να προκαλέσει επανεκκίνηση του µικροεπεξεργαστή.

Η τοποθέτηση της τυπωµένης πλακέτας στη διάτρητη πρέπει να γίνει µε τρόπο τέτοιο που να επιτρέπει τη σύνδεση και την αποσύνδεσή της κατά βούληση. Για το λόγο αυτό χρησιµοποιείται η τεχνική που θεωρείται δεδοµένη κατά την τοποθέτηση µικρότερων ολοκληρωµένων, δηλαδή η συγκόλληση στη διάτρητη πλακέτα µιας βάσης αντίστοιχης σε αριθµό αποδεκτών µε το ολοκληρωµένο. Αυτή η τεχνική επιτρέπει την τοποθέτηση των ολοκληρωµένων χωρίς κόλληση και εποµένως την αποσύνδεσή τους, αν αυτό χρειαστεί, ενώ ταυτόχρονα καθιστά δυνατή την κόλληση, µε δεδοµένο ότι ορισµένα ολοκληρωµένα είναι ευαίσθητα σε ακραίες θερµοκρασίες στους αποδέκτες τους και άρα µπορεί να καταστραφούν από την επαφή τους µε το θερµό κολλητήρι. Γίνεται λοιπόν πρώτα η κόλληση της βάσης και το ολοκληρωµένο τοποθετείται σε αυτή µόνο αφού οι ακροδέκτες της βάσης έχουν επανέλθει σε ασφαλή θερµοκρασία. Για την τοποθέτηση χρησιµοποιούνται δύο τυποποιηµένες βάσεις των 32 ακροδεκτών, οµαδοποιηµένων σε δύο σειρές των 16 ακροδεκτών.

Στο σηµείο αυτό πρέπει να σηµειωθεί ότι η σωστή σύνδεση των διακοπτών και των πλήκτρων µε τους ακροδέκτες του µικροεπεξεργαστή επιβάλλει τη χρήση µιας pullup αντίστασης. Με τον τρόπο αυτό, όταν ο διακόπτης δεν είναι ενεργοποιηµένος, ο ακροδέκτης συνδέεται µέσω της αντίστασης σε υψηλή τάση 5V ενώ όταν ο διακόπτης κλείνει το κύκλωµα, ο ακροδέκτης συνδέεται απ'αυθείας µε τη γείωση. Η τιµή της αντίστασης πρέπει να είναι τέτοια ώστε η πτώση τάσης κατά µήκος της όταν ο διακόπτης είναι ανοιχτός να φέρνει τον ακροδέκτη σε τάση ικανή να αναγνωριστεί ως υψηλή. Η πτώση τάσης σε αυτήν την περίπτωση οφείλεται στο µικρό ρεύµα διαρροής που τραβάει ο ακροδέκτης του µικροεπεξεργαστή όταν είναι συνδεδεµένος µε τα 5V. Το ρεύµα αυτό δίνεται στον πίνακα στατικών χαρακτηριστικών του LPC2129 και έχει τυπική τιµή τα 50µA και µέγιστη τα 150µA. Στον ίδιο πίνακα αναφέρεται ότι το ελάχιστο επίπεδο τάσης που θεωρείται υψηλό είναι τα 2V. Άρα, η µέγιστη επιτρεπτή πτώση τάσης είναι τα 3V και θεωρώντας τη χειρότερη περίπτωση, η µέγιστη τιµή της pull-up αντίστασης είναι

$$
R < \frac{3V}{150\,\mu\text{A}} \Rightarrow R < 20k\Omega
$$

Η τελική επιλογή της τιµής της αντίστασης γίνεται µε βάση την παραπάνω απαίτηση σε συνδυασµό µε την ελλάτωση της κατανάλωσης ισχύος στην περίπτωση που ο διακόπτης είναι ενεργοποιηµένος. Σε τέτοια κατάσταση, η ισχύς που καταναλώνεται στην αντίσταση και αποτελεί απώλεια είναι αντιστρόφως ανάλογη του τετραγώνου της αντίστασης, εποµένως όσο µεγαλύτερη είναι η αντίσταση τόσο µικρότερες είναι οι απώλειες. Για να διατηρηθεί και ένα σηµαντικό εύρος ασφαλούς λειτουργίας λαµβάνοντας υπ'όψην τα σφάλµατα στις τιµές τόσο των αντιστάσεων όσο και των χαρακτηριστικών του µικροεπεξεργαστή, επιλέχθηκε η τιµή των 10kΩ για όλες τις pullup αντιστάσεις στους δύο κόµβους.

#### ∆ιάταξη

Το λειτουργικό διάγραµµα της διάτρητης πλακέτας µε βάση τη λειτουργία του Κεντρικού Κόµβου που περιγράφηκε παραπάνω καθώς και τα τεχνικά χαρακτηριστικά της τυπωµένης πλακέτας και του LPC2129, οι ακροδέκτες του οποίου σχετίζονται µε τους ακροδέκτες της πρώτης, δίνεται παρακάτω.

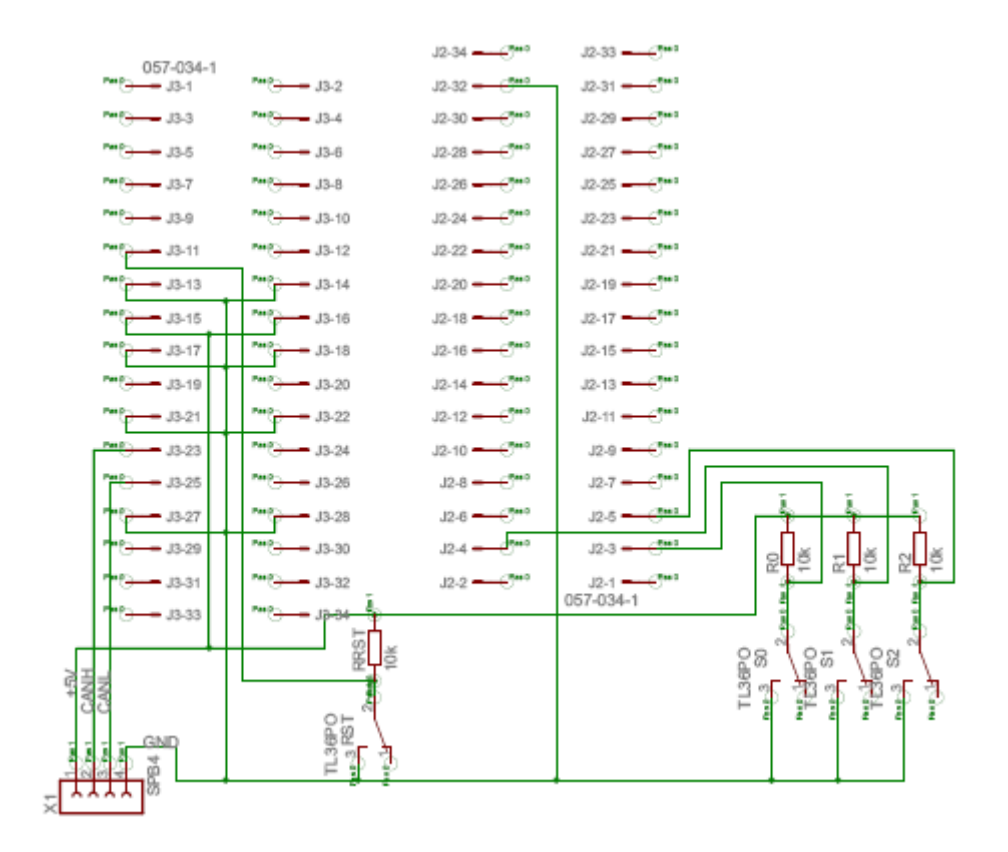

Εικόνα 20: Λειτουργικό διάγραµµα του Κεντρικού Κόµβου

Το σχέδιο των συνδέσεων στη διάτρητη πλακέτα, όπως θα φαίνονταν από το επάνω µέρος, δίνεται στην επόµενη εικόνα. Η κατασκευή αυτή καθεαυτή γίνεται στο κάτω µέρος ακολουθώντας το ίδιο σχέδιο αντεστραµµένο κατά τον κατακόρυφο άξονα.

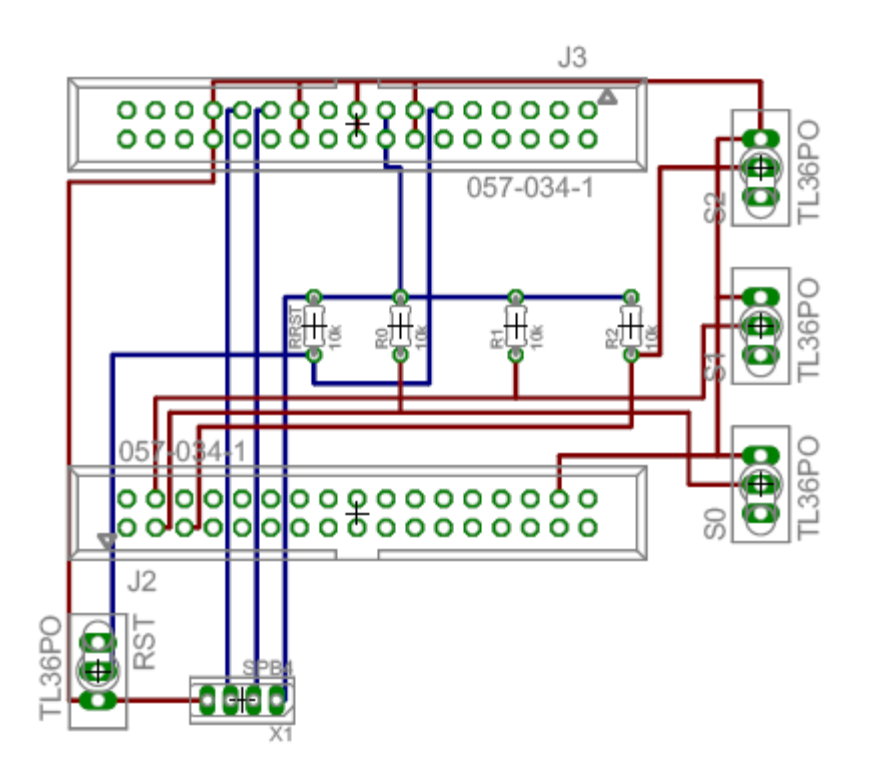

Εικόνα 21: Σχέδιο κατασκευής της διάτρητης πλακέτας του Κεντρικού Κόµβου

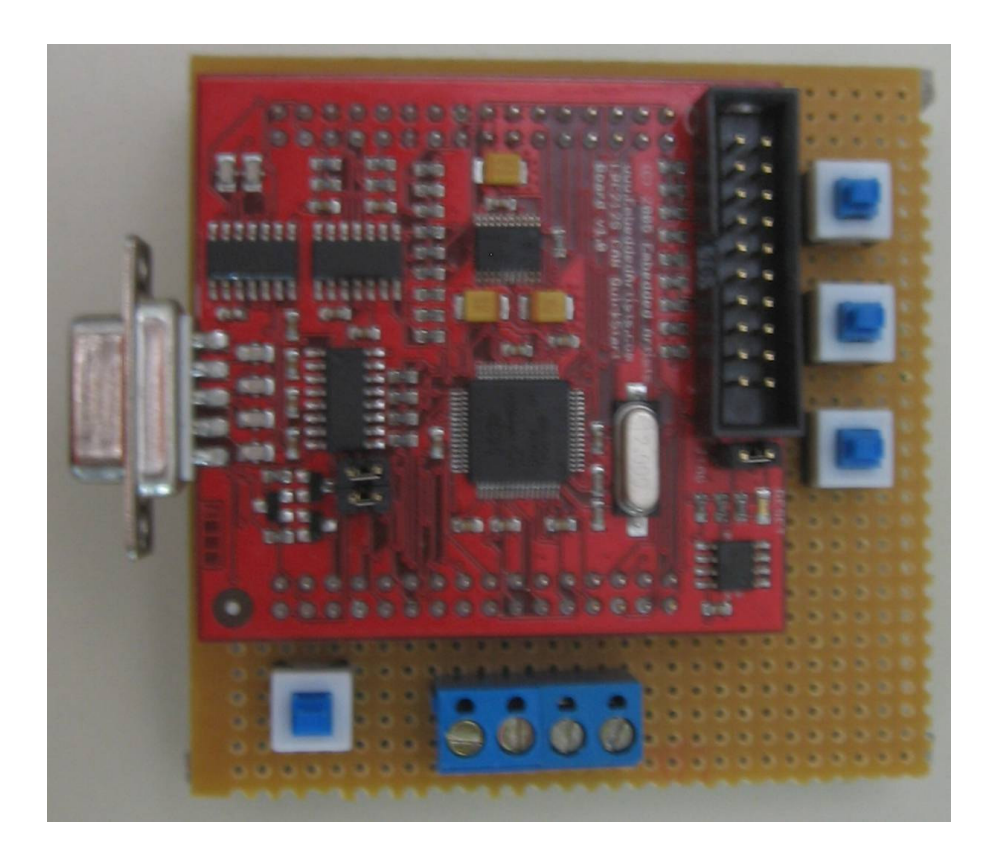

Εικόνα 22: Ο Κεντρικός Κόµβος

## ΚΟΜΒΟΣ ΑΝΕΛΚΥΣΤΗΡΑ

#### Λειτουργία

Ο Κόµβος Ανελκυστήρα είναι υπεύθυνος για τον έλεγχο της λειτουργίας του ανελκυστήρα. Συγκεκριµένα, καθορίζει την ένδειξη του 7-segment display, τα τµήµατα του οποίου είναι συνδεδεµένα στους ακροδέκτες P0.4 έως P0.10, ελέγχει τα πλήκτρα ορόφων που είναι συνδεδεµένα στους ακροδέκτες P0.17, P0.18 και P0.19 για το ισόγειο, τον πρώτο και το δεύτερο όροφο αντίστοιχα, τα πλήκτρα STOP και ALARM που συνδέονται στους ακροδέκτες P0.20 και P0.21, την κατάσταση του διακόπτη που επιτελεί το ρόλο αισθητήρα βάρους και συνδέεται στον ακροδέκτη P0.16 και την κατάσταση του µαγνητικού αισθητήρα που είναι συνδεδεµένος στον ακροδέκτη P0.15. Πέραν των παραπάνω, ρυθµίζει τη φορά περιστροφής του κινητήρα καθορίζοντας το επίπεδο τάσης στον ακροδέκτη P0.2 και διαµορφώνει σήµατα παλµών για την περιστροφή του βηµατικού κινητήρα στον ακροδέκτη P0.3. Τέλος, φροντίζει για την επικοινωνία µε τον Κεντρικό Κόµβο διαµέσου του διαύλου CAN, µε τον οποίο ανταλλάζει µηνύµατα για την τρέχουσα κατάσταση του ανελκυστήρα καθώς και τις εντολές του χρήστη για τη µετακίνησή του.

Για την υλοποίηση αυτών των λειτουργιών είναι απαραίτητες οι αντίστοιχες φυσικές συνδέσεις των ακροδεκτών της τυπωµένης πλακέτας. Οι ακροδέκτες εξόδου συνδέονται στις εισόδους δύο ολοκληρωµένων που περιλαµβάνουν από 6 αντιστροφείς, οι έξοδοι των οποίων είναι µε τη σειρά τους συνδεδεµένες µε τους ακροδέκτες του 7 segment display. Το display που χρησιµοποιήθηκε είναι κοινής ανόδου και για τη σύδεσή του µε την πηγή των 5V παρεµβάλλονται σύο αντιστάσεις σε σειρά συνολικής τιµής 200Ω. Η αντίσταση αυτή καθορίζει το ρεύµα λειτουργίας του display σε περίπου  $\frac{W}{200}$  = 15*mA* 200  $\frac{3V}{200}$  =  $\Omega$ , µε δεδοµένο ότι η πτώση τάσης κατά µήκος του display δίνεται στο φύλλο δεδοµένων του µε τυπική τιµή 2V. Η ένταση αυτή, που απαιτείται για τη φωτοβολία των LEDs, παρέχεται από την τροφοδοσία και καταλήγει στους ακροδέκτες του ολοκληρωµένου 74LS04 που περιλαµβάνει τους αντιστροφείς και είναι ικανό να διαχειριστεί ρεύµα τέτοιας έντασης. Οι ακροδέκτες εισόδου συνδέονται στους διακόπτες και στην τάση των 5V µέσω pull-up αντίστασης, όπως περιγράφηκε παραπάνω. Ειδικά για το µαγνητικό αισθητήρα, µεταξύ του ακροδέκτη του µικροεπεξεργαστή και της pullup αντίστασης παρεµβάλλεται LED, το οποίο ανάβει όταν ο αισθητήρας βρίσκεται κοντά σε έναν από τους µόνιµους µανήτες που έχουν τοποθετηθεί στους ορόφους της µακέτας.

Όπως και στον Κεντρικό Κόµβο, η επανεκκίνηση του µικροεπεξεργαστή του Κόµβου Ανελκυστήρα ελέγχεται από ένα διακόπτη τύπου push-button. Η τροφοδοσία, η γείωση και τα δύο σήµατα CANH και CANL παρέχονται στη διάτρητη πλακέτα ενώ αντίστοιχα παρέχονται τροφοδοσία, γείωση και τα σήµατα ελέγχου που θα τροφοδοτήσουν το driver του βηµατικού κινητήρα. Τέλος, τόσο τα σήµατα εισόδου από τους διακόπτες, τα πλήκτρα και τον αισθητήρα όσο και τα σήµατα εξόδου για το 7 segment display παρέχονται στον μικροεπεξεργαστή μέσω ακροδεκτών πλακέτας, καθώς η φυσική τοποθέτησή τους είναι στο εξωτερικό τοίχωµα του ανελκυστήρα. Η τοποθέτηση της τυπωµένης πλακέτας γίνεται µε τον ίδιο τρόπο που χρησιµοποιήθηκε και για τον Κεντρικό Κόµβο.

Ο Κόµβος Ανελκυστήτα είναι τοποθετηµένος στο εσωτερικό µιας µινιατούρας ανελκυστήρα µήκους 12cm, πλάτους 10cm και ύψους 14cm. Αντίστοιχο είναι το ύψος των ορόφων της µακέτας και οι διαστάσεις του φρεατίου που είναι κατασκευασµένο σε αυτήν. Η µπροστινή πλευρά του ανελκυστήρα περιλαµβάνει τα πλήκτρα και το 7 segment display καθώς και το LED που είναι αναµµένο όσο ο διακόπτης ALARM είναι ενεργοποιηµένος. Η διάτρητη πλακέτα του κόµβου βρίσκεται στο κάτω µέρος και στο πλάι της είναι ο µαγνητικός αισθητήρας, µε τρόπο τέτοιο ώστε να ευθυγραµµίζεται µε τους µόνιµους µαγνήτες που είναι τοποθετηµένοι επάνω στην πλάκα καθενός από τους ορόφους της µακέτας όταν ο ανελκυστήρας βρίσκεται ακριβώς στο επίπεδο του ορόφου.

#### ∆ιάταξη

Ανάλογα µε τη διάταξη του Κεντρικού Κόµβου, στη συνέχεια δίνονται τα σχέδια του Κόµβου Ανελκυστήρα.

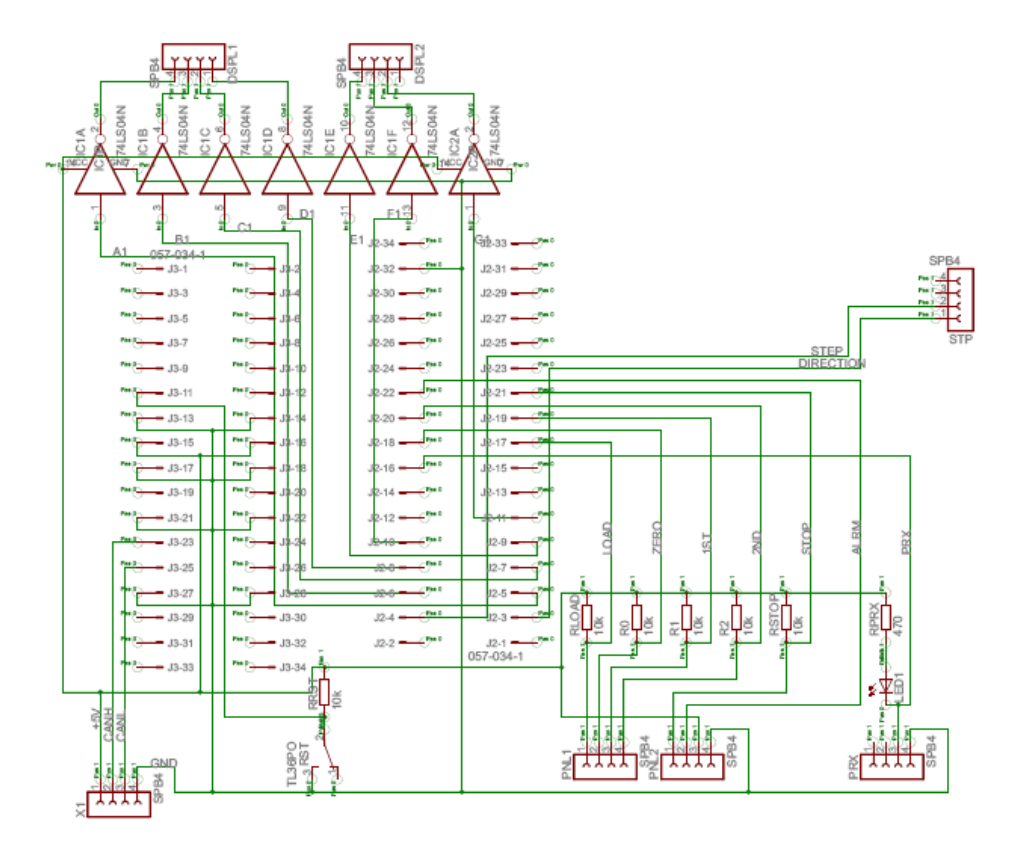

Εικόνα 23: Λειτουργικό διάγραμμα του Κόμβου Ανελκυστήρα

Το σχέδιο των συνδέσεων στη διάτρητη πλακέτα, όπως θα φαίνονταν από το επάνω µέρος, δίνεται στην επόµενη εικόνα. Η κατασκευή αυτή καθεαυτή γίνεται στο κάτω µέρος ακολουθώντας το ίδιο σχέδιο αντεστραµµένο κατά τον κατακόρυφο άξονα.

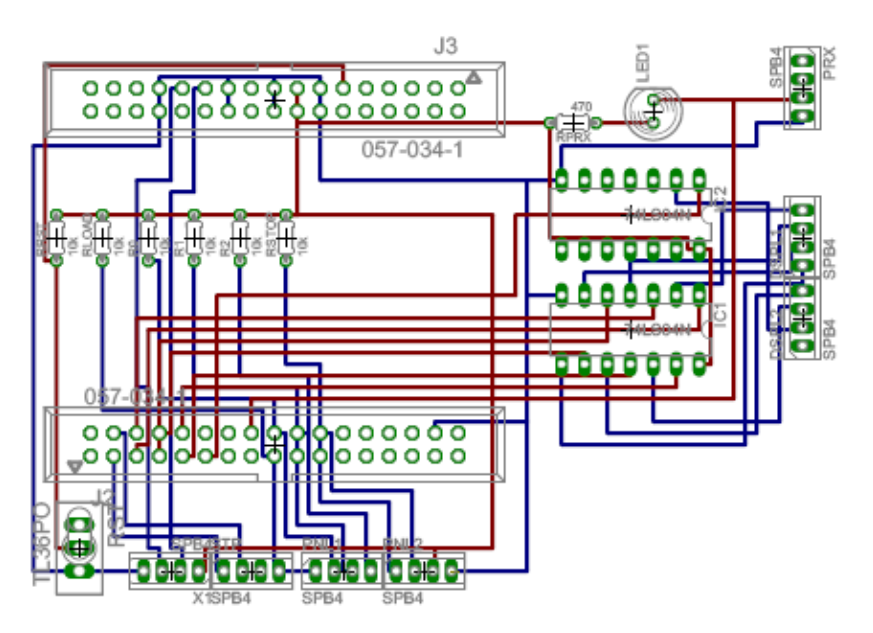

Εικόνα 24: Σχέδιο κατασκευής της διάτρητης πλακέτας του Κόµβου Ανελκυστήρα

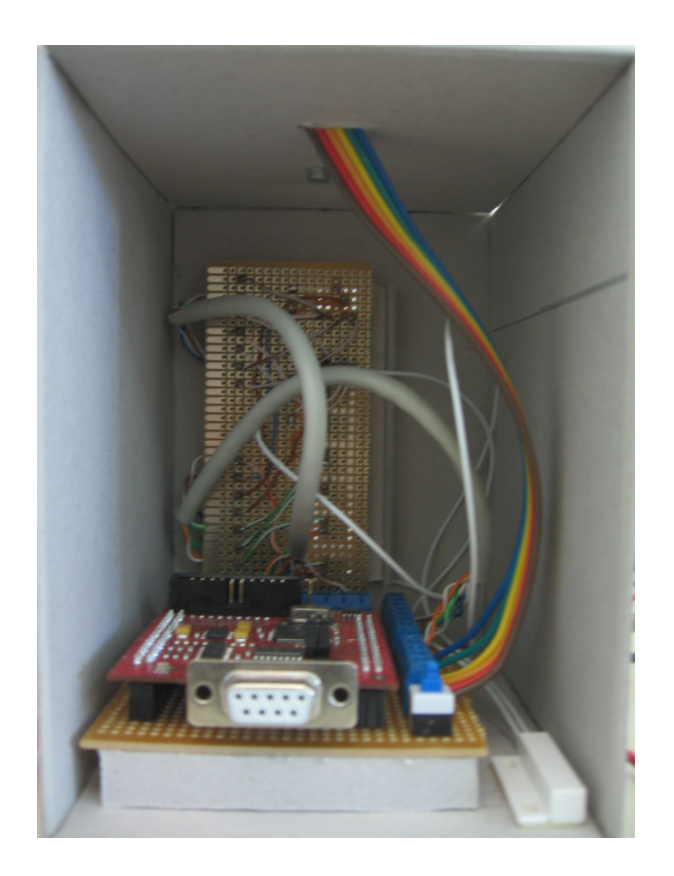

Εικόνα 25: Ο Κόµβος Ανελκυστήρα

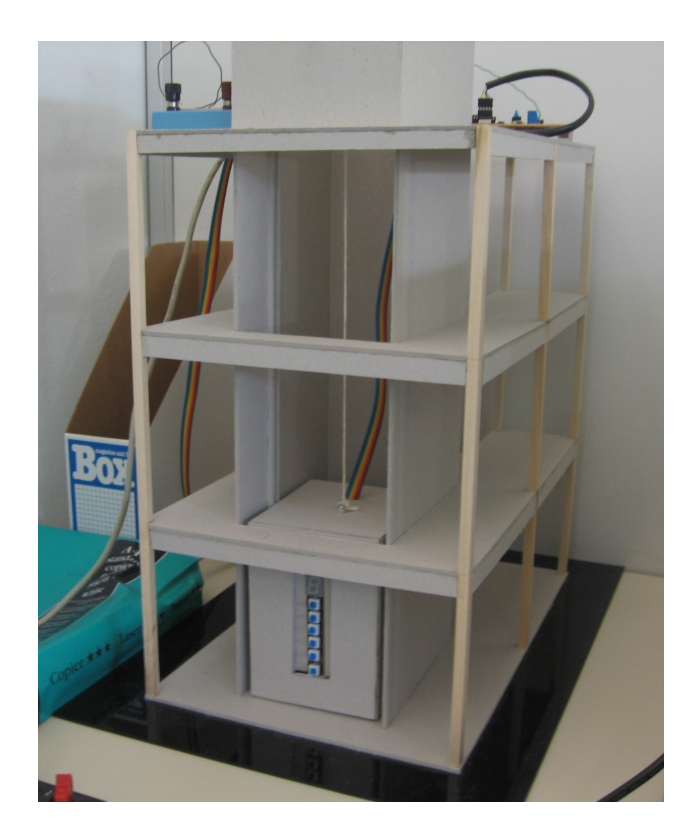

Εικόνα 26: Η µακέτα

# ΒΗΜΑΤΙΚΟΣ ΚΙΝΗΤΗΡΑΣ

#### Αρχή λειτουργίας

Το θεωρητικό µοντέλο ενός ηλεκτρικού βηµατικού κινητήρα είναι ένας σύγχρονος κινητήρας AC µε αυξηµένο πλήθος πόλων τόσο στο ρότορα όσο και στο στάτορα, µε δεδοµένο ότι δεν έχουν κανένα κοινό παρονοµαστή. Η κατασκευή ενός τέτοιου κινητήρα γίνεται χρησιµοποιώντας µαλακό µαγνητικό υλικό και για το ρότορα και για το στάτορα, στο οποίο δίνεται εξωτερικά οδοντωτό σχήµα. Οι σύγχρονοι βηµατικοί κινητήρες, όπως αυτός που χρησιµοποιείται στην εφαρµογή, είναι υβριδικοί ως προς την κατασκευή τους, δηλαδή αποτελούνται από συνδυασµό µαλακού µαγνητικού υλικού και µόνιµων µαγνητών.

Η περιστροφή του κινητήρα, σε αντίθεση µε τους συνηθισµένους, προκαλείται όχι από τη διαρροή κάποιου τυλίγµατος από ρεύµα αλλά από την κατάλληλη ακολουθία ρευµάτων στα τυλίγµατα. Συγκεκριµένα, το σταθερό µέρος του κινητήρα µπορεί να θεωρηθεί ότι αποτελείται από µια σειρά οδοντωτών ηλεκτροµαγνητών που βρίσκονται γύρω από ένα κεντρικό οδοντωτό µεταλλικό ρότορα. Οι σταθεροί ηλεκτροµαγνήτες διαθέτουν ξεχωριστά τυλίγµατα ώστε να ενεργοποιούνται αυτόνοµα. Όταν ο πρώτος ηλεκτροµαγνήτης διαρρέεται από ηλεκτρικό ρεύµα, τα «δόντια» του ρότορα έλκονται και ευθυγραµµίζονται µε αυτά του ενεργού ηλεκτροµαγνήτη. Στη συνέχεια απενεργοποιείται ο πρώτος και ενεργοποιείται ο δεύτερος ηλεκτροµαγνήτης, τα «δόντια» του οποίου είναι εκ κατασκευής ελαφρώς µετατοπισµένα από αυτά του ρότορα, όπως βρίσκονται στην πρώτη θέση. Η ενεργοποίηση µόνο του δεύτερου ηλεκτροµαγνήτη προκαλεί µια µικρή περιστροφή στο ρότορα ώστε να ευθυγραµµιστεί εκ νέου µε το δεύτερο ηλεκτροµαγνήτη. Η διαδικασία συνεχίζεται ενεργοποιώντας διαδοχικά όλους τους σταθερούς ηλεκτροµαγνήτες και προκαλώντας σε κάθε µετάβαση την περιστροφή του κινητήρα κατά τις µοίρες που καθορίζονται από τη µετατόπιση που έχει δώσει ο κατασκευαστής στα δόντια των ηλεκτροµαγνητών και του ρότορα.

Η διαδικασία περιγράφεται στις παρακάτω εικόνες, µε παράδειγµα ένα βηµατικό κινητήρα τεσσάρων φάσεων, µε τέσερις δηλαδή ανεξάρτητους ηλεκτροµαγνήτες.

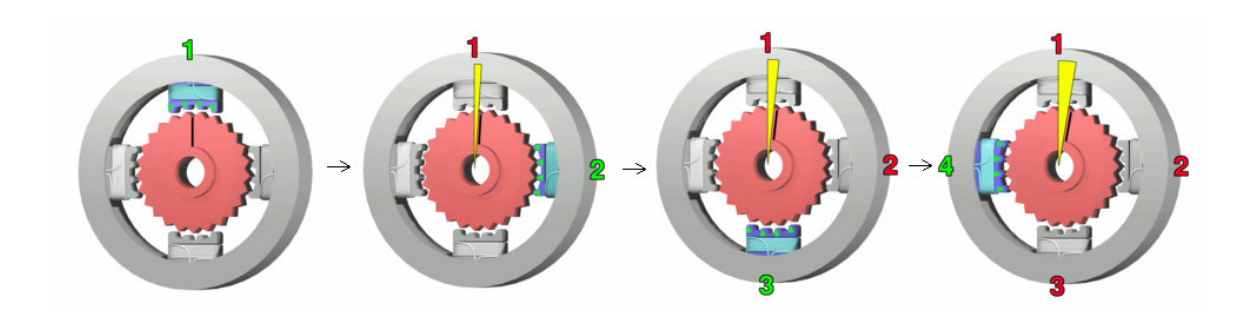

Εικόνα 27: Περιστροφή ενός βηµατικού κινητήρα [10]

Ως µετατροπέας ενέργειας, ο βηµατικός κινητήρας παρέχει θεωρητικά σταθερή ισχύ εξόδου. Η ροπή του είναι ανάλογη του ρεύµατος που διαρρέει τους ηλεκτροµαγνήτες του και, εφόσον η ισχύς του είναι σταθερή, το γινόµενο ταχύτητας περιστροφής και ροπής είναι σταθερό. Εποµένως, η ροπή του κινητήρα αυτού είναι αντιστρόφως ανάλογη της ταχύτητας περιστροφής. Επειδή κάτι τέτοιο θα σήµαινε πολύ µεγάλες εντάσεις ρεύµατος σε χαµηλές ταχύτητες, το κύκλωµα οδήγησης φροντίζει να κόβει την ένταση του ρεύµατος όταν, µειούµενης της ταχύτητας περιστροφής, αυτό αυξάνεται πάνω από ένα ορισµένο όριο. Με τον τρόπο αυτό, στις ταχύτητες όπου ισχύει το ψαλίδισµα του ρεύµατος, η ισχύς εξόδου παύει να είναι σταθερή αλλά διαµορφώνεται ανάλογη της ταχύτητας περιστροφής.

Οι διαφορές µεταξύ του θεωρητικού µοντέλου και ενός πραγµατικού βηµατικού κινητήρα είναι ότι ο δεύτερος έχει µη µηδενική ωµική αντίσταση τυλιγµάτων ενώ οι µαγνήτες του υφίστανται µαγνητικό κορεσµό και απώλειες υστέρησης. Το αποτέλεσµα είναι η ισχύς εξόδου να ελαττώνεται από ένα σηµείο και µετά όσο αυξάνεται η ταχύτητα, καθώς αυξάνεται η επίδραση της παραµένουσας ροπής. Το φαινόµενο αυτό περιγράφεται στο παρακάτω γράφηµα.

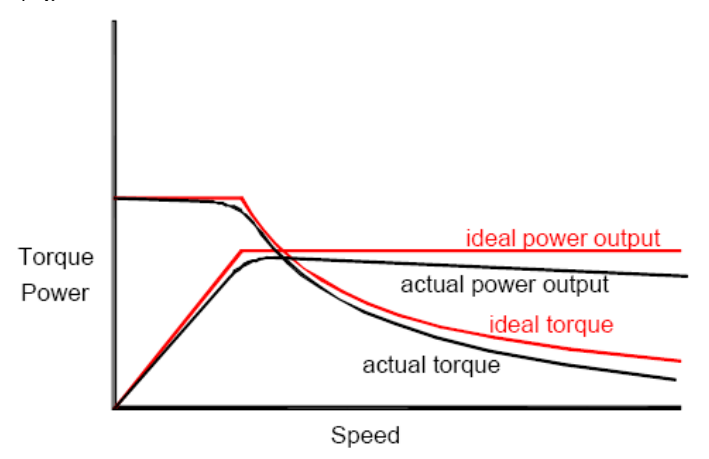

Εικόνα 28: Θεωρητική και πρακτική σχέση ισχύος-ταχύτητας περιστροφής [11]

Ο βηµατικός κινητήρας που χρησιµοποιείται στην εφαρµογή είναι ο RDM 57/6 της εταιρείας Berger Lahr. Είναι διφασικός, υβριδικός και διπολικός, δηλαδή έχει ένα τύλιγµα για κάθε φάση και άρα τέσσερις ακροδέκτες. Υπάρχουν βηµατικοί κινητήρες µε δύο τυλίγµατα ανά φάση, ώστε το ένα τύλιγµα να αντιστοιχεί στη µία και το άλλο στην αντίθετη φορά ρεύµατος. Στους διπολικούς όµως η αντιστροφή του ρεύµατος στο τύλιγµα κάθε φάσης είναι ευθύνη του αντίστοιχου κυκλώµατος οδήγησης. Οι διπολικοί βηµατικοί κινητήρες προσφέρουν µεγαλύτερη ισχύ στο ίδιο βάρος εξαιτίας της καλύτερης χρήσης των τυλιγµάτων αλλά απαιτούν πιο πολύπλοκο κύκλωµα οδήγησης.

Το µηχανολογικό σχέδιο του κινητήρα που χρησιµοποιείται είναι το παρακάτω:

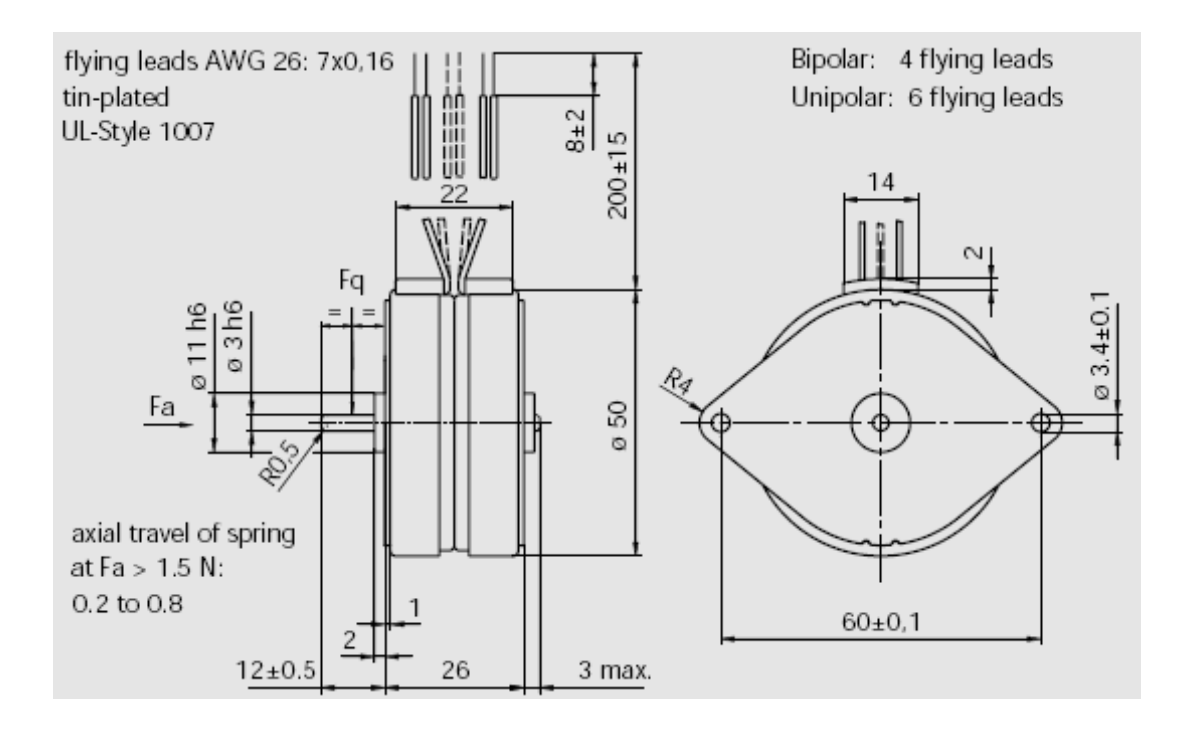

Εικόνα 29: Μηχανολογικό σχέδιο του βηµατικού κινητήρα RDM 57/6 [12]

Σύµφωνα µε τα τεχνικά χαρακτηριστικά που δίνονται από τον κατασκευαστή, το βήµα του κινητήρα είναι 15°, η αντίσταση κάθε τυλίγµατος είναι 15Ω και η ονοµαστική ροπή του είναι 5,5Ncm που επιτυγχάνεται µε ονοµαστική ένταση 0,4A ανά τύλιγµα, που αντιστοιχεί σε ονοµαστική τάση 6V. Συνήθως, η τάση των βηµατικών κινητήρων µπορεί να φτάσει πολλαπλάσια της ονοµαστικής ώστε να επιτευχθεί µεγαλύτερη ροπή. Στην εφαρµογή, ο driver τροφοδοτεί τον κινητήρα µε τάση 10V.

Η χαρακτηριστική καµπύλη είναι η εξής:

torque [Ncm]

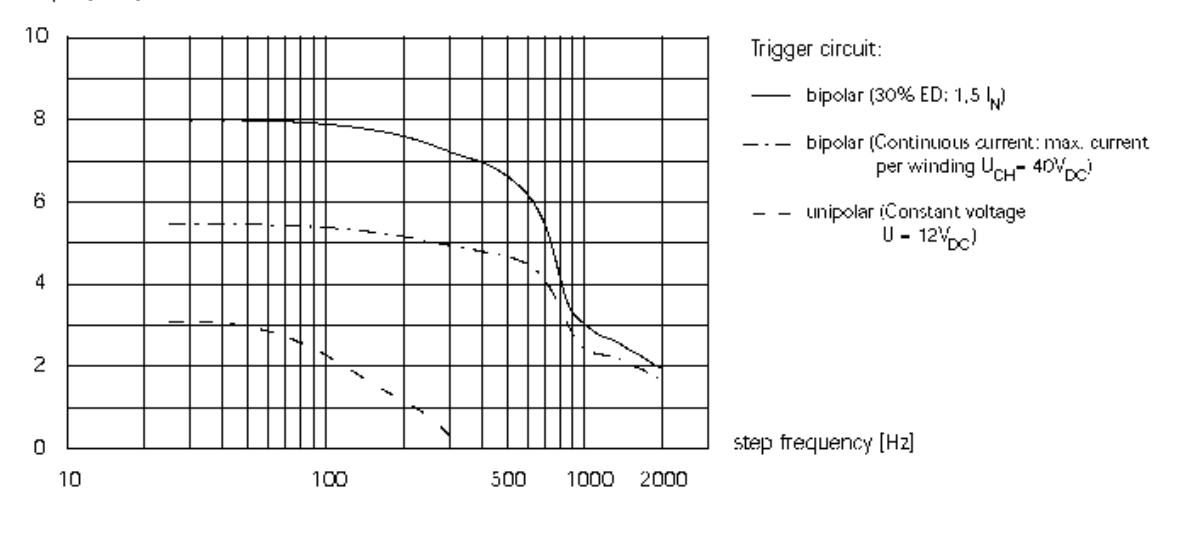

Εικόνα 30: Χαρακτηριστική καµπύλη του βηµατικού κινητήρα RDM 57/6 [12]

Για την περιστροφή του κινητήρα, ο κατασκευαστής δίνει το παρακάτω διάγραµµα µε την ακολουθία των ρευµάτων που πρέπει να διαρρέουν τα δύο τυλίγµατα του κινητήρα.

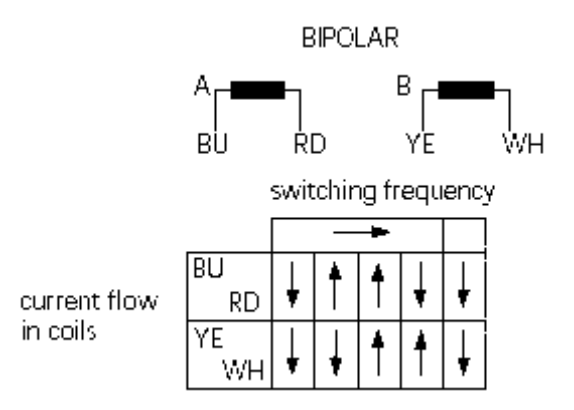

Πίνακας 42: Ακολουθία ρευµάτων για την περιστροφή του βηµατικού κινητήρα RDM 57/6 [12]

Η ακολουθία αυτή επιτυγχάνεται µε κατάλληλη διάταξη του κυκλώµατος οδήγησης που θα αναλυθεί στη συνέχεια ως driver.

#### Εφαρµογές

Η κύρια εφαρµογή των βηµατικών κινητήρων είναι σε εργασίες όπου απαιτείται έλεγχος θέσης. Το πλεονέκτηµά τους απέναντι στους σερβοκινητήρες που επίσης συνηθίζονται σε τέτοιες εφαρµογές είναι η δυνατότητά τους να προσφέρουν καλή ακρίβεια και µικρά σφάλµατα χωρίς τη χρήση ανάδρασης. Εποµένως, έχουν µικρότερες απαιτήσεις στο κύκλωµα ελέγχου και µεγαλύτερη αξιοπιστία. Όπου απαιτείται ακρίβεια σε επίπεδα αντίστοιχα µε αυτά που επιτυγχάνονται από κυκλώµατα σερβοκινητήρων, υπάρχουν συστήµατα ανάδρασης θέσης που τυπικά περιλαµβάνουν οπτικούς κωδικοποιητές και χρησιµοποιούνται αποτελεσµατικά µε βηµατικούς κινητήρες. Επιπλέον, η χρήση πολυπλοκότερων κυκλωµάτων οδήγησης επιτρέπει την αύξηση της ανάλυσης της κίνησης ενός βηµατικού κινητήρα, χωρίζοντας ένα κανονικό βήµα θεωρητικά σε έως 256 µικρο-βήµατα, παρόλο που στην πράξη οι φυσικοί περιορισµοί του κινητήρα δεν επιτρέπουν την επίτευξη της ακρίβειας αυτής.

Στο χώρο της βιοµηχανίας, µεγάλοι βηµατικοί κινητήρες χρησιµοποιούνται σε συστήµατα επιλογής και τοποθέτησης υψηλής ταχύτητας, σε µηχανές CNC, σε µηχανές συσκευασίας, σε βαλβίδες ελέγχου ροής κ.α. Σε οπτικά συστήµατα, µικρότεροι βηµατικοί κινητήρες οδηγούν συστήµατα γραµµικής µετακίνησης, γωνιόµετρα και περιστρεφόµενους καθρέπτες. Σε αυτόµατους χηµικούς αναλυτές, βηµατικοί κινητήρες σε συνδεσµολογία ανοικτού βρόχου αναλαµβάνουν την κατάλληλη τοποθέτηση των φιαλιδίων µε τα δείγµατα και τον έλεγχο αυτόµατων πιπεττών. Τέλος, βηµατικοί κινητήρες µικρότερων διαστάσεων είναι ευρέως διαδεδοµένοι σε οδηγούς δισκέτας, σε σαρωτές, σε εκτυπωτές σε plotter και άλλες συσκευές.

## **DRIVER** ΤΟΥ ΒΗΜΑΤΙΚΟΥ ΚΙΝΗΤΗΡΑ

#### Λειτουργία

Όπως αναλύθηκε προηγουµένως, ο κινητήρας απαιτεί µια συγκεκριµένη ακολουθία από εναλλαγές ρευµάτων στα τυλίγµατά του. Επιπλέον, τα ρεύµατα αυτά πρέπει να είναι σχετικά µεγάλης έντασης. Επειδή οι ακροδέκτες του µικροεπεξεργαστή που βρίσκεται στον Κόµβο 2 δεν µπορούν να οδηγήσουν ρεύµατα τέτοιας έντασης, απαιτείται κάποιο ενδιάµεσο κύκλωµα που θα επικοινωνεί µε τον Κόµβο 2 και θα οδηγεί κατάλληλα το βηµατικό κινητήρα σύµφωνα µε τα σήµατα που λαµβάνει από τον κόµβο.

Ο driver του κινητήρα αποτελείται από δύο µέρη:

- Ένα λογικό που αναλαµβάνει την ανάγνωση των δύο σηµάτων ελέγχου του βηµατικού κινητήρα, δηλαδή ένα σήµα επιπέδου τάσης που ορίζει τη φορά περιστροφής (DIRECTION) και ένα σήµα παλµού που δίνει την εντολή περιστροφής κατά ένα βήµα (STEP). Το υπο-κύκλωµα αυτό µετατρέπει την πληροφορία εισόδου που δίνεται στα δύο αυτά σήµατα στα σήµατα τάσης που τροφοδοτούν τα τυλίγµατα του κινητήρα.
- Ένα υπο-κύκλωµα που απλά λαµβάνει τα σήµατα τάσης που παράγονται από το προηγούµενο και τροφοδοτεί ακριβώς ανάλογα τους πραγµατικούς ακροδέκτες του βηµατικού κινητήρα µε την απαιτούµενη µεγαλύτερη τάση από αυτή στην οποία λειτουργεί το λογικό κύκλωµα και το αντίστοιχο ρεύµα.

Το λογικό διάγραµµα του πρώτου υπο-κυκλώµατος είναι το εξής:

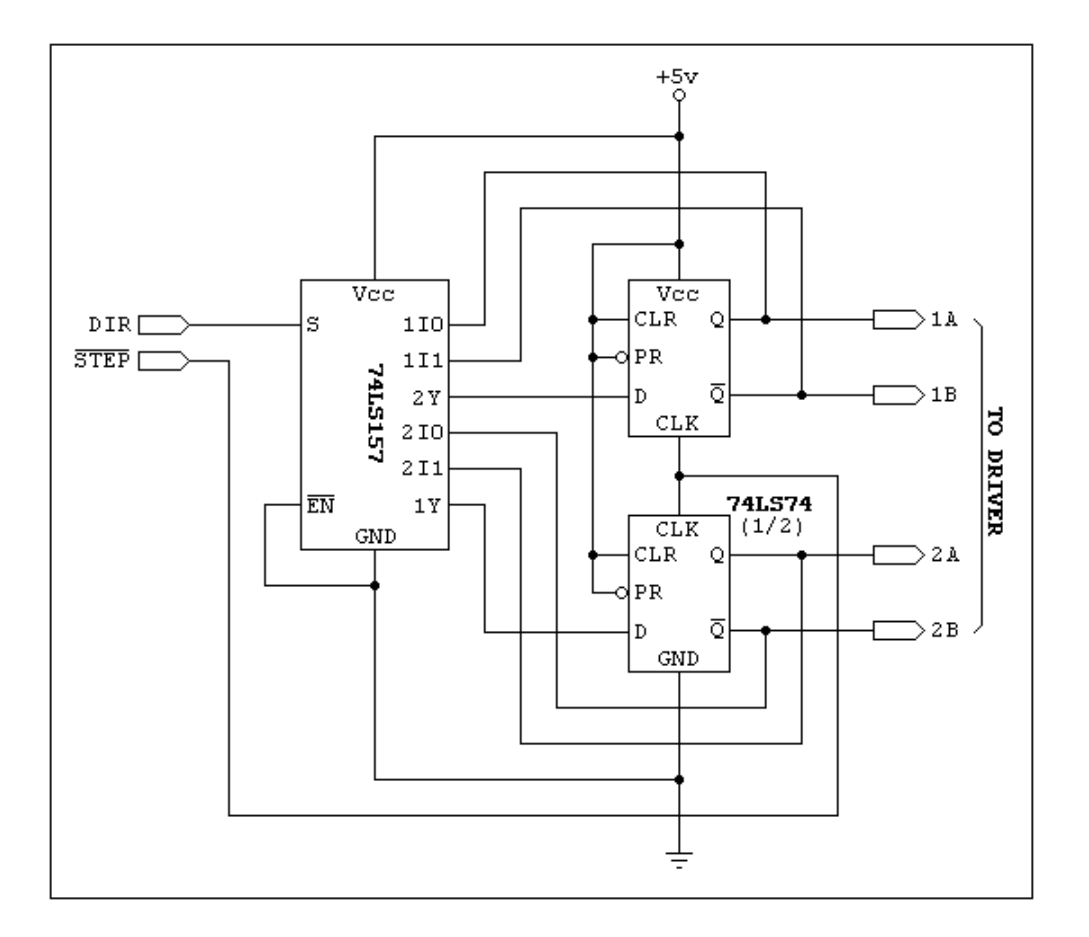

Εικόνα 31: Λογικό διάγραµµα του driver του βηµατικού κινητήρα

Η έξοδος του κυκλώµατος εξαρτάται από τα δύο σήµατα εισόδου. Όταν το σήµα DIRECTION είναι μηδέν, κάθε παλμός που δίνεται στο σήμα STEP ως είσοδος στα δύο D flip-flop προκαλεί τις µεταβάσεις που περιγράφονται στον αριστερό πίνακα που ακολουθεί, µε δεδοµένο ότι στην περίπτωση αυτή οι έξοδοι του πολυπλέκτη ακολουθούν τις πρώτες εισόδους, δηλαδή D2=1Y=1I0 και D1=2Y=2I0. Στην αντίθετη περίπτωση, που το σήµα DIRECTION είναι µονάδα, ισχύουν οι σχέσεις D2=1Y=1I1 και D1=2Y=2I1 και οι µεταβάσεις δίνονται στον πίνακα δεξιά.

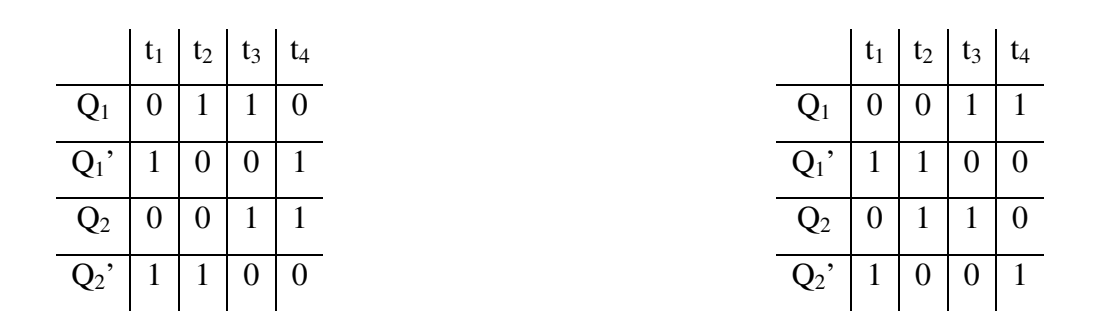

Πίνακας 43: Πίνακας µεταβάσεων του driver

Αντιστοιχίζοντας την έξοδο  $O_1$  με τον μπλε ακροδέκτη του βηματικού κινητήρα, την  $O_1$ ' με τον κόκκινο, την  $O_2$  με τον κίτρινο και την  $O_2$ ' με τον άσπρο και θεωρώντας ότι το δεύτερο υπο-κύκλωµα του driver µετατρέπει τα λογικά αυτά σήµατα σε τάσεις µε θετική λογική (0 = 0V, 1 = 10V) παρατηρείται ότι η πρώτη ακολουθία προκαλεί την ωρολογιακή περιστροφή του βηµατικού κινητήρα καθώς συµπίπτει µε τον πίνακα που δίνεται από τον κατασκευαστή ενώ η δεύτερη είναι η ακριβώς αντίθετη και άρα προκαλεί την περιστροφή κατά την αντίθετη φορά. Ο πολυπλέκτης βρίσκεται στο ολοκληρωµένο 74LS157 ενώ τα δύο flip-flop στο ολοκληρωµένο 74LS74.

Το δεύτερο υπο-κύκλωµα του driver αποτελείται από ένα ολοκληρωµένο, το L293B και 8 προστατευτικές διόδους. Το ολοκληρωµένο είναι ένα κύκλωµα τεσσάρων push-pull διατάξεων ικανών να διοχετεύσουν ρεύµα έως 1A σε κάθε έξοδο. Η τάση κάθε εξόδου ακολουθεί την τάση της αντίστοιχης εισόδου. Το επίπεδο της τάσης εξόδου καθορίζεται από την τάση που τροφοδοτεί τον ακροδέκτη Vs ενώ οι είσοδοι απαιτούν την τυπική τάση τροφοδοσίας των κυκλωµάτων TTL στα 5V. Οι 8 δίοδοι λειτουργούν ως προστασία από τα ρεύµατα που προκαλούνται σε περίπτωση άσκησης εξωτερικής αντίστροφης ροπής στον κινητήρα.

Ένα χαρακτηριστικό που προστέθηκε στον driver είναι η επιλογή µεταξύ αυτόµατης και χειροκίνητης λειτουργίας που γίνεται από ένα διπλό διακόπτη δύο θέσεων. Όταν επιλέγεται η αυτόµατη λειτουργία, τα σήµατα STEP και DIRECTION λαµβάνονται από τις εξωτερικές εισόδους της διάτρητης πλακέτας που, στη συγκεκριµένη εφαρµογή, παράγονται από τον Κόµβο 2. Όταν ο driver βρίσκεται σε χειροκίνητη λειτουργία, το σήµα DIRECTION παράγεται από ένα διακόπτη δύο θέσεων που συνδέει το σταθερό του ακροδέκτη είτε µε την τάση τροφοδοσίας είτε µε τη γη και το σήµα STEP από ένα ολοκληρωµένο 555 σε συνδεσµολογία one-shot, προκαλώντας έναν παλµό όταν του δοθεί η αντίστοιχη εντολή µέσω ενός push button που βρίσκεται σταθερά συνδεδεµένο στην τάση τροφοδοσίας και όταν πιέζεται συνδέεται µε τη γη.

Η προσθήκη του 555 είναι αναγκαία διότι το πάτηµα του push button εκ κατασκευής παράγει µία ακανόνιστη ακολουθία παλµών. Το φαινόµενο αυτό οφείλεται στην ταλάντωση των κινούµενων µερών στο εσωτερικό του διακόπτη που έχουν ως αποτέλεσµα τη µη σταθερή ηλεκτρική ένωση των ακροδεκτών του για το χρονικό διάστηµα που απαιτείται µέχρι την παύση της ταλάντωσης αυτής. Η αντιµετώπιση του προβλήµατος, µε δεδοµένο ότι η είσοδος ρολογιού των flip-flop που δέχεται τους παλµούς είναι εξαιρετικά ευαίσθητη, πρέπει να γίνει µε κύκλωµα one-shot, δηλαδή κύκλωµα ικανό να παράγει έναν και µόνο «καθαρό» παλµό µόλις λαµβάνει στην είσοδό του τουλάχιστον έναν παλµό, αγνοώντας τυχόν επόµενους. Η λειτουργία αυτή υλοποιείται µε το γνωστό ολοκληρωµένο 555 σε κατάλληλη διάταξη που φαίνεται στην επόµενη εικόνα.

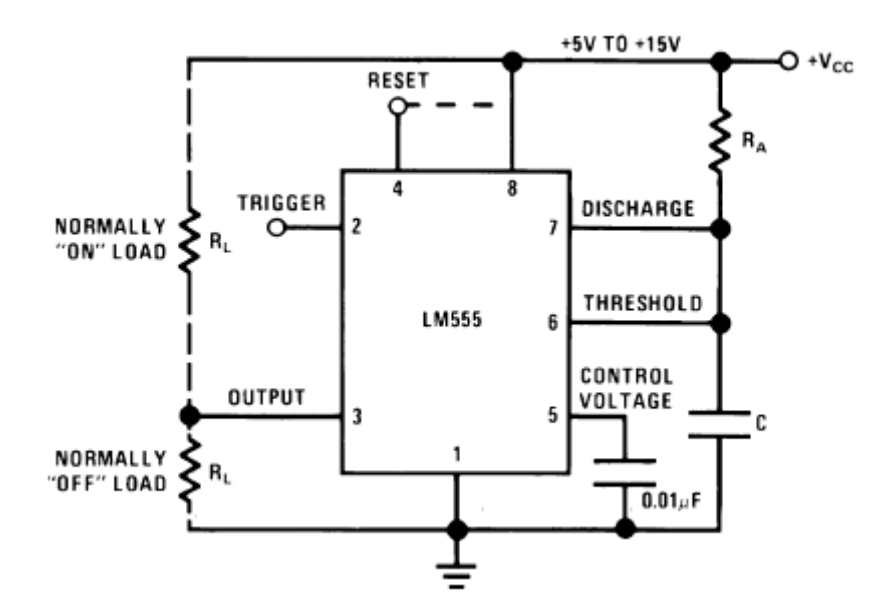

Εικόνα 32: Συνδεσµολογία του 555 για λειτουργία one-shot [14]

Η λειτουργία του 555 στην παραπάνω διάταξη περιγράφεται από το διάγραµµα:

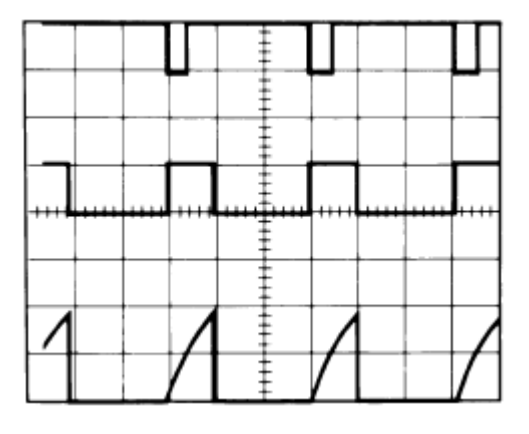

Εικόνα 33: ∆ιάγραµµα χρονισµού του 555 σε λειτουργία one-shot [14]

Το πρώτο σήµα είναι το σήµα εισόδου που τροφοδοτεί τον ακροδέκτη 2, το δεύτερο είναι το σήµα εξόδου που παράγεται στον ακροδέκτη 3 και το τρίτο η τάση στα άκρα του πυκνωτή C που φαίνεται στην προηγούµενη εικόνα. Η διάρκεια του παλµού εξόδου καθορίζεται από την τιµή της αντίστασης R<sup>A</sup> και της χωρητικότητας του πυκνωτή C, µε τη σχέση που περιγράφεται στο διάγραµµα:

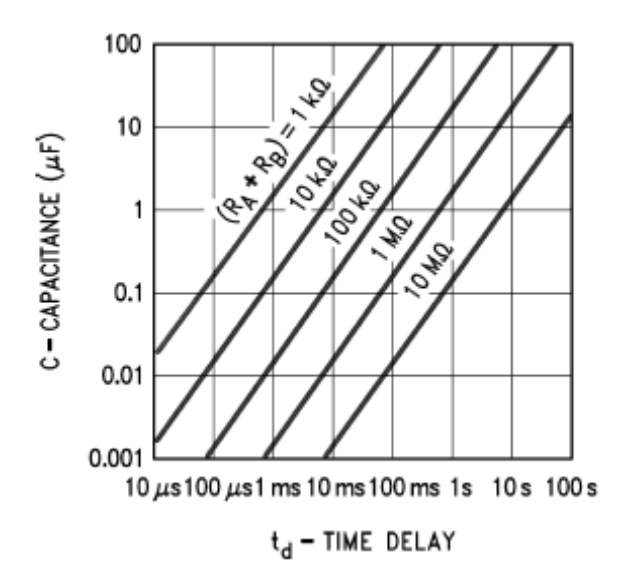

Εικόνα 34: Σχέση αντίστασης, χωρητικότητας και χρόνου καθυστέρησης [14]

#### ∆ιάταξη

Τα σχέδια του driver δίνονται στη συνέχεια.

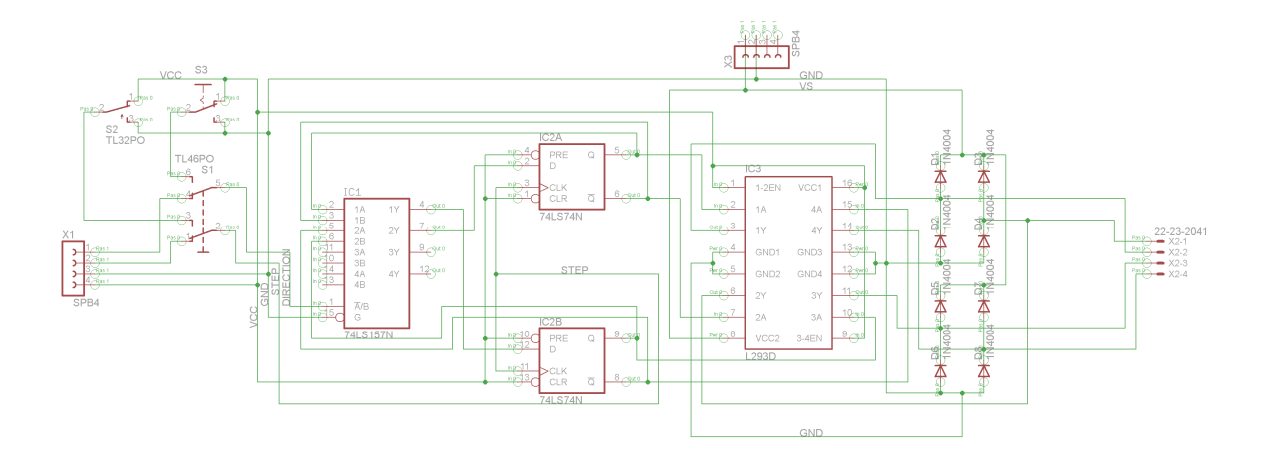

Εικόνα 35: Λειτουργικό διάγραµµα του driver του κινητήρα

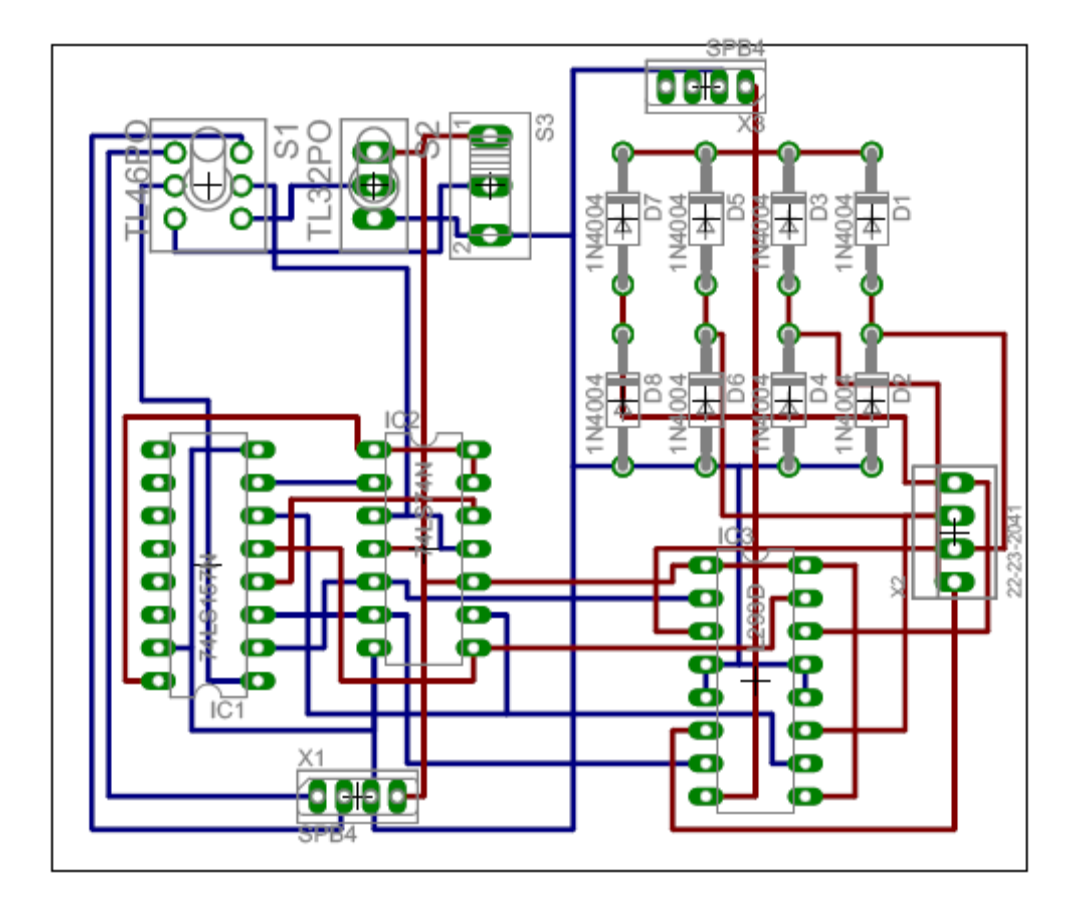

Εικόνα 36: Σχέδιο κατασκευής της διάτρητης πλακέτας του driver του κινητήρα

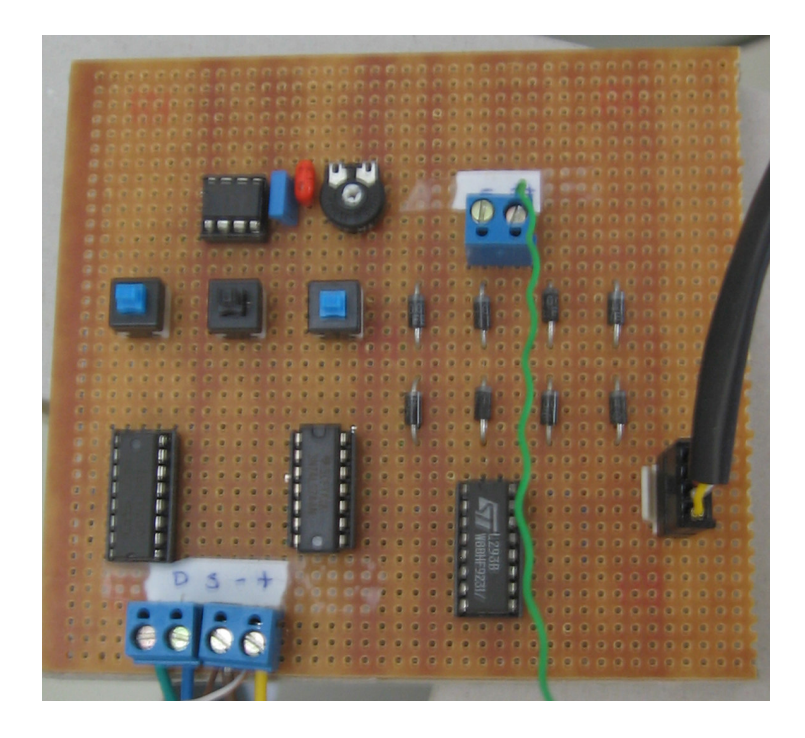

Εικόνα 37: Ο driver του κινητήρα

## ΛΟΓΙΣΜΙΚΟ

## ΠΡΟΓΡΑΜΜΑΤΙΣΤΙΚΟ ΠΕΡΙΒΑΛΛΟΝ

#### Προγραµµατισµός του µικροεπεξεργαστή

Για τη λειτουργία των κόµβων απαιτείται ο προγραµµατισµός του µικροεπεξεργαστή. Η διαδικασία αυτή περιλαµβάνει την αποθήκευση του προγράµµατος που έχει αναπτυχθεί και είναι διαθέσιµο σε δυαδική ή δεκαεξαδική µορφή στην ενσωµατωµένη µνήµη Flash του µικροεπεξεργαστή. Η µεταφορά µπορεί να γίνει βασικά µε δύο τρόπους:

- Το σύστηµα ISP (In-System Programming)

Ο LPC2129 διαθέτει ενσωµατωµένο λογισµικό ελέγχου εκκίνησης (bootloader) το οποίο ενεργοποιείται όταν ο ακροδέκτης P0.14 βρίσκεται σε χαµηλό δυναµικό κατά την επανεκκίνηση. Το λογισµικό αυτό επιτρέπει την πρόσβαση στη µνήµη flash και τον προγραµµατισµό της µέσω κατάλληλων εντολών διαµέσου της σειριακής θύρας UART0.

- Τη θύρα JTAG

Ο προγραµµατισµός της ενσωµατωµένης µνήµης flash µπορεί να γίνει και µε χρήση της θύρας JTAG ακολουθώντας κάποια συγκεκριµένα βήµατα, αλλά στην εφαρµογή θα χρησιµοποιηθεί η πρώτη µέθοδος.

Η χρήση του συστήµατος ISP γίνεται µε ιδιαίτερη ευκολία στην ολοκληρωµένη πλακέτα (header board) λόγω της σύνδεσης του συνδετήρα DSUB-9 που χρησιµοποιείται για το πρωτόκολλο RS-232 µε τους κατάλληλους ακροδέκτες του LPC2129. Συγκεκριµένα, οι ακροδέκτες 7 και 4 του DSUB-9 (σήµατα RTS και DTR) βρίσκονται συνδεδεµένοι, διαµέσου των jumper J6 και J7 αντίστοιχα, ο πρώτος µε τον ακροδέκτη P0.14 του µικροεπεξεργαστή και ο δεύτερος µε την είσοδο του ρυθµιστή τάσης που προκαλεί την επανεκκίνηση του συστήµατος. Με τον τρόπο αυτό, είναι δυνατός ο έλεγχος τόσο της επανεκκίνησης όσο και της κατάστασης του P0.14 του LPC2129 και εποµένως η ενεργοποίηση του λογισµικού ελέγχου εκκίνησης αποκλειστικά µέσω της σειριακής θύρας.

Ο έλεγχος της θύρας RS-232 γίνεται από τον προσωπικό υπολογιστή. Οι λεπτοµέρειες της επικοινωνίας που επιτρέπουν τη µεταφορά του δεκαεξαδικού αρχείου που αποτελεί το πρόγραµµα ρυθµίζονται αυτόµατα από το λογισµικό που εκτελείται στον υπολογιστή. Η Philips προσφέρει δωρεάν το εργαλείο LPC2000 Flash Utility, το οποίο διαθέτει παραθυρικό περιβάλλον και επιτρέπει τη µεταφορά ενός δεκαεξαδικού αρχείου που βρίσκεται στο σκληρό δίσκο του υπολογιστή. Παράλληλα, ο χρήστης µπορεί να επιλέξει τις λεπτοµέρειες του πρωτοκόλλου RS-232 ώστε να είναι συµβατό µε τις αντίστοιχες ρυθµίσεις που έχουν γίνει στον LPC2129 και εκτός του προγραµµατισµού, ο χρήστης µπορεί να διαβάσει κατασκευαστικές λεπτοµέρειες όπως τον τύπο του µικροεπεξεργαστή (το εργαλείο είναι συµβατό µε όλη τη σειρά LPC2000) και την ταυτότητα του συγκεκριµένου chip.

Ένα δεύτερο εργαλείο που είναι διαθέσιµο δωρεάν είναι το LPC21ISP, το οποίο και χρησιµοποιείται στην εφαρµογή. Ο κύριος λόγος για αυτό είναι ότι εκτός του προγραµµατισµού της µνήµης, το εργαλείο προσφέρει και λειτουργία τερµατικού για την αποστολή και λήψη δεδοµένων από τη σειριακή θύρα. Ως περιβάλλον προγραµµατισµού του µικροελεγκτή παρέχει όλες τις λειτουργίες που περιγράφηκαν και νωρίτερα αλλά χωρίς το γραφικό περιβάλλον. Ως τερµατικό, είναι ικανό να τυπώνει την οθόνη κάθε δεδοµένο που δέχεται η θύρα RS-232 του υπολογιστή καθώς και να αποστέλλει σε αυτήν κάθε δεδοµένο που πληκτρολογεί ο χρήστης. Η λειτουργία του τερµατικού χρησιµοποιείται στην εφαρµογή για τον έλεγχο και την επικοινωνία µεταξύ του χρήστη και του κόµβου 1.

Οι επιλογές εκτέλεσης του LPC21ISP φαίνονται στην παρακάτω εικόνα:

 $\blacksquare$ 

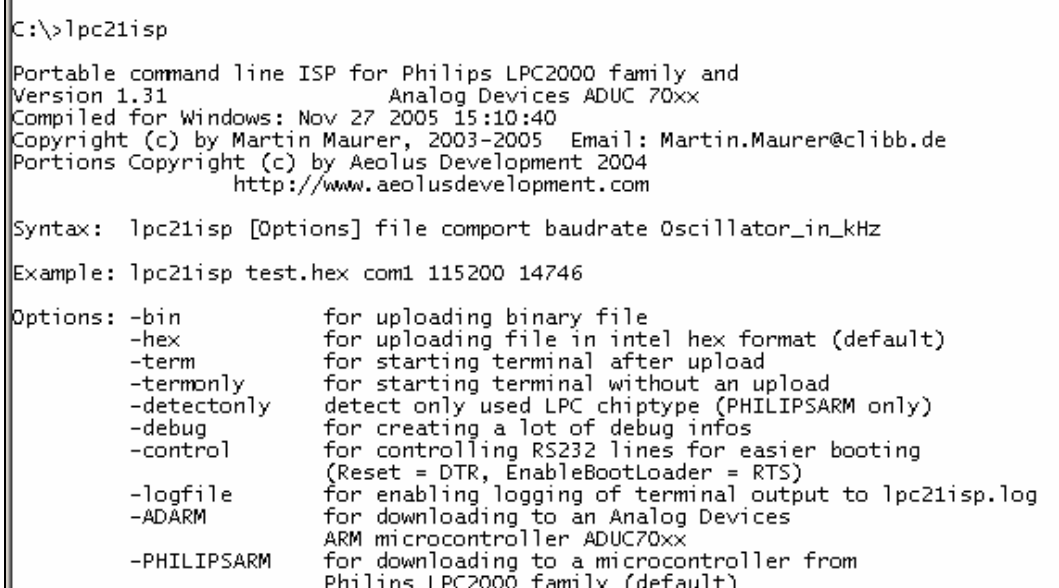

Εικόνα 38: Επιλογές εκτέλεσης του LPC21ISP [13]

Ο χρήστης έχει τη δυνατότητα ελέγχου των ρυθµίσεων της θύρας, επιλογής για το αν θα ενεργοποιηθεί ο έλεγχος της επανεκκίνησης και του λογισµικού ελέγχου εκκίνησης (bootloader), γεγονός απαραίτητο για τη µεταφορά του προγράµµατος αλλά όχι επιθυµητό όταν απαιτείται η χρήση των αντίστοιχων σηµάτων της θύρας κατά την κανονική εκτέλεση του προγράµµατος, κάποιες επιλογές για καταγραφή πληροφοριών χρήσιµων για την αποσφαλµάτωση της διαδικασίας και επιλογή για το αν θα γίνει µεταφορά προγράµµατος ή µόνο λειτουργία τερµατικού.

#### ΠΕΡΙΒΑΛΛΟΝ ΠΡΟΓΡΑΜΜΑΤΙΣΜΟΥ

#### Γενικά

Για την ανάπτυξη του προγράµµατος που θα αποθηκευτεί και θα εκτελείται στο µικροεπεξεργαστή απαιτείται κάποιο εργαλείο συγγραφής του κώδικα σε γλώσσα προγραµµατισµού υψηλού επιπέδου που θα µεταφραστεί στη συνέχεια στη γλώσσα µηχανής του LPC2129, δηλαδή σε εντολές ARM, σε ένα δεκαεξαδικό αρχείο ικανό να αποθηκευτεί και να εκτελεστεί από τον πυρήνα. Εξαιτίας της ευρείας διάδοσης των επεξεργαστών ARM υπάρχουν πλήθος µεταφραστών για διάφορες γλώσσες προγραµµατισµού, τόσο αυτόνοµα όσο και ως µέρος συνολικότερων εργαλείων ανάπτυξης εφαρµογών. Για τη συγκεκριµένη εφαρµογή επιλέχθηκε ο µεταφραστής GCC (GNU Compiler Collection) για πυρήνες ARM, στην έκδοση 4.1.1, ο οποίος έχει χαµηλότερες επιδόσεις ως προς την πυκνότητα και την ταχύτητα του κώδικα που παράγει σε σύγκριση µε άλλους αλλά διατίθεται δωρεάν, γεγονός για το οποίο επιλέχθηκε έναντι των µεταφραστών που περιλαµβάνονται σε ολοκληρωµένα εργαλεία το κόστος των οποίων είναι απαγορευτικό. Για τη συγγραφή του κώδικα επιλέχθηκε ο επεξεργαστής κειµένου Programmers Notepad στην έκδοση 2.0.6.1. Ο συγκεκριµένος, πέρα από τις βασικές λειτουργίας επεξεργασίας κειµένου, διαθέτει δυνατότητες διαχείρισης projects, δηλαδή σύνολα αρχείων που αποτελούν τον πηγαίο κώδικα της εφαρµογής, καθώς και δυνατότητα ενσωµάτωσης του εργαλείου make του GCC ώστε η διαδικασία παραγωγής του δεκαεξαδικού αρχείου που θα εκτελεστεί από τον µικροεπεξεργαστή να γίνεται αυτόµατα. Η ανάπτυξη του κώδικα για τη συγκεκριµένη εφαρµογή γίνεται σε C, γλώσσα που προσφέρει προγραµµατισµό τόσο σε υψηλό επίπεδο όσο και σε χαµηλότερο, µέχρι ακόµα και τη συµπερίληψη αυτούσιων εντολών µηχανής στην assembly του ARM.
## *GNU Compiler Collection*

Η µετάφραση του προγράµµατος που έχει γραφτεί σε C απαιτεί διάφορα στάδια, την υλοποίηση των οποίων αναλαµβάνουν επιµέρους κοµµάτια του λογισµικού που απαρτίζει τη συλλογή GCC. Εν συντοµία, τα µέρη αυτά είναι:

- Ο assembler, που παράγει δυαδικό κώδικα από κώδικα σε assembly και τον τοποθετεί σε ένα αρχείο-στόχο (object file)
- Ο preprocessor, που επεξεργάζεται τα απαιτούµενα αρχεία επικεφαλίδων (header files)
- Ο linker, που συνδέει τον κώδικα µε συγκεκριµένες διευθύνσεις, συνδυάζοντας το αρχείο εκκίνησης και τις βιβλιοθήκες που απαιτούνται για τη δηµιουργία µιας δυαδικής εκτελέσιµης εικόνας

Η χρήση όλων των επιµέρους εργαλείων είναι διάφανη προς το χρήστη µε την εκτέλεση του εργαλείου make. Η λειτουργία του καθορίζεται από τα στοιχεία που περιλαµβάνονται στο αρχείο makefile, όπου περιγράφονται οι σχέσεις ανάµεσα στα αρχεία που αποτελούν τον πηγαίο κώδικα του προγράµµατος. Το εργαλείο φροντίζει να περάσει τα αρχεία αυτά στη συλλογή του GCC έτσι ώστε η τελική έξοδος να είναι ένα εκτελέσιµο δεκαεξαδικό αρχείο, έτοιµο για αποθήκευση και εκτέλεση στο µικροεπεξεργαστή.

#### *Programmers Notepad*

Ο επεξεργαστής κειµένου που χρησιµοποιήθηκε διατίθεται επίσης δωρεάν, ενώ ο πηγαίος του κώδικας είναι ανοικτός. Περιλαµβάνει όλες τις χρήσιµες λειτουργίες ενός επεξεργαστή κειµένου για ανάπτυξη κώδικα, όπως λειτουργίες αντιγραφής και επικόλλησης, εύρεσης κι αντικατάστασης, µετατροπής χαρακτήρων, χειρισµού γραµµών καθώς και αυτόµατη µορφοποίηση ανάλογα µε τη γλώσσα προγραµµατισµού που χρησιµοποιείται, όπως αναγνώριση δεσµευµένων λέξεων και δοµών τύπου if-else και βρόχων, για την καλύτερη οπτικοποίηση του κώδικα. Επιπλέον, έχει την ικανότητα να διαχειρίζεται σύνολα αρχείων ως projects, τα οποία συνήθως περιλαµβάνουν τα αρχεία πηγαίου κώδικα και τα αρχεία ρυθµίσεων του µεταφραστή, ο οποίος καλείται µε το απλό πάτηµα ενός κλικ πάλι µέσα από το Programmers Notepad. Τέλος, στο διαδίκτυο υπάρχουν πολλές έτοιµες εφαρµογές για τους επεξεργαστές της σειράς LPC2000 που περιλαµβάνουν εξαιρετικά χρήσιµα αρχεία επικεφαλίδων και αρχεία ρυθµίσεων, οι οποίες είναι σε µορφή project χειρίσιµου από το συγκεκριµένο επεξεργαστή κειµένου και µπορούν εύκολα να χρησιµοποιηθούν ως πρότυπα.

Μία εικόνα από το περιβάλλον του Programmers Notepad δίνεται στη συνέχεια.

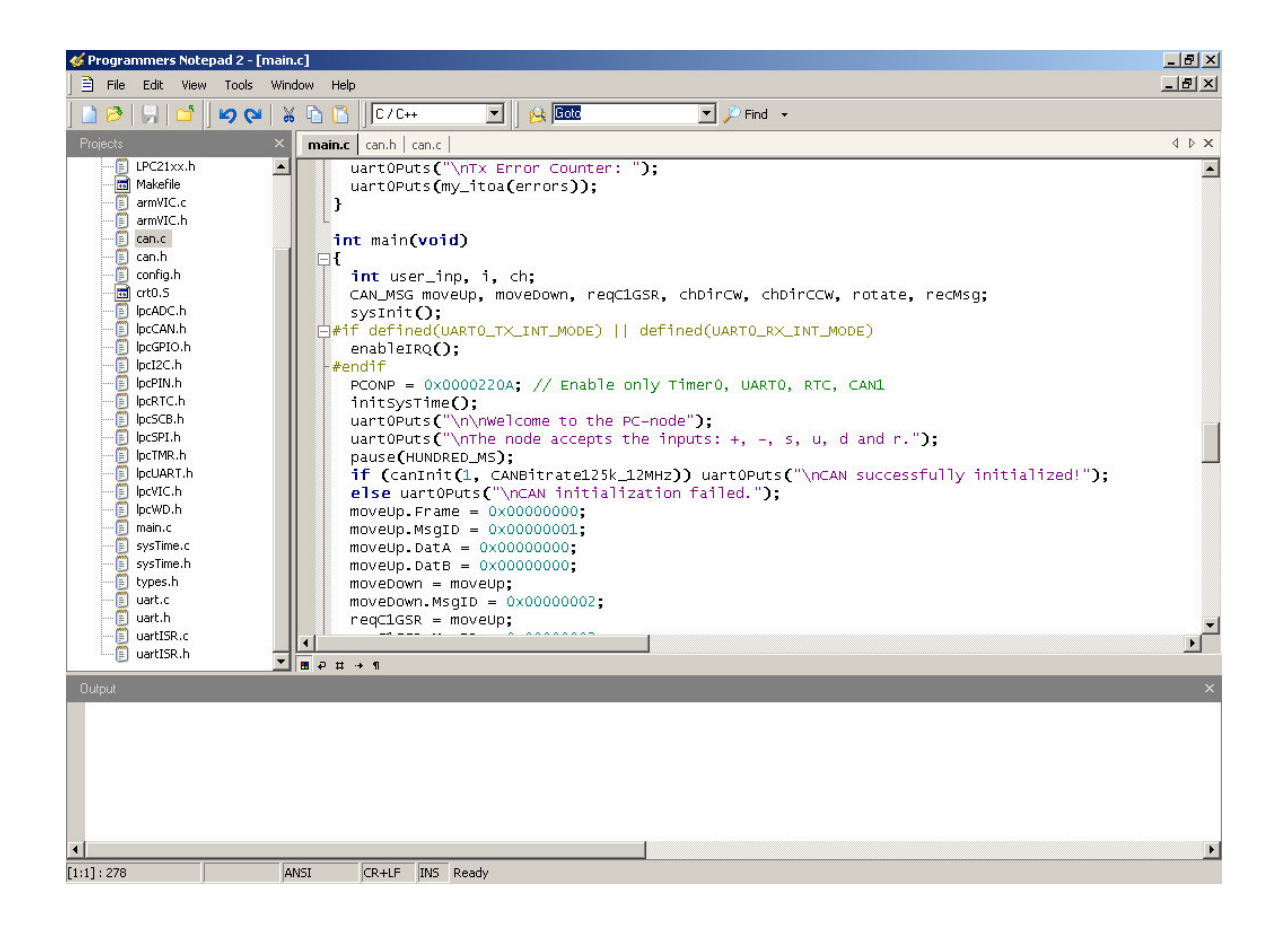

Εικόνα 39: Περιβάλλον του Programmers Notepad

## ΠΗΓΑΙΟΣ ΚΩ∆ΙΚΑΣ

### Γενικά

Ο πηγαίος κώδικας των προγραµµάτων των δύο κόµβων CAN αποτελείται από ένα σύνολο αρχείων. Από αυτά, το κυρίως πρόγραµµα βρίσκεται στο αρχείο main.c, ενώ τα υπόλοιπα που συναποτελούν το project στα πλαίσια του Programmers Notepad είναι αρχεία επικεφαλίδων, στα οποία ορίζονται κάποια χαρακτηριστικά σχετικά µε το αντίστοιχο περιφερειακό του µικροεπεξεργαστή, αρχεία κώδικα, όπου ορίζονται οι συναρτήσεις που εκτελούν τις βασικές λειτουργίες για κάθε περιφερειακό καθώς και τα αρχεία οδηγιών προς τον assembler, το linker και το εργαλείο make του GCC. Από τα παραπάνω αρχεία, όλα εκτός από το main.c και το can.c είναι κοινά και πάρθηκαν αυτούσια από τα παραδείγµατα που συνοδεύουν το Programmers Notepad. Συγκεκριµένα, αυτά που χρησιµοποιήθηκαν έχουν σχεδιαστεί και διατίθενται στο διαδίκτυο ελεύθερα για κάθε χρήση από την οµάδα R O Software και επιλέχθηκαν εξαιτίας της εξαιρετικά δοµηµένης µορφής που έχουν. Μόνη εξαίρεση είναι το αρχείο επικεφαλίδων can.h, το οποίο αναπτύχθηκε εξ ολοκλήρου στα πλαίσια της εργασίας αυτής ακολουθώντας τη µορφή των υπολοίπων αντίστοιχων αρχείων.

Το σύνολο του κώδικα των κοινών αρχείων που χρησιµοποιήθηκαν δίνεται στο Παράρτηµα Α. Στο σηµείο αυτό θα γίνει µια σύντοµη ανάλυση σε ένα χαρακτηριστικό παράδειγµα, µε δεδοµένο ότι µε παρόµοιο τρόπο αναλύονται και τα υπόλοιπα.

## ΚΟΙΝΑ ΑΡΧΕΙΑ

Ακολουθώντας τη συµπερίληψη των αρχείων όπως δηλώνεται στο main.c, αρχικά βρίσκεται το αρχείο **types.h**, όπου ορίζονται κάποιοι χρήσιµοι τύποι µεταβλητών διαφορετικών µεγεθών συσχετίζοντας συµβολικά ονόµατα αντίστοιχα του επιθυµητού αριθµού bits µε τους τύπους που υπάρχουν διαθέσιµοι στη standard C. Στη συνέχεια συµπεριλαµβάνεται το αρχείο **LPC21xx.h**, το οποίο µε τη σειρά του φροντίζει για τη συµπερίληψη των αρχείων επικεφαλίδων που σχετίζονται µε τα ενσωµατωµένα στο µικροεπεξεργαστή περιφερειακά. Επιπλέον, στο αρχείο αυτό ορίζονται συµβολικά ονόµατα για καθέναν από τους καταχωρητές διαµέσου των οποίων υλοποιείται η λειτουργία των περιφερειακών. Το αρχείο LPC21xx.h τροποποιήθηκε στα πλαίσια της διπλωµατικής εργασίας έτσι ώστε να συµπεριλαµβάνονται οι ορισµοί των καταχωρητών των ελεγκτών CAN. Παρόλο που ο LPC2129 διαθέτει µόνο 2 τέτοιους ελεγκτές, στο αρχείο προβλέφθηκαν 4, χαρακτηριστικό που ισχύει για άλλους µικροεπεξεργαστές της σειράς LPC21xx, έτσι ώστε η χρήση του αρχείου να παραµένει γενική για ολόκληρη τη σειρά σε περίπτωση που κάποιος επόµενος χρήστης θελήσει να υλοποιήσει εφαρµογή µε κάποιον επεξεργαστή µε περισσότερους των 2 ελεγκτές CAN.

Για να γίνει σαφής ο τρόπος µε τον οποίο οι ορισµοί που βρίσκονται στο αρχείο LPC21xx.h σε συνδυασμό με τους ορισμούς των αρχείων lpcxxx.h (πχ. lpcCAN.h) επιτρέπουν την πρόσβαση στους καταχωρητές του LPC2129, θα αναλυθεί ο κώδικας που αφορά τους ελεγκτές CAN. Απαιτείται µια ανασκόπηση τόσο στους καταχωρητές του συστήµατος CAN όσο και στο σύστηµα µνήµης. Έχει αναφερθεί ότι ένα τµήµα του χάρτη µνήµης είναι αφιερωµένο στους καταχωρητές των περιφερειακών. Το τµήµα αυτό είναι εσωτερικά χωρισµένο ανά περιφερειακό και κάθε κοµµάτι που προκύπτει επίσης αναλύεται ανά καταχωρητή, µε αποτέλεσµα όλοι οι καταχωρητές ενός υποσυστήµατος, όπως το υπό µελέτη CAN, να αντιστοιχίζονται µοναδικά µε συνεχόµενες διευθύνσεις στη µνήµη. Όπως έχει επίσης αναφερθεί, οι διευθύνσεις αυτές είναι ευθυγραµµισµένες σε λέξεις των 32-bit, ανεξάρτητα από το πραγµατικό µέγεθος του καταχωρητή.

Αναλύοντας λοιπόν βήµα-βήµα το **lpcCAN.h** (βλ. Παράρτηµα Α), στην αρχή ελέγχεται αν το αρχείο έχει ήδη συµπεριληφθεί ώστε να αποτραπεί ο νέος ορισµός των καταχωρητών. Με τη µέθοδο αυτή υπερισχύει η πρώτη εµφάνιση του αρχείου, αν υπάρξουν και επόµενες. Στη συνέχεια ορίζονται οι δοµές που αντιστοιχούν στα διάφορα υποσυστήµατα που συναποτελούν το σύστηµα CAN, µε πρώτο τη µνήµη του Φίλτρου Αποδοχής. Από τον τρόπο με τον οποίο γίνεται η διαχείριση της μνήμης στον compiler της standard C, είναι γνωστό ότι οι µεταβλητές ή οι σταθερές που έχουν τύπο δοµής (struct) αποθηκεύονται σε διαδοχικές διευθύνσεις. Η δοµή, εποµένως, που ονοµάζεται canAfRAM\_t έχει ως στοιχεία έναν καταχωρητή µήκους 32 bit µε όνοµα start, έναν καταχωρητή µήκους 32 bit µε όνοµα end και στο ενδιάµεσο ένα "κενό", δηλαδή 510 συνεχόµενες θέσεις µνήµης µήκους 32 bit. Με τον τρόπο αυτό, η δοµή που µόλις ορίστηκε καταλαµβάνει 32 x 512 = 16384 bits = 2048 Bytes = 2 kB µνήµης, ακριβώς όση προβλέπεται από τα τεχνικά χαρακτηριστικά του LPC2129. Η επόµενη δοµή αντιστοιχεί στους καταχωρητές λειτουργίας του Φίλτρου Αποδοχής. Ονοµάζεται canAfRegs\_t και περιέχει 8 καταχωρητές των 32 bit, οι οποίοι ορίζονται µε βάση τη σειρά και τις αντίστοιχες διευθύνσεις µνήµης που δίνονται στα τεχνικά χαρακτηριστικά του LPC2129. Η δομή canCntrlRegs t περιλαμβάνει τους κεντρικούς κοινούς καταχωρητές του συστήµατος CAN, µήκους 32 bit. Τέλος, η δοµή canRegs\_t περιλαµβάνει όλους τους καταχωρητές που ελέγχουν κάθε έναν από τους ελεγκτές CAN αλλά ορίζεται µία µόνο φορά, αφού το σύνολο αυτό είναι ίδιο για κάθε ελεγκτή και απλά βρίσκεται σε διαφορετικό σηµείο στη µνήµη για κάθε ελεγκτή. Όπως και προηγουµένως, ο ορισµός των καταχωρητών γίνεται µε συγκεκριµένη σειρά ώστε µετά τη δήλωση των αντίστοιχων µεταβλητών ή σταθερών, το κάθε συµβολικό όνοµα καταχωρητή να αντιστοιχίζεται πράγµατι στη θέση µνήµης που είναι συσχετισµένη εκ κατασκευής µε αυτόν.

Για τη σωστή τοποθέτηση των παραπάνω δοµών στο χάρτη µνήµης καθώς και την αναφορά στους καταχωρητές µε εύκολα συµβολικά ονόµατα, ίδια µε αυτά που ορίζονται στα τεχνικά χαρακτηριστικά του µικροεπεξεργαστή φροντίζει το αρχείο LPC21xx.h. Αναλυτικότερα, στο τµήµα του κώδικα µε τίτλο «CAN Controllers» ορίζονται για κάθε υποσύστηµα του CAN πρώτα συµβολικά ονόµατα (µε κεφαλαία γράµµατα) δεικτών σε δοµές αντίστοιχες του υποσυστήµατος αυτού, οι οποίοι δείχνουν σε διευθύνσεις µνήµης που καθορίζονται συγκεκριµένα. Σε αυτό ακριβώς το σηµείο είναι που παρέχεται πρόσβαση στις επιθυµητές θέσεις µνήµης σύµφωνα µε τα χαρακτηριστικά του χάρτη µνήµης για το σύστηµα CAN. Εφόσον ο δείκτης δείχνει σε δοµή που είναι τοποθετηµένη στη σωστή θέση µνήµης, οι ορισµοί των συµβολικών ονοµάτων των καταχωρητών που ακολουθούν είναι υπεύθυνοι για τη συσχέτιση σε επίπεδο προγραµµατιστή του ονόµατος κάθε καταχωρητή (µε κεφαλαία γράµµατα) µε τη διεύθυνση µνήµης που πραγµατικά του αντιστοιχεί. Ύστερα από τους ορισµούς των κοινών στοιχείων βρίσκονται οι ορισµοί των καταχωρητών κάθε ελεγκτή, όπου φαίνεται και γιατί δεν υπάρχει ανάγκη ξεχωριστής δοµής για τον καθένα.

Η διαδικασία που περιγράφηκε παραπάνω είναι κοινή για όλα τα περιφερειακά του µικροελεγκτή. Η µόνη διαφοροποίηση που παρατηρείται σε ορισµένες περιπτώσεις, όπως στο **lpcUART.h**, είναι ότι στις δοµές µπορεί να περιλαµβάνονται καταχωρητές µήκους 8 bit οπότε και απαιτείται να ακολουθούνται από 3 "κενές" θέσεις µήκους 8 bit ώστε να ικανοποιείται ο περιορισµός της ευθυγράµµισης του συστήµατος µνήµης σε λέξεις των 32 bit. Μια ακόµα λειτουργία που δεν υπάρχει στο lpcCAN.h αλλά παρατηρείται στο lpcUART.h είναι ότι στο τελευταίο βρίσκονται και ορισµοί σταθερών που µπορούν να διευκολύνουν το χειρισµό καταχωρητών.

Συνεχίζοντας την ανάλυση των αρχείων που συµπεριλαµβάνονται στο main.c, ακολουθεί το αρχείο **config.h**, όπου βρίσκονται διάφοροι ορισµοί σταθερών που

καθορίζουν τα χαρακτηριστικά λειτουργίας του επεξεργαστή και των περιφερειακών του. Ορίζεται λοιπόν η σταθερά HOST\_BAUD που θα χρησιµοποιηθεί στην αρχικοποίηση του συστήµατος UART ως ρυθµός µεταφοράς δεδοµένων. Εδώ έχει επιλεχθεί συχνότητα 38,4kbps. Στη συνέχεια ορίζονται οι σταθερές που σχετίζονται µε το σύστηµα χρονισµού. Συγκεκριµένα δηλώνεται η συχνότητα του κρυστάλλου, η τιµή του πολλαπλασιαστή PLL, η τιμή του ρολογιού του πυρήνα που προκύπτει ως το γινόμενο των παραπάνω, ο διαιρέτης VPB και η συνεπαγόµενη συχνότητα του ρολογιού των περιφεριακών του διαύλου VPB. Το τµήµα αυτό καταλήγει µε µια σειρά από ελέγχους για την καταλληλότητα των παραπάνω τιµών, σύµφωνα µε όσα ορίζονται στα τεχνικά χαρακτηριστικά του LPC2129. Τέλος, δίνονται κάποιοι ορισµοί για το σύστηµα των εξόδων γενικής χρήσης, οι οποίοι όµως θα µείνουν αχρησιµοποίητοι στη συγκεκριµένη εφαρµογή.

Το επόµενο αρχείο είναι το **armVIC.h**, το οποίο προσφέρει τις δηλώσεις που απαιτούνται για τη ρύθµιση και τον έλεγχο του συστήµατος διακοπών του πυρήνα. Παρόλο που το σύστηµα αυτό δεν χρησιµοποιείται άµεσα στην εφαρµογή, οπότε και δεν θα αναλυθεί εδώ, η συµπερίληψη του αρχείου επιβάλλεται λόγω της χρήσης µερικών από τα στοιχεία του από το σύστηµα UART. Όπως και στα επόµενα παρόµοια σε λειτουργία και δοµή αρχεία που θα αναλυθούν, το αρχείο επικεφαλίδων armVIC.h συνοδεύεται από το αρχείο πηγαίου κώδικα armVIC.c όπου βρίσκονται οι εντολές που αποτελούν το πραγµατικό σώµα των συναρτήσεων που δηλώνονται στο αρχείο επικεφαλίδων.

## *UART*

Στη συνέχεια των συµπεριλήψεων βρίσκεται το αρχείο **UART.h**, που συνδυάζεται µε το **UART.c** για να δημιουργήσει το πλαίσιο λειτουργίας του συστήματος UART. Στο αργείο επικεφαλίδων ορίζονται σταθερές που χρησιµοποιούνται για να επιλεγούν τα χαρακτηριστικά λειτουργίας του συστήµατος και οι συναρτήσεις που υλοποιούν τη διεπαφή του UART µε το προγραµµατιστικό περιβάλλον.

Αναλυτικότερα, η πρώτη συνάρτηση (uart0init) είναι η αρχικοποίηση του συστήµατος. ∆έχεται ως ορίσµατα τον επιθυµητό ρυθµό µετάδοσης δεδοµένων (BAUD rate), τον τρόπο λειτουργίας και τις ρυθµίσεις του FIFO υποσυστήµατος. Η µορφή των ορισµάτων ακολουθεί συγκεκριµένους κανόνες που απαιτούν γνώση του κώδικα της συνάρτησης. Ως τµήµα της διεπαφής όµως, ο προγραµµατιστής που καλεί τη συνάρτηση δεν θα έπρεπε να γνωρίζει τις λεπτοµέρειες της υλοποίησης, εποµένως οι ορισµοί που προηγούνται φροντίζουν ώστε οι διάφορες συνήθεις επιλογές να αντιστοιχίζονται σε εύχρηστα µνηµονικά ονόµατα. Το πρώτο όρισµα προκύπτει µέσα από τον ορισµό της µακροεντολής UART\_BAUD() ως συνάρτηση του επιθυµητού ρυθµού µετάδοσης δεδοµένων σε µονάδες που χρησιµοποιούνται κατά κόρον (bits per second). Το δεύτερο πρέπει να είναι συµβατό µε τον τρόπο λειτουργίας του καταχωρητή U0LCR οπότε για την ευχρηστία της συνάρτησης έχουν ήδη οριστεί τα δεδοµένα που αντιστοιχούν σε συγκεκριµένα σύνολα ρυθµίσεων σε ορισµούς που έχουν ευνόητα µνηµονικά ονόµατα και µε τη σειρά τους κάνουν χρήση των ορισµών που έχουν γίνει στο αρχείο lpcUART.h. Παρόµοια ισχύουν και για το τρίτο όρισµα, µε αποτέλεσµα η κλήση να καταλήγει να απαιτεί µια απλή γνώση των τρόπων λειτουργίας του συστήµατος UART και των ονοµάτων των αντίστοιχων σταθερών. Η εκτέλεση της συνάρτησης ρυθµίζει τους καταχωρητές του UART µε τρόπο ώστε, αφού ενεργοποιηθεί, να λειτουργεί όπως έχει επιλεχθεί σύµφωνα µε τα ορίσµατα. Στο σηµείο αυτό γίνεται και η χρήση του συστήµατος διακοπών, ορίζοντας τη συνάρτηση uart0ISR, ο κώδικας της οποίας βρίσκεται στο αρχείο **uart0ISR.c**, ως συνάρτηση εξυπηρέτησης των διακοπών που προκαλούνται από τον ελεγκτή UART. Ταυτόχρονα, αλλάζει τις τιµές κάποιων εξωτερικών µεταβλητών που επιτρέπουν στις υπόλοιπες συναρτήσεις του αρχείου να γνωρίζουν την κατάσταση του συστήµατος.

Η κλήση της επόµενης συνάρτησης (uart0Putch) προκαλεί την τοποθέτηση του χαρακτήρα που δίνεται ως όρισµα στην ουρά αποστολής δεδοµένων και επιστρέφει τον ίδιο το χαρακτήρα σε περίπτωση επιτυχίας ενώ τιµή -1 σε αντίθετη περίπτωση. Η βοηθητική συνάρτηση uart0Space επιστρέφει το διαθέσιµο χώρο στην ουρά αποστολής και χρησιµοποιείται µαζί µε την προηγούµενη στην uart0Write η οποία εγγράφει στην ουρά το καθοριζόµενο πλήθος χαρακτήρων από ένα δοσµένο σύνολο. Αντίστοιχη λειτουργία επιτελεί η uart0Puts η οποία εγγράφει µια ολόκληρη συµβολοσειρά και είναι αυτή που χρησιµοποιείται στον κύριο κώδικα της εφαρµογής. Η συνάρτηση uart0TxEmpty επιστρέφει την κατάσταση των καταχωρητών δεδοµένων αποστολής και η uart0TxFlush καθαρίζει την ουρά αποστολής αποτρέποντας την αποστολή των δεδοµένων που δεν έχουν ήδη σταλεί. Για τη λήψη δεδοµενων υπάρχει µία µόνο συνάρτηση, η uart0Getch, η οποία ελέγχει την ουρά λήψης δεδοµένων και επιστρέφει το χαρακτήρα που έχει ληφθεί ή τιµή -1 αν δεν υπάρχει διαθέσιµος χαρακτήρας. Τέλος, στο αρχείο περιλαµβάνονται οι ίδιες συναρτήσεις και για το δεύτερο ελεγκτή (UART1), του οποίου δεν γίνεται χρήση στη συγκεκριµένη εφαρµογή.

Η λειτουργία των παραπάνω συναρτήσεων βασίζεται στην ύπαρξη δύο πινάκων χαρακτήρων ορισµένου στο αρχείο επικεφαλίδων µήκους, µε ονόµατα uart0\_rx\_buffer και uart0\_tx\_buffer, που υλοποιούν τις ουρές λήψης και αποστολής δεδοµένων αντίστοιχα. Κάθε ένας από τους πίνακες αυτούς συνοδεύεται από δύο ακεραίους αριθµούς, έναν που ορίζει την αρχή (extract) και έναν το τέλος (insert) της ουράς. Οι χαρακτήρες που λαµβάνονται τοποθετούνται στο τέλος και επεξεργάζονται από το κύριο πρόγραµµα από την αρχή της ουράς, ενώ οι χαρακτήρες που αποστέλλονται τοποθετούνται στο τέλος και αποστέλλονται από την αρχή της ουράς.

Η διαδικασία που εκτελείται κατά τη λήψη και την αποστολή χαρακτήρων µέσω της σειριακής θύρας UART στη συγκεκριµένη εφαρµογή περιγράφεται στον κώδικα της συνάρτησης εξυπηρέτησης διακοπών uart0ISR. Όταν ληφθεί ή αποσταλεί ένας χαρακτήρας ενεργοποιείται η αντίστοιχη διακοπή, ο τύπος της οποίας ελέγχεται µέσω του καταχωρητή U0IIR. Σε περίπτωση λήψης, ο χαρακτήρας είναι τοποθετηµένος στον καταχωρητή U0RBR. Η συνάρτηση τον αντιγράφει στην επόμενη διαθέσιμη θέση στην ουρά λήψης και ενηµερώνει κατάλληλα τους δείκτες της ουράς. Ο προγραµµατιστής οφείλει στη συνέχεια να καλέσει τη συνάρτηση uart0Getch ώστε να επεξεργαστεί το χαρακτήρα που ελήφθει και να τον αφαιρέσει από την ουρά απελευθερώνοντας χώρο για τους επόµενους που θα ληφθούν. Αντίστοιχα, για την αποστολή ενός χαρακτήρα, η κλήση της uart0Putch ελέγχει αν τη στιγµή εκείνη ο ελεγκτής βρίσκεται σε διαδικασία αποστολής, οπότε και τοποθετεί τον προς αποστολή χαρακτήρα στο τέλος της ουράς αποστολής ή είναι ανενεργός, οπότε τοποθετεί απ' ευθείας το χαρακτήρα στον καταχωρητή U0THR ώστε να αποσταλεί µε την πρώτη ευκαιρία, δηλαδή µόλις ελευθερωθεί η γραµµή.

## Χρονιστής

Το τελευταίο κοινό αρχείο που υπάρχει στον πηγαίο κώδικα και των δύο κόµβων CAN είναι το **sysTime.h**. Στο αρχείο επικεφαλίδων αυτό ορίζονται χρονικές σταθερές ως συναρτήσεις της συχνότητας του ρολογιού και οι συναρτήσεις που διαµορφώνουν τη διεπαφή του συστήµατος µε τον προγραµµατιστή. Ο κώδικας των συναρτήσεων αυτών βρίσκεται στο αντίστοιχο πηγαίο αρχείο **sysTime.c**. Για τον ορισµό των σταθερών απαιτούνται κάποιοι υπολογισµοί σχετικοί µε τη συχνότητα του ρολογιού του πυρήνα καθώς και µια υπενθύµιση του συστήµατος χρονιστών του LPC2129.

Η συχνότητα των περιφερειακών pclk προκύπτει ως το πηλίκο της συχνότητας του πυρήνα cclk δια το διαιρέτη VPB. Από τις ρυθµίσεις που ορίζονται στο αρχείο config.h, ο διαιρέτης αυτός με το μνημονικό όνομα PBSD ορίζεται στην τιμή 2, εποµένως η συχνότητα του pclk είναι 30MHz. Οι παλµοί του ρολογιού αυτού αυξάνουν κατά 1 το µετρητή κλίµακας PC ενώ η τιµή του καταχωρητή επιλογής κλίµακας PR καθορίζει τη σχέση του PC µε τον κεντρικό µετρητή TC. Για να προκύψει ένα βολικό ελάχιστο χρονικό διάστηµα µετά το πέρας του οποίου αυξάνεται η τιµή του κεντρικού µετρητή, επιλέγεται η τιµή 3 για τον PR. Με τον τρόπο αυτό, ο κεντρικός µετρητής TC αυξάνεται µε συχνότητα 10MHz, δηλαδή µε περίοδο 100nsec.

Η συνάρτηση initSysTime αναλαµβάνει την αρχικοποίηση του χρονιστή timer0 ο οποίος είναι ο µόνος που χρησιµοποιείται. Η υλοποίηση δεν κάνει χρήση των δυνατοτήτων διακοπών του συστήµατος ούτε της επικοινωνίας µε εξωτερικούς ακροδέκτες καθώς δεν υπάρχει αντίστοιχη ανάγκη. Αφού ρυθµιστούν οι παράµετροι λειτουργίας του συστήµατος, γίνεται η εκκίνηση του µετρητή και αρχικοποιείται στην τιµή 0 η εξωτερική µεταβλητή sysTics. Η συνάρτηση getSysTICs επιστρέφει την τρέχουσα ώρα συστήµατος µετρηµένη σε TICs, µονάδα χρόνου ίση µε 100nsec, όπως αναφέρθηκε προηγουµένως. Η συνάρτηση getElapsedSysTICs επιστρέφει τη διαφορά µεταξύ της τρέχουσας ώρας και µιας αρχικής στιγµής που δίνεται ως όρισµα, πάντα σε µονάδες TICs. Τέλος, η συνάρτηση pause, που είναι και ο βασικός λόγος συµπερίληψης του συστήµατος χρονισµού στην εφαρµογή, σταµατάει τη λειτουργία της KME κάνοντας χρήση της συνάρτησης WDOG του υποσυστήµατος watchdog ώστε να συνεχίσει φυσιολογικά η εκτέλεση εντολών ύστερα από την παύση. Η διάρκεια της παύσης δίνεται σε µονάδες TICs ως όρισµα κατά την κλήση.

Αξίζει να σηµειωθεί µια ιδιαιτερότητα της υλοποίησης που σχετίζεται µε τη λειτουργία του χρονιστή. Ο κεντρικός µετρητής TC έχει µήκος 32 bit, εποµένως µπορεί να λάβει τιμές έως  $2^{32} - 1 = 4294967295$ . Σε μονάδες TICs αυτό αντιστοιχεί σε περίπου 430 sec. Αυτό σηµαίνει ότι κάθε 430 δευτερόλεπτα, ο κεντρικός µετρητής TC µηδενίζεται και ξεκινάει τη µέτρηση από την αρχή. Για να αντιµετωπιστεί το ζήτηµα αυτό, η συνάρτηση getSysTICs χρησιµοποιεί την εξωτερική µεταβλητή sysTICs ως συσσωρευτή (accumulator), προσθέτοντας κάθε φορά τα TICs που έχουν διανυθεί από την τελευταία φορά που έγινε κλήση της συνάρτησης. Προϋπόθεση για τη σωστή λειτουργία της υλοποίησης είναι η συνάρτηση να καλείται τουλάχιστον µία φορά κάθε περίπου 430 sec. Η προϋπόθεση αυτή τηρείται στην εφαρµογή.

## Αρχεία οδηγιών *GCC*

Στα projects που αναπτύσσονται για κάθε έναν από τους δύο κόµβους περιλαµβάνονται ορισµένα αρχεία εκτός των αρχείων που περιέχουν τον πηγαίο κώδικα. Αυτά καθορίζουν τις λεπτοµέρειες εκτέλεσης των εργαλείων του GCC. Το make λειτουργεί µε βάση το αρχείο **makefile**, στο οποίο ορίζονται ο τύπος του πυρήνα και το µοντέλο του µικροεπεξεργαστή, αν το πρόγραµµα θα αποθηκευτεί στη µνήµη RAM ή ROM, ο τύπος του αρχείου που θα προκύψει από τη µετάφραση του κώδικα, το σύνολο των αρχείων που περιέχουν τον πηγαίο κώδικα και πρέπει να µεταφραστούν, το αρχείο οδηγιών του assembler, το επίπεδο βελτιστοποίησης που εδώ επιλέχθηκε µε σκοπό την ελαχιστοποίηση του µεγέθους του κώδικα που προκύπτει και πολλές ακόµα επιλογές σχετικά µε τους απαιτούµενους υποφακέλους, τα µηνύµατα επικοινωνίας προς το χρήστη, τις επιλογές του assembler κ.ά.

Το αρχείο **crt0.s** περιέχει κώδικα σε assembly που φροντίζει για τον ορισµό του διανύσµατος διακοπών, την αντιγραφή του κώδικα στη ROM αν απαιτείται, την υλοποίηση µιας συνάρτησης που χρησιµοποιείται για την κατασκευή των αντικειµένων αν ο κώδικας είναι γραµµένος στην αντικειµενοστραφή C++ και τέλος µεταφέρει την εκτέλεση στον κύριο κώδικα καλώντας τη συνάρτηση main.

Το αρχείο **LPC2129-ROM.ld** χρησιµοποιείται από τον linker του GCC όταν έχει επιλεχθεί εκτέλεση από τη ROM ενώ το αντίστοιχο µε όνοµα -RAM χρησιµοποιείται για την εκτέλεση από τη RAM. Με βάση τους ορισµούς που περιλαµβάνονται στο αρχείο, ο linker τοποθετεί τα διάφορα κομμάτια κώδικα που έχουν προκύψει από τα προηγούμενα στάδια της µετάφρασης στις κατάλληλες θέσεις ώστε το τελικό δεκαεξαδικό αρχείο που θα αποθηκευτεί στη µνήµη του µικροεπεξεργαστή να εκτελείται µε τον επιθυµητό τρόπο.

## *CAN*

Η διεπαφή µε τους ελεγκτές CAN του µικροεπεξεργαστή υλοποιείται µέσω ενός συνόλου συναρτήσεων, µε τρόπο αντίστοιχο µε τα προηγούµενα περιφερειακά που περιγράφηκαν (UART, χρονιστές). Οι συναρτήσεις αυτές ορίζονται στο αρχείο επικεφαλίδων can.h και ο κώδικάς τους βρίσκεται στο πηγαίο αρχείο can.c. Το αρχείο επικεφαλίδων, εκτός του ορισµού των συναρτήσεων αναλαµβάνει και τον ορισµό των δύο σταθερών που αντιστοιχούν στους ρυθµούς µετάδοσης 125 και 250 kbps και χρησιµοποιούνται ως ορίσµατα στη συνάρτηση αρχικοποίησης του συστήµατος. Επιπλέον, ορίζει τη δοµή CAN\_MSG που αναπαριστά ένα µήνυµα CAN, είτε βασικής είτε εκτεταµένης δοµής, που αποτελείται από τέσσερα πεδία µήκους 32 bit: το πεδίο Frame, το πεδίο MsgID και τα πεδία DatA και DatB.

Το πεδίο Frame αντιστοιχεί στους καταχωρητές CANRFS και CANTFI, δηλαδή τους καταχωρητές πλαισίου των ληφθέντων και των προς αποστολή µηνυµάτων. Κοιτώντας τη δοµή του CANRFS, τα 10 πρώτα bits καθορίζουν τη θέση που έχει το αναγνωριστικό του µηνύµατος που λήφθηκε στον πίνακα του Φίλτρου Αποδοχής, δεδοµένου ότι αυτό είναι ενεργοποιηµένο, γεγονός που ισχύει στην εφαρµογή. Τα αντίστοιχα bits των προς αποστολή µηνυµάτων δεν παίζουν ρόλο, δεδοµένου ότι χρησιµοποιούνται µόνο όταν γίνεται χρήση όλων των buffers αποστολής, ενώ στη συγκεκριµένη εφαρµογή χρησιµοποιείται αποκλειστικά ο πρώτος. Τα bits 16 έως 19 καθορίζουν το πλήθος των bytes δεδοµένων που περιέχονται στο µήνυµα. Το bit 30 είναι µονάδα όταν το µήνυµα είναι µήνυµα αίτησης αποστολής και µηδέν όταν είναι κανονικό µήνυµα δεδοµένων. Το bit 31 είναι µονάδα όταν η δοµή του µηνύµατος είναι εκτεταµένη ενώ µηδέν όταν είναι βασική. Το πεδίο MsgID περιέχει το αναγνωριστικό του µηνύµατος και είναι 11 bits όταν το µήνυµα είναι βασικής δοµής και 29 bits όταν είναι εκτεταµένης. Αντιστοιχεί στους καταχωρητές CANRID και CANTID για τη λήψη και την αποστολή αντίστοιχα. Τα πεδία DatA και DatB περιέχουν αυτά καθεαυτά τα δεδοµένα του µηνύµατος, ανάλογα µε το πλήθος των bytes που έχει καθοριστεί στο DLC (Data Length Counter - bits 19:16) και αντιστοιχούν στους καταχωρητές CANRDA, CANRDB, CANTDA και CANTDB.

Το αρχείο can.c υλοποιεί τις τρεις συναρτήσεις που αποτελούν τη διεπαφή µε τον ελεγκτή CAN. Προτού αναλυθούν αυτές, απαιτείται µια επισκόπηση των µηνυµάτων που χρησιµοποιούνται στην εφαρµογή. Πρόκειται για 6 µηνύµατα και ένα βοηθητικό για την εκκίνηση του συστήµατος. Το βοηθητικό έχει αναγνωριστικό 0 και δεν περιέχει δεδοµένα, απλά αποστέλλεται πριν την αποστολή του πρώτου µηνύµατος ώστε να αντιµετωπιστεί το πρόβληµα που περιγράφεται στο errata sheet κατά τη µετάβαση από την κατάσταση επανεκκίνησης στην κατάσταση κανονικής λειτουργίας των ελεγκτών CAN. Τα υπόλοιπα 6 µηνύµατα έχουν αναγνωριστικά από 1 έως 6 και το καθένα αποστέλλεται µόνο από τον έναν από τους δύο κόµβους, ικανοποιώντας τον περιορισµό που προκύπτει από τον τρόπο διαχείρισης της διαιτησίας του διαύλου και έχει περιγραφεί παραπάνω. Όπως είναι προφανές, το πλήθος των µηνυµάτων µπορεί να ικανοποιηθεί από αναγνωριστικά µήκους 11 bits και εποµένως η βασική δοµή είναι ικανοποιητική.

Το µήνυµα 1, δηλαδή αυτό που έχει αναγνωριστικό 1, συνοδεύεται από 1 byte δεδοµένων και αποστέλλεται από τον Κεντρικό Κόµβο προκειµένου ο ανελκυστήρας να µεταβεί στον όροφο ο αριθµός του οποίοι βρίσκεται στα σχετικά δεδοµένα. Το µήνυµα 2 δεν συνοδεύεται από δεδοµένα και προκαλεί το σταµάτηµα του ανελκυστήρα. Το µήνυµα 3 επίσης δεν περιέχει δεδοµένα και αποστέλλεται από τον Κεντρικό Κόµβο ως αίτηση για την αποστολή των περιεχοµένων του καταχωρητή C1GSR του Κόµβου Ανελκυστήρα. Το µήνυµα 4 αποστέλλεται είναι ίδιο µε µορφή µε το προηγούµενο και αποτελεί αίτηση της κατάστασης του ανελκυστήρα. Το µήνυµα 5 αποστέλλεται από τον Κόµβο Ανελκυστήρα και στα 4 bytes δεδοµένων που το συνοδεύουν δίνονται τα περιεχόµενα του καταχωρητή C1GSR του κόµβου αυτού. Το µήνυµα 6 περιέχει την κατάσταση του ανελκυστήρα, κωδικοποιηµένη στα 8 bits που το συνοδεύουν ως εξής: τα bits 0 έως 2 περιέχουν τον αριθµό του ορόφου στον οποίο βρίσκεται ο ανελκυστήρας και είναι τόσα καθώς απαιτείται η γνώση της θέσης του ανελυστήρα που µπορεί να είναι και µεταξύ ορόφων, εποµένως οι αριθµοί 0, 2 και 4 σηµαίνουν ότι ο ανελκυστήρας βρίσκεται στο ισόγειο, τον πρώτο και το δεύτερο όροφο αντίστοιχα και οι αριθµοί 1 και 3 µεταξύ ισογείο ακι πρώτου και µεταξύ πρώτου και δευτέρου ορόφου. Το bit 3 είναι µονάδα εάν ο ανελκυστήρας είναι γεµάτος, το bit 4 εάν είναι σταµατηµένος, το bit 5 εάν ο διακόπτης κινδύνου είναι ενεργοποιηµένος και τα bits 6 και 7 δηλώνουν τον όροφο στον οποίο κατευθύνεται ο ανελκυστήρας.

Η πρώτη συνάρτηση της διεπαφής είναι η canInit που φροντίζει για την αρχικοποίηση του περιφερειακού επιστρέφοντας µονάδα σε περίπτωση επιτυχίας. Το περιφερειακό ρυθµίζεται έτσι ώστε να µην χρησιµοποιούνται διακοπές και, ακολουθώντας τις προτάσεις της κατασκευάστριας Philips στο errata sheet, δεν κάνει χρήση της λειτουργίας FullCAN, των καταστάσεων µειωµένης λειτουργικότητας και κατανάλωσης ενέργειας και των πολλαπλών buffers αποστολής. Για την αποστολή ενεργοποιείται µόνο ο buffer 1 και όλα τα µηνύµατα στέλνονται µε την εντολή Self Reception Request αντί της Transmission Request, με αποτέλεσμα ο κόμβος να λαμβάνει και ο ίδιος τα µηνύµατα που στέλνει. Τα µηνύµατα που στέλνει ο ίδιος, µολαταύτα, δεν γίνονται δεκτά από το Φίλτρο Αποδοχής οπότε, λειτουργικά, παράγεται το ίδιο αποτέλεσµα.

Τα ορίσµατα που δίνονται στην canInit κατά την κλήση της είναι ο αριθµός του ελεγκτή CAN που θα ενεργοποιηθεί και η ταχύτητα µετάδοσης µεταφοράς δεδοµένων. Στη συγκεκριµένη εφαρµογή υποστηρίζονται µόνο ο πρώτος ελεγκτής και οι ρυθµοί µετάδοσης 125 και 250kbps, ρυθµίσεις που ελέγχονται πριν την εκτέλεση του κυρίως σώµατος των εντολών. Στη συνέχεια, ορίζοντας τις τιµές των καταχωρητών ελέγχου του συστήµατος CAN, αυτό τοποθετείται σε κατάσταση επανεκκίνησης, µε κενό καταχωρητή κατάστασης, ρυθµό µετάδοσης τον επιλεγµένο και τις διακοπές αποενεργοποιηµένες. Στην κατάσταση αυτή είναι εφικτή η ρύθµιση των παραµέτρων του Φίλτρου Αποδοχής.

Το τελευταίο αρχικά απενεργοποιείται και µε τη βοήθεια ενός δείκτη που τοποθετείται στην αρχή του πρώτου πίνακα του συστήµατος του φίλτρου, ο οποίος περιέχει τα µεµονωµένα αναγνωριστικά που γίνονται αποδεκτά. Εφόσον τα µηνύµατα στην εφαρµογή κάνουν χρήση της βασικής δοµής, το αναγνωριστικό τους είναι µήκους 11 bits και η τοποθέτηση των δεκτών µεµονωµένων αναγνωριστικών γίνεται έχοντας 2 αναγνωριστικά σε κάθε σειρά του πίνακα. Ορίζονται λοιπόν ως δεκτά για τον ελεγκτή µε αριθµό 1 τα αναγνωριστικά που αντιστοιχούν στα µηνύµατα που στέλνονται από τον άλλο κόµβο από αυτόν στον οποίο αποθηκεύεται το εκάστοτε πρόγραµµα. Για το λόγο αυτό, η συνάρτηση διαφοροποιείται σε αυτό το σηµείο στους δύο κόµβους: στον Κεντρικό Κόµβο τα αναγνωριστικά που ορίζονται ως δεκτά είναι τα 5 και 6, που αντιστοιχούν στα µηνύµατα που αποστέλλονται από τον Κόµβο Ανελκυστήρα, ενώ στον Κόµβο Ανελκυστήρα τα δεκτά αναγνωριστικά είναι τα 1, 2, 3 και 4. Σε κάθε περίπτωση, στο τέλος του πρώτου πίνακα που µόλις ρυθµίστηκε τοποθετούνται δύο αναγνωριστικά που είναι όµως απενεργοποιηµένα, ακολουθώντας τις συµβουλές του κατασκευαστή του LPC2129. Οι υπόλοιποι πίνακες του Φίλτρου Αποδοχής τίθενται κενοί ορίζοντας ως διεύθυνση αρχής και τέλους την ίδια. Η τοποθέτηση δύο απενεργοποιηµένων αναγνωριστικών αντίστοιχων µε τα προηγούµενα απαιτείται και στο τέλος της περιοχής µνήµης που είναι αφιερωµένη στο Φίλτρο Αποδοχής. Μετά τις παραπάνω ρυθµίσεις, το Φίλτρο Αποδοχής ενεργοποιείται και ο ελεγκτής τοποθετείται σε κατάσταση κανονικής λειτουργίας. Τέλος, προκειµένου να αντιµετωπιστεί η δυσλειτουργία που εµφανίζεται κατά τη µετάβαση από κατάσταση επανεκκίνησης στην κανονική, ετοιµάζεται και αποστέλλεται ένα µήνυµα µε αναγνωριστικό 0, χωρίς δεδοµένα και µε συγκεκριµένες εντολές αποστολής.

Η συνάρτηση που είναι υπεύθυνη για την αποστολή ενός µηνύµατος CAN ονοµάζεται canSend. ∆έχεται ως ορίσµατα τον αριθµό του ελεγκτή µέσω του οποίου θα γίνει η αποστολή και ένα δείκτη στη δοµή που περιέχει το προς αποστολή µήνυµα ενώ επιστρέφει µονάδα σε περίπτωση επιτυχίας. Η υλοποίηση της εφαρµογής κάνει χρήση µόνο του πρώτου ελεγκτή, γεγονός που ελέγχεται αρχικά. Στη συνέχεια µεταφέρει τα πεδία της δοµής του µηνύµατος στους αντίστοιχους καταχωρητές αποστολής και δίνει εντολή αποστολής διαµέσου του πρώτου ελεγκτή διατηρώντας τον περιορισµό χρήσης της εντολής SRR (Self-Reception Request).

Με δεδοµένο ότι δεν γίνεται χρήση διακοπών, η ανάγνωση ενός µηνύµατος που έχει ληφθεί απαιτεί την κλήση της συνάρτησης canReceive από το κυρίως πρόγραµµα σε τακτά χρονικά διαστήµατα. Η συνάρτηση αυτή δέχεται ως ορίσµατα τον αριθµό του ελεγκτή που θα ελεγχθεί για ληφθέν µήνυµα CAN, ο οποίος επιτρέπεται να είναι µόνο ο 1, και έναν δείκτη στη δοµή όπου θα αποθηκευτεί το µήνυµα προς περαιτέρω επεξεργασία. Όταν κληθεί, η συνάρτηση ελέγχει για ύπαρξη ληφθέντος µηνύµατος µέσω ανάγνωσης του bit RBS του καταχωρητή C1GSR. Αν αυτό είναι µηδενικό, τότε ο ελεγκτής δεν έχει λάβει κάποιο νέο µήνυµα και η συνάρτηση επιστρέφει την τιµή µηδέν. ∆ιαφορετικά, το νέο µήνυµα αντιγράφεται στη δοµή που έχει περαστεί ως όρισµα από τους καταχωρητές λήψης, δίνεται εντολή αποδέσµευσης του buffer λήψης ώστε να είναι δυνατή η λήψη επόµενου µηνύµατος και η συνάρτηση επιστρέφει την τιµή 1.

## ΚΥΡΙΩΣ ΠΡΟΓΡΑΜΜΑ

## Κεντρικός Κόµβος

Ο Κεντρικός Κόµβος είναι υπεύθυνος για την επικοινωνία, µέσω της σειριακής θύρας, µε το χρήστη και την ανταλλαγή των κατάλληλων µηνυµάτων, µέσω του διαύλου CAN, µε τον Κόµβο Ανελκυστήρα. Ο πηγαίος του κώδικας περιλαµβάνει εκτός της κύριας συνάρτησης main και µερικές βοηθητικές. Η αρχικοποίηση του συστήµατος υλοποιείται µε τις συναρτήσεις lowInit και sysInit, µε την πρώτη να καλείται στην αρχή της δεύτερης και τη δεύτερη να καλείται στην αρχή της main. Με σειρά λοιπόν εκτέλεσης, η lowInit αρχικά περνάει τις τιµές M του πολλαπλασιαστή και P του διαιρέτη του κυκλώµατος PLL στον καταχωρητή PLLCFG χρησιµοποιώντας τις σταθερές που έχουν οριστεί στο αρχείο config.h και στη συνέχεια ενεργοποιεί το κύκλωμα δίνοντας διαδοχικά στον καταχωρητή PLLFEED τις τιµές που απαιτούνται από το µικροεπεξεργαστή. Το υπόλοιπο µέρος της συνάρτησης ρυθµίζει και ενεργοποιεί το MAM και το διαιρέτη VPB, πάντα µε χρήση σταθερών των οποίων οι τιµές έχουν οριστεί στο config.h. Η συνάρτηση sysInit, αφού καλέσει τη lowInit, ενεργοποιεί το σύστηµα χαρτογράφησης µνήµης µεταφέροντας τα διανύσµατα διακοπών στο σηµείο που απαιτείται ανάλογα µε τον αν έχει επιλεχθεί εκτέλεση του κώδικα από τη µνήµη RAM ή τη flash. Αρχικοποιεί το σύστηµα διακοπών και καλεί τη συνάρτηση αρχικοποιήσης του UART, που αναλύθηκε προηγουµένως.

Στα πλαίσια της εκτύπωσης χαρακτήρων στη σειριακή θύρα, απαιτείται κάποια συνάρτηση µετατροπής αριθµών σε συµβολοσειρές. Από τις απαιτήσεις της υλοποίησης, είναι γνωστό ότι οι αριθµοί αυτοί που πρόκειται να εκτυπωθούν είναι το µέγιστο τριψήφιοι, εποµένως και η συνάρτηση µετατροπής λειτουργεί αντίστοιχα. ∆έχεται ως όρισµα τον αριθµό σε τύπο ακεραίου και επιστρέφει µια συµβολοσειρά, δηλαδή ένα δείκτη σε πίνακα χαρακτήρων, το τελευταίο στοιχείο του οποίου οφείλει να είναι {0} δηλώνοντας το τέλος της συµβολοσειράς. Κατά την κλήση της, η συνάρτησης ελέγχει αν η είσοδος είναι ο αριθµός 0, οπότε και αποθηκεύει το χαρακτήρα '0' στην προτελευταία θέση του πίνακα και επιστρέφει δείκτη στα 2 τελευταία στοιχεία, δηλαδή το χαρακτήρα '0' και το χαρακτήρα τέλους συµβολοσειράς. Ο χαρακτήρας '0' λαµβάνεται ως το πρώτο στοιχείο της συµβολοσειράς "0", λύση που διαµορφώνει τον κώδικα ανεξάρτητο του συστήµατος στο οποίο µεταφράζεται και εκτελείται. Αν η είσοδος είναι οποιοσδήποτε άλλος αριθµός, γνωρίζοντας πάντα ότι οι αριθµοί είναι θετικοί ακέραιοι, εκτελείται ένας βρόχος που επιλέγει το χαρακτήρα που αντιστοιχεί σε κάθε ψηφίο µέσα από µια συµβολοσειρά που περιλαµβάνει όλους τους χαρακτήρες αριθµών µε τη σειρά. Στο τέλος του βρόχου επιστρέφεται δείκτης σε συµβολοσειρά που περιέχει µόνο τα στοιχεία του πίνακα χαρακτήρων που χρειάζονται.

Η ανάλυση των βοηθητικών συναρτήσεων τελειώνει µε τη συνάρτηση printGSR, η οποία καλείται όταν απαιτείται η εκτύπωση στη σειριακή των περιεχοµένων του καταχωρητή GSR, είτε του Κεντρικού είτε του Κόµβου Ανελκυστήρα. Ελέγχονται έναένα τα bit του καταχωρητή και για κάθε ένα εκτυπώνεται το όνοµά του και η τιµή του, ανάλογα µε το αν είναι µονάδα ή µηδέν, ώστε το αποτέλεσµα να είναι ευανάγνωστο από το χρήστη.

Η συνάρτηση main αρχικοποιεί το σύστηµα καλώντως τη sysInit και ενεργοποιεί τις διακοπές ώστε να χρησιµοποιηθούν για τη λειτουργία του UART. Ρυθµίζει τον καταχωρητή PCONP ενεργοποιώντας µόνο τα αναγκαία περιφερειακά, δηλαδή το χρονιστή 0, τον ελεγκτή 0 του UART, το ρολόι πραγµατικού χρόνου (Real Time Clock) και τον ελεγκτή 1 του CAN. Καλεί τη συνάρτηση αρχικοποίησης του συστήµατος χρονισµού και τυπώνει στη σειριακή ένα µήνυµα εκκίνησης που αναφέρει τους χαρακτήρες που γίνονται δεκτοί ως είσοδος από το χρήστη. Μετά από µια µικρή παύση, καλείται η συνάρτηση αρχικοποίησης του ελεγκτή CAN και τυπώνεται το αντίστοιχο µήνυµα επιτυχίας ή αποτυχίας. Στη συνέχεια ετοιµάζονται τα µηνύµατα που αποστέλλονται από τον κόµβο και αποθηκεύονται στις αντίστοιχες µεταβλητές τύπου µηνύµατος CAN.

Η κύρια λειτουργία του µικροεπεξεργαστή καθορίζεται στον αέναο κόµβο που αποτελεί τον κορµό της κύριας συνάρτησης. Σε κάθε εκτέλεσή του ελέγχεται ο ελεγκτής UART για την ύπαρξη νέου χαρακτήρα στη σειριακή θύρα. Αν υπάρχει νέος χαρακτήρας, ελέγχεται ποιος είναι αυτός ώστε να εκτελεστούν οι αντίστοιχες εντολές. Αν ο χρήστης έστειλε το χαρακτήρα 'm', στη σειριακή τυπώνεται το µήνυµα "Move To Floor" και ο χρήστης καλείται να πιέσει τον αριθµό του ορόφου στον οποίο επιθυµεί να µετακινηθεί ο ανελκυστήρα. Αν η είσοδος από το χρήστη είναι αποδεκτή, αποστέλλεται το αντίστοιχο µήνυµα στο δίαυλο CAN. Η επιτυχία ή αποτυχία της αποστολής προκαλεί την εκτύπωση του αντίστοιχου µηνύµατος. Ο χαρακτήρας 'h' προκαλεί την αποστολή του µηνύµατος "Stop". Η λήψη του χαρακτήρα 'u' προκαλεί την κλήση της συνάρτησης printGSR και την εκτύπωση των περιεχοµένων του καταχωρητή GSR του Κεντρικού Κόµβου. Η είσοδος από το χρήστη των χαρακτήρων 's' και 'e' προκαλούν την αποστολή των µηνυµάτων αίτησης της κατάστασης του ελεγκτή CAN του Κόµβου Ανελκυστήρα και της κατάστασης του ανελκυστήρα αντίστοιχα. Σε κάθε άλλο χαρακτήρα, ο Κεντρικός Κόµβος απλά τυπώνει το µήνυµα "No Command".

Εκτός του ελέγχου της σειριακής θύρας RS-232 για είσοδο δεδοµένων από το χρήστη, ο Κόµβος ελέγχει και το δίαυλο CAN για ύπαρξη µηνυµάτων. Όπως έχει καθοριστεί στη συνάρτηση αρχικοποίησης στο αρχείο can.c, το Φίλτρο Αποδοχής του Κεντρικού Κόµβου αφήνει να περάσουν µόνο τα µηνύµατα µε αναγνωριστικά 5 και 6, δηλαδή το µήνυµα µε τον καταχωρητή GSR του Κόµβου Ανελκυστήρα και το µήνυµα µε την κατάσταση του ανελκυστήρα. Τα αναγνωριστικά των µηνυµάτων αυτών έχουν τοποθετηθεί στις δύο πρώτες θέσεις του Πίνακα Αποδοχής, εποµένως όταν λαµβάνεται κάποιο µήνυµα µε ένα από αυτά τα αναγνωριστικά, τα πρώτα 10 bits του πεδίου frame περιέχουν τον αριθµό της θέσης στην οποία βρέθηκε το αναγνωριστικό του µηνύµατος που λήφθηκε.

Σε κάθε εκτέλεση του αέναου βρόχου, λοιπόν, γίνεται έλεγχος του ελεγκτή CAN για ύπαρξη νέου µηνύµατος. Αν υπάρχει, ελέγχεται το πεδίο frame αυτού και διακρίνονται δύο περιπτώσεις:

- Αν ο αριθµός του είναι 0, τότε καλείται η συνάρτηση printGSR περνώντας ως όρισµα τα 4 bytes δεδοµένων που λήφθηκαν και έχουν τα περιεχόµενα του 32-bit καταχωρητή GSR του Κόµβου Ανελκυστήρα.
- Αν ο αριθµός του είναι 1, τότε τυπώνονται µια σειρά από µηνύµατα που περιγράφουν την τρέχουσα κατάσταση του ανελκυστήρα, σύµφωνα µε τη δοµή του byte που συνοδεύει το µήνυµα αυτό. Επιπλέον, ενηµερώνονται οι µεταβλητές isEmpty και onStop που είναι µονάδα όταν ο ανελκυστήρας είναι κενός και σταµατηµένος αντίστοιχα ή µηδέν σε αντίθετη περίπτωση.

Καθώς ο Κεντρικός Κόµβος ελέγχει και την κατάσταση των πλήκτρων κλήσης από τον κάθε όροφο, στη συνέχεια του αέναου βρόχου αποστέλλονται τα σχετικά µηνύµατα, αφού έχει ελεγχθεί ότι ο ανελκυστήρας είναι σταµατηµένος. Στη συγκεκριµένη υλοποίηση, εξυπηρετείται µόνο η τελευταία κλήση που έγινε καθώς δεν υπάρχει κάποιο σύστηµα µνήµης και άρα τα πατήµατα που γίνονται όσο ο ανελκυστήρας κινείται αγνοούνται.

Στο τελευταίο τµήµα του βρόχου υλοποιείται µία συνήθης λειτουργία των ανελκυστήρων: η επιστροφή του θαλάµου στο ισόγειο ύστερα από µια περίοδο αδράνειας. Ο Κεντρικός Κόµβος ελέγχει αν όντως ο ανελκυστήρας έχει παραµείνει κενός και σταµατηµένος για περισσότερο από δύο λεπτά και σε αυτήν την περίπτωση αποστέλλει το µήνυµα CAN που προκαλεί τη µετάβασή του στο ισόγειο. Προκειµένου να µην σταµατούν οι υπόλοιπες λειτουργίες του κόµβου, γίνεται χρήση των µεταβλητών timerStarted και startTime. Αυτές υλοποιούν ένα σύστημα επανεκκίνησης του χρονοµετρητή όποτε ο ανελκυστήρας ενεργοποιηθεί.

## Κόµβος Ανελκυστήρα

Ο Κόµβος Ανελκυστήρα είναι υπεύθυνος για τον έλεγχο του 7-segment display, των πλήκτρων ελέγχου που βρίσκονται στο θάλαµο, του µαγνητικού αισθητήρα προσέγγισης ορόφου και τη ρύθµιση του επιπέδου τάσης του ακροδέκτη P0.2 που αποτελεί το σήµα ορισµού της φοράς περιστροφής του βηµατικού κινητήρα καθώς και την παραγωγή των παλµών στον ακροδέκτη P0.3 που προκαλούν την περιστροφή κατά βήµατα του κινητήρα. Ταυτόχρονα, ελέγχει το δίαυλο CAN για τυχόν µηνύµατα από τον Κεντρικό Κόµβο και τον ενηµερώνει για κάθε αλλαγή της κατάστασης του ανελκυστήρα.

Για την τέλεση των λειτουργιών του, ο Κόµβος Ανελκυστήρα κάνει χρήση τριών βοηθητικών συναρτήσεων και τριών κύριων καθώς και ορισµένων γενικών µεταβλητών που περιγράφουν την κατάσταση του θαλάµου. Η πρώτη από τις βοηθητικές συναρτήσεις, µε τη σειρά που ορίζονται, ονοµάζεται updateDisplay και χωρίς να δέχεται ορίσµατα ή να επιστρέφει τιµή ανανεώνει την ένδειξη του 7-segmet display σύµγωνα µε την τιµή της µεταβλητής elevFloor, που περιέχει την τρέχουσα θέση του θαλάµου. Η µεταβλητή αυτή παίρνει τις τιµές 0 έως και 4 ώστε να περιλαµβάνει και τις θέσεις µεταξύ ορόφων. Η ρύθµιση της ένδειξης γίνεται ορίζοντας σε µονάδες τις ψηφιακές εξόδους του µικροεπεξεργαστή που αντιστοιχούν στα τµήµατα που σχηµατίζουν τους εκάστοτε αριθµούς.

Η επόµενη βοηθητική συνάρτηση ονοµάζεται statusEvaluation και επιστρέφει έναν ακέραιο στη µορφή που απαιτείται από το µήνυµα που περιέχει την τρέχουσα κατάσταση του ανελκυστήρα. Η τρίτη βοηθητική συνάρτηση ονοµάζεται keypadEvaluation και επιστρέφει την τιµή του πλήκτρου ορόφου που πατήθηκε ή την τιµή -1 εάν δεν έχει πατηθεί κάποιο πλήκτρο.

Οι τρεις επόµενες συναρτήσεις που ορίζονται καλούνται στον αέναο βρόχο που εκτελείται. Η πρώτη ονοµάζεται checkCAN και αναλαµβάνει να ελέγξει εάν έχει ληφθεί κάποιο µήνυµα από το δίαυλο CAN και να εκτελέσει τις αντίστοιχες ενέργειες. Συγκεκριµένα, αν το µήνυµα που λήφθηκε είναι εντολή µετάβασης σε όροφο, τότε ουσιαστικά αναιρείται η όποια εντολή είναι τρέχουσα και ανάλογα µε τη θέση του ανελκυστήρα, αυτός τίθεται σε κίνηση προς τον όροφο που έχει ζητηθεί από τον Κεντρικό Κόµβο. Με τον τρόπο αυτό, ο Κεντρικός Κόµβος τοποθετείται πρώτος σε ιεραρχία, αφού οι εντολές του εκτελούνται άµεσα. Αν λήφθηκε το µήνυµα παύσης κίνησης, ο ανελκυστήρα ακινητοποιείται άµεσα. Αν έχει ληφθεί κάποιο από τα µηνύµατα αίτησης κατάστασης, είτε του GSR του ελεγκτή CAN του κόµβου είτε του ανελκυστήρα, τα αντίστοιχα δεδοµένα των µηνυµάτων ενηµερώνονται και πραγµατοποιείται η αποστολή. Σε περίπτωση µη ύπαρξης µηνύµατος στο δίαυλο, η συνάρτηση επιστρέφει.

Οι δύο άλλες συναρτήσεις περιγράφουν τη λειτουργία του ανελκυστήρα όταν αυτός βρίσκεται σε στάση ή σε κίνηση, κατάσταση που καθορίζεται από την τιµή της µεταβλητής onStop. Αν λοιπόν ο θάλαµος είναι σταµατηµένος, ελέγχεται η κατάσταση των ψηφιακών εισόδων LOAD και ALARM και εφόσον ο ανελκυστήρας δεν είναι κενός ούτε σε κατάσταση κινδύνου, ελέγχονται τα πλήκτρα ορόφου. Αν πατήθηκε κάποιο πλήκτρο, τότε γίνεται σύγκριση της τρέχουσας θέσης του θαλάµου µε τη ζητούµενη θέση και ξεκινάει η κίνηση του ανελκυστήρα προς την επιθυµητή θέση. Αν δεν έχει πατηθεί κάποιο πλήκτρο, η συνάρτηση απλά επιστρέφει. Αν ο ανελκυστήρας βρίσκεται σε κίνηση, εκτελείται η άλλη συνάρτηση, στην οποία αρχικά τίθεται η φορά περιστροφής του κινητήρα ανάλογα µε το εάν η επιθυµητή θέση είναι πάνω ή κάτω από την τρέχουσα. Ο πρώτος µικρός βρόχος εκτελείται µετακινώντας τον ανελκυστήρα προς την επιθυµητή κατεύθυνση έως ότου ο µαγνητικός αισθητήρας χάσει την επαφή του µε τον τρέχοντα όροφο, λειτουργία που απαιτείται όταν η εκκίνηση γίνεται από κάποιον όροφο και όχι από ενδιάµεση θέση. Εφόσον ο θάλαµος έχει φύγει από τον προηγούµενο όροφο, η εκτέλεση προκαλεί την περιστροφή του κινητήρα κατά ένα µόνο βήµα και στη συνέχεια ελέγχει εάν ο θάλαµος έχει προσεγγίσει τον επόµενο όροφο. Αν προσεγγίστηκε κάποιος όροφος, ελέγχεται εάν αυτός είναι ο επιθυµητός, οπότε και σταµατάει η κίνηση διαφορετικά ανανεώνεται η ένδειξη και η κίνηση συνεχίζεται κανονικά. Αν δεν έχει προσεγγιστεί κάποιος όροφος η συνάρτηση επιστρέφει ώστε να υλοποιηθούν και οι υπόλοιπες λειτουργίες του κόµβου, οι οποίες εκτελούνται παράλληλα.

Η αρχικοποίηση του συστήµατος γίνεται µε τον ίδιο τρόπο που περιγράφηκε παραπάνω για τον Κεντρικό Κόµβο. Η διαφοροποίηση έγκειται στο γεγονός ότι το σύστηµα UART δεν χρησιµοποιείται καθόλου, εποµένως τόσο τα αρχεία επικεφαλίδων και κώδικα που σχετίζονται µε αυτό όσο και αυτό καθεαυτό το περιφερειακό απενεργοποιείται. Ενεργοποιηµένα παραµένουν, διαµέσου της τιµής του καταχωρητή PCONP, ο χρονιστής 0, το ρολόι πραγµατικού χρόνου (Real Time Clock) και ο ελεγκτής 1 του CAN. Η απόδοση µηδενικής τιµής στον καταχωρητή PINSEL1 έχει ως αποτέλεσµα να επιλέγεται η λειτουργία των ακροδεκτών που συνδέονται σε φυσικό επίπεδο µε τον περιβάλλον του LPC2129 ως απλές ψηφιακές είσοδοι/έξοδοι. Οι µονάδες στον καταχωρητή IO0DIR ορίζουν ποιοι από τους ακροδέκτες λειτουργούν ως έξοδοι ενώ τα µηδενικά ως είσοδοι. Αρχικοποιείται το σύστηµα χρονισµού επειδή στη συνέχεια γίνονται κλήσεις της συνάρτησης pause. Αρχικοποιείται επίσης ο ελεγκτής CAN. Ορίζεται η ένδειξη του 7-segment display σε τρεις παύλες έως ότου ο θάλαµος τοποθετηθεί στο ισόγειο και αρχικοποιούνται τα µηνύµατα που πρόκειται να αποσταλλούν από τον κόµβο. Στη συνέχεια αποστέλλεται ένα µήνυµα που περιέχει την τρέχουσα κατάσταση του ανελκυστήρα και ξεκινάει ο αέναος βρόχος.

Η εκτέλεση του αέναου βρόχου ελέγχει την τρέχουσα κατάσταση του ανελκυστήρα για τυχόν αλλαγές και σε αυτήν την περίπτωση αποστέλλει το αντίστοιχο µήνυµα στο δίαυλο για την ενηµέρωση του Κεντρικού Κόµβου. Με τον τρόπο αυτό και µε δεδοµένο ότι ο κύριος βρόχος εκτελείται σε πολύ τακτά χρονικά διαστήµατα εξασφαλίζεται ότι ο Κεντρικός Κόµβος είναι πάντα ενήµερος για την πραγµατική κατάσταση του θαλάµου. Στην επόµενη εντολή του βρόχου ελέγχεται αν πιέστηκε το πλήκτρο παύσης κίνησης, οπότε και ο ανελκυστήρας σταµατάει να κινείται. Ανάλογα µε την τιµή της µεταβλητής isStopped, εκτελείται µία από τις δύο κύριες συναρτήσεις και στο τέλος κάθε εκτέλεσης του βρόχου ελέγχεται ο δίαυλος για ύπαρξη µηνύµατος CAN.

Η παραπάνω υλοποίηση εξασφαλίζει ότι σε σύντοµα και τακτά χρονικά διαστήµατα ελέγχονται τόσο η κατάσταση του ανελκυστήρα όσο και αυτή του πλήκτρου STOP και του διαύλου CAN. Η εκτέλεση κάθε µιας από της κύριες συναρτήσεις δεν προκαλεί κάποια καθυστέρηση, µε εξαίρεση την κατάσταση όπου ο θάλαµος αποµακρύνεται από τον προηγούµενο όροφο στον οποίο βρισκόταν, η οποία όµως δεν διαρκεί τόσο ώστε να προκαλέσει δυσλειτουργία. Συνολικά, ο Κεντρικός Κόµβος έχει τον απόλυτο έλεγχο του ανελκυστήρα καθώς γνωρίζει την τρέχουσα κατάστασή του αφού ενηµερώνεται σε κάθε της αλλαγή και οι εντολές του υπερισχύουν των όποιων εντολών εκτελεί ήδη ο Κόµβος Ανελκυστήρα.

## ΜΕΤΑΦΟΡΑ ΤΟΥ ΠΡΟΓΡΑΜΜΑΤΟΣ

Η µεταφορά του αντίστοιχου προγράµµατος σε κάθε κόµβο γίνεται µε χρήση του συστήµατος In-System Programming (ISP) και του εργαλείου LPC21ISP. Η ολοκληρωµένη πλακέτα συνδέεται διαµέσου της ενσωµατωµένης σειριακής θύρας στη σειριακή θύρα COM1 του προσωπικού υπολογιστή στον οποίο βρίσκεται το δεκαεξαδικό αρχείο που έχει παράξει ο µεταφραστής. Για τη ρύθµιση των επιλογών εκτέλεσης του LPC21ISP απαιτείται η γνώση του τρόπου λειτουργίας του ελεγκτή UART όταν ο µικροεπεξεργαστής βρίσκεται σε κατάσταση ISP.

Για την είσοδο στην κατάσταση λειτουργίας ISP, το πρόγραµµα εκκίνησης (boot loader) που εκτελείται ύστερα από μία επανεκκίνηση του μικροεπεξεργαστή ελέγχει την κατάσταση του ακροδέκτη P0.14 και αν το βρει σε χαµηλό δυναµικό, αντί για την εκτέλεση του αποθηκευµένου προγράµµατος του χρήστη, εκτελεί τη ρουτίνα εξυπηρέτησης του συστήµατος ISP. Για τη σωστή επικοινωνία του µικροεπεξεργαστή µε τον προσωπικό υπολογιστή, η σειριακή θύρα του δεύτερου πρέπει να είναι ρυθµισµένη σε 8 bit δεδοµένων, 1 bit τερµατισµού και κανένα bit ισοτιµίας. Η ταχύτητα µετάδοσης αναγνωρίζεται αυτόµατα από τη ρουτίνα auto-baud, που εκτελείται πριν την κλήση των εντολών εξυπηρέτησης του ISP, ελέγχοντας τη λήψη συγκεκριµένης ακολουθίας χαρακτήρων. Αφού επιτευχθεί ο συχρονισµός, το πρόγραµµα που εκτελείται στον προσωπικό υπολογιστή αποστέλει τη συχνότητα του κρυστάλλου του µικροπεξεργαστή σε kHz και στη συνέχεια αναλαµβάνει να αποστείλει τις κατάλληλες εντολές ώστε να αποκτήσει πρόσβαση στη µνήµη flash του LPC2129 και να εγγράψει σε αυτήν το πρόγραµµα του χρήστη. Η επικοινωνία και ο έλεγχος του συστήµατος πραγµατοποιείται βάσει του προτωκόλλου που έχει ορίσει η κατασκευάστρια Philips µε χρήση ορισµένων εντολών και µηνυµάτων και είναι διάφανη προς το χρήστη που εκτελεί το εργαλείο LPC21ISP.

Η µεταφορά των προγραµµάτων των δύο κόµβων φαίνεται στις παρακάτω εικόνες.

```
|<br>|C:\CanProjects>lpc21isp_132x -control main.hex com1 38400 60000<br>|Pile main.hex:<br>|File main.hex:
        loaded..
        converted to binary format...
|............................<br>Download Finished... taking 5 seconds
Now launching the brand new code
```
#### Εικόνα 40: Μεταφορά του προγράµµατος του Κεντρικού Κόµβου

```
C:\CanProjects>lpc21isp_132x -control main.hex com1 38400 60000
Tpc21isp version 1.32
File main.hex:
       loaded..
       converted to binary format...
       image size : 2764
Synchronizing. OK
Read bootcode version: 1.65.0<br>Read part ID: LPC2194, 256 kiB ROM / 16 kiB SRAM (50462483)
Sector 0: .............
                        Download Finished... taking 4 seconds
Now launching the brand new code
```
Εικόνα 41: Μεταφορά του προγράµµατος του Κόµβου Ανελκυστήρα

## ΕΚΤΕΛΕΣΗ

Παρακάτω δίνονται οι εικόνες που βλέπει ο χρήστης του προσωπικού υπολογιστή σε δύο παραδείγµατα εκτέλεσης της ολοκληρωµένης εφαρµογής. Και στα δύο παραδείγµατα αυτά, ο Κεντρικός Κόµβος είναι συνδεδεµένος στη σειριακή θύρα COM1 του προσωπικού υπολογιστή, οι δύο Κόµβοι βρίσκονται συνδεδεµένοι στο δίαυλο CAN, ο Κόµβος Ανελκυστήρα είναι τοποθετηµένος στο εσωτερικό του θαλάµου και συνδεδεµένος µε τα πλήκτρα τοπικού ελέγχου και το ενδεικτικό 7-segment display, ενώ τέλος οι έξοδοι STEP και DIRECTION του Κόµβου Ανελκυστήρα τροφοδοτούν τις αντίστοιχες εισόδους του driver του βηµατικού κινητήρα, ο οποίος έχει ρυθµιστεί σε αυτόµατη λειτουργία, δηλαδή λαµβάνει τα σήµατα ελέγχου του κινητήρα από τις εισόδους του και όχι από τα πλήκτρα που βρίσκονται στη διάτρητη πλακέτα του.

Η πρώτη εκτέλεση δίνει την παρακάτω εικόνα:

C:\CanProjects>lpc21isp\_132x -termonly dummy.hex com1 38400 12000 |-<br>|pc21isp version 1.32<br>|Terminal started (press Escape to abort) Welcome to the Central-node were the mode accepts the inputs: m, h, s, e and u.<br>The node accepts the inputs: m, h, s, e and u.<br>CAN successfully initialized! Message -Elevator Status- received Current Elevator Status: Current Location: GND Floor The elevator is empty<br>The elevator is empty<br>The elevator is stopped The elevator alarm is OFF Current Destination: GND Floor No Command No Command Move To Floor: 2 CAN message -Move To Floor- successfully transmitted. Message -Elevator Status- received nessage Perevator Status-Tecerved<br>Current Elevator Status:<br>Current Location: Between GND and 1ST The elevator is empty<br>The elevator is moving The elevator alarm is OFF Current Destination: 2ND Floor Message -Elevator Status- received Current Elevator Status: Current Location: Between 1ST and 2ND The elevator is empty<br>The elevator is moving The elevator alarm is OFF Current Destination: 2ND Floor Message -Elevator Status- received Current Elevator Status: Current Location: 2ND Floor The elevator is empty<br>The elevator is stopped<br>The elevator is stopped<br>The elevator alarm is OFF<br>Current Destination: 2ND Floor

#### Εικόνα 42: Παράδειγµα 1 εκτέλεσης της εφαρµογής

Στο παραπάνω παράδειγµα, ο χρήστης αρχικά εκτελεί το εργαλείο LPC21ISP µόνο µε λειτουργία τερµατικού χρησιµοποιώντας τις κατάλληλες ρυθµίσεις, που είναι ίδιες µε τις αντίστοιχες που έχουν οριστεί κατά την αρχικοποίηση του ελεγκτή UART στον κώδικα του Κεντρικού Κόµβου. Μόλις τυπωθεί το µήνυµα επιτυχούς αρχικοποίησης του κόµβου, λαµβάνεται το µήνυµα που περιέχει την κατάσταση του ανελκυστήρα και έχει σταλεί από το δεύτερο κόµβο οπότε τυπώνονται οι αντίστοιχες πληροφορίες και ο χρήστης πιέζει διαδοχικά δύο τυχαία πλήκτρα που δεν περιλαµβάνονται στο σύνολο των χαρακτήρων που αναγνωρίζει ο κόµβος, µε αποτέλεσµα ο δεύτερος να απαντήσει µε το µήνυµα «No Command».

Στη συνέχεια, ο χρήστης πιέζει το πλήκτρο «m» αποστέλλοντας τον αντίστοιχο χαρακτήρα. Ο Κόµβος απαντάει µε το µήνυµα «Move To Floor:» επιβεβαιώνοντας τη λήψη και αναγνώριση του χαρακτήρα και, αφού ο χρήστης πιέσει το χαρακτήρα «2», ενηµερώνει για την επιτυχία της αποστολής του αντίστοιχου µηνύµατος CAN στο δίαυλο. Ο Κόµβος Ανελκυστήρα έχει λάβει το µήνυµα και ο θάλαµος αρχίζει να µετακινείται προς τα επάνω, ώστε να προσεγγίσει το δεύτερο όροφο.

Με τη λήψη του µηνύµατος, ο ανελκυστήρας αλλάζει προορισµό και από το ισόγειο που ήταν λόγω αρχικοποίησης µεταβάλλεται στο δεύτερο όροφο, σύµφωνα µε την εντολή του χρήστη. Άµεσα ξεκινάει η µετακίνηση του θαλάµου και, καθώς ο ανελκυστήρας έχει αλλάξει κατάσταση, τόσο ως προς τον προορισµό όσο και ως προς τη θέση και την κατάσταση κίνησης, ο Κόμβος Ανελκυστήρα αποστέλλει το μήνυμα κατάστασης. Αυτό λαµβάνεται και τυπώνεται φορµαρισµένα από τον Κεντρικό Κόµβο. Όπως φαίνεται στην εικόνα παραπάνω, ο ανελκυστήρας πλέον βρίσκεται µεταξύ ισογείου και πρώτου ορόφου, κινείται και έχει προορισµό το δεύτερο όροφο.

Το επόµενο µήνυµα κατάστασης λαµβάνεται µόλις ο θάλαµος περάσει από τον πρώτο όροφο. Τότε, η κατάστασή του έχει αλλάξει µόνο ως προς τη θέση, η οποία είναι πλέον µεταξύ πρώτου και δευτέρου ορόφου, µε τις υπόλοιπες µεταβλητές κατάστασης να παραµένουν ως είχαν. Ταυτόχρονα, η ένδειξη του 7-segment display που βρίσκεται στον ανελκυστήρα αλλάζει από 0 σε 1. Όταν ο θάλαµος φτάσει πράγµατι στο δεύτερο όροφο, αποστέλλεται νέο µήνυµα κατάστασης, στο οποίο δηλώνεται ότι ανελκυστήρας βρίσκεται στο δεύτερο όροφο και είναι σταµατηµένος. Την ίδια στιγµή, η ένδειξη του 7-segment display µεταβάλλεται από 1 σε 2.

Η δεύτερη εκτέλεση δίνει την παρακάτω εικόνα:

Message -Elevator Status- received Current Elevator Status: Current Location: GND Floor The elevator is full The elevator is stopped<br>The elevator is stopped<br>The elevator alarm is OFF Current Destination: GND Floor Message -Elevator Status- received Current Elevator Status:<br>Current Elevator Status:<br>Current Location: Between GND and 1ST The elevator is full<br>The elevator is moving The elevator alarm is OFF Current Destination: 2ND Floor |<br>|CAN message -Stop- successfully transmitted.<br>| Message -Elevator Status- received Current Elevator Status: Current Location: Between GND and 1ST The elevator is full The elevator is ruri<br>The elevator is stopped<br>The elevator alarm is OFF Current Destination: 2ND Floor Elevator call: GND Floor CAN message -Move To Floor- successfully transmitted. Message -Elevator Status- received Current Elevator Status:<br>Current Elevator Status:<br>Current Location: Between GND and 1ST The elevator is full<br>The elevator is full<br>The elevator is moving The elevator alarm is OFF  $\,$ Current Destination: GND Floor Message -Elevator Status- received<br>Current Elevator Status: Current Location: GND Floor The elevator is full<br>The elevator is full The elevator alarm is OFF **Current Destination: GND Floor** 

#### Εικόνα 43: Παράδειγµα 2 εκτέλεσης της εφαρµογής

Στο δεύτερο παράδειγµα εκτέλεσης της εφαρµογής, ο ανελκυστήρας βρίσκεται αρχικά στο ισόγειο µε τον αισθητήρα βάρους ενεργοποιηµένο. Η κατάστασή του αυτή δηλώνεται στο πρώτο µήνυµα. Στη συνέχεια πιέζεται τοπικά το πλήκτρο του δευτέρου ορόφου και ο ανελκυστήρας αρχίζει να µετακινείται. Η µεταβολή αυτή δηλώνεται στο δεύτερο µήνυµα κατάστασης που λαµβάνει και τυπώνει ο Κεντρικός Κόµβος, όπου φαίνεται ότι ο θάλαµος κινείται µεταξύ ισογείου και πρώτου ορόφου µε προορισµό το δεύτερο. Πριν όµως προλάβει να περάσει από τον πρώτο όροφο, γεγονός που θα προκαλούσε τη νέα αποστολή µηνύµατος κατάστασης, ο χρήστης κεντρικά πιέζει το πλήκτρο «h» προκαλώντας την αναγνώριση της εντολής «STOP» (ή «HALT»). Ο Κεντρικός Κόµβος αποστέλλει το αντίστοιχο µήνυµα και ο ανελκυστήρας που το λαµβάνει σταµατάει, αποστέλλοντας µε τη σειρά του το νέο µήνυµα κατάστασης όπου δηλώνει ότι η θέση του

και ο προορισµός του δεν έχει µεταβληθεί αλλά είναι σταµατηµένος υπακούωντας στην εντολή του Κεντρικού Κόµβου.

Στο σηµείο αυτό πιέζεται το πλήκτρο κλήσης ανελκυστήρα από το ισόγειο, πλήκτρο που ελέγχεται από τον Κεντρικό Κόµβο. Εφόσον ο ανελκυστήρας είναι σταµατηµένος, η κλήση του είναι δυνατή και εποµένως ο Κεντρικός Κόµβος ενηµερώνει για το πάτηµα τυπώνοντας το µήνυµα «Elevator call: GND Floor» και αµέσως στέλνει στο δίαυλο CAN το µήνυµα που περιέχει την εντολή µετάβασης στο ισόγειο. Ο ανελκυστήρας αντιδρά κινούµενος προς το ισόγειο και ενηµερώνει τον Κεντρικό Κόµβο µε µήνυµα στο οποίο δηλώνεται ότι η θέση είναι µεν η ίδια αλλά πλέον ο θάλαµος κινείται και έχει τελικό προορισµό το ισόγειο. Μόλις φτάσει εκεί αποστέλλεται και το τελευταίο µήνυµα, όπου φαίνεται ότι ο ανελκυστήρας είναι πράγµατι στο ισόγειο και σταµατηµένος.

## ΒΙΒΛΙΟΓΡΑΦΙΑ

- [1]. Philips Semiconductors (2003). *SOT314-2: LCP2129 Package Outline.*
- [2]. Keil, An ARM Company (2008). *MCB2100 Evaluation board.*  http://www.keil.com/mcb210/.
- [3]. Embedded Artists AB (2005). *LPC2129 CAN Quickstart Board User's Guide.*
- [4]. Philips Semiconductors (2006). *LPC2119/LPC2129 Product data sheet (Rev. 04)*
- [5]. Philips Semiconductors (2004). *LPC2119/2129/2194/2292/2294 User Manual*
- [6]. Martin T. (2005). *The insider's guide to the Philips ARM7-based microcontrollers.* Coventry: Hitex (UK) Ltd.
- [7]. Texas Instruments (2002). *TPS70251 Datasheet.*
- [8]. STMicroelectronics (2003). *ST3232E Datasheet.*
- [9]. Philips Semiconductors (2003). *TJA1041 Product Specification.*
- [10]. Wikimedia Foundation (2008). *Stepper Motor.* http://en.wikipedia.org/wiki/Stepper\_motor.
- [11]. Kemp D. (2007). *Step Motor Basics*. http://www.hossmachine.info
- [12]. Berger Lahr Mechatronic (2004). *Basic Products 2-phase stepping motors*.
- [13]. Embedded Artists AB (2005). *QuickStart Program Development User's Guide*.
- [14]. National Semiconductor (2006). *LM555 Timer Datasheed*.

# ΠΑΡΑΡΤΗΜΑ Α

Στο Παράρτηµα Α περιλαµβάνεται το σύνολο του πηγαίου κώδικα της εφαρµογής, ξεκινώντας από τα κοινά αρχεία για τους δύο κόµβους και συνεχίζοντας µε τα αρχεία που ξεχωρίζουν τη λειτουργία κάθε κόµβου.

## ΚΟΙΝΑ ΑΡΧΕΙΑ

### *types.h*

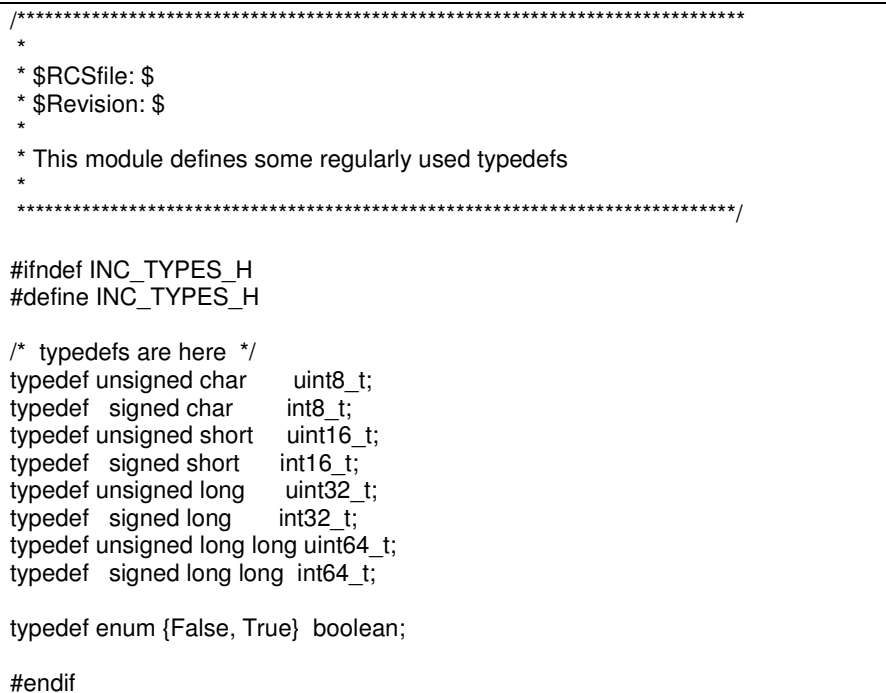

## *LPC21xx.h*

/\*\*\*\*\*\*\*\*\*\*\*\*\*\*\*\*\*\*\*\*\*\*\*\*\*\*\*\*\*\*\*\*\*\*\*\*\*\*\*\*\*\*\*\*\*\*\*\*\*\*\*\*\*\*\*\*\*\*\*\*\*\*\*\*\*\*\*\*\*\*\*\*\*\*\*\*\*\* \* \* \$RCSfile: \$ \* \$Revision: \$ \* \* Header file for Philips LPC21xx ARM Processors \* Copyright 2004 R O SoftWare \* (extended for CAN - Copyright 2007 Alexandros Papanastasatos) \* \* No guarantees, warrantees, or promises, implied or otherwise. \* May be used for hobby or commercial purposes provided copyright \* notice remains intact. \* \*\*\*\*\*\*\*\*\*\*\*\*\*\*\*\*\*\*\*\*\*\*\*\*\*\*\*\*\*\*\*\*\*\*\*\*\*\*\*\*\*\*\*\*\*\*\*\*\*\*\*\*\*\*\*\*\*\*\*\*\*\*\*\*\*\*\*\*\*\*\*\*\*\*\*\*\*/ #ifndef INC\_LPC21xx\_H #define INC\_LPC21xx\_H

#define REG\_8 volatile unsigned char #define REG16 volatile unsigned short #define REG32 volatile unsigned long #include "lpcWD.h" #include "lpcTMR.h" #include "lpcUART.h" #include "lpcI2C.h" #include "lpcSPI.h" #include "lpcRTC.h" #include "lpcGPIO.h" #include "lpcPIN.h" #include "lpcADC.h" #include "lpcSCB.h" #include "lpcVIC.h" #include "lpcCAN.h" /////////////////////////////////////////////////////////////////////////////// // Watchdog ((wdRegs\_t \*)0xE0000000) // Watchdog Registers<br>#define WDMOD #define WDMOD WD->mod /\* Watchdog Mode Register \*/ #define WDTC WD->tc /\* Watchdog Time Constant Register \*/ #define WDFEED WD->feed /\* Watchdog Feed Register \*/ /\* Watchdog Time Value Register \*/ /////////////////////////////////////////////////////////////////////////////// // Timer 0  $((pwmTmrRegs_t t*)0xE0004000)$ // Timer 0 Registers #define T0IR TMR0->ir /\* Interrupt Register \*/ #define T0TCR TMR0->tcr /\* Timer Control Register \*/ /\* Timer Counter \*/ #define T0PR TMR0->pr /\* Prescale Register \*/ #define T0PC TMR0->pc /\* Prescale Counter Register \*/ #define T0MCR TMR0->mcr /\* Match Control Register \*/<br>#define T0MR0 TMR0->mr0 /\* Match Register 0 \*/ #define T0MR0 TMR0->mr0 /\* Match Register 0 \*/ #define T0MR1 TMR0->mr1 /\* Match Register 1 \*/ #define T0MR2 TMR0->mr2 /\* Match Register 2 \*/ #define T0MR3 TMR0->mr3 /\* Match Register 3 \*/ /\* Capture Control Register \*/ #define T0CR0 TMR0->cr0 /\* Capture Register 0 \*/ /\* Capture Register 1  $^*/$ #define T0CR2 TMR0->cr2 /\* Capture Register 2 \*/ #define T0CR3 TMR0->cr3 /\* Capture Register 3 \*/ #define T0EMR TMR0->emr /\* External Match Register \*/ /////////////////////////////////////////////////////////////////////////////// // Timer 1 #define TMR1 ((pwmTmrRegs\_t \*)0xE0008000) // Timer 1 Registers<br>#define T1IR #define T1IR TMR1->ir /\* Interrupt Register \*/ /\* Timer Control Register \*/ #define T1TC TMR1->tc /\* Timer Counter \*/ #define T1PR TMR1->pr /\* Prescale Register \*/ #define T1PC TMR1->pc /\* Prescale Counter Register \*/ #define T1MCR TMR1->mcr /\* Match Control Register \*/<br>#define T1MR0 TMR1->mr0 /\* Match Register 0 \*/ #define T1MR0 TMR1->mr0 /\* Match Register 0 \*/ /\* Match Register 1  $^*/$ #define T1MR2 TMR1->mr2 /\* Match Register 2 \*/ #define T1MR3 TMR1->mr3 /\* Match Register 3 \*/ /\* Capture Control Register \*/

#define T1CR0 TMR1->cr0 /\* Capture Register 0 \*/ #define T1CR1 TMR1->cr1 /\* Capture Register 1 \*/ #define T1CR2 TMR1->cr2 /\* Capture Register 2 \*/ #define T1CR3 TMR1->cr3 /\* Capture Register 3 \*/  $\prime$ \* External Match Register \*/ /////////////////////////////////////////////////////////////////////////////// // Pulse Width Modulator (PWM) #define PWM ((pwmTmrRegs\_t \*)0xE0014000) // PWM Registers #define PWMIR PWM->ir /\* Interrupt Register \*/ #define PWMTCR PWM->tcr /\* Timer Control Register \*/ #define PWMTC PWM->tc /\* Timer Counter \*/ PWM->pr /\* Prescale Register \*/ #define PWMPC PWM->pc /\* Prescale Counter Register \*/<br>#define PWMMCR PWM->mcr /\* Match Control Register \*/ PWM->mcr /\* Match Control Register \*/ #define PWMMR0 PWM->mr0 /\* Match Register 0 \*/ #define PWMMR1 PWM->mr1 /\* Match Register 1 \*/<br>#define PWMMR2 PWM->mr2 /\* Match Register 2 \*/ #define PWMMR2 PWM->mr2 /\* Match Register 2 \*/ /\* Match Register 3  $^*/$ #define PWMMR4 PWM->mr4 /\* Match Register 4 \*/ #define PWMMR5 PWM->mr5 /\* Match Register 5 \*/<br>#define PWMMR6 PWM->mr6 /\* Match Register 6 \*/ #define PWMMR6 PWM->mr6 /\* Match Register 6 \*/<br>#define PWMPCR PWM->pcr /\* Control Register \*/ #define PWMPCR PWM->pcr /\* Control Register \*/<br>#define PWMLER PWM->ler /\* Latch Enable Regis PWM->ler /\* Latch Enable Register \*/ /////////////////////////////////////////////////////////////////////////////// // Universal Asynchronous Receiver Transmitter 0 (UART0) #define UART0 ((uartRegs\_t \*)0xE000C000) #define U0\_PINSEL (0x00000005) /\* PINSEL0 Value for UART0 \*/ #define U0\_PINMASK (0x0000000F) /\* PINSEL0 Mask for UART0 \*/ // UART0 Registers #define U0RBR UART0->rbr /\* Receive Buffer Register \*/ UART0->thr /\* Transmit Holding Register \*/ #define U0IER UART0->ier /\* Interrupt Enable Register \*/ #define U0IIR UART0->iir /\* Interrupt ID Register \*/ #define U0FCR UART0->fcr /\* FIFO Control Register \*/ #define U0LCR UART0->lcr /\* Line Control Register \*/ /\* Line Status Register  $*$ / #define U0SCR UART0->scr /\* Scratch Pad Register \*/ #define U0DLL UART0->dll /\* Divisor Latch Register (LSB) \*/ #define U0DLM UART0->dlm /\* Divisor Latch Register (MSB) \*/ /////////////////////////////////////////////////////////////////////////////// // Universal Asynchronous Receiver Transmitter 1 (UART1) #define UART1 ((uartRegs\_t \*)0xE0010000) #define U1\_PINSEL (0x00050000) /\* PINSEL0 Value for UART1 \*/ #define U1\_PINMASK (0x000F0000) /\* PINSEL0 Mask for UART1 \*/ // UART1 Registers #define U1RBR UART1->rbr /\* Receive Buffer Register \*/ #define U1THR UART1->thr /\* Transmit Holding Register \*/ #define U1IER UART1->ier /\* Interrupt Enable Register \*/ #define U1IIR UART1->iir /\* Interrupt ID Register \*/ UART1->fcr  $/$ \* FIFO Control Register \*/ #define U1LCR UART1->lcr /\* Line Control Register \*/ #define U1MCR UART1->mcr /\* MODEM Control Register \*/ #define U1LSR UART1->lsr /\* Line Status Register \*/ #define U1MSR UART1->msr /\* MODEM Status Register \*/ /\* Scratch Pad Register \*/ #define U1DLL UART1->dll /\* Divisor Latch Register (LSB) \*/ #define U1DLM UART1->dlm /\* Divisor Latch Register (MSB) \*/ ///////////////////////////////////////////////////////////////////////////////

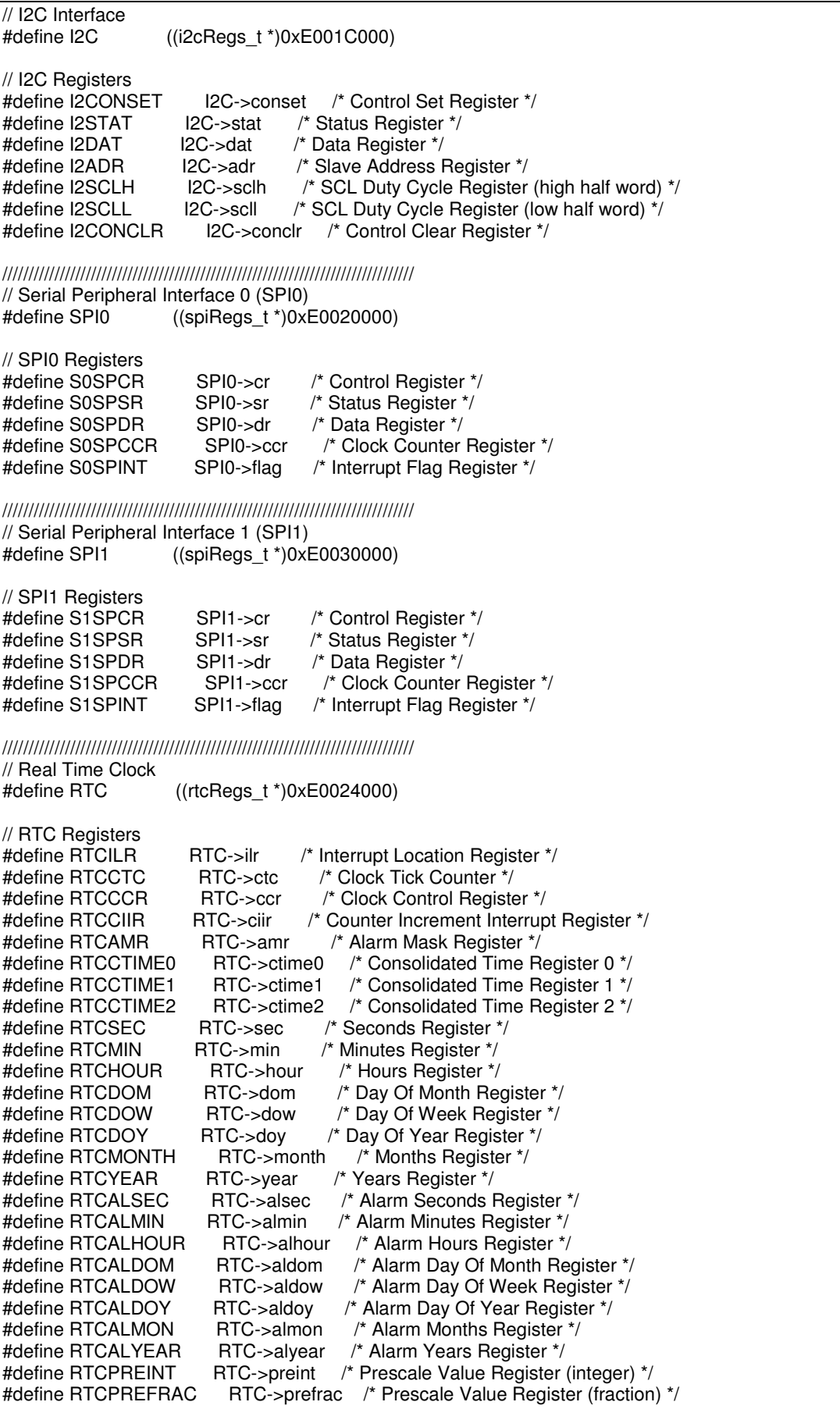

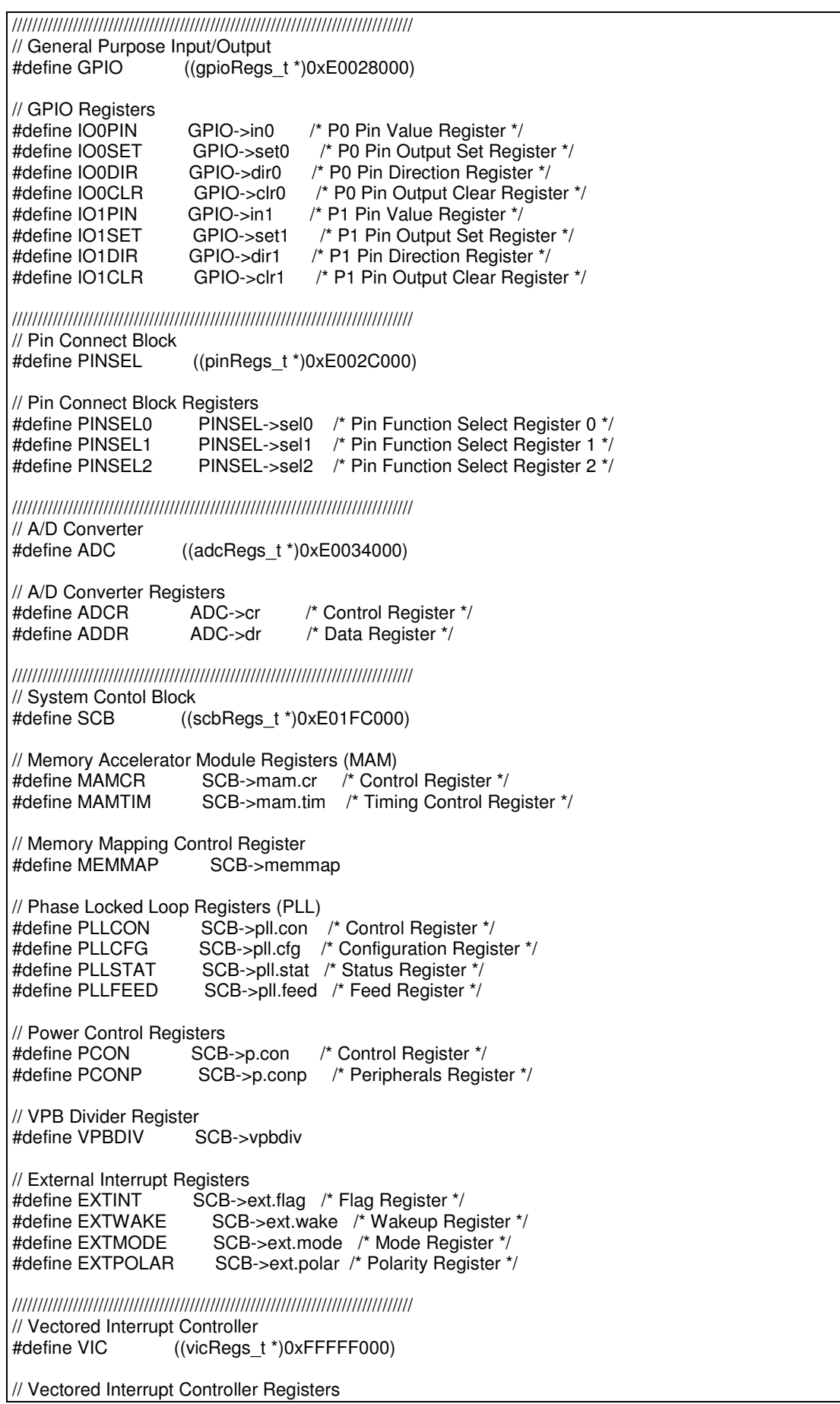

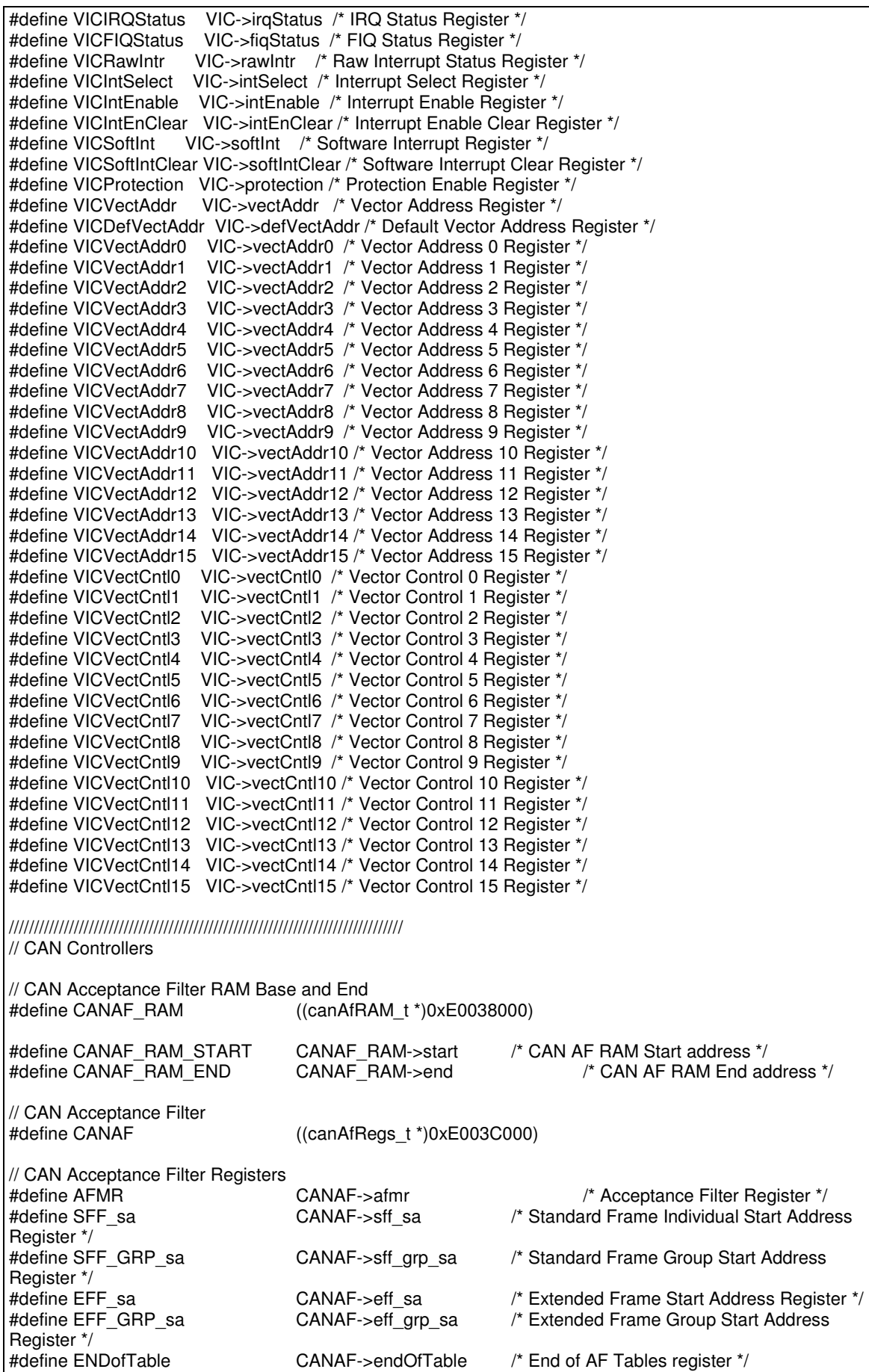

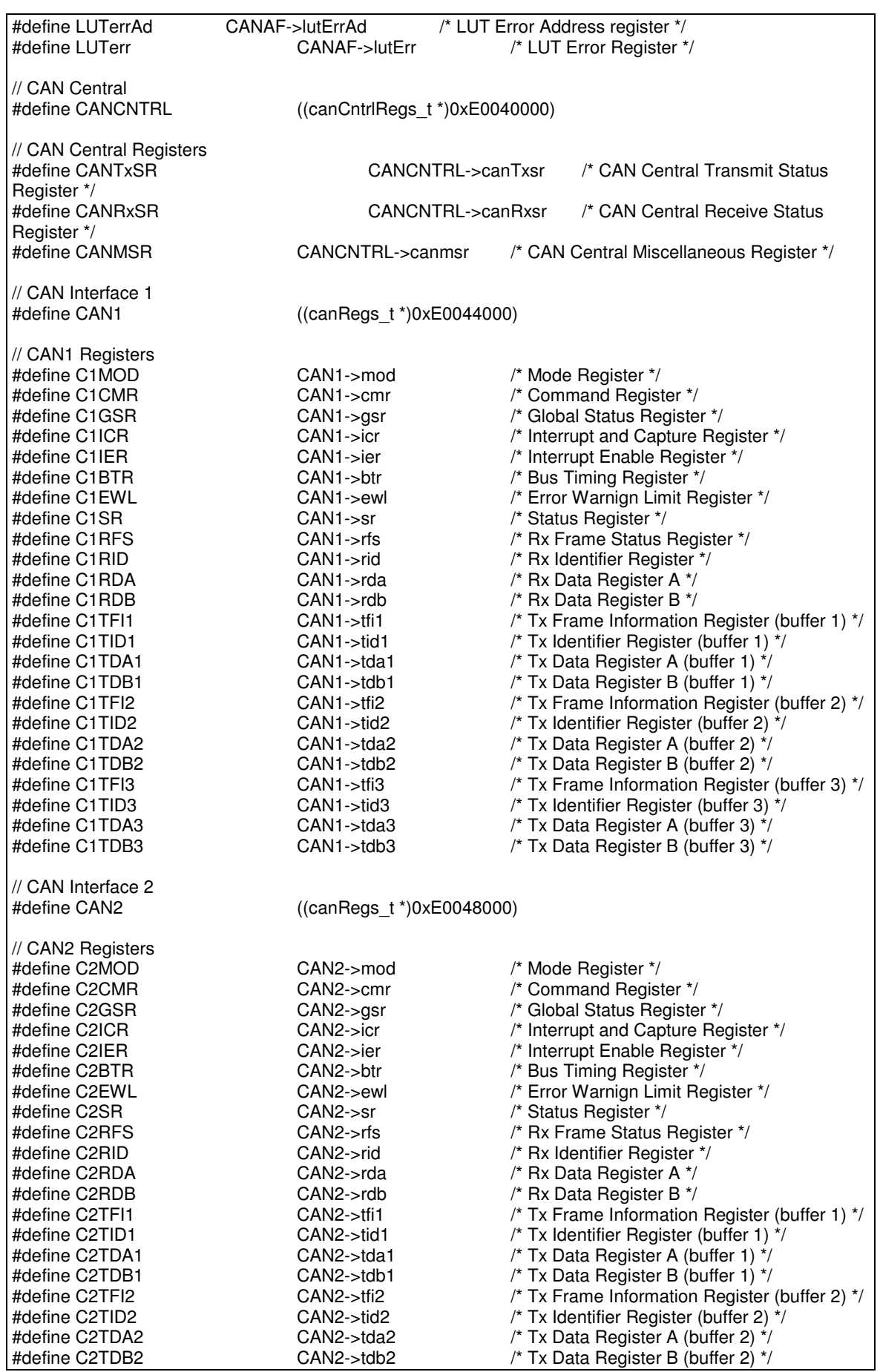

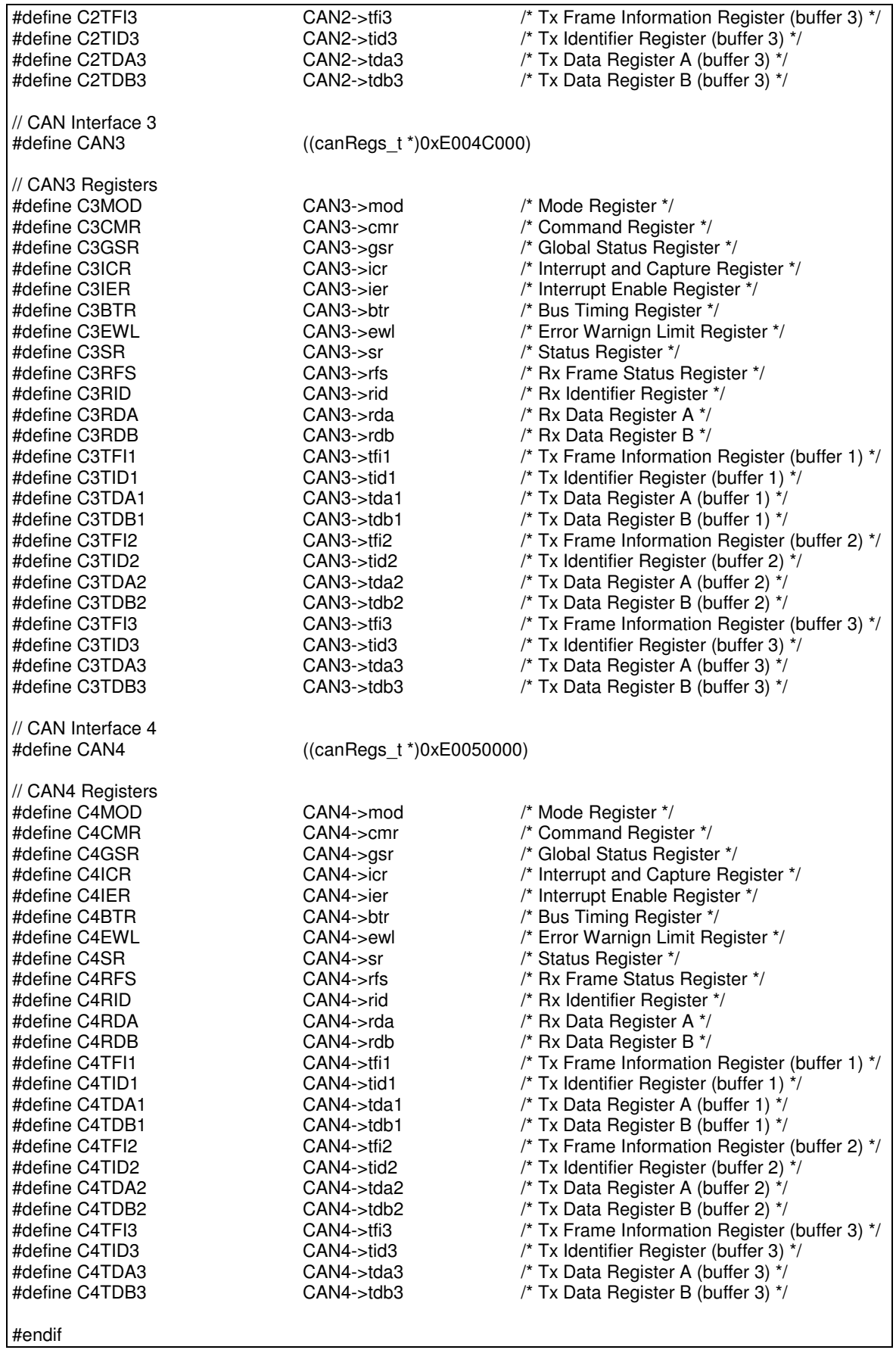

## *lpcWD.h*

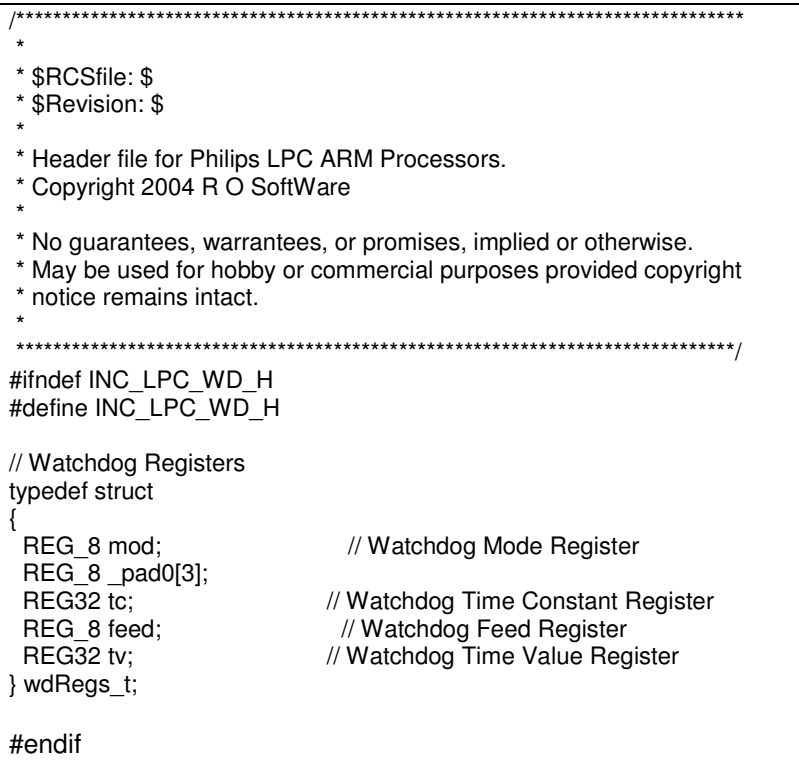

# *lpcTMR.h*

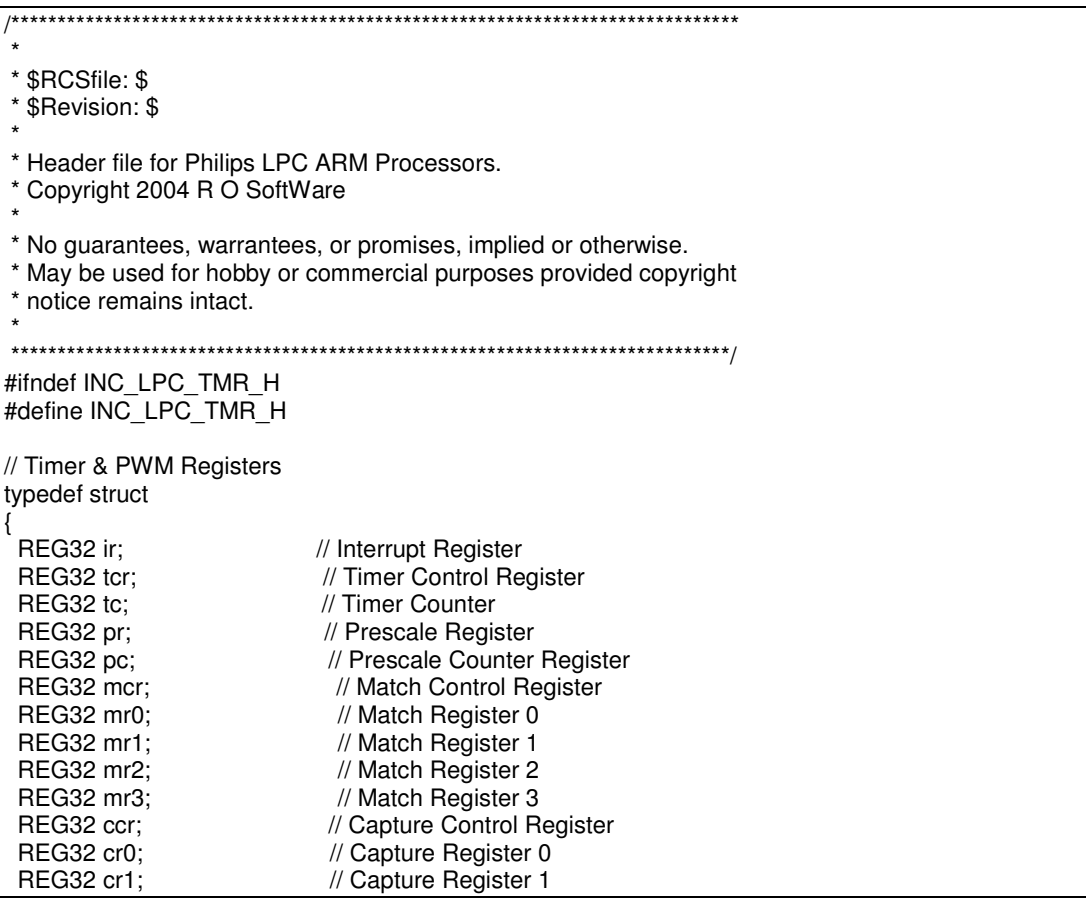
```
REG32 cr2; \frac{1}{2} Capture Register 2
 REG32 cr3; \frac{1}{2} Capture Register 3
 REG32 emr; \frac{1}{2} External Match Register
 REG32 mr4; // Match Register 4<br>REG32 mr5: // Match Register 5
 REG32 mr5; // Match Register 5<br>REG32 mr6; // Match Register 6
                                          \frac{1}{8} Match Register 6
 REG32 pcr; // Control Register
 REG32 ler; // Latch Enable Register
} pwmTmrRegs_t; 
// Timer Interrupt Register Bit Definitions<br>#define TIR_MR0I (1 << 0) // Int
                                                 \frac{1}{10} Interrupt flag for match channel 0
#define TIR_MR1I (1 << 1) // Interrupt flag for match channel 1<br>#define TIR_MR2I (1 << 2) // Interrupt flag for match channel 2
#define TIR_MR2I (1 \ll 2) // Interrupt flag for match channel 2<br>#define TIR_MR3I (1 \ll 3) // Interrupt flag for match channel 3
#define TIR_MR3I (1 << 3) // Interrupt flag for match channel 3<br>#define TIR_CR0I (1 << 4) // Interrupt flag for capture channel
#define TIR_CR0I (1 << 4) // Interrupt flag for capture channel 0 event #define TIR_CR1I (1 << 5) // Interrupt flag for capture channel 1 event
                                                \frac{1}{10} Interrupt flag for capture channel 1 event
#define TIR_CR2I (1 << 6) // Interrupt flag for capture channel 2 event
#define TIR_CR3I (1 << 7) // Interrupt flag for capture channel 3 event
// PWM Interrupt Register Bit Definitions 
#define PWMIR_MR0I (1 << 0) // Interrupt flag for match channel 0<br>#define PWMIR_MR1I (1 << 1) // Interrupt flag for match channel 1
#define PWMIR_MR1I (1 << 1) // Interrupt flag for match channel 1<br>#define PWMIR_MR2I (1 << 2) // Interrupt flag for match channel 2
#define PWMIR_MR2I (1 << 2) // Interrupt flag for match channel 2<br>#define PWMIR_MR3I (1 << 3) // Interrupt flag for match channel 3
#define PWMIR_MR3I (1 << 3) // Interrupt flag for match channel 3<br>#define PWMIR_MR4I (1 << 8) // Interrupt flag for match channel 4
#define PWMIR_MR4I (1 << 8) // Interrupt flag for match channel 4<br>#define PWMIR_MR5I (1 << 9) // Interrupt flag for match channel 5
                                                     \frac{1}{1} Interrupt flag for match channel 5<br>\frac{1}{2} Interrupt flag for match channel 6
#define PWMIR_MR6I (1 \ll 10)#define PWMIR_MASK (0x070F) 
// Timer Control Register Bit Definitions 
#define TCR_ENABLE (1 << 0) 
#define TCR_RESET (1 << 1) 
// PWM Control Register Bit Definitions 
#define PWMCR_ENABLE (1 << 0) 
#define PWMCR_RESET (1 << 1) 
// Timer Match Control Register Bit Definitions<br>#define TMCR_MR0_I (1 << 0) // Enab
#define TMCR_MR0_I (1 << 0) // Enable Interrupt when MR0 matches TC<br>#define TMCR_MR0_R (1 << 1) // Enable Reset of TC upon MR0 match
#define TMCR_MR0_R (1 << 1) // Enable Reset of TC upon MR0 match<br>#define TMCR_MR0_S (1 << 2) // Enable Stop of TC upon MR0 match
#define TMCR_MR0_S (1 << 2) // Enable Stop of TC upon MR0 match #define TMCR_MR1 1 (1 << 3) // Enable Interrupt when MR1 matches
#define TMCR_MR1_I (1 << 3) // Enable Interrupt when MR1 matches TC<br>#define TMCR_MR1_R (1 << 4) // Enable Reset of TC upon MR1 match
                                                      \# Enable Reset of TC upon MR1 match
#define TMCR_MR1_S (1 << 5) // Enable Stop of TC upon MR1 match<br>#define TMCR_MR2_I (1 << 6) // Enable Interrupt when MR2 matches
#define TMCR_MR2_I (1 << 6) // Enable Interrupt when MR2 matches TC<br>#define TMCR_MR2_R (1 << 7) // Enable Reset of TC upon MR2 match
                                                      // Enable Reset of TC upon MR2 match
#define TMCR_MR2_S (1 << 8) // Enable Stop of TC upon MR2 match<br>#define TMCR_MR3 l (1 << 9) // Enable Interrupt when MR3 matches
#define TMCR_MR3_I (1 << 9) // Enable Interrupt when MR3 matches TC<br>#define TMCR_MR3_R (1 << 10) // Enable Reset of TC upon MR3 match
                                                       // Enable Reset of TC upon MR3 match
#define TMCR_MR3_S (1 < < 11) // Enable Stop of TC upon MR3 match
// Timer Capture Control Register Bit Definitions 
#define TCCR_CR0_R (1 < 0) // Enable Rising edge on CAPn.0 will load TC to CR0
#define TCCR_CR0_F (1 << 1) // Enable Falling edge on CAPn.0 will load TC to CR0<br>#define TCCR_CR0_I (1 << 2) // Enable Interrupt on load of CR0
#define TCCR_CR0_I (1 << 2) // Enable Interrupt on load of CR0<br>#define TCCR_CR1_R (1 << 3) // Enable Rising edge on CAPn.1
                                                    // Enable Rising edge on CAPn.1 will load TC to CR1
#define TCCR_CR1_F (1 << 4) // Enable Falling edge on CAPn.1 will load TC to CR1
#define TCCR_CR1_I (1 << 5) // Enable Interrupt on load of CR1<br>#define TCCR_CR2_R (1 << 6) // Enable Rising edge on CAPn.2<br>#define TCCR_CR2_F (1 << 7) // Enable Falling edge on CAPn.2
                                                    // Enable Rising edge on CAPn.2 will load TC to CR2
#define TCCR_CR2_F (1 << 7) // Enable Falling edge on CAPn.2 will load TC to CR2<br>#define TCCR_CR2_I (1 << 8) // Enable Interrupt on load of CR2
                                                   // Enable Interrupt on load of CR2
#define TCCR_CR3_R (1 << 9) // Enable Rising edge on CAPn.3 will load TC to CR3
#define TCCR_CR3_F (1 << 10) // Enable Falling edge on CAPn.3 will load TC to CR3
#define TCCR_CR3_I (1 << 11) // Enable Interrupt on load of CR3
```
#### #endif

### $lpcUART.h$

\* \$RCSfile: \$ \* \$Revision: \$ \* Header file for Philips LPC ARM Processors. \* Copyright 2004 R O SoftWare \* No guarantees, warrantees, or promises, implied or otherwise. \* May be used for hobby or commercial purposes provided copyright \* notice remains intact. #ifndef INC LPC UART H #define INC\_LPC\_UART\_H // Universal Asynchronous Receiver Transmitter Registers typedef struct union REG 8 rbr: // Receive Buffer Register<br>// Transmit Holding Register REG 8 thr; REG 8 dll; // Divisor Latch Register (LSB) REG\_8 \_pad0[4]; }; union REG 8 ier; // Interrupt Enable Register REG\_8 dlm; // Divisor Latch Register (MSB) REG\_8 \_pad1[4]; Έ. union // Interrupt ID Register REG 8 iir; REG\_8 fcr; // FIFO Control Register REG\_8 \_pad2[4]; }; REG 8 lcr; // Line Control Registe REG 8 pad3[3]; REG\_8 mcr; // MODEM Control Register REG\_8 \_pad4[3]; REG\_8 lsr;<br>REG\_8 \_pad5[3]; // Line Status Register REG 8 msr; // MODEM Status Register REG 8 pad6[3]; REG 8 scr; // Scratch Pad Register REG\_8 \_pad7[3]; luartReas t: // UART defines // Interrupt Enable Register bit definitions #define UIER\_ERBFI (1 << 0) // Enable Receive Data Available Interrupt #define UIER ETBEI (1 << 1) // Enable Transmit Holding Register Empty Interrupt #define UIER\_ELSI (1 << 2) // Enable Receive Line Status Interrupt #define UIER\_EDSSI  $(1 \lt \lt 3)$  // Enable MODEM Status Interrupt

// Interrupt ID Register bit definitions #define UIIR\_NO\_INT (1 << 0) // NO INTERRUPTS PENDING<br>#define UIIR\_MS\_INT (0 << 1) // MODEM Status #define UIIR\_MS\_INT (0 << 1) // MODEM Status #define UIIR\_THRE\_INT (1 << 1) // Transmit Holding Register Empty<br>#define UIIR\_RDA\_INT (2 << 1) // Receive Data Available  $(2 \ll 1)$  // Receive Data Available #define UIIR\_RLS\_INT (3 << 1) // Receive Line Status<br>#define UIIR\_CTI\_INT (6 << 1) // Character Timeout In  $(6 \ll 1)$  // Character Timeout Indicator #define UIIR\_ID\_MASK 0x0E // FIFO Control Register bit definitions #define UFCR\_FIFO\_ENABLE (1 << 0) // FIFO Enable #define UFCR\_RX\_FIFO\_RESET (1 << 1) // Reset Receive FIFO #define UFCR\_TX\_FIFO\_RESET (1 << 2) // Reset Transmit FIFO<br>#define UFCR\_FIFO\_TRIG1 (0 << 6) // Trigger @ 1 character in  $(0 \ll 6)$  // Trigger @ 1 character in FIFO #define UFCR\_FIFO\_TRIG4  $(1 \ll 6)$  // Trigger @ 4 characters in FIFO #define UFCR\_FIFO\_TRIG8  $(2 << 6)$  // Trigger @ 8 characters in FIFO #define UFCR\_FIFO\_TRIG14 (3 << 6) // Trigger @ 14 characters in FIFO // Line Control Register bit definitions<br>#define ULCR CHAR 5  $(0 \lt \lt 0)$  $(0 \ll 0)$  // 5-bit character length #define ULCR\_CHAR\_6 (1 << 0) // 6-bit character length<br>#define ULCR\_CHAR\_7 (2 << 0) // 7-bit character length #define ULCR\_CHAR\_7 (2 << 0) // 7-bit character length<br>#define ULCR\_CHAR\_8 (3 << 0) // 8-bit character length  $(3 \ll 0)$  // 8-bit character length<br> $(0 \ll 2)$  // 1 stop bit #define ULCR\_STOP\_1 #define ULCR\_STOP\_2 (1 << 2) // 2 stop bits<br>#define ULCR\_PAR\_NO (0 << 3) // No Parity #define ULCR\_PAR\_NO #define ULCR\_PAR\_ODD (1 << 3) // Odd Parity #define ULCR\_PAR\_EVEN (3 << 3) // Even Parity #define ULCR\_PAR\_MARK (5 << 3) // MARK "1" Parity  $(7 < 3)$  // SPACE "0" Paruty #define ULCR\_BREAK\_ENABLE (1 << 6) // Output BREAK line condition #define ULCR\_DLAB\_ENABLE (1 << 7) // Enable Divisor Latch Access // Modem Control Register bit definitions #define UMCR\_DTR (1 << 0) // Data Terminal Ready #define UMCR\_RTS (1 << 1) // Request To Send #define UMCR\_LB (1 << 4) // Loopback // Line Status Register bit definitions<br>#define ULSR RDR  $(1 < 0)$  $(1 \ll 0)$  // Receive Data Ready #define ULSR\_OE  $(1 \ll 1)$  // Overrun Error #define ULSR\_PE (1 << 2) // Parity Error #define ULSR\_FE (1 << 3) // Framing Error #define ULSR\_BI (1 << 4) // Break Interrupt<br>#define ULSR\_THRE (1 << 5) // Transmit Ho  $(1 \ll 5)$  // Transmit Holding Register Empty #define ULSR\_TEMT (1 << 6) // Transmitter Empty #define ULSR\_RXFE (1 << 7) // Error in Receive FIFO #define ULSR\_ERR\_MASK 0x1E // Modem Status Register bit definitions #define UMSR\_DCTS (1 << 0) // Delta Clear To Send #define UMSR\_DDSR (1 << 1) // Delta Data Set Ready<br>#define UMSR\_TERI (1 << 2) // Trailing Edge Ring Indi  $(1 \ll 2)$  // Trailing Edge Ring Indicator #define UMSR\_DDCD (1 << 3) // Delta Data Carrier Detect #define UMSR\_CTS (1 << 4) // Clear To Send  $(1 \lt < 5)$  // Data Set Ready #define UMSR\_RI (1 << 6) // Ring Indicator #define UMSR\_DCD (1 << 7) // Data Carrier Detect #endif

/\*\*\*\*\*\*\*\*\*\*\*\*\*\*\*\*\*\*\*\*\*\*\*\*\*\*\*\*\*\*\*\*\*\*\*\*\*\*\*\*\*\*\*\*\*\*\*\*\*\*\*\*\*\*\*\*\*\*\*\*\*\*\*\*\*\*\*\*\*\*\*\*\*\*\*\*\*\*

### *lpcI2C.h*

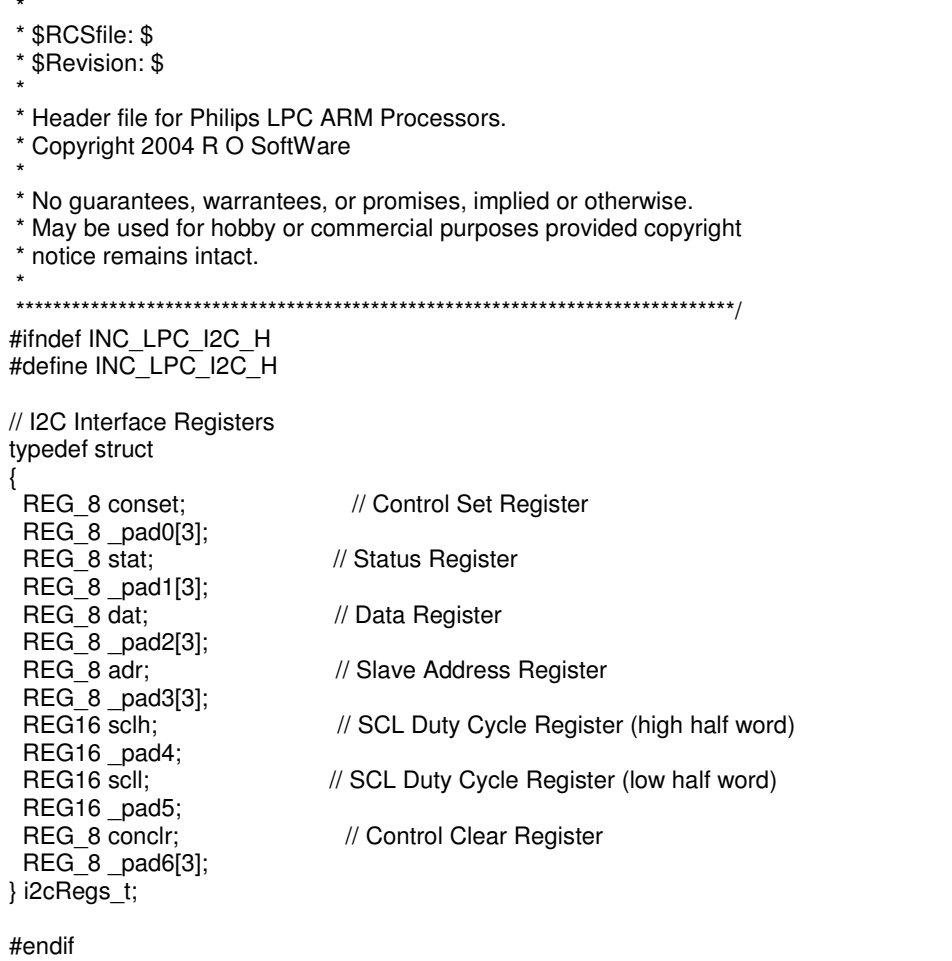

# $lpcSPI.h$

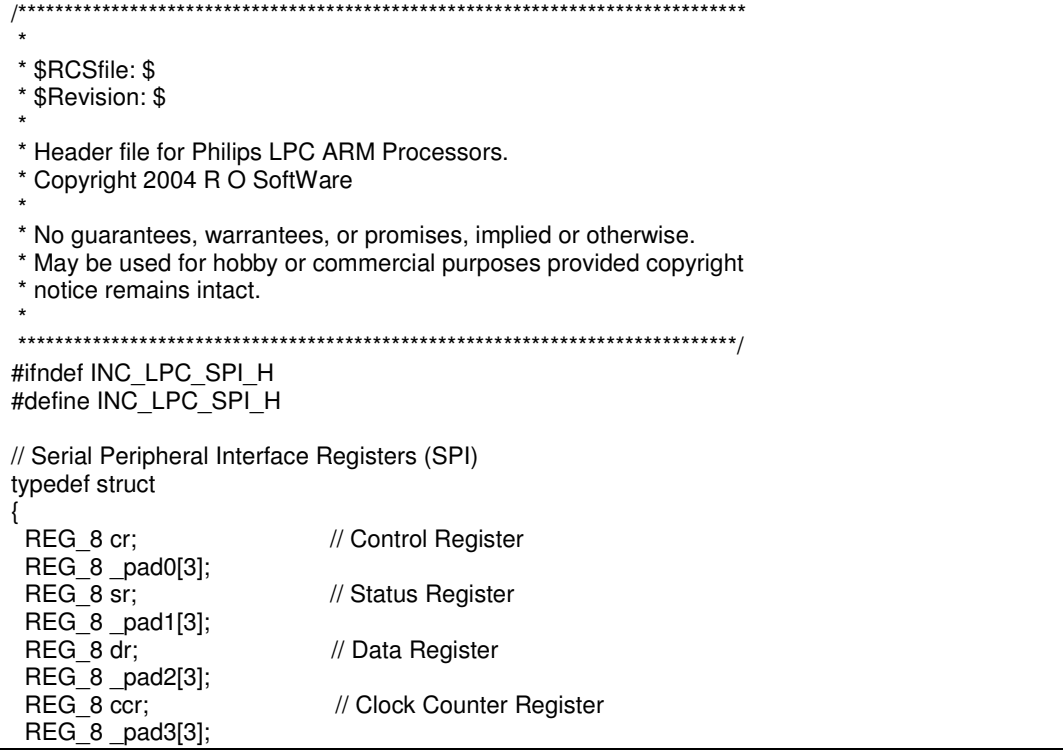

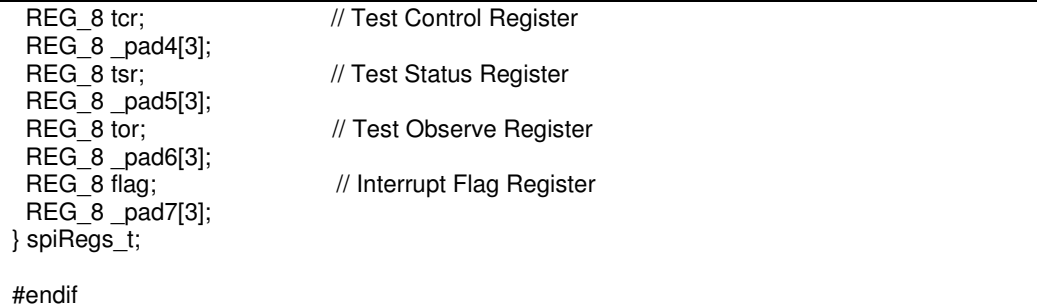

### $lpcRTC.h$

```
* $RCSfile: $
* $Revision: $
* Header file for Philips LPC ARM Processors.
* Copyright 2004 R O SoftWare
* No guarantees, warrantees, or promises, implied or otherwise.
* May be used for hobby or commercial purposes provided copyright
* notice remains intact.
#ifndef INC LPC RTC H
#define INC_LPC_RTC_H
typedef struct
REG 8 ilr;
                        // Interrupt Location Register
REG_8 _pad0[3];
REG16 ctc;
                         // Clock Tick Counter
REG16_pad1;
REG 8 ccr:
                         // Clock Control Register
REG 8 pad2[3];
REG 8 ciir;
                         // Counter Increment Interrupt Register
REG_8 _pad3[3];
                          // Alarm Mask Register
REG_8 amr;
REG_8 _pad4[3];
REG32 ctime0;
                          // Consolidated Time Register 0
REG32 ctime1;
                          // Consolidated Time Register 1
                          // Consolidated Time Register 2
REG32 ctime2;
                          // Seconds Register
REG 8 sec:
REG_8 _pad5[3];
REG_8 min;
                          // Minutes Register
REG_8 _pad6[3];
REG_8 hour;<br>REG_8 _pad7[3];
                          // Hours Register
REG 8 dom;
                          // Day Of Month Register
REG 8 pad8[3];
                          // Day Of Week Register
REG 8 dow;
REG_8 _pad9[3];
REG16 doy;
                          // Day Of Year Register
REG16 pad10;
REG_8 month;
                           // Months Register
REG_8 _pad11[3];
REG16 year;
                          // Years Register
REG32 _pad12[8];
                          // Alarm Seconds Register
REG 8 alsec;
REG 8 pad13[3];
REG_8 almin;
                          // Alarm Minutes Register
REG_8 _pad14[3];
```
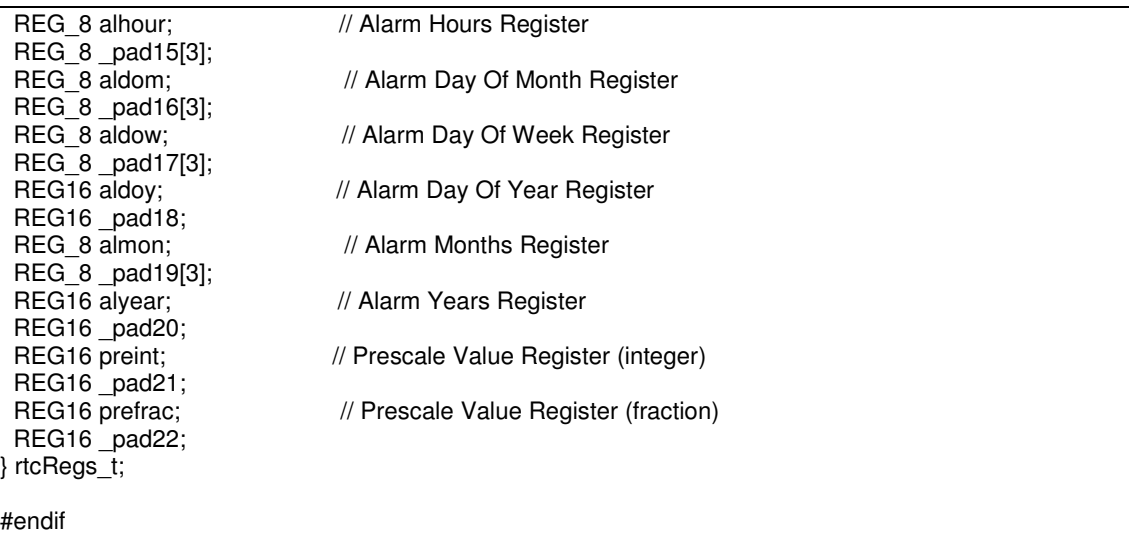

# $lpcGPIO.h$

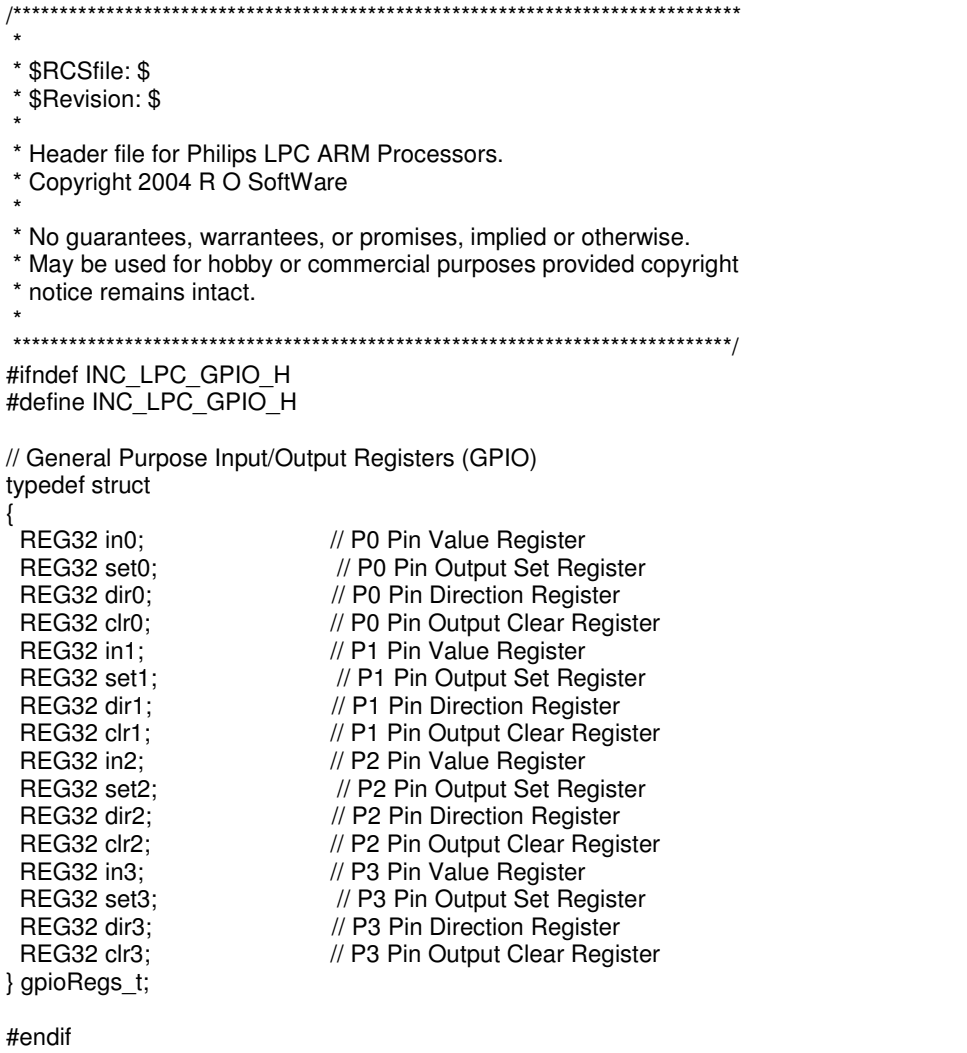

# $lpcPIN.h$

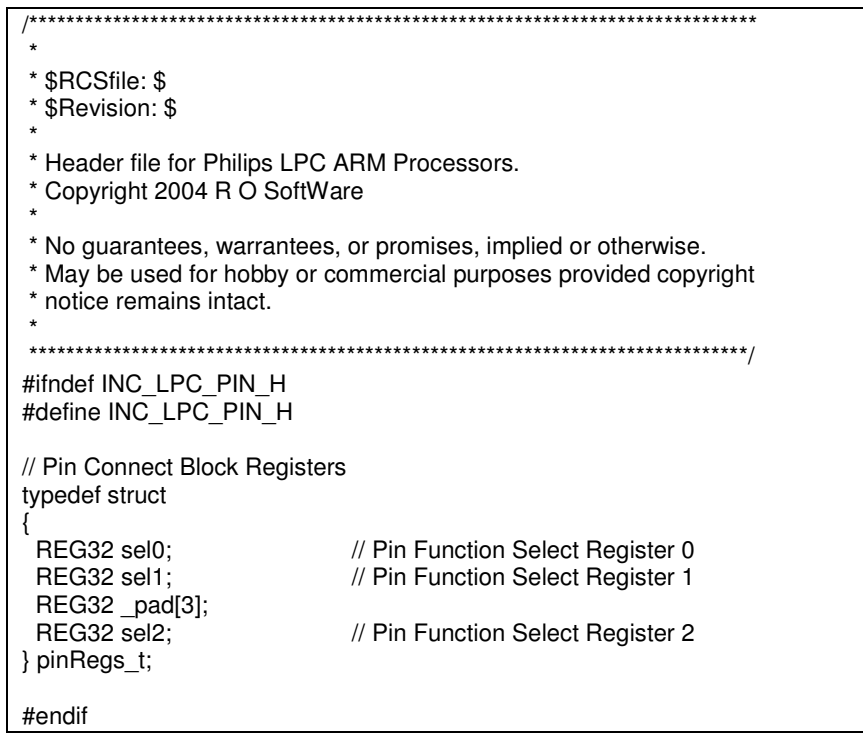

# $lpcADC.h$

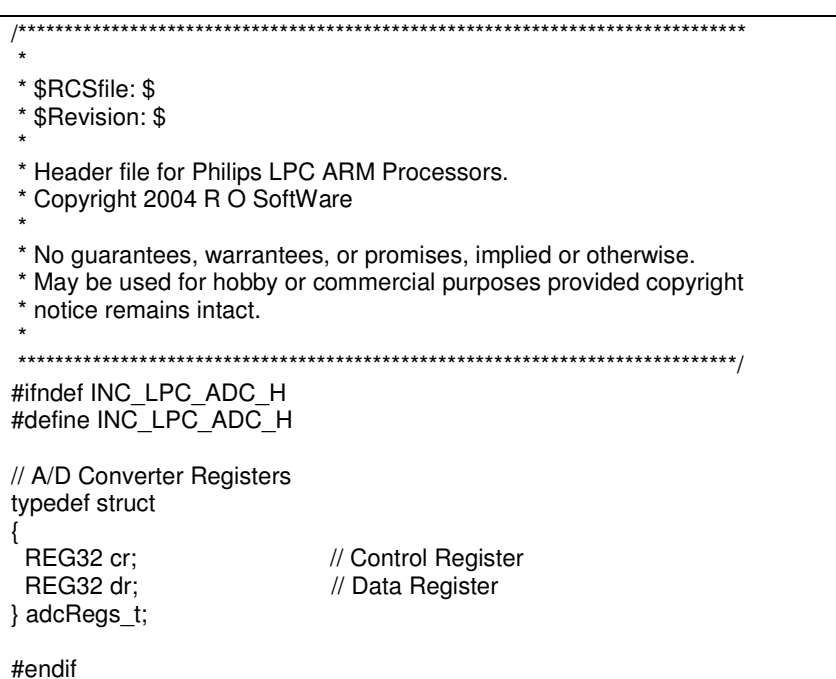

## $lpcSCB.h$

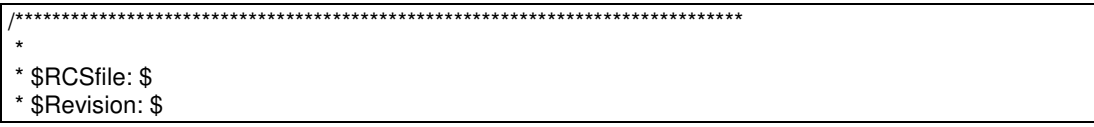

 \* \* Header file for Philips LPC ARM Processors. \* Copyright 2004 R O SoftWare \* \* No guarantees, warrantees, or promises, implied or otherwise. \* May be used for hobby or commercial purposes provided copyright \* notice remains intact. \* \*\*\*\*\*\*\*\*\*\*\*\*\*\*\*\*\*\*\*\*\*\*\*\*\*\*\*\*\*\*\*\*\*\*\*\*\*\*\*\*\*\*\*\*\*\*\*\*\*\*\*\*\*\*\*\*\*\*\*\*\*\*\*\*\*\*\*\*\*\*\*\*\*\*\*\*\*/ #ifndef INC\_LPC\_SCB\_H #define INC\_LPC\_SCB\_H // System Control Block Registers typedef struct { // Memory Accelerator Module Registers (MAM) struct { REG\_8 cr;  $\frac{1}{2}$  // Control Register  $REG_8$   $pad0[3]$ ;<br>REG $_8$  tim; // Timing Control Register REG32 \_pad1[14]; } mam; // Memory Mapping Control Register REG\_8 memmap; REG32 \_pad0[15]; // Phase Locked Loop Registers (PLL) struct { REG\_8 con;  $\frac{1}{2}$  // Control Register REG\_8 \_pad0[3]; REG\_8 cfg;  $\sqrt{2}$  // Configuration Register REG\_8 \_pad1[3]; REG16 stat;  $\frac{1}{10}$  // Status Register REG16 \_pad2; REG 8 feed; // Feed Register REG32 \_pad3[12]; } pll; // Power Control Registers struct { REG\_8 con; // Control Register REG\_8 \_pad0[3]; REG32 conp; // Peripherals Register REG32 \_pad1[14]; } p; // VPB Divider Register REG\_8 vpbdiv; REG32 \_pad1[15]; // External Interrupt Registers struct { REG\_8 flag;  $\sqrt{}$  // Flag Register REG\_8 \_pad0[3];<br>REG\_8 wake; // Wakeup Register REG\_8 \_pad1[3];<br>REG\_8 mode; // Mode Register  $REG_8$   $pad2[3]$ ; REG 8 polar; // Polarity Register REG32 \_pad3[12]; } ext;

### } scbRegs\_t;

/////////////////////////////////////////////////////////////////////////////// // MAM defines #define MAMCR\_OFF 0 #define MAMCR\_PART 1 #define MAMCR\_FULL 2 #define MAMTIM\_CYCLES (((CCLK) + 19999999) / 20000000) /////////////////////////////////////////////////////////////////////////////// // MEMMAP defines<br>#define MEMMAP\_BBLK 0 // Interrupt Vectors in Boot Block<br>// Interrupt Vectors in Flash #define MEMMAP\_FLASH 1 #define MEMMAP\_SRAM 2 // Interrupt Vectors in SRAM /////////////////////////////////////////////////////////////////////////////// // PLL defines & computations // Compute the value of PLL\_DIV and test range validity // FOSC & PLL\_MUL should be defined in project configuration file (config.h) #ifndef CCLK (FOSC \* PLL\_MUL) // CPU Clock Freq. #endif #define FCCO\_MAX (320000000) // Max CC Osc Freq. #define PLL\_DIV (FCCO\_MAX / (2 \* CCLK)) // PLL Divider  $(FOSC \nightharpoonup PLL$  MUL \* 2 \* PLL DIV) // CC Osc. Freq. // PLLCON Register Bit Definitions #define PLLCON PLLE  $(1 \ll 0)$  // PLL Enable #define PLLCON\_PLLC  $(1 << 1)$  // PLL Connect // PLLCFG Register Bit Definitions #define PLLCFG\_MSEL ((PLL\_MUL - 1) << 0) // PLL Multiplier #define PLLCFG\_PSEL ((PLL\_DIV - 1) << 5) // PLL Divider // PLLSTAT Register Bit Definitions #define PLLSTAT\_LOCK (1 << 10) // PLL Lock Status Bit /////////////////////////////////////////////////////////////////////////////// // VPBDIV defines & computations #define VPBDIV\_VALUE (PBSD & 0x03) // VPBDIV value #endif

### *lpcVIC.h*

/\*\*\*\*\*\*\*\*\*\*\*\*\*\*\*\*\*\*\*\*\*\*\*\*\*\*\*\*\*\*\*\*\*\*\*\*\*\*\*\*\*\*\*\*\*\*\*\*\*\*\*\*\*\*\*\*\*\*\*\*\*\*\*\*\*\*\*\*\*\*\*\*\*\*\*\*\*\* \* \* \$RCSfile: \$ \* \$Revision: \$ \* \* Header file for Philips LPC ARM Processors. \* Copyright 2004 R O SoftWare \* \* No guarantees, warrantees, or promises, implied or otherwise. \* May be used for hobby or commercial purposes provided copyright \* notice remains intact. \* \*\*\*\*\*\*\*\*\*\*\*\*\*\*\*\*\*\*\*\*\*\*\*\*\*\*\*\*\*\*\*\*\*\*\*\*\*\*\*\*\*\*\*\*\*\*\*\*\*\*\*\*\*\*\*\*\*\*\*\*\*\*\*\*\*\*\*\*\*\*\*\*\*\*\*\*\*/ #ifndef INC\_LPC\_VIC\_H #define INC\_LPC\_VIC\_H

// Vectored Interrupt Controller Registers (VIC)

### typedef struct

{

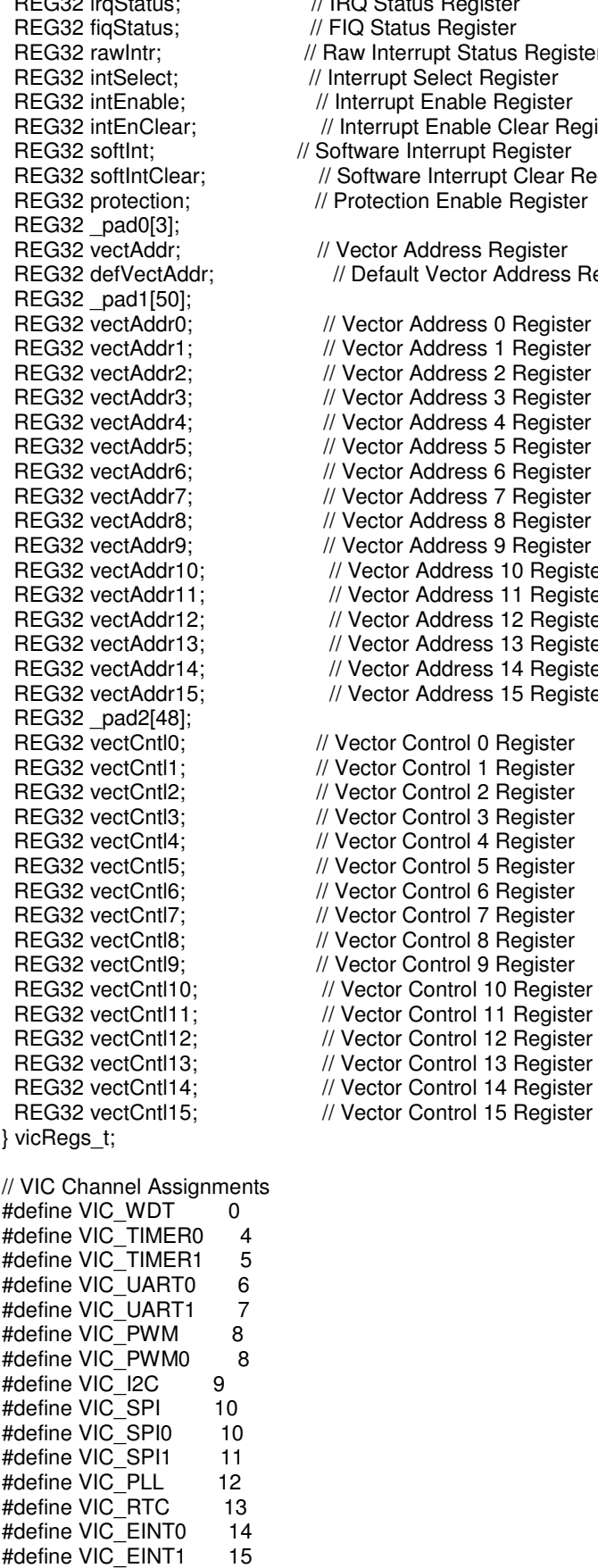

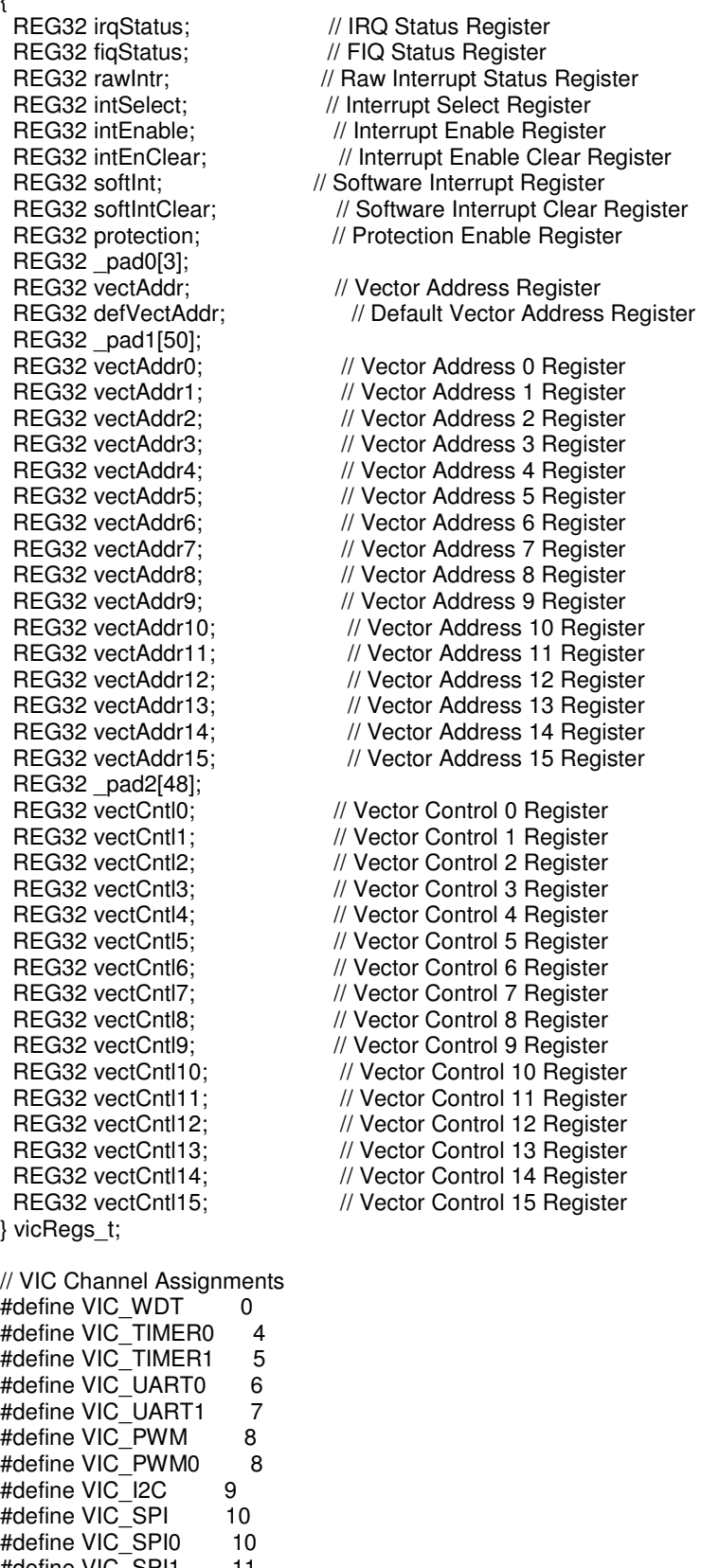

#define VIC\_EINT2<br>#define VIC\_EINT3<br>#define VIC\_ADC  $16$  $17$ 18 // Vector Control Register bit definitions<br>#define VIC\_ENABLE (1 << 5)

// Convert Channel Number to Bit Value #define VIC\_BIT(chan) (1 << (chan))

#endif

## $lpcCAN.h$

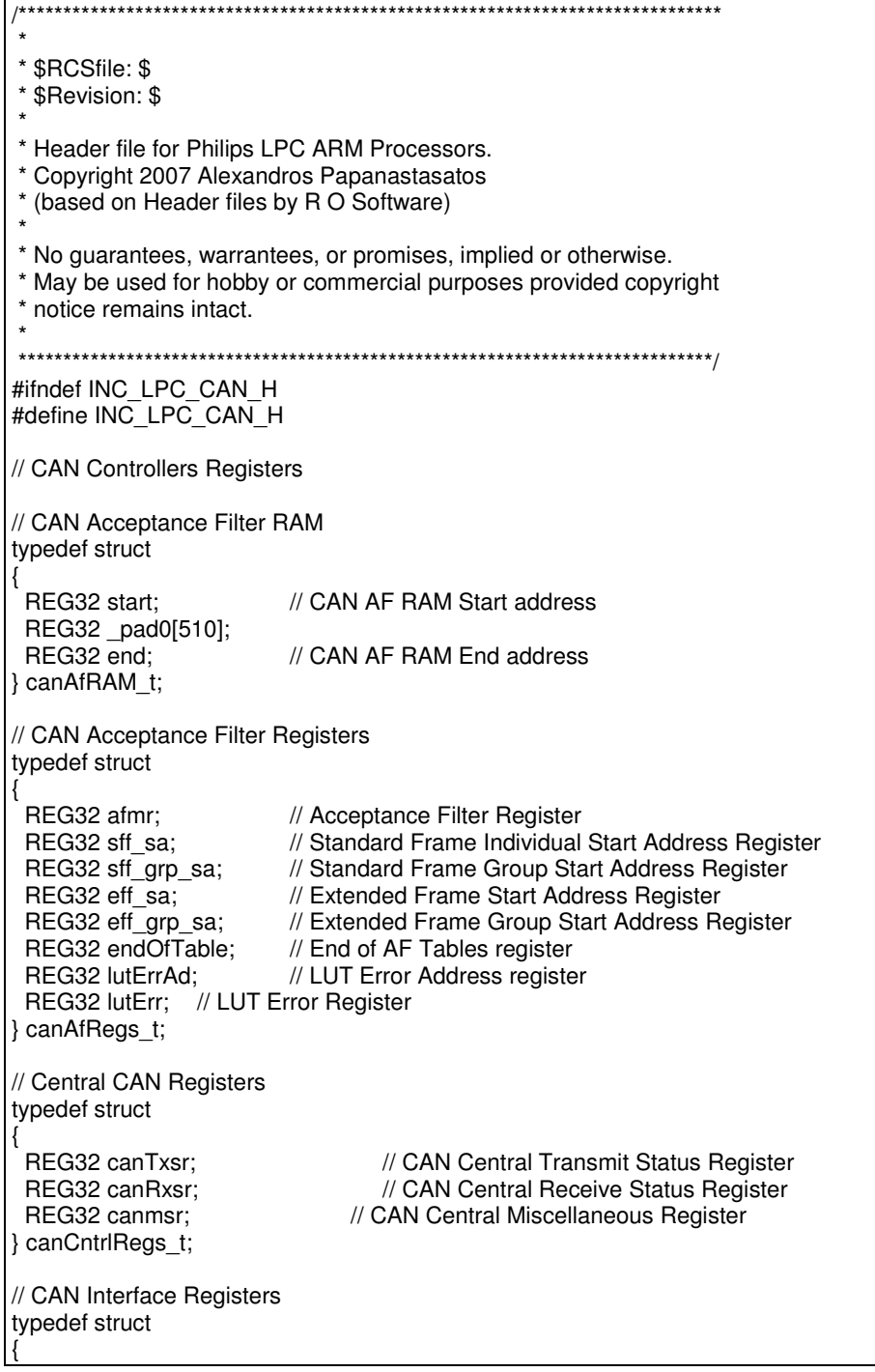

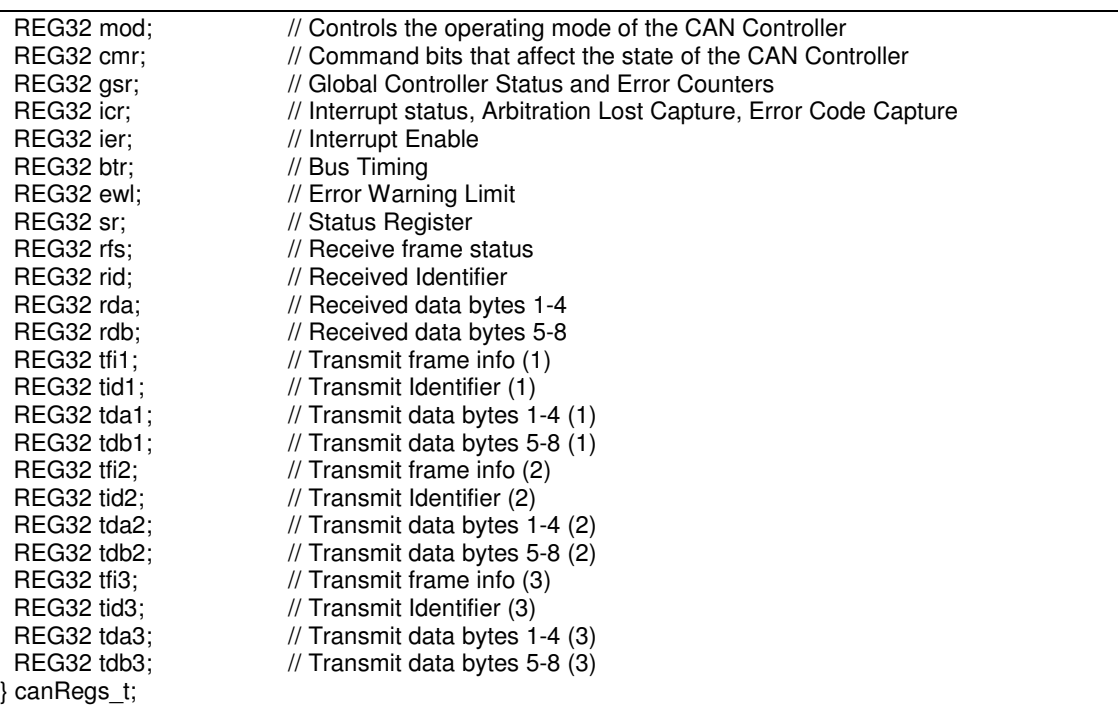

## #endif

## *config.h*

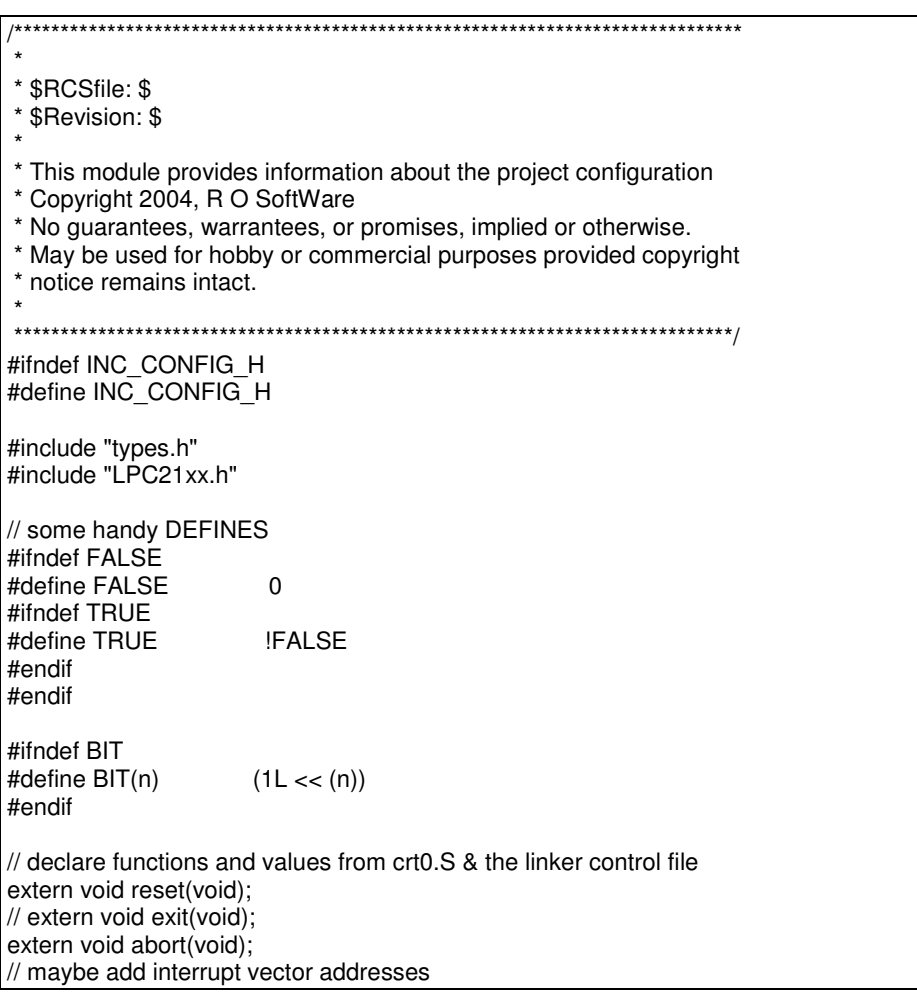

#define HOST\_BAUD (38400) #define WDOG() // PLL setup values are computed within the LPC include file // It relies upon the following defines  $(12000000)$  // Master Oscillator Freq. #define PLL MUL (5) // PLL Multiplier #define CCLK (FOSC \* PLL\_MUL) // CPU Clock Freq. // Pheripheral Bus Speed Divider #define PBSD 2 // MUST BE 1, 2, or 4 #define PCLK (CCLK / PBSD) // Pheripheal Bus Clock Freq. // Do some value range testing #if ((FOSC < 10000000) || (FOSC > 25000000)) #error Fosc out of range (10MHz-25MHz) #error correct and recompile #endif #if ((CCLK < 10000000) || (CCLK > 60000000)) #error cclk out of range (10MHz-60MHz) #error correct PLL\_MUL and recompile #endif #if ((FCCO < 150000000) || (FCCO > 320000000)) #error Fcco out of range (156MHz-320MHz) #error internal algorithm error #endif #if ((PBSD != 1) && (PBSD != 2) && (PBSD != 4)) #error Pheripheal Bus Speed Divider (PBSD) illegal value (1, 2, or 4) #endif // Port Bit Definitions & Macros: Description - initial conditions #define TXD0 BIT BIT(0) // used by UART0 #define RXD0 BIT BIT(1) // used by UART0 #define P02\_UNUSED\_BIT BIT(2) // P0.02 unused - low output<br>#define P03\_UNUSED\_BIT BIT(3) // P0.03 unused - low output #define P03\_UNUSED\_BIT BIT(3)<br>#define P04\_UNUSED\_BIT BIT(4) #define P04\_UNUSED\_BIT BIT(4) // P0.04 unused - low output<br>#define P05 UNUSED BIT BIT(5) // P0.05 unused - low output  $\begin{array}{ll} \text{BIT}(5) & // P0.05 unused - low output \\ \text{BIT}(6) & // P0.06 unused - low output \end{array}$ #define P06\_UNUSED\_BIT BIT(6)<br>#define P07 UNUSED BIT BIT(7)  $BIT(7)$  // P0.06 unused - low output #define P08\_UNUSED\_BIT BIT(8) // P0.08 unused - low output<br>#define P09\_UNUSED\_BIT BIT(9) // P0.09 unused - low output #define P09\_UNUSED\_BIT #define P10\_UNUSED\_BIT BIT(10) // P0.10 unused - low output #define P11\_UNuSED\_BIT BIT(11) // P0.11 unused - low output #define P12\_UNUSED\_BIT BIT(12) // P0.12 unused - low output #define P13\_UNUSED\_BIT BIT(13) // P0.13 unused - low output #define P14\_UNUSED\_BIT BIT(14) // P0.14 unused - low output #define P15\_UNUSED\_BIT BIT(15) // P0.15 unused - low output #define P16\_UNUSED\_BIT BIT(16) // P0.16 unused - low output #define P17\_UNUSED\_BIT BIT(17) // P0.17 unused - low output<br>#define P18 UNUSED BIT BIT(18) // P0.18 unused - low output  $\frac{BIT(18)}{BIT(19)}$  // P0.18 unused - low output BIT(19) // P0.19 unused - low output #define P19\_UNUSED\_BIT BIT(19)<br>#define P20\_UNUSED\_BIT BIT(20)  $\frac{1}{2}$  P0.20 unused - low output #define P21\_UNUSED\_BIT BIT(21) // P0.21 unused - low output #define P22\_UNUSED\_BIT BIT(22)<br>#define P23 UNUSED BIT BIT(23) #define P23\_UNUSED\_BIT BIT(23) // P0.23 unused - low output #define P24\_UNUSED\_BIT BIT(24) // P0.24 unused - low output<br>#define P25\_UNUSED\_BIT BIT(25) // P0.25 unused - low output #define P25\_UNUSED\_BIT BIT(25) // P0.25 unused - low output  $BIT(26)$  // P0.26 unused - low output #define P27\_UNUSED\_BIT BIT(27) // P0.27 unused - low output #define P28\_UNUSED\_BIT BIT(28) // P0.28 unused - low output<br>#define P29\_UNUSED\_BIT BIT(29) // P0.29 unused - low output #define P29\_UNUSED\_BIT

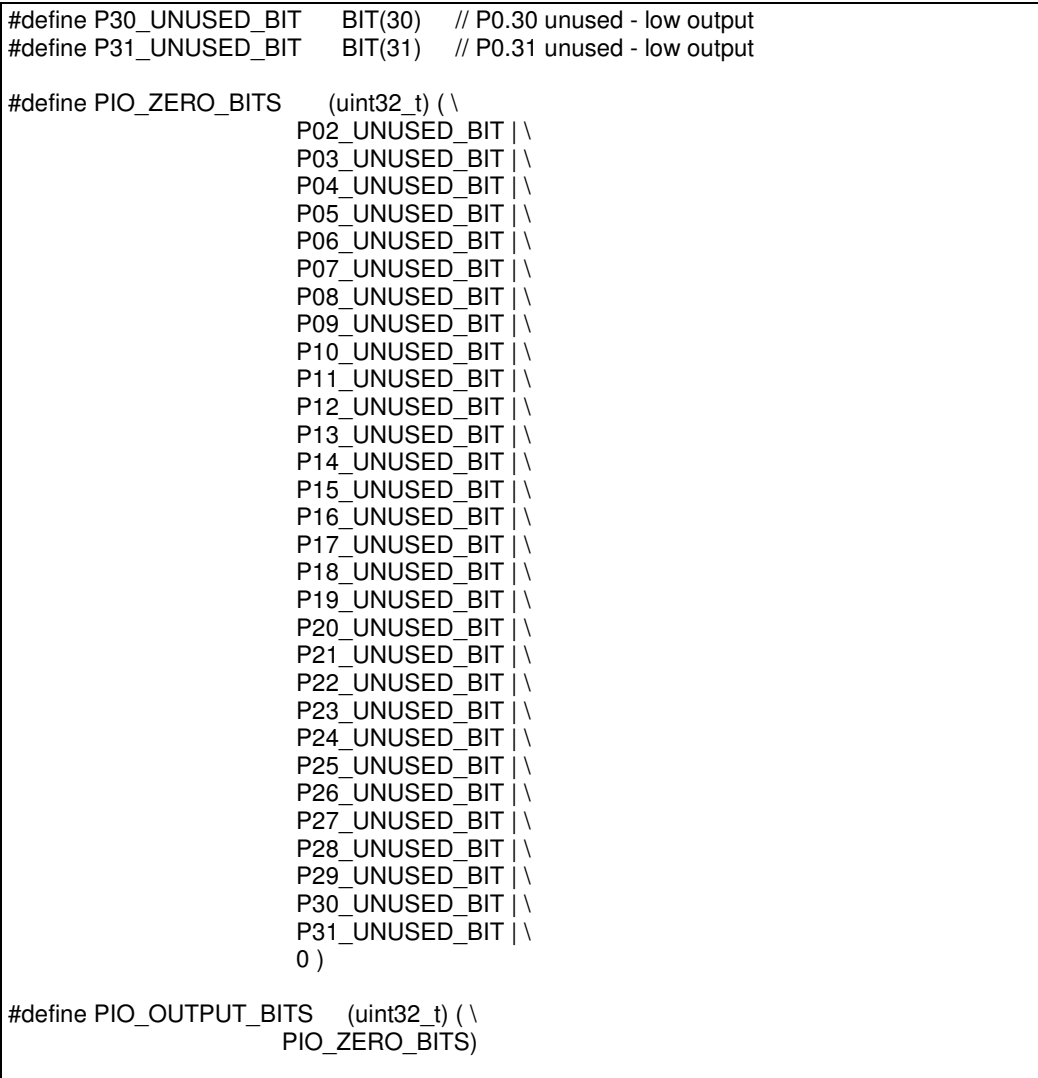

#endif

## *armVIC.h*

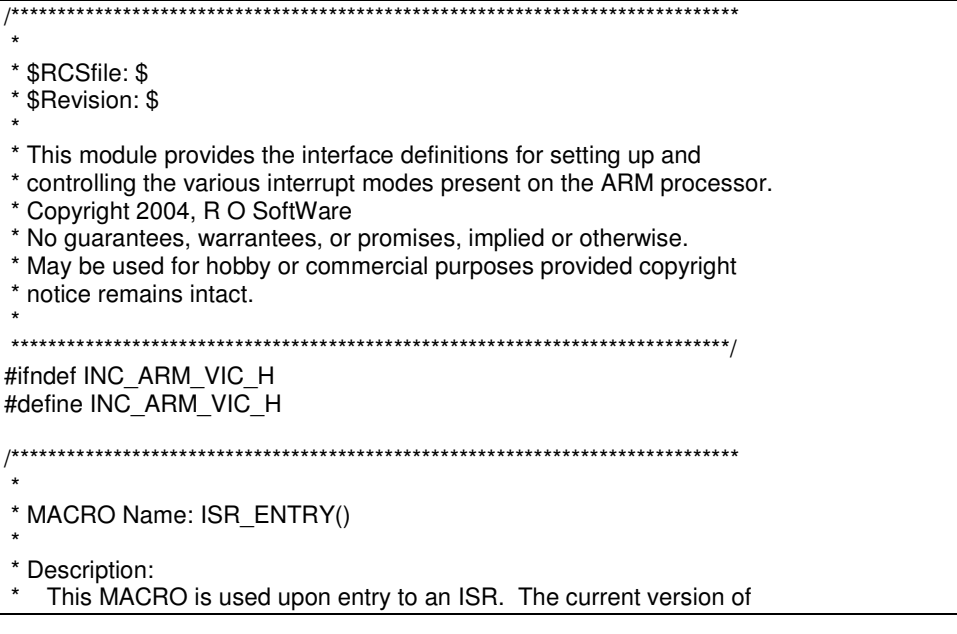

the gcc compiler for ARM does not produce correct code for interrupt routines to operate properly with THUMB code. The MACRO performs the following steps:  $\star$ 1 - Adiust address at which execution should resume after servicing  $\star$ ISR to compensate for IRQ entry \* 2 - Save the non-banked registers r0-r12 and Ir onto the IRQ stack.  $\star$ 3 - Get the status of the interrupted program is in SPSR.  $\star$ 4 - Push it onto the IRQ stack as well. #define ISR\_ENTRY() asm volatile(" sub Ir, Ir,#4\n" \ " stmfd sp!,  $\{r0-r12, |r\} \n\$ " mrs r1, spsr\n" \ " stmfd sp!, $\{r1\}$ ") \* MACRO Name: ISR\_EXIT() \* Description: \* This MACRO is used to exit an ISR. The current version of the gcc<br>\* compiler for ARM does not produce correct code for interrupt \* routines to operate properly with THUMB code. The MACRO performs \* the following steps:  $\star$ 1 - Recover SPSR value from stack \* 2 - and restore its value 3 - Pop the return address & the saved general registers from the IRQ stack & return #define ISR EXIT() asm volatile(" ldmfd sp!, {r1}\n" \ " msr spsr  $c, r1 \n\cdot \n\cdot$ " ldmfd sp!, {r0-r12,pc}^") \* Function Name: disableIRQ() \* Description: This function sets the IRQ disable bit in the status register \* Calling Sequence:  $\star$ void  $\overline{a}$ \* Returns: previous value of CPSR unsigned disableIRQ(void);  $+ +$ \* Function Name: enableIRQ() \* Description: This function clears the IRQ disable bit in the status register \* Calling Sequence: void \* Returns: previous value of CPSR 

unsigned enableIRQ(void); \* Function Name: restoreIRQ() \* Description: \* This function restores the IRQ disable bit in the status register to the value contained within passed oldCPSR \* Calling Sequence: \* void \* Returns: previous value of CPSR  $\ddot{\phantom{0}}$ unsigned restoreIRQ(unsigned oldCPSR); \* Function Name: disableFIQ() \* Description: \* This function sets the FIQ disable bit in the status register \* Calling Sequence: void \* Returns:  $\ddot{\phantom{0}}$ previous value of CPSR  $\star$ unsigned disableFIQ(void); \* Function Name: enableFIQ() \* Description: This function clears the FIQ disable bit in the status register \* Calling Sequence:  $_{\star}$ void  $\star$ \* Returns: previous value of CPSR unsigned enableFIQ(void); \* Function Name: restoreFIQ() \* Description: \* This function restores the FIQ disable bit in the status register  $\star$ to the value contained within passed oldCPSR \* Calling Sequence: void \* Returns: previous value of CPSR 

#### unsigned restoreFIQ(unsigned oldCPSR);

#endif

### $armVIC.c$

```
* $RCSfile: $
* $Revision: $
* This module provides the interface routines for setting up and
* controlling the various interrupt modes present on the ARM processor.
* Copyright 2004, R O SoftWare
* No guarantees, warrantees, or promises, implied or otherwise.
* May be used for hobby or commercial purposes provided copyright
* notice remains intact.
#include "types.h"
#include "armVIC.h"
#define IRQ MASK 0x00000080
#define FIQ MASK 0x00000040
#define INT_MASK (IRQ_MASK | FIQ_MASK)
static inline unsigned get cpsr(void)
unsigned long retval;
asm volatile \ddot{} mrs %0, cpsr" : "=r" (retval) : /* no inputs */ );
return retval:
static inline void set cpsr(unsigned val)
asm volatile (" msr cpsr. %0" : /* no outputs */ : "r" (val) ):
unsigned disableIRQ(void)
unsigned cpsr;
\_cpsr = <u>__get_cpsr()</u>;_set_cpsr(_cpsr | IRQ_MASK);
return _cpsr;
unsigned restoreIRQ(unsigned oldCPSR)
unsigned _cpsr;
\_cpsr = <u>__get_cpsr()</u>;set cpsr(( cpsr & ~IRQ MASK) | (oldCPSR & IRQ MASK));
return cpsr;
unsigned enableIRQ(void)
unsigned cpsr;
\_cpsr = <code>__get_cpsr()</code>;set cpsr( cpsr & ~IRQ MASK);
return cpsr;
```

```
unsigned disableFIQ(void)
```
unsigned cpsr:

```
\_cpsr = <u>__get_cpsr()</u>;set cpsr( cpsr | FIQ MASK);
return _cpsr;
```
unsigned restoreFIQ(unsigned oldCPSR)

unsigned \_cpsr;

```
_cpsr = <math>get_cpsr()</math>;set cpsr(( cpsr & ~FIQ MASK) | (oldCPSR & FIQ MASK));
return cpsr;
unsigned enableFIQ(void)
```
unsigned \_cpsr;

 $\_cpsr = `__get_cpsr()`;$ set\_cpsr(\_cpsr & ~FIQ\_MASK); return cpsr;

### uart.h

```
* $RCSfile: $
* $Revision: $
* This module provides the interface definitions for for uart.c
* Copyright 2004, R O SoftWare
* No quarantees, warrantees, or promises, implied or otherwise.
* May be used for hobby or commercial purposes provided copyright
* notice remains intact.
#ifndef INC_UART_H
#define INC UART H
#include "types.h"
#include "LPC21xx.h"
#include "config.h"
#define UART0_SUPPORT (1) // non-zero to enable UART0 code<br>#define UART1_SUPPORT (1) // non-zero to enable UART1 code
// uncomment the following to use various interrupt modes
#define UART0_INT_MODE
//#define UART1 INT MODE
\frac{1}{\alpha} or
//#define UART0_TX_INT_MODE
//#define UART0 RX INT MODE
//#define UART1_TX_INT_MODE
//#define UART1_RX_INT_MODE
// code is optimized for power of 2 buffer sizes (16, 32, 64, 128, ...)
// NOTE: the buffers are only used if the respective interrupt mode is
```
// enabled #define UART0\_RX\_BUFFER\_SIZE 64 // UART0 receive buffer size #define UART0\_TX\_BUFFER\_SIZE 128 // UART0 transmit buffer size #define UART1\_RX\_BUFFER\_SIZE 128 // UART1 receive buffer size  $\#$ define UART1 $T$ TX $B$ UFFER $S$ IZE 128 /////////////////////////////////////////////////////////////////////////////// // use the following macros to determine the 'baud' parameter values // for uart0Init() and uart1Init() // CAUTION - 'baud' SHOULD ALWAYS BE A CONSTANT or // a lot of code will be generated. #define UART\_BAUD(baud) (uint16\_t)((PCLK / ((baud) \* 16.0)) + 0.5) /////////////////////////////////////////////////////////////////////////////// // Definitions for typical UART 'baud' settings #define B1200 UART\_BAUD(1200) #define B9600 UART\_BAUD(9600) #define B19200 UART\_BAUD(19200) #define B38400 UART\_BAUD(38400) #define B57600 UART\_BAUD(57600) UART\_BAUD(115200) /////////////////////////////////////////////////////////////////////////////// // Definitions for typical UART 'mode' settings<br>#define UART 8N1 (uint8 t)(ULCR CHAF #define UART\_8N1 (uint8\_t)(ULCR\_CHAR\_8 + ULCR\_PAR\_NO + ULCR\_STOP\_1)<br>#define UART\_7N1 (uint8\_t)(ULCR\_CHAR\_7 + ULCR\_PAR\_NO + ULCR\_STOP\_1) #define UART\_7N1 (uint8\_t)(ULCR\_CHAR\_7 + ULCR\_PAR\_NO + ULCR\_STOP\_1)<br>#define UART\_8N2 (uint8\_t)(ULCR\_CHAR\_8 + ULCR\_PAR\_NO + ULCR\_STOP\_2)  $(iint8_t)(ULCR_CHAR_B + ULCR_CPARINO + ULCR_STOP_2)$ #define UART\_7N2 (uint8\_t)(ULCR\_CHAR\_7 + ULCR\_PAR\_NO + ULCR\_STOP\_2) #define UART\_8E1 (uint8\_t)(ULCR\_CHAR\_8 + ULCR\_PAR\_EVEN + ULCR\_STOP\_1)<br>#define UART\_7E1 (uint8\_t)(ULCR\_CHAR\_7 + ULCR\_PAR\_EVEN + ULCR\_STOP\_1) #define UART\_7E1 (uint8\_t)(ULCR\_CHAR\_7 + ULCR\_PAR\_EVEN + ULCR\_STOP\_1) (uint8\_t)(ULCR\_CHAR\_8 + ULCR\_PAR\_EVEN + ULCR\_STOP\_2) #define UART\_7E2 (uint8\_t)(ULCR\_CHAR\_7 + ULCR\_PAR\_EVEN + ULCR\_STOP\_2) #define UART\_8O1 (uint8\_t)(ULCR\_CHAR\_8 + ULCR\_PAR\_ODD + ULCR\_STOP\_1) #define UART\_7O1 (uint8\_t)(ULCR\_CHAR\_7 + ULCR\_PAR\_ODD + ULCR\_STOP\_1)<br>#define UART\_8O2 (uint8\_t)(ULCR\_CHAR\_8 + ULCR\_PAR\_ODD + ULCR\_STOP\_2)<br>#define UART\_7O2 (uint8\_t)(ULCR\_CHAR\_7 + ULCR\_PAR\_ODD + ULCR\_STOP\_2) (uint8\_t)(ULCR\_CHAR\_8 + ULCR\_PAR\_ODD + ULCR\_STOP  $(iint8_t)(ULCR-CHAR<sub>7</sub> + ULCR<sub>PR</sub>ODD + ULCR<sub>STOP</sub><sub>2</sub>)$ /////////////////////////////////////////////////////////////////////////////// // Definitions for typical UART 'fmode' settings #define UART\_FIFO\_OFF (0x00) #define UART\_FIFO\_1 (uint8\_t)(UFCR\_FIFO\_ENABLE + UFCR\_FIFO\_TRIG1) #define UART\_FIFO\_4 (uint8\_t)(UFCR\_FIFO\_ENABLE + UFCR\_FIFO\_TRIG4) #define UART\_FIFO\_8 (uint8\_t)(UFCR\_FIFO\_ENABLE + UFCR\_FIFO\_TRIG8) #define UART\_FIFO\_14 (uint8\_t)(UFCR\_FIFO\_ENABLE + UFCR\_FIFO\_TRIG14) /////////////////////////////////////////////////////////////////////////////// #if UART0\_SUPPORT #ifdef UART0\_INT\_MODE #ifndef UART0\_TX\_INT\_MODE #define UART0\_TX\_INT\_MODE #endif // UART0\_TX\_INT\_MODE #ifndef UART0\_RX\_INT\_MODE #define UART0\_RX\_INT\_MODE #endif // UART0\_RX\_INT\_MODE #endif // UART0\_INT\_MODE /\*\*\*\*\*\*\*\*\*\*\*\*\*\*\*\*\*\*\*\*\*\*\*\*\*\*\*\*\*\*\*\*\*\*\*\*\*\*\*\*\*\*\*\*\*\*\*\*\*\*\*\*\*\*\*\*\*\*\*\*\*\*\*\*\*\*\*\*\*\*\*\*\*\*\*\*\*\* \* \* Function Name: uart0Init() \* \* Description: This function initializes the UART for async mode

\*

\* Calling Sequence: baudrate divisor - use UART0 BAUD macro mode - see typical modes (above) fmode - see typical fmodes (above) \* Returns: void \* NOTE: uart0Init(UART\_BAUD(9600), UART\_8N1, UART\_FIFO\_8); void uart0Init(uint16\_t baud, uint8\_t mode, uint8\_t fmode); \* Function Name: uart0Putch() \* Description: This function puts a character into the UART output queue for  $\star$ transmission. \* Calling Sequence: character to be transmitted \* Returns: ch on success, -1 on error (queue full) int uart0Putch(int ch); \* Function Name: uart0Space() \* Description: This function gets the available space in the transmit queue \* Calling Sequence:  $\star$ void \* Returns: available space in the transmit queue  $\ddot{\phantom{0}}$ uint16\_t uart0Space(void); \* Function Name: uart0Puts() \* Description: This function writes a NULL terminated 'string' to the UART output  $\star$ queue, returning a pointer to the next character to be written. \* Calling Sequence:  $\star$ address of the string  $\star$ \* Returns: a pointer to the next character to be written (\0 if full string is written) const char \*uart0Puts(const char \*string); 

Function Name: uart0Write() \* Description: This function writes 'count' characters from 'buffer' to the UART \* output queue.  $\star$ \* Calling Sequence: \* Returns: \* 0 on success, -1 if insufficient room, -2 on error \* NOTE: if insufficient room, no characters are written. int uart0Write(const char \*buffer, uint16 t count); \* Function Name: uart0TxEmpty() \* Description: \* This function returns the status of the UART transmit data<br>\* registers. \* Calling Sequence: \* void \* Returns: \* FALSE - either the tx holding or shift register is not empty \* !FALSE - if both the tx holding & shift registers are empty int uart0TxEmpty(void);  $\ddot{\phantom{0}}$ \* Function Name: uart0TxFlush() \* Description: \* This function removes all characters from the UART transmit queue (without transmitting them). \* Calling Sequence:  $\star$ void  $\star$ \* Returns: void void uart0TxFlush(void); \* Function Name: uart0Getch() \* Description: This function gets a character from the UART receive queue  $\star$ \* Calling Sequence: \* void  $\mathbf{r}$ \* Returns: character on success, -1 if no character is available  $\star$ int uart0Getch(void);

#### #endif

```
#if UART1 SUPPORT
#ifdef UART1_INT_MODE
#ifindef UART1_TX_INT_MODE<br>#define UART1_TX_INT_MODE<br>#endif // UART1_TX_INT_MODE
#ifndef UART1 RX INT MODE
#define UART1_RX_INT_MODE
#endif // UART1_RX_INT_MODE
#endif // UART1 INT MODE
* Function Name: uart1Init()
* Description:
 This function initializes the UART for async mode
* Calling Sequence:
* baudrate divisor - use UART_BAUD macro
  mode - see typical modes (above)
\starfmode - see typical fmodes (above)
* Returns:
\ddot{\phantom{0}}void
\star* NOTE: uart1Init(UART_BAUD(9600), UART_8N1, UART_FIFO_8);
void uart1 Init(uint16_t baud, uint8_t mode, uint8_t fmode);
* Function Name: uart1Putch()
* Description:
* This function puts a character into the UART output queue for
* transmission.
* Calling Sequence:
  character to be transmitted
* Returns:
  ch on success, -1 on error (queue full)
int uart1Putch(int ch);
   * Function Name: uart1Space()
* Description:
  This function gets the available space in the transmit queue
* Calling Sequence:
  void
* Returns:
  available space in the transmit queue
```
uint16 t uart1Space(void); \* Function Name: uart1Puts() \* Description: \* This function writes a NULL terminated 'string' to the UART output<br>\* queue, returning a pointer to the next character to be written. \* Calling Sequence: \* address of the string \* Returns: a pointer to the next character to be written \*  $\sqrt{0}$  if full string is written)  $_{\star}$ const char \*uart1Puts(const char \*string); \* Function Name: uart1Write() \* Description: This function writes 'count' characters from 'buffer' to the UART output queue. \* Calling Sequence:  $\star$ \* Returns: 0 on success, -1 if insufficient room, -2 on error \* NOTE: if insufficient room, no characters are written. int uart1Write(const char \*buffer, uint16 t count); \* Function Name: uart1TxEmpty() \* Description: \* This function returns the status of the UART transmit data \* registers. \* Calling Sequence: \* void \* Returns: \* FALSE - either the tx holding or shift register is not empty !FALSE - if both the tx holding & shift registers are empty int uart1TxEmpty(void); \* Function Name: uart1TxFlush() \* Description: This function removes all characters from the UART transmit queue  $\star$ (without transmitting them).

\* Calling Sequence:  $\star$ void  $\ddot{\phantom{0}}$ \* Returns:  $_{\star}$ void  $_{\star}$ void uart1TxFlush(void); /\*\*\*\*\*\*\*\*\*\*\*\*\*\*\*\*\*\*\*\*\*\*\*\*  $\star$ \* Function Name: uart1Getch() \* Description:  $_{\star}$ This function gets a character from the UART receive queue  $\ddot{\phantom{0}}$ \* Calling Sequence:  $*$  void  $_{\star}$ \* Returns: \* character on success, -1 if no character is available  $\star$ int uart1Getch(void); #endif #endif

#### $u$ art. $c$

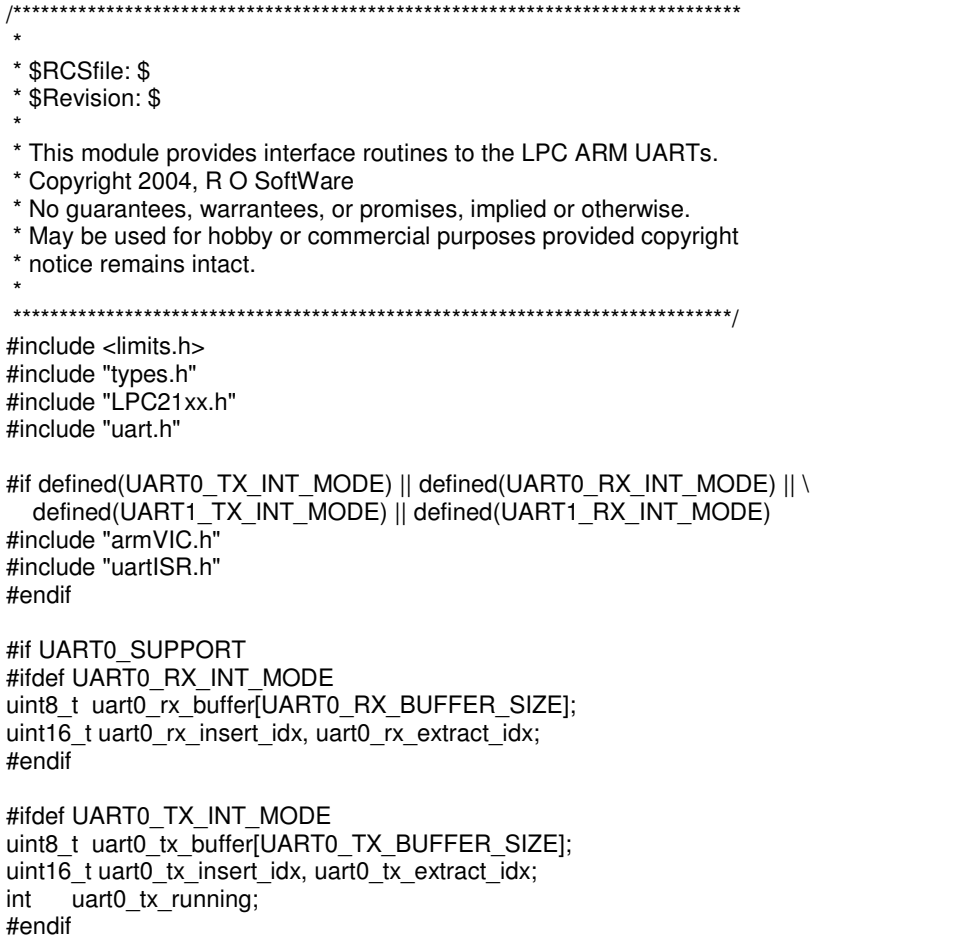

### #endif

#if UART1\_SUPPORT #ifdef UART1\_RX\_INT\_MODE uint8\_t\_uart1\_rx\_buffer[UART1\_RX\_BUFFER\_SIZE]; uint16\_t uart1\_rx\_insert\_idx, uart1\_rx\_extract\_idx; #endif #ifdef UART1\_TX\_INT\_MODE uint8\_t uart1\_tx\_buffer[UART1\_TX\_BUFFER\_SIZE];  $u$ int16 t uart1\_tx\_insert\_idx, uart1\_tx\_extract\_idx; int uart1\_tx\_running; #endif #endif #if UART0\_SUPPORT void uart0Init(uint16\_t baud, uint8\_t mode, uint8\_t fmode) { // set port pins for UART0 PINSEL0 = (PINSEL0 & ~U0\_PINMASK) | U0\_PINSEL; U0IER =  $0x00$ ;<br>U0IIR; // clear interrupt ID U0IIR;<br>U0RBR: // clear interrupt ID<br>// clear receive re U0RBR;<br>
U0LSR;<br>
// clear line status register<br>
// clear line status register  $\frac{1}{2}$  clear line status register // set the baudrate U0LCR = ULCR\_DLAB\_ENABLE; // select divisor latches  $U0DL = (uint8<sup>-</sup>)baud;$  // set for baud low byte U0DLM = (uint8 t)(baud >> 8);  $\frac{1}{2}$  set for baud high byte // set the number of characters and other // user specified operating parameters U0LCR =  $(mode < ULCR)$  DLAB ENABLE);  $U0FCR = \text{fmode}$ : #if defined(UART0\_TX\_INT\_MODE) || defined(UART0\_RX\_INT\_MODE) // initialize the interrupt vector VICIntSelect &= ~VIC\_BIT(VIC\_UART0); // UART0 selected as IRQ VICIntEnable = VIC\_BIT(VIC\_UART0); // UART0 interrupt enabled VICVectCntl0 = VIC\_ENABLE | VIC\_UART0; VICVectAddr0 = (uint32\_t)uart0ISR; // address of the ISR #ifdef UART0\_TX\_INT\_MODE // initialize the transmit data queue uart0\_tx\_extract\_idx = uart0\_tx\_insert\_idx = 0; uart0 tx running = 0; #endif #ifdef UART0\_RX\_INT\_MODE // initialize the receive data queue uart0\_rx\_extract\_idx = uart0\_rx\_insert\_idx = 0; // enable receiver interrupts U0IER = UIER\_ERBFI; #endif #endif } int uart0Putch(int ch) { #ifdef UART0\_TX\_INT\_MODE uint16\_t temp;

```
 unsigned cpsr; 
 temp = (uart0tx insert idx + 1) % UART0_TX_BUFFER_SIZE;
 if (temp == uart0_tx_extract_idx)<br>return -1; // no r
                              \frac{1}{\sqrt{2}} no room
 cpsr = disableIRQ(); \frac{1}{2} // disable global interrupts<br>U0IER &= ~UIER_ETBEI; \frac{1}{2} // disable TX interrupts
 UOIER &=-UIER ETBEI;
 restoreIRQ(cpsr); // restore global interrupts
  // check if in process of sending data 
  if (uart0_tx_running) 
 { 
  \dot{\mathcal{U}} add to queue
  uart0 tx buffer[uart0 tx insert idx] = (uint8 t)ch;
  uart0 tx insert idx = temp;
   } 
  else 
 { 
   // set running flag and write to output register 
  uart0 tx running = 1;
  UOTHR = (uint8 t)ch; } 
 cpsr = disableIRQ(); \frac{1}{2} // disable global interrupts<br>U0IER |= UIER_ETBEI; // enable TX interrupts
 U<sup>OIER</sup> = UIER_ETBEI;
 restoreIRQ(cpsr); // restore global interrupts
#else 
 while (!(U0LSR & ULSR_THRE)) // wait for TX buffer to empty
  continue; // also either WDOG() or swap()
 U0THR = (uint8_t)ch;#endif 
  return (uint8_t)ch; 
} 
uint16_t uart0Space(void)
{ 
#ifdef UART0_TX_INT_MODE 
  int space; 
 if ((space = (uart0 tx extract idx - uart0 tx insert idx)) \leq 0)
   space += UART0_TX_BUFFER_SIZE; 
  return (uint16_t)(space - 1); 
#else 
  return USHRT_MAX; 
#endif 
} 
const char *uart0Puts(const char *string) 
{ 
  register char ch; 
 while ((ch = *string) && (uart0Putch(ch) >= 0)) string++; 
  return string; 
} 
int uart0Write(const char *buffer, uint16_t count) 
{
```

```
#ifdef UART0_TX_INT_MODE 
if (count > uartOSpace)) return -1; 
#endif 
while (count && (uart0Putch(*buffer++) >= 0))
   count--; 
 return (count ? -2 : 0); 
} 
int uart0TxEmpty(void) 
{ 
 return (U0LSR & (ULSR_THRE | ULSR_TEMT)) == (ULSR_THRE | ULSR_TEMT); 
} 
void uart0TxFlush(void) 
{ 
#ifdef UART0_TX_INT_MODE 
 unsigned cpsr; 
 U0FCR |= UFCR TX FIFO RESET; // clear the TX fifo
// "Empty" the transmit buffer.<br>cpsr = disable RQ();
                                  \frac{1}{2} disable global interrupts<br>\frac{1}{2} disable TX interrupts
 U0IER &= ~UIER_ETBEI;<br>restoreIRQ(cpsr);
                                 \frac{1}{2} restore global interrupts
 uart0_tx_insert_idx = uart0_tx_extract_idx = 0;
#else 
U0FCR = UFCR TX FIFO RESET; // clear the TX fifo
#endif 
} 
int uart0Getch(void) 
{ 
#ifdef UART0_RX_INT_MODE 
uint8_t ch;
 if (uart0 rx insert \frac{d}{dx} = \text{sqrt}0 rx extract \frac{d}{dx}) // check if character is available
   return -1; 
 ch = uart0 rx buffer[uart0 rx extract idx++]; // get character, bump pointer
 uart0_rx_extract_idx %= UART0_RX_BUFFER_SIZE; // limit the pointer
 return ch;
#else 
 if (U0LSR & ULSR_RDR) // check if character is available 
  return U0RBR; // return character
 return -1; 
#endif 
} 
#endif 
#if UART1_SUPPORT 
void uart1Init(uint16_t baud, uint8_t mode, uint8_t fmode)
{ 
 // set port pins for UART1 
 PINSEL0 = (PINSEL0 & ~U1_PINMASK) | U1_PINSEL;
 U1IER = 0x00; \frac{1}{10} disable all interrupts
```
U1IIR;<br>U1RBR: // clear interrupt ID<br>// clear receive re  $\mathcal{U}$  clear receive register U1LSR;  $\sqrt{}$  // clear line status register // set the baudrate U1LCR = ULCR\_DLAB\_ENABLE; // select divisor latches  $U1DL = (uint8_t)$ baud; // set for baud low byte  $U1DLM = (uint8_t)(baud >> 8);$  // set for baud high byte // set the number of characters and other // user specified operating parameters U1LCR = (mode & ~ULCR\_DLAB\_ENABLE);  $U1FCR = fmode$ ; #if defined(UART1\_TX\_INT\_MODE) || defined(UART1\_RX\_INT\_MODE) // initialize the interrupt vector VICIntSelect &= ~VIC\_BIT(VIC\_UART1); // UART1 selected as IRQ VICIntEnable = VIC\_BIT(VIC\_UART1);  $\frac{1}{2}$  // UART1 interrupt enabled VICVectCntl1 = VIC\_ENABLE | VIC\_UART1; VICVectAddr1 = (uint32\_t)uart1ISR; // address of the ISR #ifdef UART1\_TX\_INT\_MODE uart1 tx extract  $idx = uart1$  tx insert  $idx = 0$ ;  $uart1$ <sup>-tx</sup>-running = 0; #endif #ifdef UART1\_RX\_INT\_MODE // initialize data queues  $uart1_rx\_extract\_idx = uart1_rx\_insert\_idx = 0;$  // enable receiver interrupts U1IER  $=$  UIER ERBFI; #endif #endif } int uart1Putch(int ch) { #ifdef UART1\_TX\_INT\_MODE uint16\_t temp: unsigned cpsr; temp = (uart1\_tx\_insert\_idx + 1) % UART1\_TX\_BUFFER\_SIZE; if (temp == uart1\_tx\_extract\_idx) return -1; // no room  $cpsr = disableIRQ();$  // disable global interrupts  $U1IER$  &= ~UIER\_ETBEI;  $\frac{1}{2}$  // disable TX interrupts restoreIRQ(cpsr); // restore global interrupts // check if in process of sending data if (uart1\_tx\_running) {  $\dot{\mathcal{U}}$  add to queue uart1 tx buffer[uart1 tx insert  $idx$ ] = (uint8 t)ch; uart1\_tx\_insert\_idx = temp; } else {  $\dot{\mathcal{U}}$  set running flag and write to output register uart1 tx running = 1;  $U1THR = (uint8 t)ch;$ }

```
cpsr = disableIRQ(); \frac{1}{2} // disable global interrupts<br>U1IER = UIER ETBEI; // enable TX interrupts
 U1IER = UIERE ETBEI;
  restoreIRQ(cpsr); // restore global interrupts 
#else 
 while (!(U1LSR & ULSR_THRE)) // wait for TX buffer to empty<br>continue; // also either WDOG() or swap()
                              \frac{1}{2} also either WDOG() or swap()
 U1THR = (uint8_t)ch;#endif 
  return (uint8_t)ch; 
} 
uint16_t uart1Space(void) 
{ 
#ifdef UART1_TX_INT_MODE
  int space; 
 if ((space = (uart1 tx extract idx - uart1 tx insert idx)) <= 0)
  \overline{s}pace += UART1_TX_BUFFER_SIZE;
 return (uint16_t)(space - 1);
#else 
  return USHRT_MAX; 
#endif 
} 
const char *uart1Puts(const char *string) 
{ 
  register char ch; 
 while ((ch = 'string) 8& (uart1Putch(ch) >= 0)) string++; 
  return string; 
} 
int uart1Write(const char *buffer, uint16_t count) 
{ 
#ifdef UART1_TX_INT_MODE 
  if (count > uart1Space()) 
   return -1; 
#endif 
 while (count && (uart1Putch(*buffer++) >= 0))
   count--; 
  return (count ? -2 : 0); 
} 
int uart1TxEmpty(void) 
{ 
  return (U1LSR & (ULSR_THRE | ULSR_TEMT)) == (ULSR_THRE | ULSR_TEMT); 
} 
void uart1TxFlush(void) 
{ 
#ifdef UART1_TX_INT_MODE 
  unsigned cpsr; 
 U1FCR |= UFCR TX FIFO RESET; // clear the TX fifo
  // "Empty" the transmit buffer.
```
Παράρτημα Α

```
cpsr = disableIRQ();// disable global interrupts
 U1IER &= \simUIER ETBEI;
                                    // disable TX interrupts
 restoreIRQ(cpsr);
                               // restore global interrupts
 uart1_tx_insert_idx = uart1_tx_extract_idx = 0;
#else
 U1FCR |= UFCR TX FIFO RESET;
                                         // clear the TX fifo
#endif
|}
int uart1Getch(void)
#ifdef UART1_RX_INT_MODE
 uint8_t ch;
 if (uart1 rx insert idx == uart1 rx extract idx) // check if character is available
  return -1;ch = uart1_r x_buffer[uart1_rx_extract_idx++]; // get character, bump pointer
 uart1_rx_extract_idx %= UART1_RX_BUFFER_SIZE; // limit the pointer
 return ch#else
                                    // check if character is available
 if (U1LSR & ULSR RDR)
  return U1RBR;
                             // return character
 return -1;
#endif
₹
#endif
```
### sysTime.h

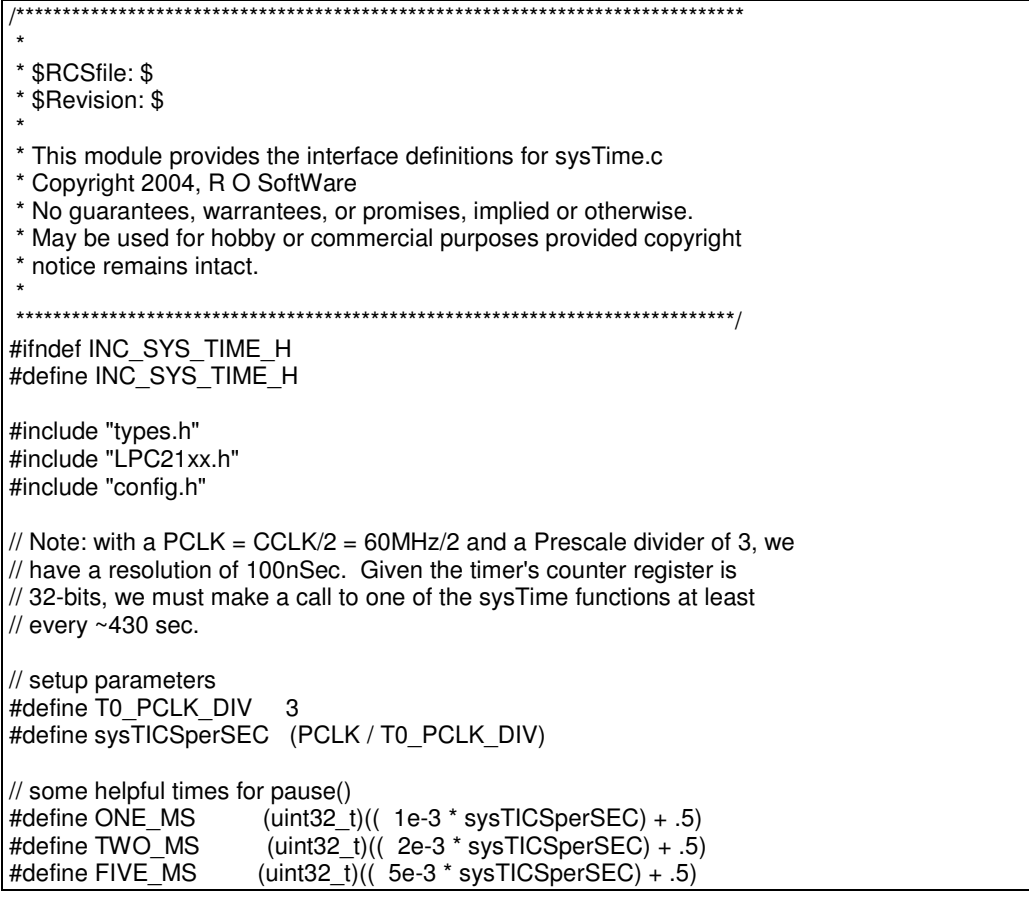

#### ΚΑΤΑΣΚΕΥΗ ΕΦΑΡΜΟΓΗΣ ΒΑΣΙΣΜΕΝΗΣ ΣΤΟ ΠΡΩΤΟΚΟΛΛΟ CAN ΠΑΡΑΣΙΔΙΑΙ Παράρτημα Α

#define TEN\_MS (uint32\_t)(( 10e-3 \* sysTICSperSEC) + .5) #define TWENTY\_MS  $\cdot$  (uint32 t)(( 20e-3 \* sysTICSperSEC) + .5) #define THIRTY\_MS (uint32\_t)(( 30e-3 \* sysTICSperSEC) + .5)<br>#define FIFTY\_MS (uint32\_t)(( 50e-3 \* sysTICSperSEC) + .5) #define FIFTY\_MS (uint32\_t)(( $\overline{50e-3}$  \* sysTICSperSEC) + .5)<br>#define HUNDRED MS (uint32 t)((100e-3 \* svsTICSperSEC)  $(i$ uint32 $t)$  $((100e-3 * systICSperSEC) + .5)$ #define ONE\_FIFTY\_MS (uint32\_t)((150e-3 \* sysTICSperSEC) + .5) #define QUARTER\_SEC (uint32\_t)((250e-3 \* sysTICSperSEC) + .5)<br>#define HALF\_SEC (uint32\_t)((500e-3 \* sysTICSperSEC) + .5) #define HALF\_SEC (uint32\_t)((500e-3 \* sysTICSperSEC) + .5)<br>#define ONE\_SEC (uint32\_t)((1.0 \* sysTICSperSEC) + .5) #define ONE\_SEC (uint32\_t)(( 1.0 \* sysTICSperSEC) + .5) #define TWO\_SEC (uint32\_t)(( 2.0 \* sysTICSperSEC) + .5) #define FIVE\_SEC (uint32\_t)(( 5.0 \* sysTICSperSEC) + .5)  $\text{#define TEN\_SEC}$  (uint32\_t)((10.0 \* sysTICSperSEC) + .5) /\*\*\*\*\*\*\*\*\*\*\*\*\*\*\*\*\*\*\*\*\*\*\*\*\*\*\*\*\*\*\*\*\*\*\*\*\*\*\*\*\*\*\*\*\*\*\*\*\*\*\*\*\*\*\*\*\*\*\*\*\*\*\*\*\*\*\*\*\*\*\*\*\*\*\*\*\*\* \* \* Function Name: initSysTime() \* \* Description: This function initializes the LPC's Timer 0 for use as the system timer. \* \* Calling Sequence: void \* \* Returns: void \* \*\*\*\*\*\*\*\*\*\*\*\*\*\*\*\*\*\*\*\*\*\*\*\*\*\*\*\*\*\*\*\*\*\*\*\*\*\*\*\*\*\*\*\*\*\*\*\*\*\*\*\*\*\*\*\*\*\*\*\*\*\*\*\*\*\*\*\*\*\*\*\*\*\*\*\*\*/ void initSysTime(void); /\*\*\*\*\*\*\*\*\*\*\*\*\*\*\*\*\*\*\*\*\*\*\*\*\*\*\*\*\*\*\*\*\*\*\*\*\*\*\*\*\*\*\*\*\*\*\*\*\*\*\*\*\*\*\*\*\*\*\*\*\*\*\*\*\*\*\*\*\*\*\*\*\*\*\*\*\*\* \* \* Function Name: getSysTICs() \* \* Description: This function returns the current system time in TICs. \* \* Calling Sequence: void \* \* Returns: The current time in TICs \* \*\*\*\*\*\*\*\*\*\*\*\*\*\*\*\*\*\*\*\*\*\*\*\*\*\*\*\*\*\*\*\*\*\*\*\*\*\*\*\*\*\*\*\*\*\*\*\*\*\*\*\*\*\*\*\*\*\*\*\*\*\*\*\*\*\*\*\*\*\*\*\*\*\*\*\*\*/ uint32\_t getSysTICs(void); /\*\*\*\*\*\*\*\*\*\*\*\*\*\*\*\*\*\*\*\*\*\*\*\*\*\*\*\*\*\*\*\*\*\*\*\*\*\*\*\*\*\*\*\*\*\*\*\*\*\*\*\*\*\*\*\*\*\*\*\*\*\*\*\*\*\*\*\*\*\*\*\*\*\*\*\*\*\* \* \* Function Name: getElapsedSysTICs() \* \* Description: This function then returns the difference in TICs between the given starting time and the current system time. \* \* Calling Sequence:<br>\* The starting time The starting time. \* \* Returns: The time difference. \* \*\*\*\*\*\*\*\*\*\*\*\*\*\*\*\*\*\*\*\*\*\*\*\*\*\*\*\*\*\*\*\*\*\*\*\*\*\*\*\*\*\*\*\*\*\*\*\*\*\*\*\*\*\*\*\*\*\*\*\*\*\*\*\*\*\*\*\*\*\*\*\*\*\*\*\*\*/ uint32\_t getElapsedSysTICs(uint32\_t startTime); /\*\*\*\*\*\*\*\*\*\*\*\*\*\*\*\*\*\*\*\*\*\*\*\*\*\*\*\*\*\*\*\*\*\*\*\*\*\*\*\*\*\*\*\*\*\*\*\*\*\*\*\*\*\*\*\*\*\*\*\*\*\*\*\*\*\*\*\*\*\*\*\*\*\*\*\*\*\* \*

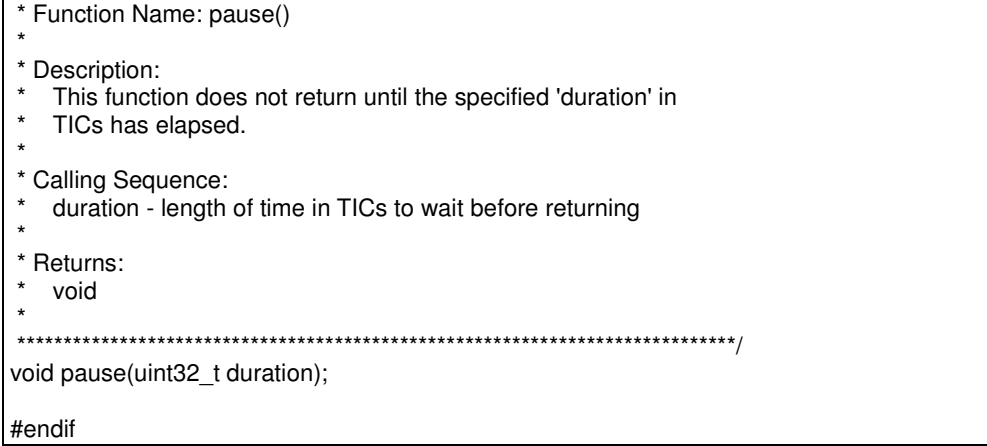

# sysTime.c

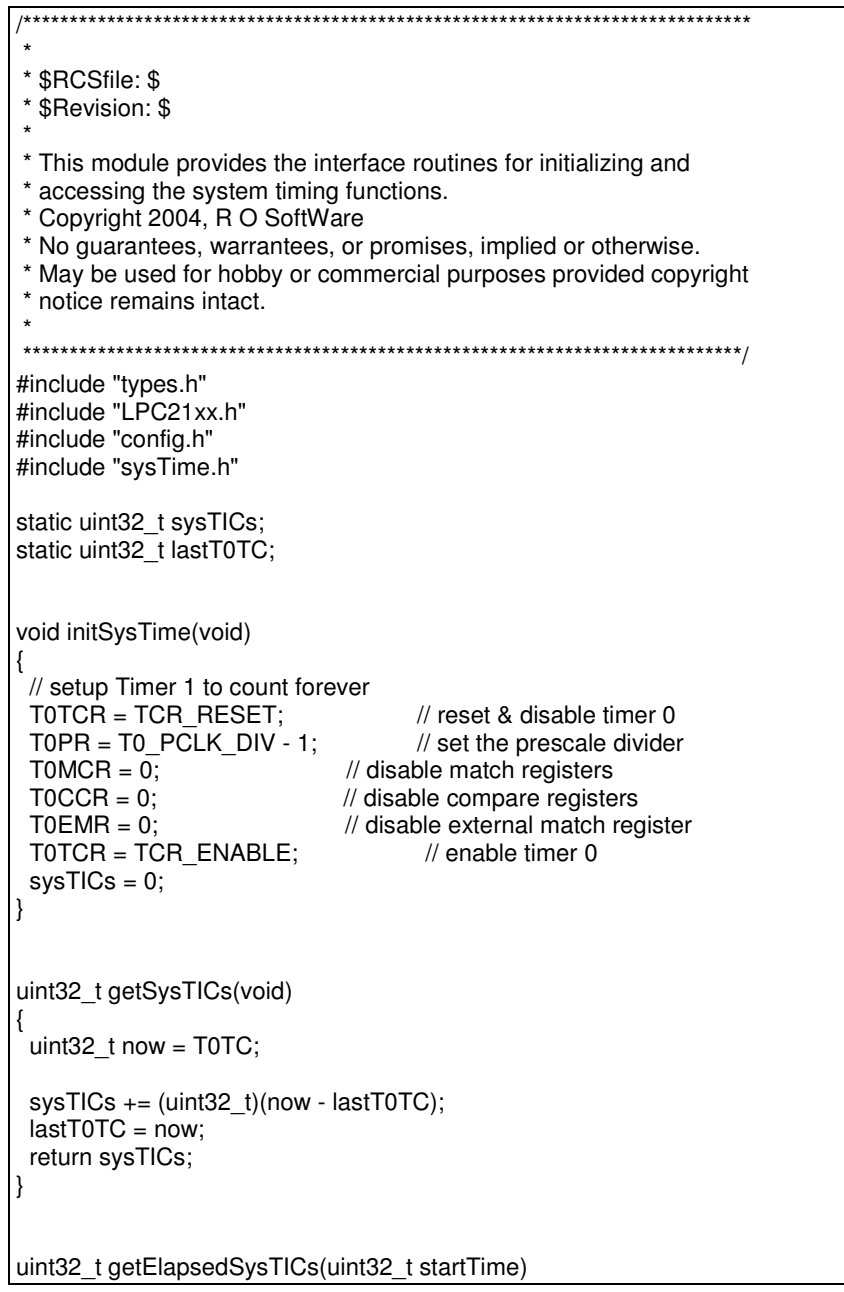

return getSysTICs() - startTime;  $\mathcal{E}$ 

void pause(uint32\_t duration)  $\{$ 

uint32\_t startTime = getSysTICs();

while (getElapsedSysTICs(startTime) < duration)<br>WDOG();

 $can.h$ 

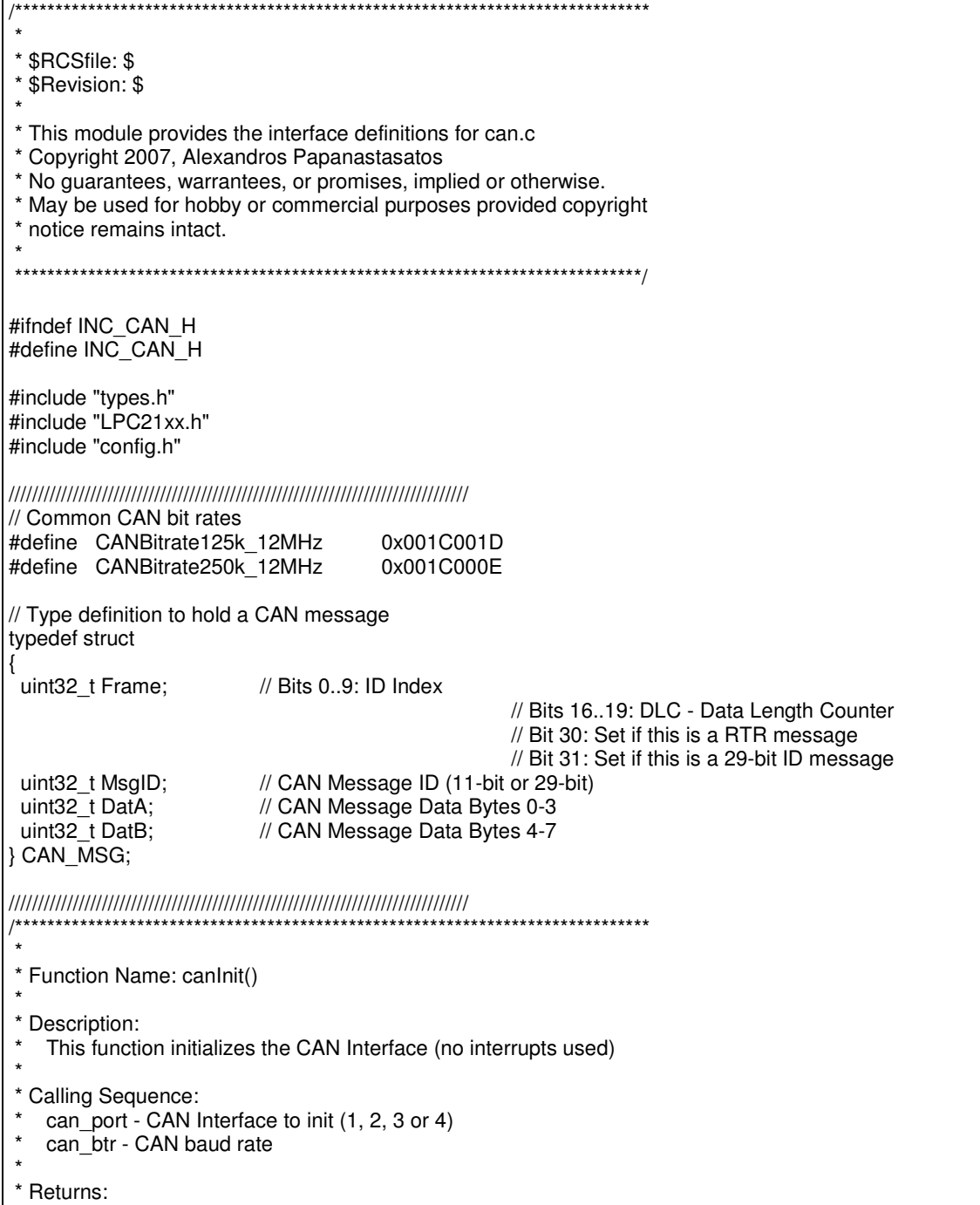

1 if initialization successful, else zero int canInit(uint8\_t can\_port, uint32\_t can\_btr); \* Function Name: canSend() \* Description: This function sends a message through a CAN Interface \* Calling Sequence: can\_port - CAN Interface to use (1, 2, 3 or 4)  $\ddot{\phantom{0}}$ msg - Pointer to the CAN message to send \* Returns:  $\star$ 1 if message successfully sent, else zero  $_{\star}$ int canSend(uint8\_t can\_port, CAN\_MSG \*msg); \* Function Name: canReceive() \* Description: This function receives a CAN message through a CAN Interface \* Calling Sequence: \* can\_port - CAN Interface to use (1, 2, 3 or 4)  $_{\star}$ msg - Pointer to the CAN message received \* Returns: 1 if message successfully received, else zero int canReceive(uint8 t can port, CAN MSG \*msg);

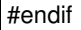

### Makefile

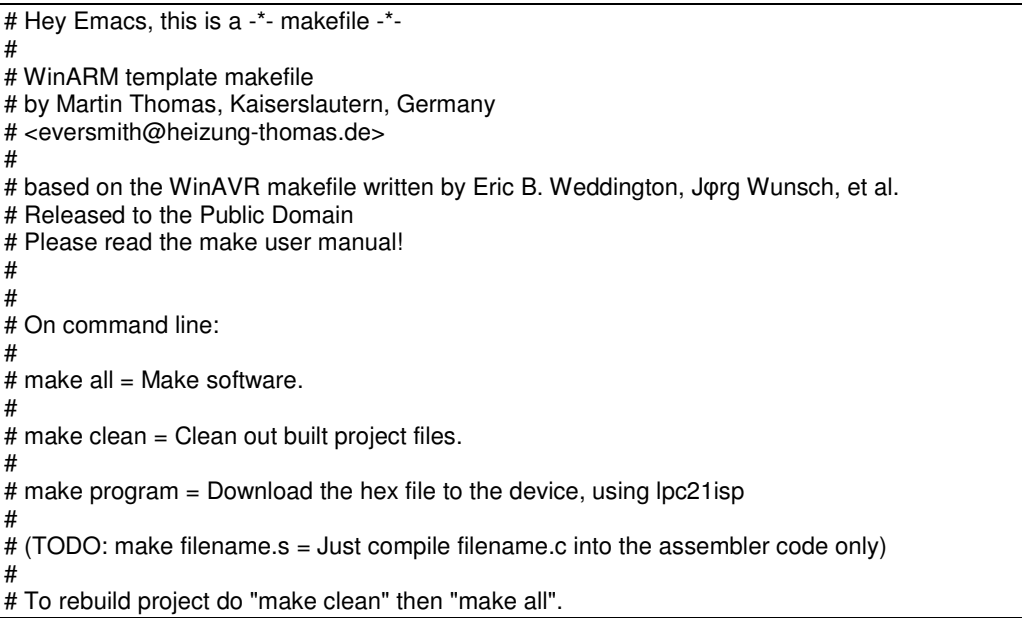

# # Changelog: # - 17. Feb. 2005 - added thumb-interwork support (mth) # - 28. Apr. 2005 - added C++ support (mth) # - 29. Arp. 2005 - changed handling for lst-Filename (mth) # # MCU name and submodel MCU = arm7tdmi-s SUBMDL = LPC2129  $THIMR = -mthumb$ THUMB\_IW = -mthumb-interwork ## Create ROM-Image (final) RUN\_MODE=ROM\_RUN ## Create RAM-Image (debugging) #RUN\_MODE=RAM\_RUN # Output format. (can be srec, ihex, binary)  $FORMAT = *i*hex$ # Target file name (without extension).  $TARGFT = main$ # List C source files here. (C dependencies are automatically generated.) # use file-extension c for "c-only"-files SRC = \$(TARGET).c sysTime.c uart.c can.c # List C source files here which must be compiled in ARM-Mode. # use file-extension c for "c-only"-files SRCARM = uartISR.c armVIC.c # List C++ source files here. # use file-extension cpp for C++-files (use extension .cpp) CPPSRC = # List C++ source files here which must be compiled in ARM-Mode. # use file-extension cpp for C++-files (use extension .cpp) #CPPSRCARM = \$(TARGET).cpp CPPSRCARM = # List Assembler source files here. # Make them always end in a capital .S. Files ending in a lowercase .s # will not be considered source files but generated files (assembler # output from the compiler), and will be deleted upon "make clean"! # Even though the DOS/Win\* filesystem matches both .s and .S the same, # it will preserve the spelling of the filenames, and gcc itself does # care about how the name is spelled on its command-line.  $ASRC =$ # List Assembler source files here which must be assembled in ARM-Mode..  $ASRCARM = crt0.S$ # Optimization level, can be [0, 1, 2, 3, s].  $# 0 =$  turn off optimization.  $s =$  optimize for size. # (Note: 3 is not always the best optimization level. See avr-libc FAQ.)  $\overrightarrow{OPT} = s$  $#OPT = 0$ # Debugging format. # Native formats for AVR-GCC's -g are stabs [default], or dwarf-2. # AVR (extended) COFF requires stabs, plus an avr-objcopy run.

 $\overline{\text{HDEBUG}}$  = stabs  $DEBUG = dwarf-2$ # List any extra directories to look for include files here. # Each directory must be seperated by a space. #EXTRAINCDIRS = ./include EXTRAINCDIRS = # Compiler flag to set the C Standard level. # c89 - "ANSI" C # gnu89 - c89 plus GCC extensions # c99 - ISO C99 standard (not yet fully implemented) # gnu99 - c99 plus GCC extensions  $CSTANDARD = -std = gnu99$ # Place -D or -U options for C here  $CDEFS = -D$(RUN MODE)$ # Place -I options here  $CINCS =$ # Place -D or -U options for ASM here  $ADEFS = -D$(RUN MODE)$ # Compiler flags.  $# -g^*$ : generate debugging information  $# -O^*$ : optimization level  $# -f...$ : tuning, see GCC manual and avr-libc documentation # -Wall...: warning level<br># -Wa,...: tell GCC to pass this to the assembler. # -adhlns...: create assembler listing  $#$ # Flags for C and C++ (arm-elf-gcc/arm-elf-g++)  $CFLAGS = -g$(DEBUG)$ CFLAGS  $+=$  \$(CDEFS) \$(CINCS)  $CFLAGS += -OS(OPT)$ CFLAGS += -Wall -Wcast-align -Wcast-qual -Wimplicit CFLAGS += -Wpointer-arith -Wswitch CFLAGS += -Wredundant-decls -Wreturn-type -Wshadow -Wunused CFLAGS +=  $-Wa,-adhlns = $(subst $(suffix $<),lst, $<)$$ CFLAGS += \$(patsubst %,-l%,\$(EXTRAINCDIRS)) # flags only for C CONLYFLAGS = -Wstrict-prototypes -Wmissing-declarations CONLYFLAGS += -Wmissing-prototypes -Wnested-externs CONLYFLAGS  $+=$  \$(CSTANDARD) # flags only for  $C_{++}$  (arm-elf-g++) # CPPFLAGS = -fno-rtti -fno-exceptions  $CPPFLAGS =$ # Assembler flags. # -Wa,...: tell GCC to pass this to the assembler. # -ahlms: create listing  $\frac{1}{4}$  -astabs: have the assembler create line number information: note that for use in COFF files, additional information about filenames  $#$ and function names needs to be present in the assembler source  $#$ files -- see avr-libc docs [FIXME: not yet described there] ##ASFLAGS = -Wa,-adhlns= $$(<:.S=}.|$ st),-gstabs  $ASFLAGS = $(ADEFS) - Wa, -adhIns = $(<..S=.lst), -g$(DEBUG)$ #Additional libraries. #Support for newlibc-lpc (file: libnewlibc-lpc.a)  $NEWLIBLPC = -Inewlib-lpc$
$MATH$   $LIB = -lm$ 

 $CPLUSPLUSLLIB = -lstdc++$ # Linker flags. # -WI,...: tell GCC to pass this to linker. # -Map: create map file # --cref: add cross reference to map file LDFLAGS = -nostartfiles -Wl,-Map=\$(TARGET).map,--cref  $LDFLAGS += -lc$ LDFLAGS += \$(NEWLIBLPC) \$(MATH\_LIB) LDFLAGS  $+=$  -lc -lgcc LDFLAGS += \$(CPLUSPLUS\_LIB) # Set Linker-Script Depending On Selected Memory ifeq (\$(RUN\_MODE),RAM\_RUN) LDFLAGS +=-T\$(SUBMDL)-RAM.ld else LDFLAGS +=-T\$(SUBMDL)-ROM.ld endif # --------------------------------------------------------------------------- # Flash-Programming support using lpc21isp by Martin Maurer # Settings and variables: #LPC21ISP = lpc21isp LPC21ISP = lpc21isp\_beta LPC21ISP  $PORT = com1$ LPC21ISP\_BAUD = 115200  $LPC21ISP_XTAL = 14746$  $LPC21ISP$ <sub>\_FLASHFILE = \$(TARGET).hex</sub> # verbose output: ## LPC21ISP DEBUG = -debug # enter bootloader via RS232 DTR/RTS (only if hardware supports this # feature - see Philips AppNote):  $LPC21ISP$  CONTROL = -control # --------------------------------------------------------------------------- # Define directories, if needed. ## DIRARM = c:/WinARM/ ## DIRARMBIN = \$(DIRAVR)/bin/ ## DIRAVRUTILS = \$(DIRAVR)/utils/bin/ # Define programs and commands.  $SHELL = sh$  $CC = arm\text{-}elf\text{-}gcc$  $CPP = arm\text{-}elf\text{-}g++$ OBJCOPY = arm-elf-objcopy  $OBJDUMP = arm\text{-}elf\text{-}objdump$ SIZE = arm-elf-size  $NM = arm\text{-}elf\text{-}nm$  $REMOVE = rm -f$  $COPY = cp$ # Define Messages

# English MSG\_ERRORS\_NONE = Errors: none MSG\_BEGIN = -------- begin -------- MSG\_END = -------- end -------- MSG\_SIZE\_BEFORE = Size before:

MSG\_SIZE\_AFTER = Size after: MSG\_FLASH = Creating load file for Flash: MSG\_EXTENDED\_LISTING = Creating Extended Listing: MSG\_SYMBOL\_TABLE = Creating Symbol Table: MSG\_LINKING = Linking: MSG\_COMPILING = Compiling C: MSG\_COMPILING\_ARM = "Compiling C (ARM-only):" MSG\_COMPILINGCPP = Compiling C++: MSG\_COMPILINGCPP\_ARM = "Compiling C++ (ARM-only):" MSG\_ASSEMBLING = Assembling: MSG\_ASSEMBLING\_ARM = "Assembling (ARM-only):"  $MSG$ <sup> $CLEANING = C$ </sup>leaning project: MSG LPC21 RESETREMINDER = You may have to bring the target in bootloader-mode now. # Define all object files. COBJ  $= $(\text{SRC}:\text{c}=.0)$  $AOBJ = $(ASRC:.S=.0)$  $COBJARM = $(SRCARM::c=.o)$  $AOBJARM = $(ASRCARM..S=.o)$  $CPPOBJ = $(CPPSRC::cpp=.0)$ CPPOBJARM = \$(CPPSRCARM:.cpp=.o) # Define all listing files. LST =  $$(ASRC:.S=.1st)$   $$(ASRCARM:.S=.1st)$   $$(SRC:.c=.1st)$   $$(SRCARM:.c=.1st)$ LST += \$(CPPSRC:.cpp=.lst) \$(CPPSRCARM:.cpp=.lst) # Compiler flags to generate dependency files. ### GENDEPFLAGS = -Wp,-M,-MP,-MT,\$(\*F).o,-MF,.dep/\$(@F).d GENDEPFLAGS = -MD -MP -MF .dep/\$(@F).d # Combine all necessary flags and optional flags. # Add target processor to flags. ALL\_CFLAGS = -mcpu=\$(MCU) \$(THUMB\_IW) -I. \$(CFLAGS) \$(GENDEPFLAGS) ALL\_ASFLAGS = -mcpu=\$(MCU) \$(THUMB\_IW) -I. -x assembler-with-cpp \$(ASFLAGS) # Default target. all: begin gccversion sizebefore build sizeafter finished end build: elf hex lss sym elf: \$(TARGET).elf hex: \$(TARGET).hex lss: \$(TARGET).lss sym: \$(TARGET).sym # Eye candy. begin: @echo @echo \$(MSG\_BEGIN) finished: @echo \$(MSG\_ERRORS\_NONE) end: @echo \$(MSG\_END) @echo # Display size of file. HEXSIZE = \$(SIZE) --target=\$(FORMAT) \$(TARGET).hex  $ELFSIZE = $(SIZE) - A $(TARGET).elf$ sizebefore: @if [ -f \$(TARGET).elf ]; then echo; echo \$(MSG\_SIZE\_BEFORE); \$(ELFSIZE); echo; fi

sizeafter: @if [-f \$(TARGET).elf ]; then echo; echo \$(MSG SIZE AFTER); \$(ELFSIZE); echo; fi # Display compiler version information. accversion: @\$(CC) --version # Program the device. program: \$(TARGET).hex @echo @echo \$(MSG LPC21 RESETREMINDER) \$(LPC21ISP) \$(LPC21ISP\_CONTROL) \$(LPC21ISP\_DEBUG) \$(LPC21ISP\_FLASHFILE) \$(LPC21ISP\_PORT) \$(LPC21ISP\_BAUD) \$(LPC21ISP\_XTAL) # Create final output files (.hex, .eep) from ELF output file. # TODO: handling the .eeprom-section should be redundant % hex: % elf @echo @echo \$(MSG FLASH) \$@  $$(OBJCOPY) - O $(FORMAT) $ < $@$ # Create extended listing file from ELF output file. # testing: option -C %.lss: %.elf @echo @echo \$(MSG\_EXTENDED\_LISTING) \$@  $$$ (OBJDUMP) -h -S -C  $$$  <  $>$   $$$ @ # Create a symbol table from ELF output file. %.sym: %.elf @echo @echo \$(MSG SYMBOL TABLE) \$@  $$$ (NM) -n \$ < > \$@ # Link: create ELF output file from obiect files. .SECONDARY: \$(TARGET).elf .PRECIOUS: \$(AOBJARM) \$(AOBJ) \$(COBJARM) \$(COBJ) \$(CPPOBJ) \$(CPPOBJARM) %elf: \$(AOBJARM) \$(AOBJ) \$(COBJARM) \$(COBJ) \$(CPPOBJ) \$(CPPOBJARM) @echo @echo \$(MSG\_LINKING) \$@ \$(CC) \$(THUMB) \$(ALL CFLAGS) \$(AOBJARM) \$(AOBJ) \$(COBJARM) \$(COBJ) \$(CPPOBJ) \$(CPPOBJARM) -- output \$@ \$(LDFLAGS) \$(CPP) \$(THUMB) \$(ALL CFLAGS) \$(AOBJARM) \$(AOBJ) \$(COBJARM) \$(COBJ) \$(CPPOBJ) \$(CPPOBJARM) -- output \$@ \$(LDFLAGS) # Compile: create object files from C source files. ARM/Thumb \$(COBJ): %.o: %.c @echo @echo \$(MSG\_COMPILING) \$< \$(CC) -c \$(THUMB) \$(ALL CFLAGS) \$(CONLYFLAGS) \$<-o \$@ # Compile: create object files from C source files. ARM-only \$(COBJARM): %.o: %.c @echo @echo \$(MSG COMPILING ARM) \$< # Compile: create object files from C++ source files. ARM/Thumb \$(CPPOBJ): %.o: %.cpp  $@$ echo

 @echo \$(MSG\_COMPILINGCPP) \$< \$(CPP) -c \$(THUMB) \$(ALL\_CFLAGS) \$(CPPFLAGS) \$< -o \$@ # Compile: create object files from C++ source files. ARM-only \$(CPPOBJARM) : %.o : %.cpp @echo @echo \$(MSG\_COMPILINGCPP\_ARM) \$< \$(CPP) -c \$(ALL\_CFLAGS) \$(CPPFLAGS) \$< -o \$@ # Compile: create assembler files from C source files. ARM/Thumb ## does not work - TODO - hints welcome ##\$(COBJ) : %.s : %.c ## \$(CC) \$(THUMB) -S \$(ALL\_CFLAGS) \$< -o \$@ # Assemble: create object files from assembler source files. ARM/Thumb \$(AOBJ) : %.o : %.S @echo @echo \$(MSG\_ASSEMBLING) \$< \$(CC) -c \$(THUMB) \$(ALL\_ASFLAGS) \$< -o \$@ # Assemble: create object files from assembler source files. ARM-only \$(AOBJARM) : %.o : %.S @echo @echo \$(MSG\_ASSEMBLING\_ARM) \$< \$(CC) -c \$(ALL\_ASFLAGS) \$< -o \$@ # Target: clean project. clean: begin clean\_list finished end clean list : @echo @echo \$(MSG\_CLEANING) \$(REMOVE) \$(TARGET).hex \$(REMOVE) \$(TARGET).obj \$(REMOVE) \$(TARGET).elf \$(REMOVE) \$(TARGET).map \$(REMOVE) \$(TARGET).obj \$(REMOVE) \$(TARGET).a90 \$(REMOVE) \$(TARGET).sym \$(REMOVE) \$(TARGET).lnk \$(REMOVE) \$(TARGET).lss \$(REMOVE) \$(COBJ) \$(REMOVE) \$(CPPOBJ) \$(REMOVE) \$(AOBJ) \$(REMOVE) \$(COBJARM) \$(REMOVE) \$(CPPOBJARM) \$(REMOVE) \$(AOBJARM) \$(REMOVE) \$(LST) \$(REMOVE) \$(SRC:.c=.s) \$(REMOVE) \$(SRC:.c=.d) \$(REMOVE) \$(SRCARM:.c=.s) \$(REMOVE) \$(SRCARM:.c=.d) \$(REMOVE) \$(CPPSRC:.cpp=.s) \$(REMOVE) \$(CPPSRC:.cpp=.d) \$(REMOVE) \$(CPPSRCARM:.cpp=.s) \$(REMOVE) \$(CPPSRCARM:.cpp=.d) \$(REMOVE) .dep/\* # Include the dependency files. -include \$(shell mkdir .dep 2>/dev/null) \$(wildcard .dep/\*)

# Listing of phony targets. .PHONY : all begin finish end sizebefore sizeafter gccversion \ build elf hex lss sym clean clean list program

### *crt0.S*

```
/* 
 crt0.S for LPC2xxx 
 - based on examples from R O Software 
 - based on examples from newlib-lpc 
 - based on an example from Anglia Designs 
 collected and modified by Martin Thomas 
*/ 
     .global _etext \frac{1}{2} -> .data initial values in ROM .global _data \frac{1}{2} // -> .data area in RAM
                                \frac{1}{2} -> .data area in RAM<br>\frac{1}{2} end of .data area
     ु ...... _लाext<br>.global _data<br>.global _edata<br>.global _ bss_start
                                 \frac{1}{2} .bss area in RAM<br>ightharpoonup in Sessarea in RAM
     .global _ bss _ end _ .global _stack // top of stack 
// Stack Sizes 
      .set UND_STACK_SIZE, 0x00000004 
      .set ABT_STACK_SIZE, 0x00000004 
      .set FIQ_STACK_SIZE, 0x00000004 
      .set IRQ_STACK_SIZE, 0X00000080 
      .set SVC_STACK_SIZE, 0x00000004 
// Standard definitions of Mode bits and Interrupt (I & F) flags in PSRs 
     .set MODE USR, 0x10 // User Mode
     .set MODE_FIQ, 0x11 // FIQ Mode<br>.set MODE_IRQ, 0x12 // IRQ Mode
     Set MODE_IRQ, 0x12 // IRQ Mode<br>
Set MODE_SVC, 0x13 // Supervisor Mode
set MODE_SVC, 0x13 // Supervisor Mode
 .set MODE_ABT, 0x17 // Abort Mode 
     .set MODE_UND, 0x1B // Undefined Mode<br>
.set MODE_SYS, 0x1F // System Mode
     .set MODE_SYS, 0x1F
     .equ I_BIT, 0x80 // when I bit is set, IRQ is disabled
     .equ F_BIT, 0x40 // when F bit is set, FIQ is disabled
      .text 
           .arm 
           .section .init, "ax" 
      .code 32 
      .align 2 
      .global _boot 
      .func _boot 
_boot: 
// Runtime Interrupt Vectors 
// ------------------------- 
Vectors: 
     b _start // reset - _start<br>ldr pc,_undf // undefined -
                              \frac{1}{2} undefined - undf
     ldr pc,_swi // SWI - _swi
     ldr pc, pabt // program abort - _pabt
     ldr pc,_dabt // data abort - _dabt
      nop // reserved
     ldr pc,[pc,#-0xFF0] // IRQ - read the VIC
     \mathsf{Idr} pc, \mathsf{fiq} // FIQ - \mathsf{fiq}
```
#### $\#$ if  $\cap$

// Use this group for production \_undf: .word \_reset // undefined - \_reset \_swi: .word \_reset // SWI - \_reset \_pabt: .word \_reset // program abort - \_reset \_dabt: .word \_reset // data abort - \_reset \_irq: .word \_reset // IRQ - \_reset \_fiq: .word \_reset // FIQ - \_reset #else // Use this group for development \_undf: .word \_\_undf // undefined \_swi: .word \_\_swi // SWI \_pabt: .word \_\_pabt // program abort \_dabt: .word \_\_dabt // data abort \_irq: .word \_\_irq // IRQ \_fiq: .word \_\_fiq // FIQ \_\_undf: b . // undefined \_\_swi: b . // SWI \_\_pabt: b . // program abort \_\_dabt: b . // data abort  $\equiv$ irq: b  $\equiv$  // IRQ  $\_$ fiq: b  $\,$  .  $\,$  // FIQ #endif .size boot, . - boot .endfunc // Setup the operating mode & stack. // --------------------------------- .global \_start, start, \_mainCRTStartup .func \_start \_start: start: mainCRTStartup: // Initialize Interrupt System // - Set stack location for each mode // - Leave in System Mode with Interrupts Disabled // -----------------<sup>-</sup> ldr r0,=\_stack msr CPSR\_c,#MODE\_UND|I\_BIT|F\_BIT // Undefined Instruction Mode mov sp,r0 sub r0,r0,#UND\_STACK\_SIZE msr CPSR\_c,#MODE\_ABT|I\_BIT|F\_BIT // Abort Mode mov sp,r0 sub r0,r0,#ABT\_STACK\_SIZE msr CPSR\_c,#MODE\_FIQ|I\_BIT|F\_BIT // FIQ Mode mov sp,r0 sub r0,r0,#FIQ STACK SIZE msr CPSR\_c,#MODE\_IRQ|I\_BIT|F\_BIT // IRQ Mode mov sp,r0 sub r0,r0,#IRQ STACK SIZE msr CPSR\_c,#MODE\_SVC|I\_BIT|F\_BIT // Supervisor Mode mov sp,r0 sub r0,r0,#SVC STACK SIZE msr CPSR\_c,#MODE\_SYS|I\_BIT|F\_BIT // System Mode mov sp,r0 // Copy initialized data to its execution address in RAM // ----------------------------------------------------- #ifdef ROM\_RUN<br>ldr r1,=\_etext  $\textit{l}$  -> ROM data start

```
ldr r2, =_data \frac{1}{2} // -> data start<br>ldr r3. = edata \frac{1}{2} // -> end of data
     ldr r3 = edata
1: cmp r2, r3 // check if data to move
      ldrlo r0,[r1],#4 // copy it 
     strlo r0,[r2],\#4<br>blo 1b// loop until done
#endif 
// Clear .bss 
// ---------- 
     mov r0, #0 // get a zero<br>ldr r1, = bss start // -> bss start
     ldr r1, = \_bss_statldr r2 = bss_end \frac{1}{2} // -> bss end
2: cmp r1,r2 // check if data to clear<br>strlo r0, [r1], \#4 // clear 4 bytes
     strlo r0,[r1],#4<br>blo 2b
                           // loop until done
/* 
  Call C++ constructors (for objects in "global scope") 
  ctor loop added by Martin Thomas 4/2005 
  based on a Anglia Design example-application for ST ARM 
*/ 
                  LDR r0, =\_ctors\_start\_<br>LDR r1, = ctorsendr1, =cotors end
ctor_loop:
                  CMP r0, r1<br>BEQ ctor
                  BEQ ctor_end<br>LDR r2, [r0], #
                           r2, [r0], #4 STMFD sp!, {r0-r1} 
                  MOV lr, pc<br>MOV pc. r2
                           pc, r2
                   LDMFD sp!, {r0-r1} 
                  B ctor_loop
ctor_end:
// Call main program: main(0) 
// -------------------------- 
     mov r0, #0 // no arguments (argc = 0)
      mov r1,r0 
     mov r2,r0<br>mov fp.r0
                             \frac{1}{2} null frame pointer
     mov r7,r0 // null frame pointer for thumb
      ldr r10,=main 
      mov lr,pc 
/* Enter the C code, use BX instruction so as to never return */ 
\prime* use BLX (?) main if you want to use c++ destructors below \prime\primebx r10 // enter main()
/* "global object"-dtors are never called and it should not be 
  needed since there is no OS to exit to. */ 
/* Call destructors */ 
# LDR r0, = dtors_start
# LDR r1, = dtors_end
dtor_loop:
# CMP r0, r1<br># BEQ dtor_
# BEQ dtor_end<br># LDR r2, [r0], #
# LDR r2, [r0], #4<br># STMFD sp!, {r0-r1}
# STMFD sp!, {r0-r1}<br># MOV lr.
# MOV lr, pc<br># MOV pc, r2
# MOV pc, r2<br># LDMFD sp!, {rO-r1}LDMFD sp!, {r0-r1}
# B dtor loop
dtor_end:
```

```
 .size _start, . - _start 
        .endfunc 
        .global _reset, reset, exit, abort 
        .func _reset 
_reset: 
reset: 
exit: 
abort: 
#if 0 
// Disable interrupts, then force a hardware reset by driving P23 low 
// ------------------------------------------------------------------- 
mrs r0,cpsr // get PSR
 orr r0,r0,#I_BIT|F_BIT // disable IRQ and FIQ 
      msr cpsr,r0 // set up status register
 ldr r1,=(PS_BASE) // PS Base Address 
 ldr r0,=(PS_PIO) // PIO Module 
       str r0,[r1,#PS_PCER_OFF] // enable its clock<br>ldr r1,=(PIO BASE) // PIO Base Address
      \begin{array}{cc} \text{su} & \text{I}_2, \text{I}_3, \text{II}_4, \text{II}_5, \text{II}_6, \text{II}_7, \text{II}_7, \text{II}_8, \text{II}_7, \text{II}_8, \text{II}_7, \text{II}_8, \text{II}_7, \text{II}_8, \text{II}_7, \text{II}_8, \text{II}_7, \text{II}_8, \text{II}_7, \text{II}_8, \text{II}_7, \text{II}_7, \text{II}_8, \text{II}_7, \text{II}_7, \text{II}_8, \text{II}_7, \text{II}_7, \text{II}_8, \text{II\text{Idr} r0,=(1<<23)
 str r0,[r1,#PIO_PER_OFF] // make sure pin is contolled by PIO 
 str r0,[r1,#PIO_CODR_OFF] // set the pin low 
 str r0,[r1,#PIO_OER_OFF] // make it an output 
#endif 
       b . // loop until reset
       .size reset, . - reset
        .endfunc 
        .end
```
### *LPC2129-ROM.ld*

```
/***********************************************************************/ 
\frac{1}{\sqrt{2}} */
/* ROM.ld: Linker Script File */ 
/* "RAMfunc" demo!! */ 
/***********************************************************************/ 
ENTRY(_boot) 
STACK<sub>_SIZE</sub> = 0x400;
/* Memory Definitions */ 
/* lpc2129 mt */ 
MEMORY
{ 
  ROM (rx) : ORIGIN = 0x00000000, LENGTH = 0x0003E000 
 RAM (rw) : ORIGIN = 0x40000000, LENGTH = 0x00004000 
} 
/* Section Definitions */ 
SECTIONS
{ 
' first section is .text which is used for code ' .text : 
  { 
        KEEP(*(.init)) /* Startup code from .init-section */
        *(.text .text.*) \qquad /* remaining code */
         *(.gnu.linkonce.t.*) 
        *(.glue_7) *(.glue_7t) 
         *(.gcc_except_table) 
                           \frac{1}{2} read-only data (constants) */
         *(.rodata*) 
         *(.gnu.linkonce.r.*)
```

```
\} > ROM
  /***** old: 
  .text : 
  { 
   *crt0.o (.text) 
   *(.text) 
   *(.rodata) 
   *(.rodata*) 
 *(.glue_7) 
 *(.glue_7t) 
 } > ROM 
 *****/ 
. = ALIGN(4); /* .ctors .dtors are used for c++ constructors/destructors */ 
         /* added by Martin Thomas 4/2005 based on Anglia Design example */ 
          .ctors : 
          { 
                  PROVIDE( __ ctors_start __ = .);
 KEEP(*(SORT(.ctors.*))) 
 KEEP(*(.ctors)) 
                  PROV\ddot{DE} ctors_end__ = .);
         } >ROM 
          .dtors : 
          { 
                  PROVIDE( __ dtors_start __ = .);
                   KEEP(*(SORT(.dtors.*))) 
                   KEEP(*(.dtors)) 
                  PROVIDE(\theta dtors end = .);
         } >ROM 
  . = ALIGN(4); /* mthomas - end */ 
 etext = .;
PROVIDE (etext = .);
 /* .data section which is used for initialized data */ 
  .data : AT (_etext) 
  { 
   data =.;
   *(.data) 
         *(.data.*) *(.gnu.linkonce.d*) 
          SORT(CONSTRUCTORS) /* mt 4/2005 */ 
         . = ALIGN(4); *(.fastrun) 
\} > RAM
. = ALIGN(4);edata = . PROVIDE (edata = .); 
 /* .bss section which is used for uninitialized data */ 
  .bss (NOLOAD) : 
 { 
    bss\_start = .;
    bss start = . ;
  \overline{\star}(.bss)
         *(.gnu.linkonce.b*) 
   *(COMMON) 
  = ALIGN(4);\} > RAM
```

```
. = ALIGN(4);bss\_end = .;
PROVIDE ( _bss_end = .);
 .stack ALIGN(256) : 
 { 
   . += STACK_SIZE; 
   PROVIDE (_stack = .); 
} > RAM
 end = .;
 PROVIDE (end = .); 
 /* Stabs debugging sections. */ 
.stab 0: \{*(\text{stab})\}.stabstr 0:\{*(\text{.stabstr})\}.stab.excl 0:\{ \star(\text{.stab.excl}) \}.stab.exclstr 0 : { *( stab.exclstr) }
.stab.index 0: { *(.stab.index) }
 .stab.indexstr 0 : { *(.stab.indexstr) } 
.comment 0:\{*(\text{.comment})\} /* DWARF debug sections. 
   Symbols in the DWARF debugging sections are relative to the beginning 
   of the section so we begin them at 0. */ 
/* DWARF 1 \frac{*}{0}.debug 0
              0: { *( debug) }
.line 0: \{*(\text{line})\} /* GNU DWARF 1 extensions */ 
 .debug_srcinfo 0 : { *(.debug_srcinfo) } 
 .debug_sfnames 0 : { *(.debug_sfnames) } 
/* DWARF 1.1 and DWARF 2 \overline{Y} .debug_aranges 0 : { *(.debug_aranges) } 
 .debug_pubnames 0 : { *(.debug_pubnames) } 
 /* DWARF 2 */ 
 .debug_info 0 : { *(.debug_info .gnu.linkonce.wi.*) } 
.debug_abbrev 0 : \{ *(.debug_abbrev) }
.debug line 0 : {*(.\text{delay line}) }.debug frame 0 : {*(.\text{delay frame}) } .debug_str 0 : { *(.debug_str) } 
.debug_loc 0:\{*(\text{.debug\_loc})\} .debug_macinfo 0 : { *(.debug_macinfo) } 
 /* SGI/MIPS DWARF 2 extensions */ 
.debug_weaknames 0 : { *(.debug_weaknames) }
 .debug_funcnames 0 : { *(.debug_funcnames) } 
 .debug_typenames 0 : { *(.debug_typenames) } 
 .debug_varnames 0 : {*(.\text{delay}~varnames)}}
```
# ΚΕΝΤΡΙΚΟΣ ΚΟΜΒΟΣ

 $can.c$ 

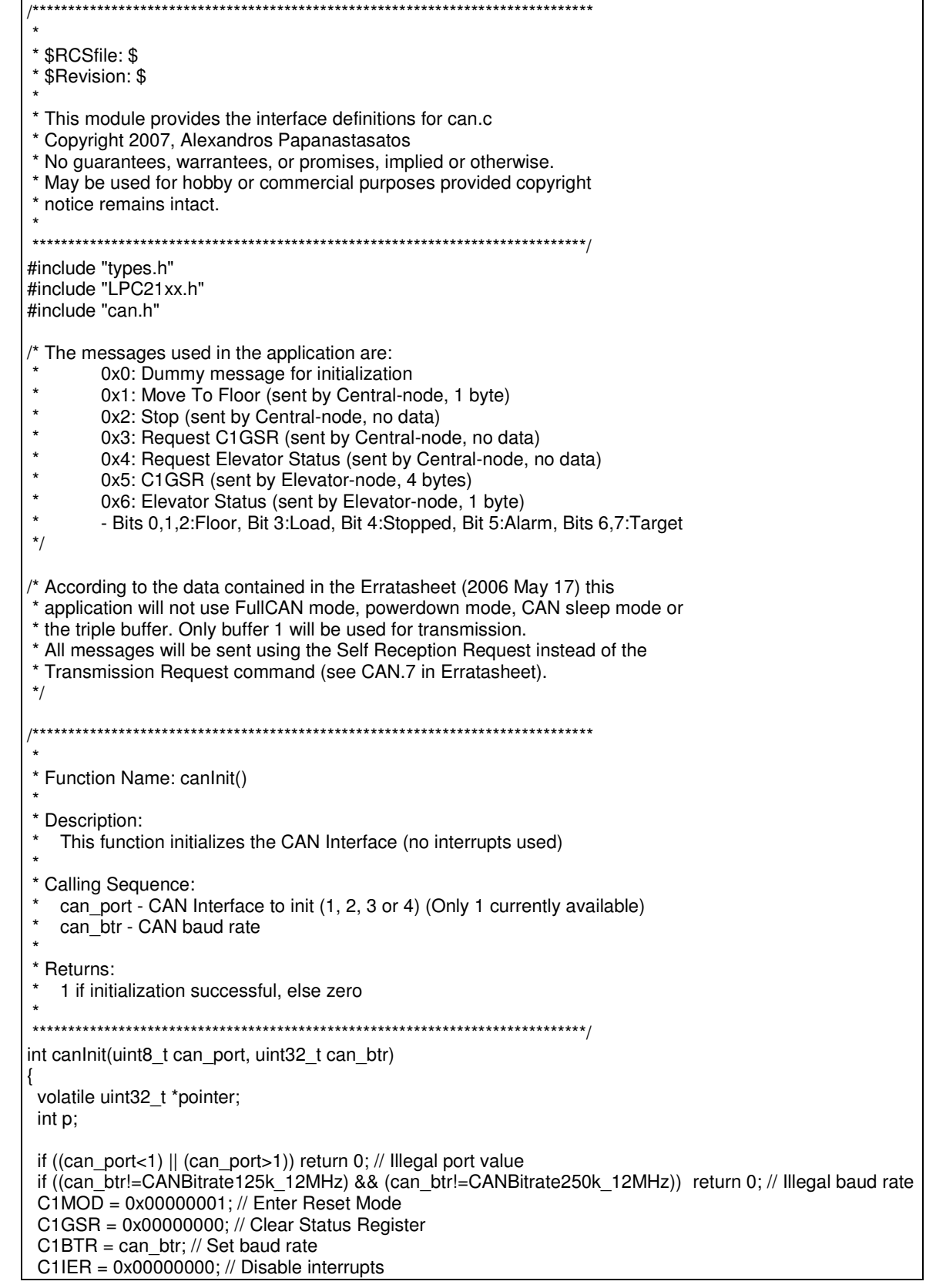

PINSEL1  $= 0x00040000$ ; // Enable pins for selected CAN interface // Acceptance Filter is configured to accept messages with ID 0x5,0x6 // According to Erratasheet (2006 May 17-CAN.6) two disabled dummy IDs // should be added to the last LUT address (0xE00387FC) and two more // at the end of the Standard Frame Format section AFMR = 0x00000003; // Acceptance Filter is OFF pointer = &CANAF\_RAM\_START;  $p = 0;$  $SFF$  sa = p; \*pointer =  $0x20052006$ ; // Enable  $0x1$  and  $0x2$  for CAN1 pointer++;  $p$  += 4; \*pointer = 0xF7FFF7FF; // Two disabled dummy IDs at the end of SFF  $p_{+}=4$ ;  $SFF$  GRP sa = p; EFF $\overline{sa} = \overline{p}$ ; EFF GRP  $sa = p$ ;  $ENDofTable = p$ ; pointer =  $&$ CANAF\_RAM\_END; \*pointer = 0xF7FFF7FF; // Two disabled dummy IDs at the end of CAN AF RAM AFMR = 0x00000000; // Acceptance Filter is ON  $C1MOD = 0x00000000; //$  Enter normal operating mode // According to Erratasheet (2006 May 17-CAN.5), before beginning normal // operating mode, a dummy message with ID 0x0 should be transmitted // by setting both the Self Reception Request bit and the Abort // Transmission bit in the Command register simultaneously. This // means that the message will only be sent once.  $C1TFI1 = 0x00000000;$  $C1TID1 = 0x00000000;$  $C1TDA1 = 0x00000000$ ;  $C1TDB1 = 0x00000000;$  C1CMR = 0x00000032; return 1; } /\*\*\*\*\*\*\*\*\*\*\*\*\*\*\*\*\*\*\*\*\*\*\*\*\*\*\*\*\*\*\*\*\*\*\*\*\*\*\*\*\*\*\*\*\*\*\*\*\*\*\*\*\*\*\*\*\*\*\*\*\*\*\*\*\*\*\*\*\*\*\*\*\*\*\*\*\*\* \* \* Function Name: canSend() \* \* Description: This function sends a message through a CAN Interface \* \* Calling Sequence: can\_port - CAN Interface to use (1, 2, 3 or 4) (Only 1 currently available) msg - Pointer to the CAN message to send \* \* Returns: 1 if message successfully sent, else zero \* \*\*\*\*\*\*\*\*\*\*\*\*\*\*\*\*\*\*\*\*\*\*\*\*\*\*\*\*\*\*\*\*\*\*\*\*\*\*\*\*\*\*\*\*\*\*\*\*\*\*\*\*\*\*\*\*\*\*\*\*\*\*\*\*\*\*\*\*\*\*\*\*\*\*\*\*\*/ int canSend(uint8\_t can\_port, CAN\_MSG \*msg) { if ((can\_port<1)  $||$  (can\_port>1)) return 0; // Illegal port value if ((C1GSR & 0x00000004)==0) return 0; // TBS is 0-transmit buffer not available C1TFI1 = msg->Frame;  $C1TID1 = msq$ ->MsqlD;  $C1TDA1 = msg->Data;$  $C1TDB1 = msg->DataB;$  C1CMR |= 0x00000030; return 1; }

\* Function Name: canReceive() \* Description: This function receives a CAN message through a CAN Interface \* Calling Sequence: can\_port - CAN Interface to use (1, 2, 3 or 4) (Only 1 currently available) msg - Pointer to the CAN message received \* Returns: 1 if message successfully received, else zero int canReceive(uint8 t can port, CAN MSG \*msg) if ((can\_port<1) || (can\_port>1)) return 0; // Illegal port value if ((C1GSR & 0x00000001)==0) return 0; // RBS is 0-no message received msg->Frame = C1RFS;  $msq$ ->MsqlD = C1RID;  $msq$ ->DatA = C1RDA;  $msg\text{-}DataB = C1RDB;$  $C1\overline{C}MR$  = 0x00000004; //Release Receive Buffer return 1:

### $main.c$

/\* This program controls the Central-node. It uses the CAN interface 1 to communicate with the Elevator-node. Input:  $(ON = 0)$ Pushbutton GND is connected to P0.2, button 1ST to P0.3 and button 2ND to P0.4. The messages used in the application are: 0x0: Dummy message for initialization 0x1: Move To Floor (sent by Central-node, 1 byte) 0x2: Stop (sent by Central-node, no data) 0x3: Request C1GSR (sent by Central-node, no data) 0x4: Request Elevator Status (sent by Central-node, no data) 0x5: C1GSR (sent by Elevator-node, 4 bytes) 0x6: Elevator Status (sent by Elevator-node, 1 byte) - Bits 0,1,2:Floor, Bit 3:Load, Bit 4:Stopped, Bit 5:Alarm, Bits 6,7:Target Floor =  $0.1.2.3$  or 4, Target =  $0.1$  or 2 The Central-node listens to the UART0 and responds to the user input through the UART as follows: If the user presses 'm' the node asks for the destination floor and accepts 0, 1 or 2 then the message "Move To Floor" is sent If the user presses 'h' the message "Stop" is sent If the user presses 's' the message "Request C1GSR" is sent If the user presses 'e' the message "Request Elevator Status" is sent If the user presses 'u' the node prints its C1GSR If the node receives the message "Elevator Status", the status of the elevator is printed in the UART If the node receives the message "C1GSR", the C1GSR of the Elevator-node is printed in the UART \*/ #include "types.h" #include "LPC21xx.h" #include "config.h" #include "armVIC.h" #include "uart.h" #include "svsTime.h" #include "can.h" 

\* Function Name: lowInit() \* Description: This function starts up the PLL then sets up the GPIO pins before \* waiting for the PLL to lock. It finally engages the PLL and  $\star$ returns \* Calling Sequence: void  $\ddot{\phantom{0}}$ \* Returns: void static void lowInit(void) // set PLL multiplier & divisor. // values computed from config.h PLLCFG = PLLCFG MSEL | PLLCFG PSEL; // enable PLL PLLCON = PLLCON PLLE; // Make it happen. These two updates // wait for PLL lock while (!(PLLSTAT & PLLSTAT LOCK)) continue; // enable & connect PLL PLLCON = PLLCON PLLE | PLLCON PLLC; PLLFEED = 0xAA;  $\frac{1}{2}$  // Make it happen. These two updates  $PLLFEED = 0x55$ ; // MUST occur in sequence. // setup & enable the MAM MAMTIM = MAMTIM CYCLES;  $MAMCR = MAMCR$  FULL; // set the peripheral bus speed // value computed from config.h VPBDIV = VPBDIV\_VALUE; // set the peripheral bus clock speed \* Function Name: syslnit() \* Description: This function is responsible for initializing the program \* specific hardware \* Calling Sequence: void \* Returns:  $\star$ void  $\ddot{\phantom{0}}$ static void syslnit(void) lowlnit(); // setup clocks and processor port pins // set the interrupt controller defaults #if defined(RAM\_RUN)  $MEMMAP = MEMMAP$  SRAM; // map interrupt vectors space into SRAM #elif defined(ROM\_RUN)  $MEMMAP = MEMMAP$  FLASH;  $M$  map interrupt vectors space into FLASH #else #error RUN\_MODE not defined! #endif  $VICIntEnClear = 0xFFFFFF;$  // clear all interrupts VICIntSelect = 0x00000000; // clear all FIQ selections VICDefVectAddr = (uint32\_t)reset; // point unvectored IRQs to reset() // wdtlnit();  $\frac{1}{2}$  // initialize the watchdog timer uart0Init(UART\_BAUD(HOST\_BAUD), UART\_8N1, UART\_FIFO\_8); // setup the UART } static char\* my\_itoa(int val) // Change number (0-999) to string { static char buf[5] =  $\{0\}$ ; int  $i=3$ ; if  $(val == 0)$  { buf[3]="0"[0]; return &buf[3]; } for(;val && i;--i, val/=10) buf[i] = "0123456789"[val % 10]; return &buf[i+1]; } static void printGSR(uint32\_t gsr) { int errors; if (gsr & BIT(0)) uart0Puts("\nRBS: 1"); else uart0Puts("\nRBS: 0"); if ((gsr & BIT(1))>>1) uart0Puts("\nDOS: 1"); else uart0Puts("\nDOS: 0"); if ((gsr & BIT(2))>>2) uart0Puts("\nTBS: 1"); else uart0Puts("\nTBS: 0"); if  $((gsr & BIT(3))>>3)$  uart0Puts("\nTCS: 1"); else uart0Puts("\nTCS: 0"); if ((gsr & BIT(4))>>4) uart0Puts("\nRS: 1"); else uart0Puts("\nRS: 0"); if ((gsr & BIT(5))>>5) uart0Puts("\nTS: 1"); else uart0Puts("\nTS: 0"); if ((gsr & BIT(6))>>6) uart0Puts("\nES: 1"); else uart0Puts("\nES: 0"); if ((gsr & BIT(7))>>7) uart0Puts("\nBS: 1"); else uart0Puts("\nBS: 0"); errors = (gsr & 0x00FF0000)>>16; uart0Puts("\nRx Error Counter: "); uart0Puts(my\_itoa(errors)); errors = (gsr & 0xFF000000)>>24; uart0Puts("\nTx Error Counter: "); uart0Puts(my\_itoa(errors)); } int main(void) { int userInp, elevStatus, onStop, isEmpty, timerStarted, startTime; CAN\_MSG msgMove, msgStop, msgReqC1GSR, msgReqElevStatus, msgReceived; sysInit(); #if defined(UART0\_TX\_INT\_MODE) || defined(UART0\_RX\_INT\_MODE) enableIRQ(); #endif PCONP = 0x0000220A; // Enable only Timer0, UART0, RTC, CAN1  $PINSEL1 = 0x00000000;$  IO0DIR = 0x00000000; on $Stop = 1;$  $isEmpty = 1;$ 

```
timerStarted = 0:
 startTime = 0:
  initSysTime(); 
 uart0Puts("\n\nWelcome to the Central-node");
 uart0Puts("\nThe node accepts the inputs: m, h, s, e and u,");
 if (canInit(1, CANBitrate125k_12MHz)) uart0Puts("\nCAN successfully initialized!");
  else uart0Puts("\nCAN initialization failed."); 
  pause(HUNDRED_MS); 
  msgMove.Frame = 0x00010000; 
  msgMove.MsgID = 0x00000001; 
  msgMove.DatA = 0x00000000; 
 msgMove.DataFrame = 0x0000000; msgStop = msgMove; 
  msgStop.Frame = 0x00000000; 
  msgStop.MsgID = 0x00000002; 
  msgReqC1GSR = msgStop; 
  msgReqC1GSR.MsgID = 0x00000003; 
  msgReqElevStatus = msgStop; 
  msgReqElevStatus.MsgID = 0x00000004; 
 for (:;) {
   if ((userInp=uart0Getch())!=-1) { 
          if (userInp=='m') { 
          uart0Puts("\n\nMove To Floor: ");
                 while ((userInp=uart0Getch())==-1);
                  if (((userInp-'0')>=0) && ((userInp-'0')<=2)) { 
                   uart0Puts(my_itoa(userInp-'0')); 
                  msgMove.Da<sub>A</sub> = userInp-'0'; if(canSend(1, &msgMove)) uart0Puts("\nCAN message -Move To Floor- successfully 
transmitted."); 
                   else uart0Puts("\nCAN message -Move To Floor- was not transmitted."); 
 } 
                  else uart0Puts("\nWrong floor number."); 
 } 
           else if (userInp=='h') { 
          uart0Puts("\n\nStop");
          if(canSend(1, &msgStop)) uart0Puts("\nCAN message -Stop- successfully transmitted.");
                  else uart0Puts("\nCAN message -Stop- was not transmitted."); 
 } 
           else if (userInp=='s') { 
          uart0Puts("\n\nRequest C1GSR");
            if(canSend(1, &msgReqC1GSR)) uart0Puts("\nCAN message -Request C1GSR- successfully 
transmitted."); 
                  else uart0Puts("\nCAN message -Request C1GSR- was not transmitted."); 
 } 
           else if (userInp=='e') { 
          uart0Puts("\n\nRequest Elevator Status");
           if(canSend(1, &msgReqElevStatus)) uart0Puts("\nCAN message -Request Elevator Status-
successfully transmitted."); 
                  else uart0Puts("\nCAN message -Request Elevator Status- was not transmitted."); 
 } 
           else if (userInp=='u') { 
                 uart0Puts("\n\nCentral-node C1GSR:");
           printGSR(C1GSR); 
 } 
          else uart0Puts("\nNo Command"); 
 } 
         if (canReceive(1, &msgReceived)) { 
          switch (msgReceived.Frame & 0x000003FF) { 
                  case 0: 
                   uart0Puts("\n\nMessage -C1GSR- received"); 
                  uart0Puts("\nElevator-node C1GSR:");
                   pause(HUNDRED_MS); 
                   printGSR(msgReceived.DatA); 
                   break; 
                  case 1: 
                   elevStatus = msgReceived.DatA;
```

```
 uart0Puts("\n\nMessage -Elevator Status- received"); 
                  pause(HUNDRED_MS);
                   uart0Puts("\nCurrent Elevator Status: "); 
                   switch (elevStatus & (BIT(0)|BIT(1)|BIT(2))) { 
                    case 0: 
                            uart0Puts("\nCurrent Location: GND Floor"); 
                            break; 
                           case 1: 
                            uart0Puts("\nCurrent Location: Between GND and 1ST"); 
                            break; 
                           case 2: 
                            uart0Puts("\nCurrent Location: 1ST Floor"); 
                            break; 
                           case 3: 
                            uart0Puts("\nCurrent Location: Between 1ST and 2ND"); 
                            break; 
                           case 4: 
                            uart0Puts("\nCurrent Location: 2ND Floor"); 
                            break; 
                    default: 
                            uart0Puts("\nWrong Location-"); 
                           uart0Puts(my_itoa(elevStatus & (BIT(0)|BIT(1)|BIT(2))));
 } 
                   pause(HUNDRED_MS); 
                   if (elevStatus & BIT(3)) { 
                           uart0Puts("\nThe elevator is full"); 
                           isEmpty = 0; 
 } 
                   else { 
                           uart0Puts("\nThe elevator is empty"); 
                          isEmpty = 1; } 
                   pause(HUNDRED_MS); 
                   if (elevStatus & BIT(4)) { 
                           uart0Puts("\nThe elevator is stopped"); 
                          onStop = 1;
 } 
                   else { 
                           uart0Puts("\nThe elevator is moving"); 
                          onStop = 0; } 
                   pause(HUNDRED_MS); 
                   if (elevStatus & BIT(5)) uart0Puts("\nThe elevator alarm is ON"); 
                   else uart0Puts("\nThe elevator alarm is OFF"); 
                   pause(HUNDRED_MS); 
                   switch ((elevStatus & (BIT(6)|BIT(7)))>>6) { 
                    case 0: 
                            uart0Puts("\nCurrent Destination: GND Floor");
                            break; 
                           case 1: 
                            uart0Puts("\nCurrent Destination: 1ST Floor");
                            break; 
                           case 2: 
                            uart0Puts("\nCurrent Destination: 2ND Floor");
                            break; 
                    default: 
                            uart0Puts("\nWrong Destination"); 
                           uart0Puts(my_itoa((elevStatus & (BIT(6)|BIT(7)))>>6));
 } 
          } 
        if ((!(IO0PIN & BIT(2))) && onStop) { \frac{1}{2} GND = P0.2
         uart0Puts("\n\nElevator call: GND Floor");
         msgMove.DataFrame = 0; pause(HALF_SEC);
```
}

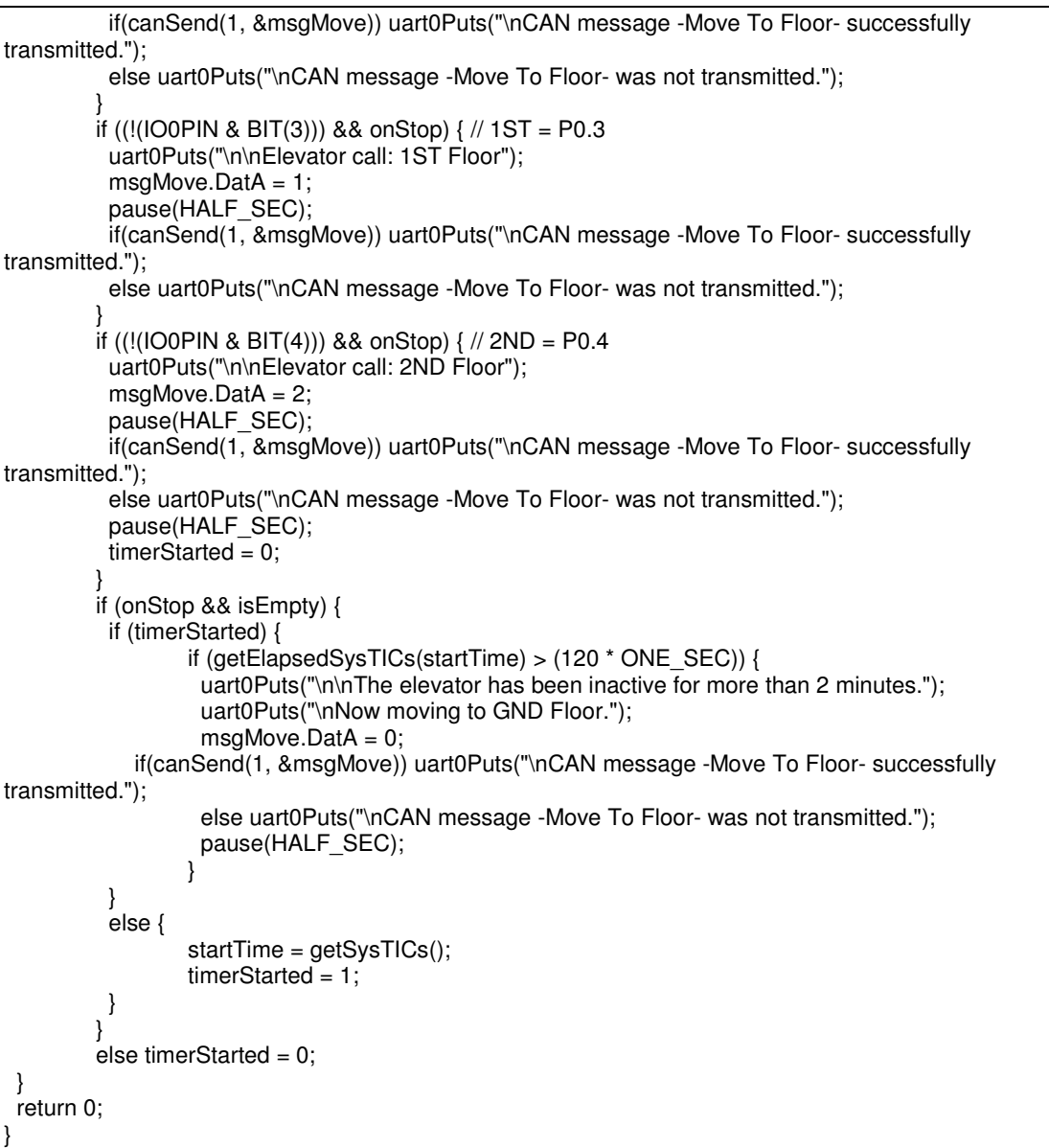

## ΚΟΜΒΟΣ ΑΝΕΛΚΥΣΤΗΡΑ

 $can.c$ 

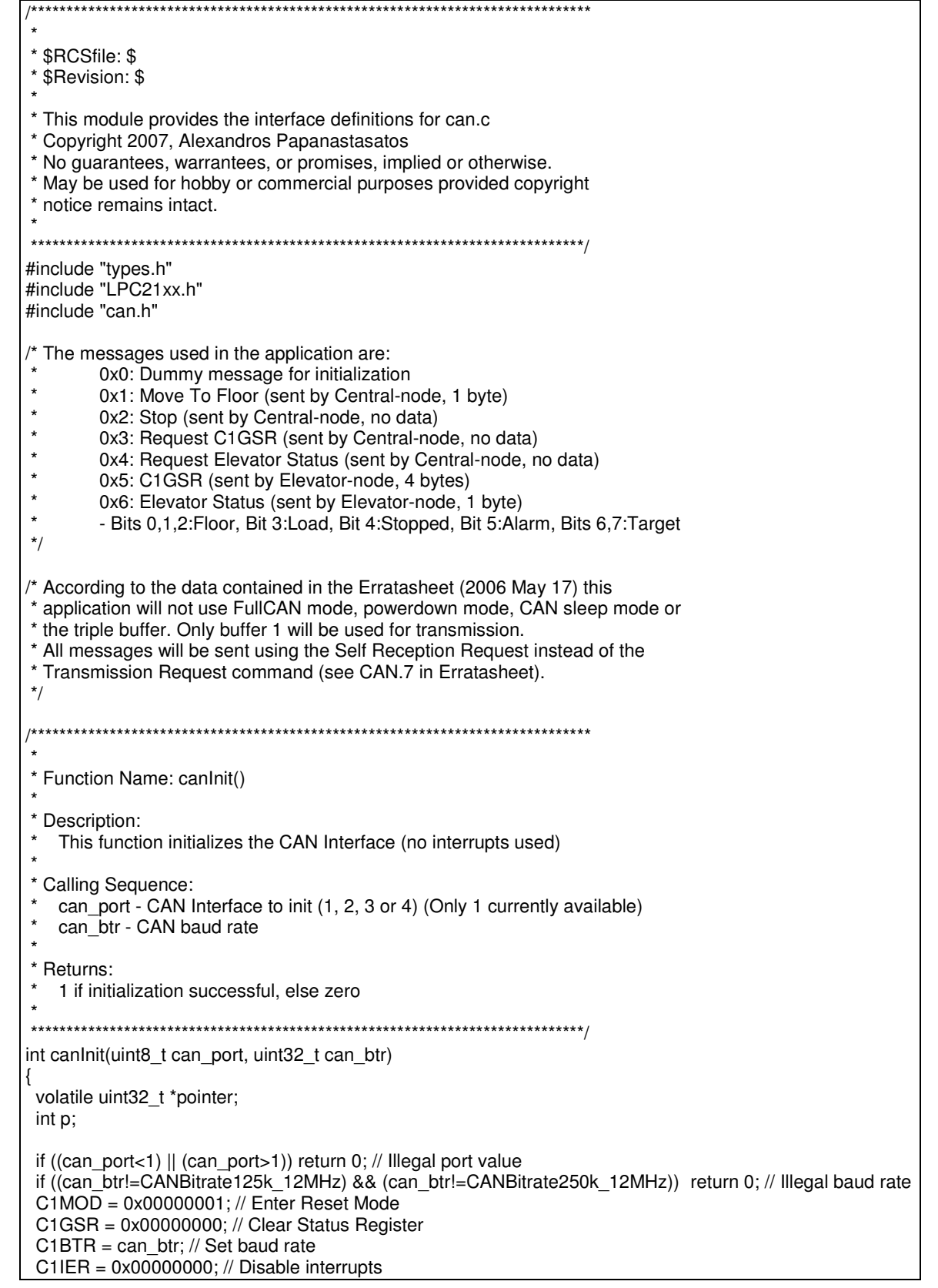

PINSEL1  $= 0x00040000$ ; // Enable pins for selected CAN interface // Acceptance Filter is configured to accept messages with ID 0x1,0x2,0x3,0x4 // According to Erratasheet (2006 May 17-CAN.6) two disabled dummy IDs // should be added to the last LUT address (0xE00387FC) and two more // at the end of the Standard Frame Format section AFMR = 0x00000003; // Acceptance Filter is OFF pointer = &CANAF\_RAM\_START;  $p = 0;$  $SFF$  sa = p; \*pointer =  $0x20012002$ ; // Enable 0x1 and 0x2 for CAN1 pointer++;  $p$  += 4; \*pointer = 0x20032004; // Enable 0x3 and 0x4 for CAN1 pointer++;  $p$  += 4; \*pointer = 0xF7FFF7FF; // Two disabled dummy IDs at the end of SFF  $p + = 4$ ;  $SFF$  GRP sa = p;  $EFF$ <sub>\_</sub>sa = p; EFF\_GRP\_sa = p;  $ENDofTable = p$ ; pointer = &CANAF\_RAM\_END; \*pointer = 0xF7FFF7FF; // Two disabled dummy IDs at the end of CAN AF RAM  $AFMR = 0x00000000; // Acceptance Filter is ON$  $C1MOD = 0x00000000; // Enter normal operating mode$  // According to Erratasheet (2006 May 17-CAN.5), before beginning normal // operating mode, a dummy message with ID 0x0 should be transmitted // by setting both the Self Reception Request bit and the Abort // Transmission bit in the Command register simultaneously. This // means that the message will only be sent once.  $C1TFI1 = 0x00000000;$  $C1TID1 = 0x00000000;$  $C1TDA1 = 0x00000000$ ;  $C1TDB1 = 0x00000000;$  C1CMR = 0x00000032; return 1; } /\*\*\*\*\*\*\*\*\*\*\*\*\*\*\*\*\*\*\*\*\*\*\*\*\*\*\*\*\*\*\*\*\*\*\*\*\*\*\*\*\*\*\*\*\*\*\*\*\*\*\*\*\*\*\*\*\*\*\*\*\*\*\*\*\*\*\*\*\*\*\*\*\*\*\*\*\*\* \* \* Function Name: canSend() \* \* Description: This function sends a message through a CAN Interface \* \* Calling Sequence: \* can\_port - CAN Interface to use  $(1, 2, 3 \text{ or } 4)$  (Only 1 currently available) msg - Pointer to the CAN message to send \* \* Returns: 1 if message successfully sent, else zero \* \*\*\*\*\*\*\*\*\*\*\*\*\*\*\*\*\*\*\*\*\*\*\*\*\*\*\*\*\*\*\*\*\*\*\*\*\*\*\*\*\*\*\*\*\*\*\*\*\*\*\*\*\*\*\*\*\*\*\*\*\*\*\*\*\*\*\*\*\*\*\*\*\*\*\*\*\*/ int canSend(uint8\_t can\_port, CAN\_MSG \*msg) { if ((can\_port<1) || (can\_port>1)) return 0; // Illegal port value if  $((C1GSR & 0x00000004)=0)$  return 0; // TBS is 0-transmit buffer not available  $C1$ TFI1 = msg->Frame; C1TID1 = msg->MsgID;  $C1TDA1 = msg->Data;$  $C1TDB1 = msg->DataB;$ C1CMR |= 0x00000030;

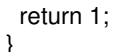

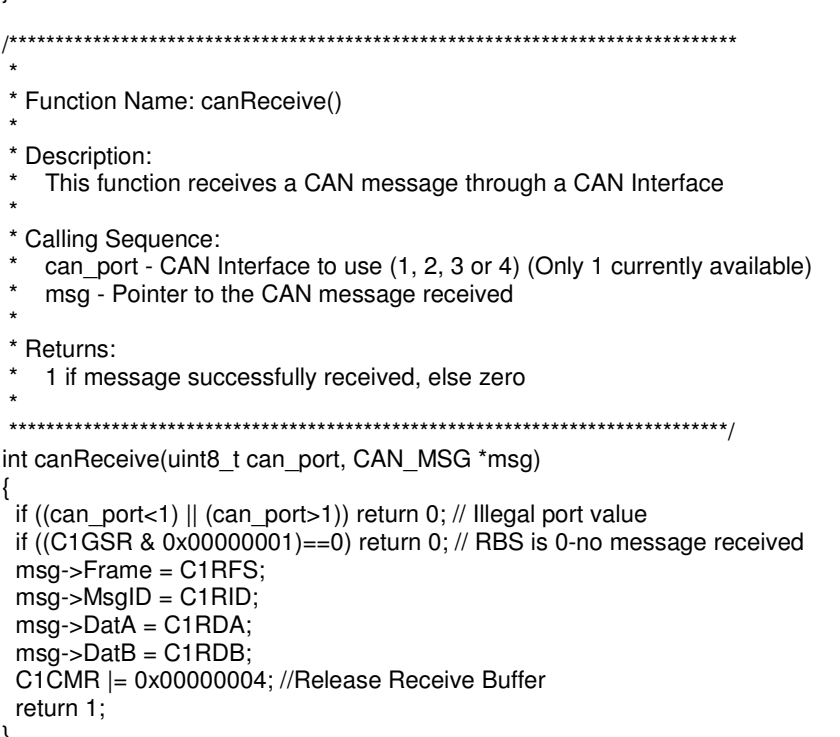

### $main.c$

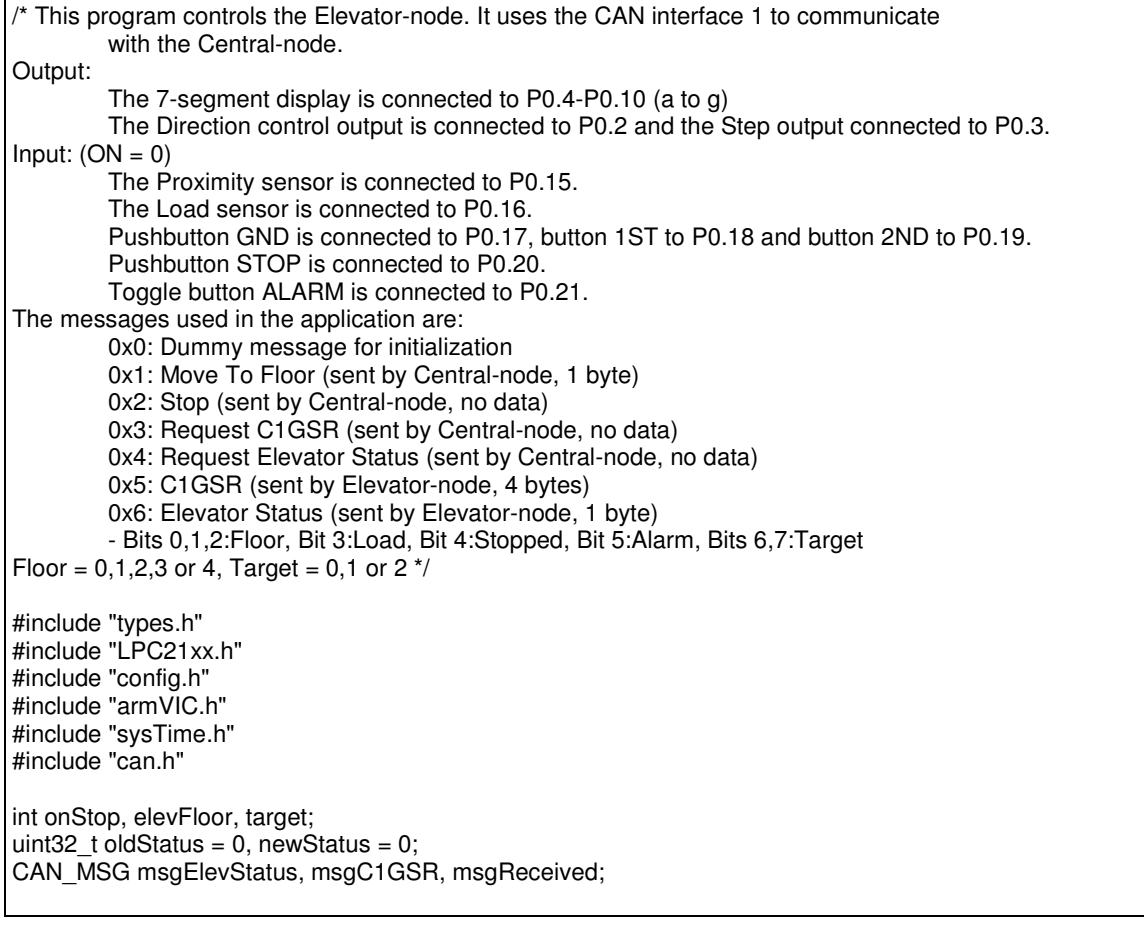

 \* \* Function Name: lowInit() \* \* Description: This function starts up the PLL then sets up the GPIO pins before waiting for the PLL to lock. It finally engages the PLL and returns \* \* Calling Sequence: \* void \* \* Returns: \* void \* \*\*\*\*\*\*\*\*\*\*\*\*\*\*\*\*\*\*\*\*\*\*\*\*\*\*\*\*\*\*\*\*\*\*\*\*\*\*\*\*\*\*\*\*\*\*\*\*\*\*\*\*\*\*\*\*\*\*\*\*\*\*\*\*\*\*\*\*\*\*\*\*\*\*\*\*\*/ static void lowInit(void) { // set PLL multiplier & divisor. // values computed from config.h PLLCFG = PLLCFG\_MSEL | PLLCFG\_PSEL; // enable PLL PLLCON = PLLCON\_PLLE;  $PLIFEED = 0xAA;$  // Make it happen. These two updates  $\n **PLLFEED = 0x55;**\n *//* MUST occur in sequence.$  // wait for PLL lock while (!(PLLSTAT & PLLSTAT\_LOCK)) continue; // enable & connect PLL PLLCON = PLLCON\_PLLE | PLLCON\_PLLC;  $PLIFEED = 0xAA;$  // Make it happen. These two updates  $\n **PLLFEED = 0x55;**\n *//* MUST occur in sequence.$  // setup & enable the MAM MAMTIM = MAMTIM\_CYCLES; MAMCR = MAMCR\_FULL; // set the peripheral bus speed // value computed from config.h VPBDIV = VPBDIV\_VALUE; // set the peripheral bus clock speed } /\*\*\*\*\*\*\*\*\*\*\*\*\*\*\*\*\*\*\*\*\*\*\*\*\*\*\*\*\*\*\*\*\*\*\*\*\*\*\*\*\*\*\*\*\*\*\*\*\*\*\*\*\*\*\*\*\*\*\*\*\*\*\*\*\*\*\*\*\*\*\*\*\*\*\*\*\*\* \* \* Function Name: sysInit() \* \* Description: \* This function is responsible for initializing the program specific hardware \* \* Calling Sequence: void \* \* Returns: void \* \*\*\*\*\*\*\*\*\*\*\*\*\*\*\*\*\*\*\*\*\*\*\*\*\*\*\*\*\*\*\*\*\*\*\*\*\*\*\*\*\*\*\*\*\*\*\*\*\*\*\*\*\*\*\*\*\*\*\*\*\*\*\*\*\*\*\*\*\*\*\*\*\*\*\*\*\*/ static void sysInit(void) { lowInit();  $\sqrt{ }$  setup clocks and processor port pins // set the interrupt controller defaults #if defined(RAM\_RUN)

/\*\*\*\*\*\*\*\*\*\*\*\*\*\*\*\*\*\*\*\*\*\*\*\*\*\*\*\*\*\*\*\*\*\*\*\*\*\*\*\*\*\*\*\*\*\*\*\*\*\*\*\*\*\*\*\*\*\*\*\*\*\*\*\*\*\*\*\*\*\*\*\*\*\*\*\*\*\*

```
MEMMAP = MEMMAP_SRAM; \frac{1}{2} map interrupt vectors space into SRAM
#elif defined(ROM_RUN) 
MEMMAP = MEMMAP FLASH; M map interrupt vectors space into FLASH
#else 
#error RUN_MODE not defined!
#endif 
 VICIntEnClear = 0xFFFFFFFF; // clear all interrupts<br>VICIntSelect = 0x00000000; // clear all FIQ selections
 VICIntSelect = <math>0 \times 000000000;
  VICDefVectAddr = (uint32_t)reset; // point unvectored IRQs to reset() 
// wdtlnit(); // initialize the watchdog timer
} 
static void updateDisplay(void) 
{ 
          switch (elevFloor) { 
                   case 0: // display=0 
                            IOOCLR = BIT(4)|BIT(5)|BIT(6)|BIT(7)|BIT(8)|BIT(9)|BIT(10);IOOSET = BIT(4)|BIT(5)|BIT(6)|BIT(7)|BIT(8)|BIT(9); break; 
                   case 2: // display=1 
                            IOOCLR = BIT(4)|BIT(5)|BIT(6)|BIT(7)|BIT(8)|BIT(9)|BIT(10);IOOSET = BIT(5)|BIT(6); break; 
                   case 4: // display=2 
                            IOOCLR = BIT(4)|BIT(5)|BIT(6)|BIT(7)|BIT(8)|BIT(9)|BIT(10);IOOSET = BIT(4)|BIT(5)|BIT(7)|BIT(8)|BIT(10); break; 
 } 
          return; 
} 
static int statusEvaluation(void) 
{ 
         int temp = 0;
         temp = temp | (elevFloor & (BIT(0)|BIT(1)|BIT(2))); // Bits 0,1,2:Floor
         if ( !(IO0PIN & BIT(16))) temp = temp | BIT(3); // Bit 3: Load
         else temp = temp & (\sim BIT(3));
         if (onStop) temp = temp | BIT(4); // Bit 4:Stopped
         else temp = temp & (\sim BIT(4)):
         if (!(IO0PIN & BIT(21))) temp = temp | BIT(5); // Bit 5:Alarm
         else temp = temp & (\sim BIT(5));
         temp = temp | ((target & (BIT(0)|BIT(1))) << 6); // Bits 6,7:Target
          return temp; 
} 
static int keypadEvaluation(void) // Return the number of floor button pushed else -1 
{ 
         if (!(IO0PIN & BIT(17))) return 0; // GND = P0.17
         if (!(IO0PIN & BIT(18))) return 1; // 1ST = P0.18if (!(IOOPIN & BIT(19))) return 2; // 2ND = PO.19 return -1; 
} 
static void checkCAN(void) 
{ 
          if (canReceive(1, &msgReceived)) 
                   switch (msgReceived.Frame & 0x000003FF) { 
                             case 0: // Move To Floor 
                                     if ((msgReceived.DatA<<1) != elevFloor) {
                                               target = msgReceived.DatA; 
                                               onStop = 0; // Move
                                               if ((target << 1) > elevFloor) {
                                                        if ((elevFloor == 1) || (elevFloor == 3));
                                                         else elevFloor++;
```
 } else { if ((elevFloor == 1)  $||$  (elevFloor == 3)) ; else elevFloor--;<br>} } } break; case 1: // Stop onStop = 1; break; case 2: // Request C1GSR msgC1GSR.DatA = C1GSR; canSend(1, &msgC1GSR); break; case 3: // Request Elevator Status msgElevStatus.DatA = statusEvaluation(); canSend(1, &msgElevStatus); break; } return; } static void isStopped(void) { updateDisplay(); if ((!(IO0PIN & BIT(16))) && (IO0PIN & BIT(21)) && (keypadEvaluation() > -1)) if ((keypadEvaluation() << 1) != elevFloor) {  $\hat{i}$  / Move  $target = keypadEvaluation();$  $onStop = 0;$ if ((target << 1) > elevFloor) { if ((elevFloor == 1)  $||$  (elevFloor == 3)); else elevFloor++; } else { if ((elevFloor == 1)  $||$  (elevFloor == 3)) ; else elevFloor--; } return; } return; } static void isMoving(void) { if  $((target < 1) >$  elevFloor)  $IOOSET = BIT(2); // Direction: Up$  else IO0CLR = BIT(2); // Direction: Down<br>while (!(IO0PIN & BIT(15))) { // Check // Check proximity sensor until pause(FIFTY\_MS);  $\blacksquare$  $IOOSET = BIT(3);$  $IOOCLR = BIT(3); // Move one step$  } pause(FIFTY\_MS);  $IOOSET = BIT(3);$  $IOOCLR = BIT(3); // Move one step  
if (!(IOOPIN & BIT(15))) {$  $\frac{1}{2}$  Check proximity sensor if the if ((target << 1) > elevFloor) elevFloor + +;  $\frac{1}{2}$  elevator has reached the floor else if ((target<<1) < elevFloor) elevFloor--; updateDisplay(); if  $((target < 1) == elevFlow)$  onStop = 1; else if ((target<<1) > elevFloor) elevFloor++; else if ((target<<1) < elevFloor) elevFloor--; } return; }

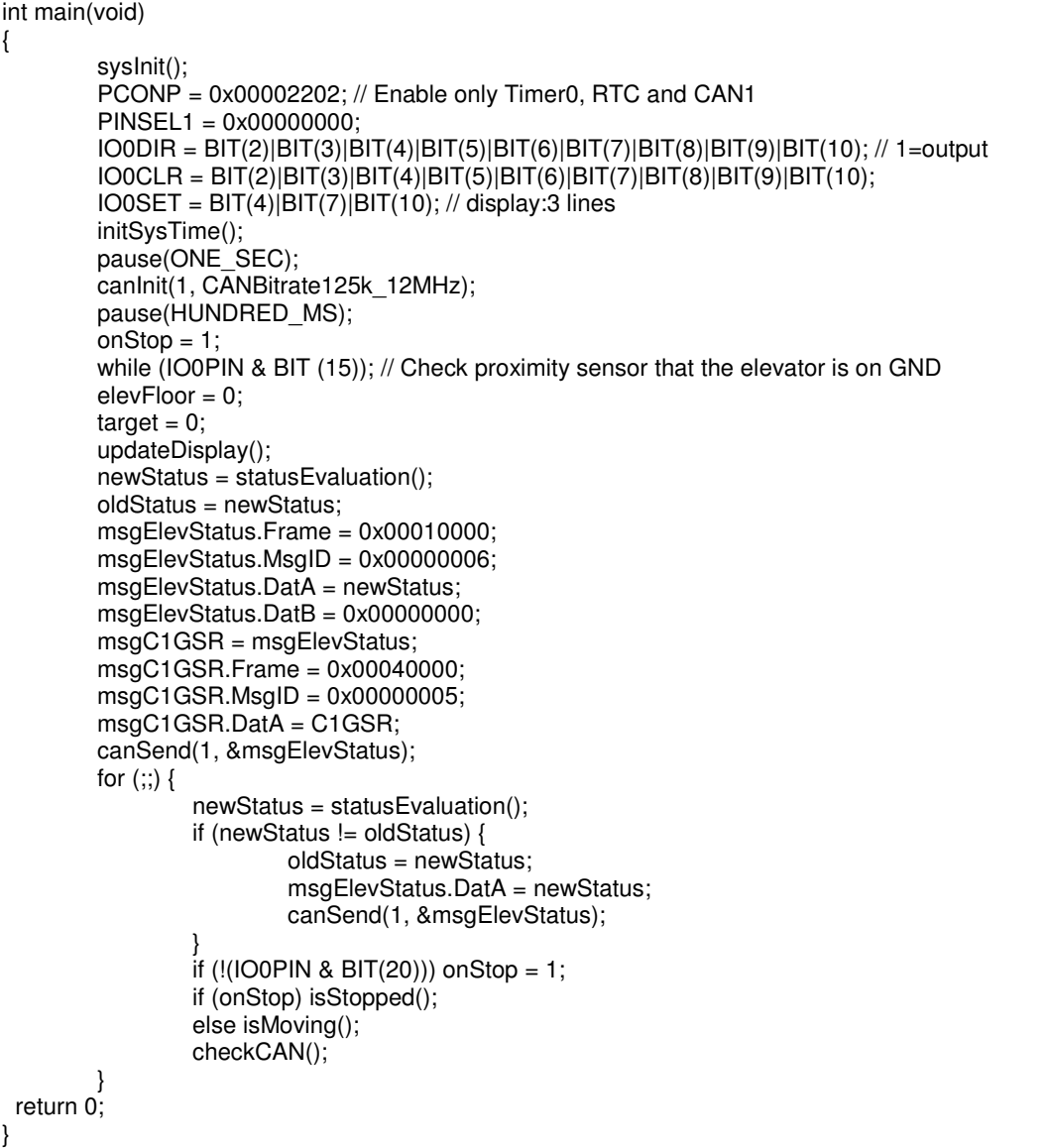